Elektrotechnologie w projektach studentów Wydziału Elektrotechniki i Informatyki

# Monografie – Politechnika Lubelska

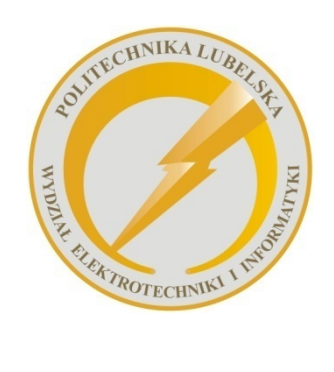

 Politechnika Lubelska Wydział Elektrotechniki i Informatyki ul. Nadbystrzycka 38A 20-618 Lublin

# Elektrotechnologie w projektach studentów Wydziału Elektrotechniki i Informatyki

 redakcja Paweł A. Mazurek

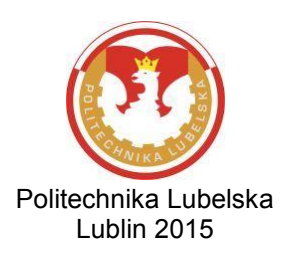

Recenzentci: dr inż. Michał Majka dr inż. Grzegorz Komarzyniec

Publikacja wydana za zgodą Rektora Politechniki Lubelskiej

© Copyright by Politechnika Lubelska 2015

ISBN: 978-83-7947-178-2

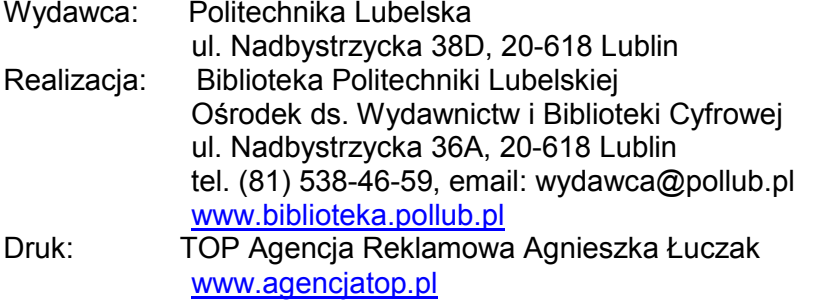

Elektroniczna wersja książki dostępna w Bibliotece Cyfrowej PL www.bc.pollub.pl Nakład: 100 egz.

# SPIS TREŚCI

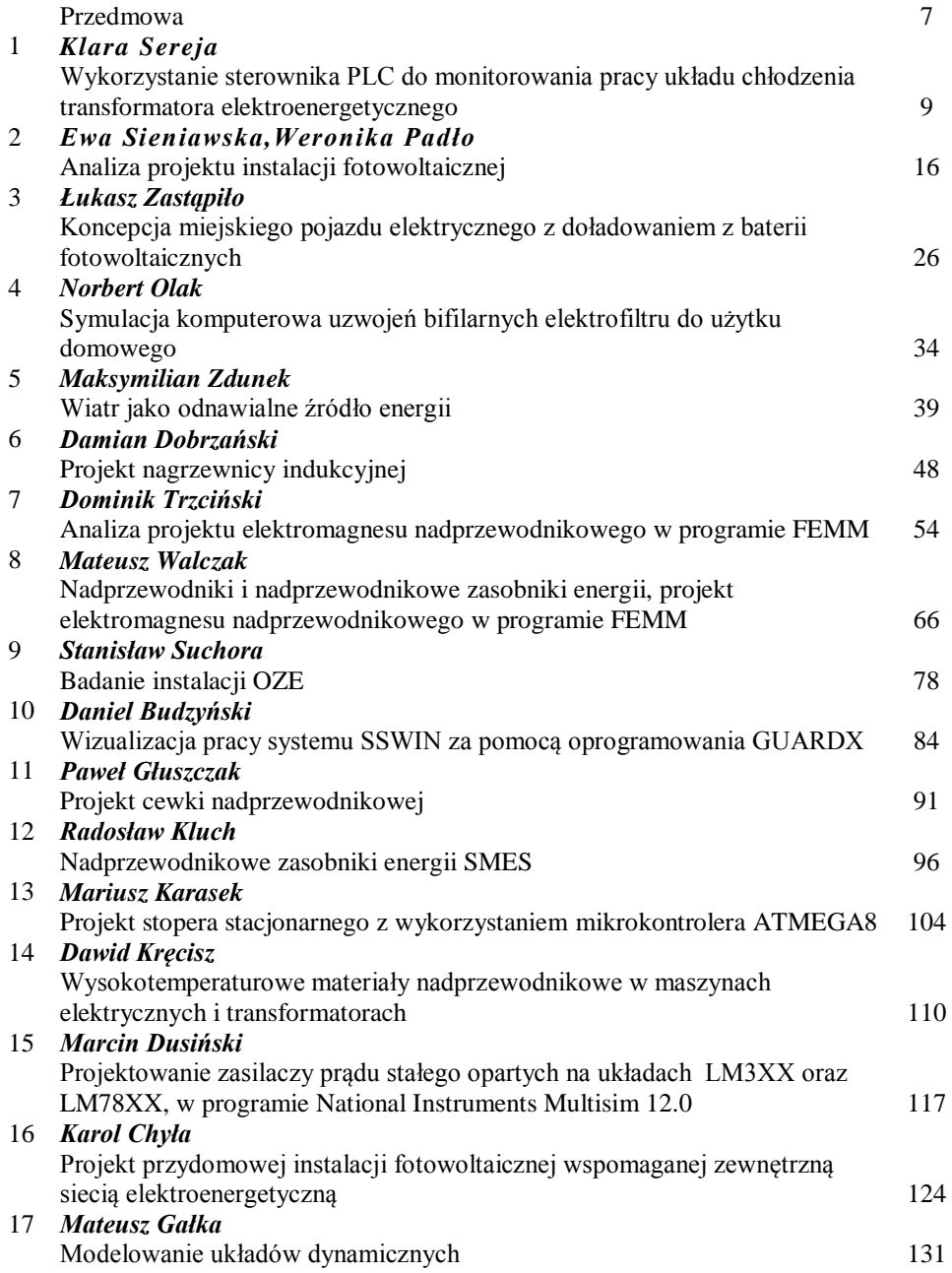

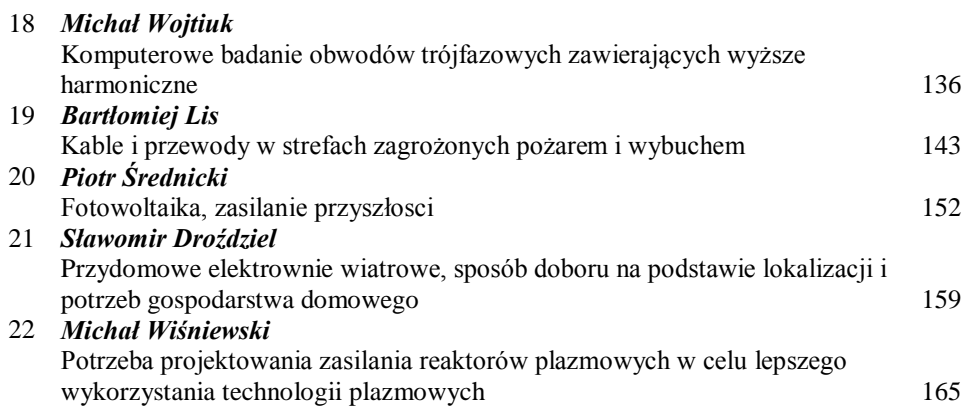

#### PRZEDMOWA

Zagadnienia dotyczące poziomu skuteczności osiągania określonych celów i efektów dydaktycznych są jednym z głównych elementów misji ośrodków edukacyjnych, a szkół wyższych w szczególności. Przykładowe rozwiązania z tego zakresu definiowane są w kontekście wytycznych procesu bolońskiego oraz ustaw obejmujących szkolnictwo wyższe. Wszystkie działania skierowane są na podnoszenie jakości kształcenia, które szczególnie na profilach studiów ogólnoakademickich muszą cechować się wysokim poziomem prowadzonych zajęć, nowoczesnym zapleczem i uznaną kadrą akademicką. Te działania muszą także zapewnić studentom dostęp do uczestniczenia w badaniach naukowych.

W ramach dostosowania studiów kierunku Elektrotechnika na Politechnice Lubelskiej dokonano korekty siatki zajęć, dostosowując ją do wymagań rynku pracy gospodarki opartej na wiedzy z uwzględnieniem aktualnych wymagań prawnych. Na studiach II stopnia od roku akademickiego 2014/2015 wprowadzony został obowiązkowy przedmiot "Elektrotechnologie" w wymiarze wykładu, laboratorium i projektowania. Poruszane na nim zagadnienia oparte są na doświadczeniach nauczycieli akademickich, którzy są specjalistami w dziedzinach elektrotechniki, nadprzewodnictwa, energetyki odnawialnych źródeł energii czy technologii plazmowych.

Materiały zawarte w niniejszej publikacji są wynikiem pracy własnej studentów, którzy oprócz prac z zakresu podstaw teoretycznych i materiałów przeglądowych opracowali rozmaite zadania projektowe oraz przeprowadzili badania własne na modelach i stanowiskach rzeczywistych. Dostarczone przez studentów materiały zostały poddane procesowi recenzji. Wiele dostarczonych materiałów nie spełniło minimalnych wymagań aby zostać opublikowanymi. Tylko 30% najlepszych referatów zakwalifikowało się do publikacji. To również należy traktować jako doświadczenie, bo dla wielu studentów innych uczelni czy kierunków niemożliwe do uzyskania.

Różnorodność tematyczna prezentowanych referatów stanowi niewątpliwie zaletę publikacji. Wymiernie jest to wymiana pierwszych doświadczeń młodych ludzi którzy może w przyszłości będą chcieli "wejść" w świat nauki. Tematycznie najwięcej referatów obejmuje projekty dotyczące nadprzewodnictwa oraz referaty z zakresu energetyki odnawialnych źródeł energii.

Materiały zawarte w publikacji przeznaczone są przede wszystkim dla studentów pierwszego roku na kierunku Elektrotechnika na Wydziale Elektrotechniki i Informatyki Politechniki Lubelskiej. Mam nadzieję, że z zebranych materiałów skorzystają również studenci podobnych kierunków na uczelniach technicznych.

# *KLARA SEREJA*<sup>1</sup>

# WYKORZYSTANIE STEROWNIKA PLC DO MONITOROWANIA PRACY UKŁADU CHŁODZENIA TRANSFORMATORA ELEKTROENERGETYCZNEGO

## **WSTĘP**

 $\overline{a}$ 

Jako jedno z podstawowych zadań Krajowego Systemu Elektroenergetycznego wymienia się niezawodne i bezpieczne dostarczanie energii elektrycznej odbiorcom. W procesie wytwarzania i przesyłu energii kluczową rolę pełnią transformatory – blokowe, sieciowe oraz rozdzielcze. Odpowiednie obniżanie lub podwyższanie poziomu napięcia skutkuje ograniczeniem strat w liniach czy też zapewnieniem wymaganych parametrów zasilania odbiorników. Pomimo iż transformatory są elementami o niewielkiej awaryjności, to skutki zakłóceń w ich pracy często wiążą się z długimi przerwami w dostawach energii, koniecznością kosztownych napraw, demontażu i wymiany, a także niejednokrotnie są przyczyną wybuchu, rozsadzenia kadzi i wypływu oleju [1]. Z tego względu praca transformatorów, zwłaszcza dużej mocy i o dużym znaczeniu w systemie elektroenergetycznym, wymaga stałego monitorowania i bieżącej diagnostyki.

Zastosowanie sterowników swobodnie programowalnych PLC umożliwia zbudowanie kompletnego systemu monitorowania pracy poszczególnych układów transformatora. Szerokie możliwości konfiguracji sterownika oraz obsługa licznych protokołów komunikacyjnych pozwala na ograniczenie liczby koniecznych elementów w układzie. Implementacja odpowiednich algorytmów w programie, wspomagających interpretację i analizę określonych zachowań elementów maszyny, zapewnia generowanie tylko najważniejszych sygnałów ostrzegawczych i alarmowych dla obsługi, przy jednoczesnej stałej obserwacji wszystkich części składowych transformatora. Jest to niewątpliwa zaleta tego typu rozwiązania w porównaniu ze stosowanymi powszechnie systemami sterowania i nadzoru stacji (SSiN). Wymagana tam obsługa dyspozytorska wprowadza ograniczenia co do liczby monitorowanych sygnałów i wynika z zasad bezpieczeństwa prowadzenia ruchu, określonych w standardach budowy stacji [2].

W niniejszym artykule zaprezentowano projekt sterowania układem chłodzenia transformatora elektroenergetycznego, który obejmuje

<sup>&</sup>lt;sup>1</sup> Wydział Elektrotechniki i Informatyki, klarasereja@gmail.com

zaprogramowanie sterownika PLC oraz wizualizację. System przetestowano w warunkach laboratoryjnych, symulując sygnały pochodzące z odpowiednich mierników i sensorów rzeczywistego transformatora.

## **UKŁAD CHŁODZENIA**

Pracy transformatora towarzyszy nagrzewanie się elementów czynnych, konstrukcyjnych i oleju. Przyczyną utraty mocy i wydzielania ciepła jest prąd obciążenia (straty obciążeniowe) oraz magnesowanie rdzenia (straty jałowe).

Stopień intensywności chłodzenia należy dobierać w zależności od mocy znamionowej maszyny tak, by zachowane były dopuszczalne przyrosty temperatur elementów, określone przez normę PN-EN 60076-2:2001. Dla transformatorów olejowych w warunkach ustalonych przy pracy ciągłej z mocą znamionową wynoszą one [3]:

- Przyrost temperatury oleju w górnej warstwie: 60°C;
- Przyrost średniej temperatury uzwojenia: 65<sup>°</sup>C (70<sup>°</sup>C).

W wymaganiach technicznych nie określa się dopuszczalnych przyrostów temperatury rdzenia, połączeń elektrycznych poza uzwojeniami i elementów konstrukcyjnych kadzi. Elementy te powinny pracować w temperaturach nieprowadzących do uszkodzenia innych sąsiadujących z nimi części.

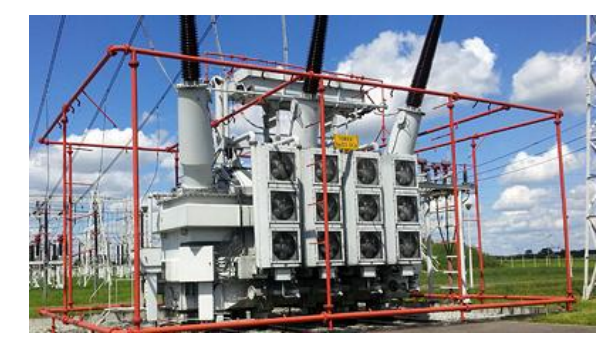

Rys. 1. Transformator sieciowy na stacji elektroenergetycznej "Plewiska" 400/220/110 kV *z widocznym układem chłodzenia, [4]*

Do zbudowania systemu sterowania niezbędne są przyrządy pomiarowe i sensory umieszczone na obiekcie, przekazujące informacje o mierzonych parametrach na wejścia urządzenia sterującego. Układ chłodzenia transformatora powinien wyposażony być we wskaźnik temperatury oleju, temperatury uzwojeń oraz, opcjonalnie, wskaźniki temperatury rdzenia i temperatury zewnętrznej. Przyrządy te mogą zrealizowane być na różne sposoby. Przykładowo, pomiar temperatury oleju można wykonać przy pomocy czujnika termoelektrycznego lub specjalnej konstrukcji termometru, umieszczonego w pokrywie kadzi w sposób zapewniający tłumienie drgań transformatora. Natomiast do uzyskania informacji o nagrzaniu uzwojeń stosuje się najczęściej termometry z wbudowanym modelem cieplnym zaprogramowanym na podstawie próby cieplnej [5].

## **PROGRAMOWALNY STEROWNIK WAGO-I/O-SYSTEM**

Programowalny sterownik sieciowy WAGO 750-880 jest połączeniem interfejsu sieciowego z programowalnym sterownikiem PLC [6]. Tworzenie programu sterownika odbywa się przy pomocy pakietu WAGO-I/O-PRO, zgodnie z normą IEC 61131-3.

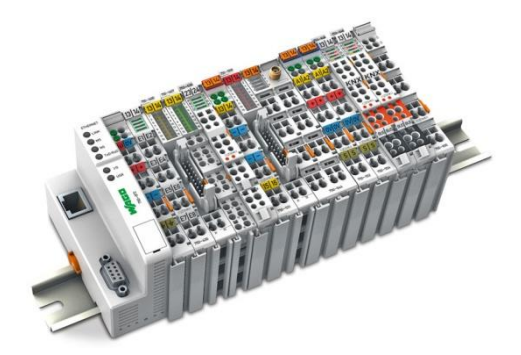

*Rys. 2. Sterownik WAGO-I/O-SYSTEM serii 750 wraz z dołączonymi modułami, [7]*

Sterownik charakteryzuje się konstrukcją modularną, co umożliwia dostosowanie liczby i typu modułów do aktualnych potrzeb i warunków pracy sterownika. W każdym z węzłów może znajdować się do 64, dowolnie uszeregowanych, modułów – wejściowych i wyjściowych dla sygnałów dwustanowych i analogowych, a także modułów komunikacyjnych czy specjalnych [7]. Komunikacja między modułami odbywa się przy pomocy magistrali systemowej. Sterownik WAGO 750-880 wyposażony jest w 32-bitowy CPU, wielozadaniowy system operacyjny i zegar czasu rzeczywistego. Posiada 1024 kB pamięci programu, 1024 kB pamięci danych oraz 32 kB pamięci nieulotnej. Istnieje możliwość zwiększenia obszaru pamięci dzięki wyposażeniu sterownika w gniazdo kart SD. Pozwala to także na przenoszenie parametrów urządzenia oraz aplikacji na inny sterownik. PLC wspiera sieci MODBUS/TCP i EtherNet/IP, posiada szerokie możliwości komunikacyjne, dzięki obsłudze licznych standaryzowanych protokołów, takich jak: HTTP, BootP, DHCP, DNS, SNTP, SNMP, FTP.

## **ZAŁOŻENIA I REALIZACJA PROJEKTU**

Celem projektu było wykonanie systemu monitoringu i sterowania układu chłodzenia dla transformatora trójfazowego, dwu-uzwojeniowego, olejowego z chłodzeniem typu ONAF - o naturalnym przepływie oleju oraz wymuszonym (przez chłodnice) obiegu powietrza. Dla realizacji projektu konieczne było:

- określenie parametrów (zmiennych) wejściowych i wyjściowych systemu sterowania;
- dobór modelu i typu sterownika, uwzględniając parametry komunikacji;
- dołączenie niezbędnych modułów wejściowych, wyjściowych, specjalnych;
- budowa logiki programu;
- utworzenie wizualizacji.

Wykorzystany sterownik PLC firmy WAGO 750-880 wyposażono w moduł wejść dwustanowych, moduły wyjść dwustanowych oraz moduł wejść analogowych. Parametrami wejściowymi rzeczywistego systemu sterowania są sygnały z czujników temperatury umieszczonych na transformatorze – temperatura górnej warstwy oleju oraz temperatury uzwojeń po stronie górnego i dolnego napięcia. W rozwiązaniu modelowym, zrealizowanym w projekcie, sygnały te symulowane są poprzez potencjometry dołączone do wejść sterownika lub bezpośrednio wprowadzane jako zmienne do programu. Dodatkowo, do jednego z wejść cyfrowych połączono przycisk bistabilny, wyłączający układ sterowania (przejście w tryb ręczny). Sygnały załączające cztery grupy chłodnic oraz diody alarmowe stanowią wyjścia układu sterowania.

System ma za zadanie załączać chłodnice przy spełnieniu szeregu narzuconych warunków. Najważniejszym z nich jest utrzymanie temperatur oleju i uzwojeń na poziomie nieprzekraczającym wartości granicznych. Chłodnice załączane są trzystopniowo – osiągnięcie zdefiniowanej w programie wartości temperatury progowej skutkuje załączeniem do pracy kolejnej grupy wentylatorów (Rys. 3). Sposób ten zapewnia płynną regulację, pozwala uniknąć niepożądanych gwałtownych zmian temperatur.

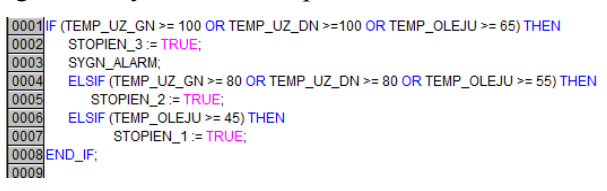

*Rys. 3. Przykład implementacji warunków załączania kolejnych stopni chłodzenia, (źródło: opracowanie własne)*

W celu równomiernego rozłożenia czasu pracy poszczególnych chłodnic wskazana jest zmiana kolejności ich włączania (Tab. 1). Przykładowo, w styczniu chłodnice pracują według kolejności "A" - jako chłodnica wiodąca, działająca w trakcie normalnej pracy transformatora (I stopień chłodzenia), załączana jest pierwsza chłodnica. Wzrost temperatur ponad określony poziom (II stopień chłodzenia) powoduje dodatkowe załączenie do pracy chłodnicy czwartej. Osiągnięcie ostatniego progu temperaturowego (III stopień chłodzenia) skutkuje uaktywnieniem pozostałych dwóch chłodnic. Kolejność działania chłodnic zmieniana jest co miesiąc.

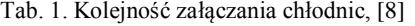

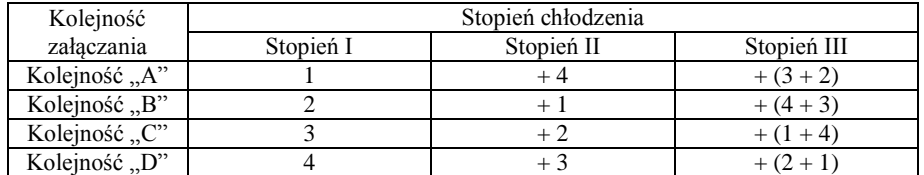

Dodatkowymi funkcjami systemu są alarmy w formie migających diod (Rys. 4) w przypadku załączonego III stopnia chłodzenia oraz działania układu w trybie ręcznym. Ponadto, aby uniemożliwić włączenie wszystkich chłodnic w tym samym momencie, dla każdej z nich ustawiono zwłokę czasową. System został wyposażony także w funkcję testowania sprawności urządzeń, którą zrealizowano poprzez polecenie comiesięcznego, krótkiego załączenia każdej z chłodnic, niezależnie od programowej pracy.

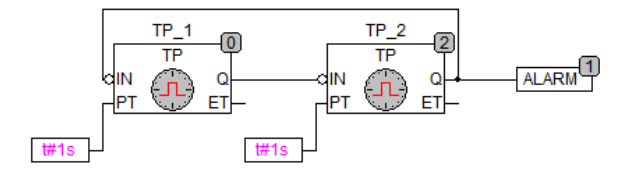

*Rys. 4. Programowa realizacja sygnału alarmowego, (źródło: opracowanie własne)*

Nieodzownym elementem systemu monitoringu i sterowania jest wizualizacja, umożliwiająca obserwację i obsługę programu sterującego poprzez powiązanie elementów graficznych ze zmiennymi projektowymi. Wykonana w ramach niniejszego projektu wizualizacja (Rys. 5) została utworzona bezpośrednio w środowisku programowania WAGO-I/O-PRO. Przechowywana jest w pamięci sterownika, a po wysłaniu przez protokół TCP/IP może zostać wyświetlona w oknie przeglądarki internetowej. Dzięki temu możliwe jest korzystanie on-line z danych wizualizacji na różnych platformach [9].

Okno wizualizacji (Rys. 5) zawiera trzy wskaźniki, umożliwiające ciągły odczyt bieżących temperatur uzwojeń i oleju. Podział całego zakresu wartości na barwne przedziały odpowiadające kolejnym stopniom chłodzenia zapewnia przejrzystą prezentację wyników pomiaru oraz natychmiastowe stwierdzenie stanu nagrzania maszyny. Aktywność danej grupy wentylatorów sygnalizowana jest przez podświetlenie odpowiadającego jej symbolu na panelu oraz wyświetlenie napisu "ZAŁ". Dodatkowo, użytkownik aplikacji informowany jest o załączonym stopniu chłodzenia, obecnej kolejności pracy chłodnic i ewentualnym trwaniu testu systemu. Z warstwy wizualizacji operatorowi udostępniona jest opcja załączenia trybu ręcznego, co wskazywane będzie – podobnie jak praca wentylatorów przy najwyższym stopniu chłodzenia – miganiem diody. Ramka daty zawiera informacje, pozyskiwane z modułu zegara czasu rzeczywistego sterownika. Istnieje również możliwość ręcznego wprowadzenia daty, co może być użyteczne przy sprawdzaniu poprawności działania układu sterowania.

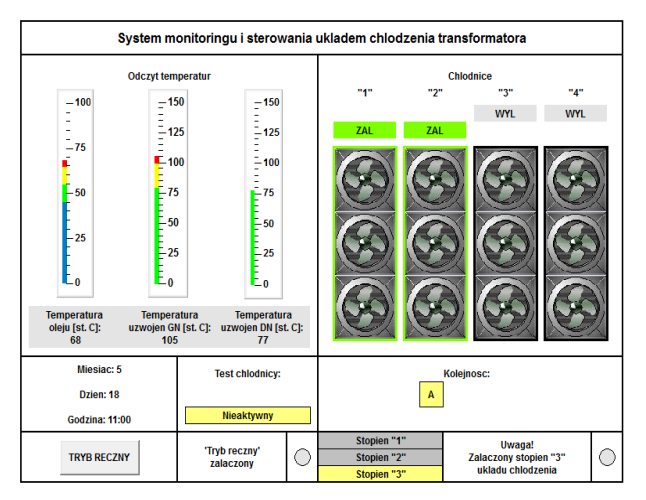

*Rys. 5. Widok okna wizualizacji w trybie działania, (źródło: opracowanie własne)*

## **PODSUMOWANIE**

Zastosowanie sterownika PLC w systemie monitoringu układu chłodzenia transformatora jest rozwiązaniem elastycznym, niosącym wiele korzyści. Swoboda konfiguracji systemu i modyfikacji programu, obsługa licznych protokołów komunikacyjnych, stale rosnąca moc obliczeniowa sprawia, iż jest to rozwiązanie korzystne zarówno ze względów ekonomicznych, jak i funkcjonalnych. Dzięki modularnej budowie sterownika WAGO serii 750 możliwa jest rozbudowa systemu, m.in. o układ monitorowania podobciążeniowego przełącznika zaczepów, układy diagnostyczne analizujące skład oleju, czy obsługę urządzeń elektroenergetycznej automatyki zabezpieczeniowej.

## **LITERATURA**

- [1] Winkler W., Wiszniewski A., *Automatyka zabezpieczeniowa w systemach elektroenergetycznych*. WNT, 2004
- [2] Andrzejewski M., Gil W., Sobocki R., *Aktualne tendencje w budowie i integracji systemów monitoringu on-line na stacjach elektroenergetycznych*, [w:] IX Konferencja Naukowo – Techniczna "Zarządzanie eksploatacją transformatorów": Wisła – Jawornik, 2014
- [3] Norma PN-EN 60076-2:2001, Transformatory Przyrosty temperatur
- [4] [www.kmpsp.poznan.pl](http://www.kmpsp.poznan.pl/) (dostęp 10.06.2015)
- [5] Transformatory WN/SN: specyfikacja techniczna, Załącznik nr 5 do "Standardów technicznych w ENERGA-OPERATOR S.A.", 2013
- [6] *Rozwiązania dla automatyki*, Broszura WAGO-I/O-SYSTEM
- [7] Katalog główny WAGO, t. 3: *Automatyka*, wydanie 2012/2013
- [8] Kopański P., Kowalik R., *Mikroprocesorowy sterownik WAGO jako urządzenie sterujące aktywną grupą chłodnic autotransformatora WN*, Automatyka Elektroenergetyczna, 2010, nr 3 (68)
- [9] Wizualizacja CoDeSys: uzupełnienie podręcznika do programowania sterowników PLC w CoDeSys 2.3, Smart Software Solutions GmbH 2006.

# $EWA\ SIENIAWSKA^{2},WERONIKA\ PADLO^{3}$

# ANALIZA PROJEKTU INSTALACJI FOTOWOLTAICZNEJ

## **WSTĘP**

 $\overline{a}$ 

Postęp technologiczny sprawił wzrost zapotrzebowania na energię. Zasoby konwencjonalnych źródeł energii zmniejszają się, dlatego nastąpił rozwój odnawialnych źródeł energii. Jednym z nich jest fotowoltaika, która wykorzystuje promieniowanie elektromagnetyczne Słońca do produkcji energii elektrycznej. Działanie paneli fotowoltaicznych opiera się na zjawisku fotowoltaicznym zachodzącym w półprzewodnikowych złączach p-n. Zostały one wykorzystane do budowy ogniw fotowoltaicznych. Standardowe ogniwo o wymiarach 10 na 10 cm posiada moc 1-2 W [1]. Większe wartości mocy osiąga się poprzez połączenie ich w moduły, a te z kolei w panele. Typowy moduł zawiera ok. 36 ogniw.

## **ZAŁOŻENIA PROJEKTOWE**

Celem pracy jest projekt instalacji fotowoltaicznej dla domu jednorodzinnego z podłączeniem do sieci energoelektrycznej. Obliczenia instalacji fotowoltaicznej przeprowadzono w programie PVsyst, który umożliwia wykonanie symulacji i analizę pracy całego system PV. Baza programu zawiera dane meteorologiczne oraz dostępne na rynku moduły i falowniki niezbędne do projektowania instalacji. W programie istnieje możliwość dostosowania obliczeń w zależności od typu systemu fotowoltaicznego: autonomicznego, instalacji podłączonej do sieci prądu przemiennego lub prądu stałego.

Sprawność instalacji fotowoltaicznej zależy od położenia geograficznego Jako lokalizację wybrano dach budynku mieszkalnego położonego w miejscowości Surhów w województwie lubelskim, dla którego szerokość geograficzna wynosi 23,3°E, zaś długość geograficzna: 50,9°N, wysokość n.p.m.: 198 m. Dach jest dwuspadowy o kącie nachylenia połaci 30° i powierzchni 120 m<sup>2</sup>. W projekcie panele zostaną zamontowane na stałej konstrukcji, ich kąt nachylenia będzie wynosić 30°, a azymut 0°. Przyjęte wartości są optymalne dla danej lokalizacji do osiągnięcia jak największej ilości energii słonecznej. Współczynnik transpozycji FT (stosunek promieniowania słonecznego docierającego do obszaru płaszczyzny modułu do promieniowania słonecznego osiągającego płaszczyznę horyzontalną) dla projektowanej instalacji PV wynosi 1,17.

<sup>&</sup>lt;sup>2</sup> Wydział Elektrotechniki i Elektrotechnologii, ewa.sieniawska@ymail.com

<sup>&</sup>lt;sup>3</sup> Wydział Elektrotechniki i Elektrotechnologii, [weronika.padlo@gmail.com](mailto:weronika.padlo@gmail.com)

Przy obliczeniach uwzględniono zacienienie modułów. Projektowana instalacja będzie umieszczona w zasięgu drzew od strony zachodniej, od południa linii sieci elektrycznej nn, a od strony wschodniej – budynku. Model przykładu zacienienia w dniu 22 XII 2014 r. dla godziny 15 pokazano na rys. 1.

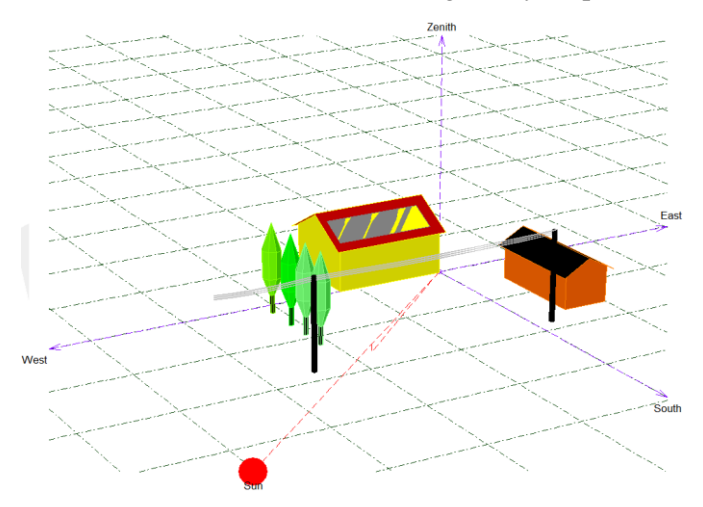

*Rys. 1.Model 3D sytuacji zacienienia dla 22.12.14 godziny 15, (źródło: opracowanie własne)*

Bliskie obiekty będą powodować częściowe zacienienie modułów głównie w porannych i popołudniowych godzinach w miesiącach zimowych, co przedstawiono na rys. 2. W zaprezentowanej sytuacji zmniejszenie działania systemu przez rozproszenie będzie wynosić 0,011. Efekt albedo od pobliskich obiektów osiąga 0,096.

Budynek, na którym zostanie umieszczona instalacja fotowoltaiczna, jest już podłączony do sieci elektroenergetycznej. Jest on wyposażony w główną rozdzielnicę energii elektrycznej budynku i główną szynę wyrównawczą, do których można podłączyć instalację fotowoltaiczną. Nie posiada on instalacji odgromowej.

W projekcie dla budynku założono zapotrzebowanie na energię elektryczną 1960 kWh/rok. Szczegółowe dane dla poszczególnych miesięcy przedstawiono w tabeli 1.

|                                                        | Miesiac |                               |    |     |     |               |            |             |          |                    |    |     |
|--------------------------------------------------------|---------|-------------------------------|----|-----|-----|---------------|------------|-------------|----------|--------------------|----|-----|
| Ilość<br>$\cdot \cdot$<br>energ <sub>11</sub><br>[kWh] |         | <b>TY</b><br>11               | ш  | ĪΜ  |     | <b>TT</b>     | <b>TIT</b> | <b>VIII</b> | īv<br>LΔ | $\mathbf{v}$<br>∡⊾ | XI | XII |
|                                                        |         | $\overline{\phantom{a}}$<br>ν | 60 | .70 | 160 | $150^{\circ}$ | 140        | 150         | .70      | $\neg$             | 70 | 180 |
|                                                        | Suma:   |                               |    |     |     |               |            | 1960        |          |                    |    |     |

Tab. 1. Zapotrzebowanie na energię elektryczną w poszczególnych miesiącach (źródło: opracowanie własne)

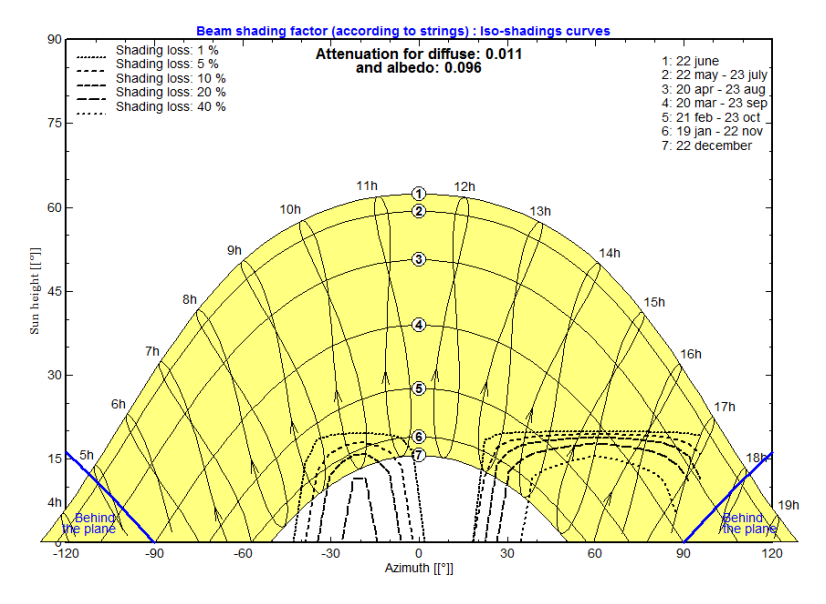

Rys. 2. Schemat wpływu zacienienia na wykres zależności wysokości położenia Słońca od kierunku geograficznego, (źródło: opracowanie własne)

## **GŁÓWNE ELEMENTY SYSTEMU**

Całkowita moc systemu to 6,2 kW. W programie PVsyst dobrano 20 sztuk modułów monokrystalicznych firmy SunPower typ SPR-E19-310-COM o danych technicznych w warunkach STC:

- moc znamionowa  $(P_{MPP})$ : 310 W;
- prąd znamionowy  $(I_{MPP})$ : 5,67 A;
- napięcie znamionowe  $(U_{MPP})$ : 54,7 V;
- prąd zwarcia  $(I_{SC})$ : 6,05 A;
- napięcie jałowe  $(U_{OC})$ : 64,4 V;
- sprawność modułu: 19% [2].

W instalacji prąd stały będzie zamieniany na prąd przemienny za pomocą 3 fazowego inwertera firmy PLATINUM model 7000 R3-S2B 764470 o mocy znamionowej po stronie AC wynoszącej 6 kW, mocy pozornej 6,7 kVA. Max moc znamionowa po stronie DC to 6,25 kW. Falownik działa w zakresie napięć: 150-720 V, posiada 2 punkty śledzenia MPP, wyłącznik po stronie DC [3].

Zgodnie ze wzorem *P*=*I* <sup>2</sup>*R* straty przesyłowe od paneli do inwertera rosną wraz ze wzrostem kwadratu natężenia prądu, z tego względu zaleca się projektować instalacje wysokonapięciowe. Mając to na uwadze wybrano 2 łańcuchy po 10 modułów połączonych szeregowo. Do ich połączenia zostaną użyte kable solarne – cynowane druty miedziane. Przekrój kabli dobiera się na podstawie prądu płynącego w danym obwodzie. Każdy moduł w normalnych warunkach pracy wytwarza prąd o wartości zbliżonej do prądu zwarciowego,

który powiększa się o 25% ze względu na niebezpieczeństwo wzrostu promieniowania. Obciążalność prądowa dla przewodu podana przez producenta musi spełniać warunek [4]:

$$
I_{\varepsilon} > 1,25I_{SC} \tag{1}
$$

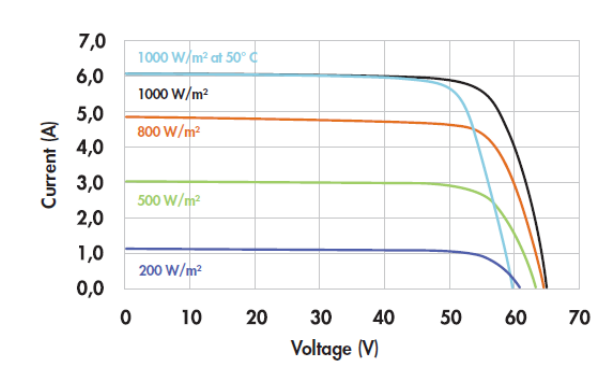

*Rys. 3. Charakterystyka prądowo-napięciowa modułu [2]*

W pojedynczym łańcuchu łączącym moduły *I<sub>SC</sub>* wynosi 6,05 A. Zgodnie z nierównością *I<sup>ε</sup>* powinien osiągać wartości większe od 7,56 A. Na tej podstawie dobrano kable fotowoltaiczne firmy TOPSOLAR PV modele ZZ-F o przekroju 4 mm<sup>2</sup> i obciążalności prądowej w powietrzu 55 A oraz spadku napięcia 14,3 V/A [5]. Kable solarne z poszczególnych modułów będą połączone za pomocą konektorów MC4.

## **ZABEZPIECZENIA INSTALACJI**

Projektowana instalacja posiada 2 stringi, dlatego nie trzeba zabezpieczać jej przed zbyt dużym prądem wstecznym w przypadku pojawienia się awarii lub częściowego zacienienia. Wynika to z faktu, że systemy fotowoltaiczne z mniej niż trzema łańcuchami nie generują takiego poziomu prądów udarowych, które mogą uszkodzić przewody lub panele.

Instalację fotowoltaiczną należy zabezpieczyć przed przepięciami pochodzącymi z sieci energetycznej i innymi przepięciami powstałymi w instalacji. Ze względu na brak instalacji odgromowej nie zakłada się oddziaływania części prądu piorunowego na przewody instalacji po stronie DC, dlatego ochronę zapewnią ograniczniki przepięć typu 2 ( klasy C) umieszczone po stronie DC i AC [6]. Ograniczniki przepięć dla strony DC dobiera się na podstawie napięcia pracy długotrwałej *U<sup>c</sup>* , które powinno spełniać warunek [7]:

 $U_c \geq 1,2U_{\text{max}}$ (2)

gdzie  $\left. U_{\text{max}}\right.$  jest napięciem maksymalnym otwartego obwodu paneli, [V].

Moduły są połączone po 10 w jednym łańcuchu, dlatego:

 $U_{\text{max}} = 10.64,4V = 644V$ 

Dla strony DC wybrano ogranicznik przepięć firmy Soltec model SALTEK INX-C PV1000Y, którego napięcie pracy długotrwałej spełnia warunek (2) [6]. Ważne jest też zabezpieczenie strony AC, dlatego wybrano ogranicznik przepięć firmy Soltec model SALTEK INX-C 40 TNS o największym napięciu pracy trwałej wynoszącym 275V [7].

Ograniczniki przepięć zostaną podłączone do głównej szyny wyrównawczej budynku przewodem miedzianym firmy Bitner typ LgY o średnicy 6 mm<sup>2</sup>. Tym samym przewodem zostanie wykonany system połączeń wyrównawczych modułów fotowoltaicznych.

## **DOBÓR PRZEWODU AC Z INWERTERA**

Inwerter będzie połączony z główną rozdzielnicą budynku za pomocą kabla miedzianego. Przewody w instalacjach sieci niskiego napięcia są dobierane ze względu na długotrwałą obciążalność i przeciążalność prądową przewodu. W przypadku obwodu trójfazowego obliczeniowy prąd obciążenia *I<sup>B</sup>* oblicza się ze wzoru [8]:

$$
I_B = \frac{P}{\sqrt{3} \cdot \cos \varphi \cdot U_n}
$$
 (4)

gdzie *P* jest mocą czynną obciążeniową przewodu, [W], cos*φ* to współczynnik mocy, *U<sup>n</sup>* jest napięciem międzyfazowym, [V].

Z parametrów technicznych falownika odczytano wartość *P* = 6 kW, zaś  $U_n = 400 \text{ V}$ , cos $\varphi = 1$ . Na tej podstawie obliczono prąd obciążenia  $I_B$ :

$$
I_B = \frac{6000W}{\sqrt{3} * 1 * 400V} = 8,66A
$$
 (5)

W oparciu o obliczony prąd obciążenia *IB* dobrano zabezpieczenie przewodu o prądzie znamionowym *In*,. Ze względu na wahania napięcia zasilającego oraz asymetrię obciążenia poszczególnych faz w obwodach trójfazowych wartość *I<sup>n</sup>* powinna spełniać zależność:

$$
I_n \ge 1,25I_B \tag{6}
$$

Zabezpieczeniem przewodu będzie wyłącznik nadmiarowo-prądowy firmy ABB model SH201 B16, w którym *Iznamionowy* wynosi 16 A i spełnia warunek:

$$
16A \ge 1,25 * 8,66A = 10,8A \tag{7}
$$

Na podstawie obliczonego prądu obciążenia i dobranego zabezpieczenia wyznacza się wymaganą minimalną długotrwałą obciążalność przewodu *I<sup>z</sup>* , która powinna spełniać warunki [9]:

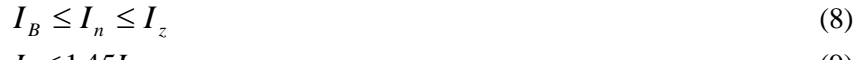

 $I_2 \le 1,45I_z$  (9) gdzie *I<sup>2</sup>* to prąd zadziałania urządzenia zabezpieczającego w A, który oblicza się ze wzoru:  $I_2 = k_2 \cdot I_n$ (10)

(3)

gdzie k<sub>2</sub> to współczynnik krotności prądu powodującego zadziałanie urządzenia zabezpieczającego w umownym określonym czasie, który jest przyjmowany jako 1,45 dla wyłączników nadprądowych.

Dla trójfazowego zasilania przewodu powinno się stosować 4-5 żył w kablu, dlatego dobrano kabel miedziany firmy Bitner typu YKY 5x4 mm<sup>2</sup> o obciążalności prądowej *I<sup>z</sup>* = 34 A [10]. Dla niego do niego dobrano współczynnik dla kabli wielożyłowych równy 0,87 (do 6 kabli ułożonych na podporach lub na ścianie o odstępie pomiędzy kablami równy średnicy kabla, odległość od ściany  $\geq 2$  cm), więc obciążalność powyższego kabla wyniesie  $0.87.34 A = 29.6 A [11].$ 

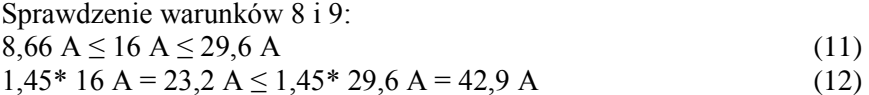

Na przewodach: pobierającym i wysyłającym energię do sieci zostaną zamontowane liczniki energii elektrycznej. Przy doborze licznika zużycia energii elektrycznej zwraca się uwagę na podstawowe parametry opisujące jego działanie: prąd bazowy i prąd maksymalny. Prąd bazowy licznika określa wartość prądu, przy którym procentowy błąd pomiarowy jest zbliżony do 0, dlatego prąd płynący przez licznik powinien być zbliżony do tej wartości. Prąd maksymalny definiuje maksymalny prąd, którym można obciążyć licznik. Na podstawie maksymalnego prądu uzyskanego z instalacji wynoszącego 12 A dobrano licznik zużycia energii elektrycznej firmy Applied Meters model DTS-353-L o prądzie bazowym 10 A i prądzie maksymalnym 100 A [12].

## **WYNIKI SYMULACJI**

Całkowita moc systemu to 6,2 kW. Maksymalne napięcie uzyskane z instalacji będzie wynosić 485 V, a maksymalne natężenie prądu to 12 A. Na rys. 4 przedstawiono schemat elektryczny instalacji. Moduły, ograniczniki przepięć i falownik są objęte systemem połączeń wyrównawczych.

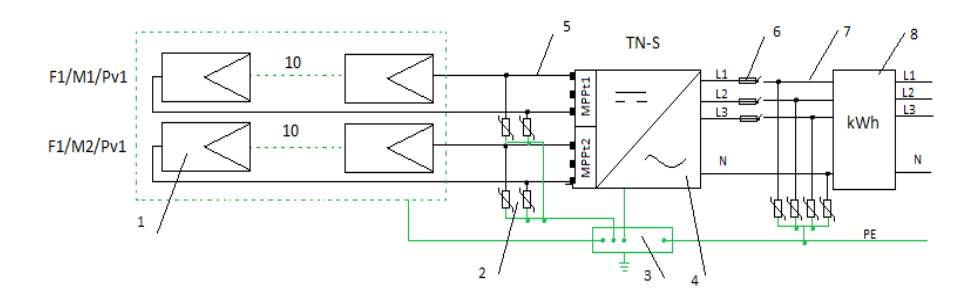

*Rys. 4. Schemat elektryczny instalacji, (opracowanie własne) 1- moduł PV, 2 – ograniczniki przepięć, 3 – szyna wyrównawcza, 4 – falownik, 5- kabel solarny, 6 – wyłącznik nadmiarowo-prądowy, 7 – przewód AC, 8- licznik energii.* 

Globalne natężenie promieniowania padającego na płaszczyznę horyzontalną (GH) dla całego roku wynosi 988,4 kWh/m<sup>2</sup> . Temperatura otoczenia (T) zmienia się od -2,96°C do 18,49°C, a jej średnia wartość w ciągu całego roku to 8,01°C. Efektywna energia osiągnięta na wyjściu z modułów (EE) sumarycznie dla całego roku wynosi 6388,2 kWh. Założone zapotrzebowanie na energię (EZ) wynosi 1960 kWh – z zaprojektowanego systemu fotowoltaicznego w przeciągu roku użytkownik otrzyma (EU) 822,21 kWh. Do sieci energetycznej zostanie wysłana energia (ES) w wysokości 5432,3 kWh. Szczegółowe dane dla poszczególnych miesięcy przedstawiono w tabeli 2.

| Miesiąc     | <b>GH</b> | Т               | EE     | EZ   | EU     | ES     |  |
|-------------|-----------|-----------------|--------|------|--------|--------|--|
|             | $kWh/m^2$ | $\rm ^{\circ}C$ | kWh    | kWh  | kWh    | kWh    |  |
| I           | 19,1      | $-2,96$         | 182,6  | 170  | 38,62  | 138,9  |  |
| $_{\rm II}$ | 34,7      | $-1,07$         | 296,1  | 170  | 56,71  | 232,7  |  |
| Ш           | 71,4      | 1,81            | 531,7  | 160  | 67,69  | 452,8  |  |
| IV          | 108,1     | 8,61            | 693,1  | 170  | 86,37  | 592,9  |  |
| V           | 149,8     | 13,98           | 862,3  | 160  | 92,43  | 752,6  |  |
| VI          | 151       | 16,73           | 834,2  | 150  | 89,98  | 727,3  |  |
| VII         | 156,7     | 18,49           | 869,7  | 140  | 83,67  | 768,9  |  |
| VIII        | 134,2     | 17,78           | 815,6  | 150  | 81,68  | 717,7  |  |
| IX          | 84,1      | 12,74           | 570,5  | 170  | 77,56  | 481,2  |  |
| X           | 52,6      | 8,31            | 402    | 170  | 63,38  | 330,1  |  |
| XI          | 23,2      | 3,2             | 210,9  | 170  | 47,48  | 158,1  |  |
| XII         | 13,5      | $-2,11$         | 119,5  | 180  | 36,63  | 79     |  |
| Rok         | 998,4     | 8,01            | 6388,2 | 1960 | 822,21 | 5432,3 |  |

Tab. 2.Wyniki symulacji przeprowadzonej w programie PVSYST, (źródło: opracowanie własne)

Zapotrzebowanie na energię elektryczną występuje również w godzinach nocnych, dlatego system nie pokrywa w całości zapotrzebowania na energię elektryczną. Relację, pomiędzy zapotrzebowaniem a energią dostarczoną z systemu PV, przedstawiono na rys. 5. Użytkownik będzie musiał dodatkowo pobrać z sieci 1,14 MWh.

Program PVsyst umożliwia symulację rozkładu energii i strat w systemie. Dzięki korzystnej orientacji i położenia modułów początkowe globalne natężenie promieniowania zostaje zwiększone o 14%. Zacienienie powoduje straty w wysokości 1%. Współczynnik zmian kąta padania promieni słonecznych daje straty 1,1%. Skuteczne natężenie promieniowania docierającego do powierzchni modułów to 1113 kWh/m<sup>2</sup>, dzięki czemu uzyskana nominalna energia to 6,92 MWh. Wartość za zostaje zmniejszona o kolejne straty występujące w systemie: 1, 4% ze względu na zmiany warunków pogodowych, 3,8% przez temperaturę modułów, 0,6% na straty

elektryczne, 1% ze względu na utratę jakości modułów oraz 1% przez niedopasowanie modułów, 0,1% ze względu na straty rezystancji na okablowaniu. Po uwzględnieniu tych strat energia w punkcie mocy maksymalnej wynosi 6,39 MWh. Dodatkowo występuje strata mocy w inwerterze w czasie pracy - 2,1%. Z uwzględnienia tych wszystkich strat energia na wyjściu z inwertera to 6,25 MWh.

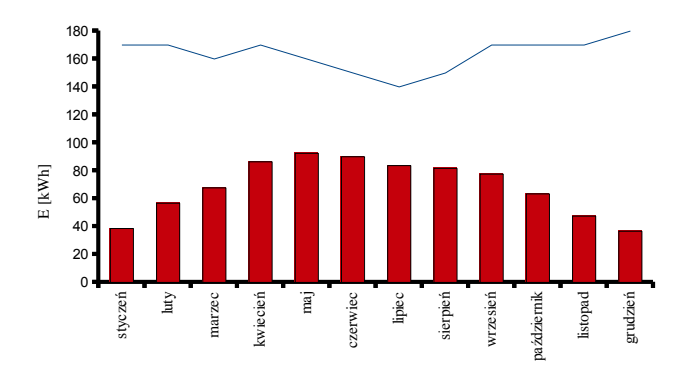

*Rys. 5. Wykres energii instalacji PV (słupki) i zapotrzebowania na energię (linia) dla poszczególnych miesięcy, (opracowanie własne)*

Uzysk końcowy *Y<sup>f</sup>* , czyli stosunek średniej dziennej ilości rzeczywistej wyprodukowanej energii elektrycznej do zainstalowanej mocy w poszczególnych miesiącach przedstawiono na rys. 6. Średnia wartość dziennej energii wyprodukowanej przez instalację fotowoltaiczną to 2,76 kWh/kWp. Wykres uwzględnia straty energii w modułach *Lc* - największe są w miesiącach letnich, zaś najmniejsze w okresie zimy. Ich przeciętna wartość to 0,29 kWh/kWp/dzień. Dodatkowo pokazano straty energii w urządzeniach system *Ls*. Nie są one znaczące, średnia dzienna wartość to 0,06 kWh/kWp.

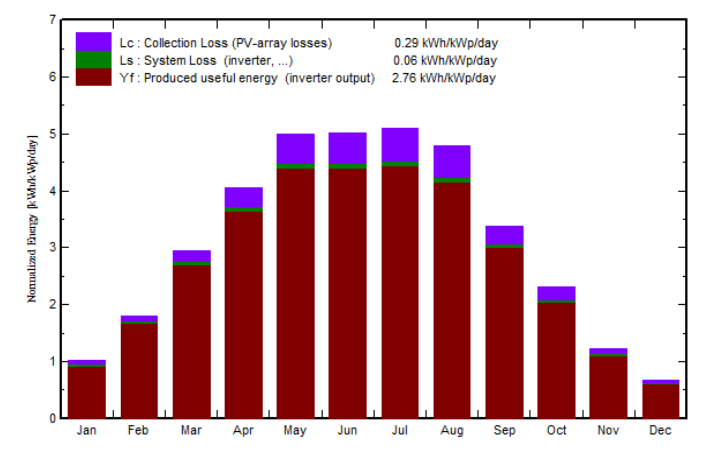

*Rys.6. Wykres uzysku końcowego i strat w systemie (źródło: opracowanie własne)*

Współczynnik wydajności *P<sup>R</sup>* określa stosunek rzeczywistej wyprodukowanej energii elektrycznej do energii, która mogłaby być wyprodukowana przez ten system, gdyby pracował z nominalną sprawnością. W zaprojektowanej instalacji fotowoltaicznej wynosi on 0,887. Jego wartość nieznacznie zmniejsza się w miesiącach letnich, co zostało przedstawione na rys. 7.

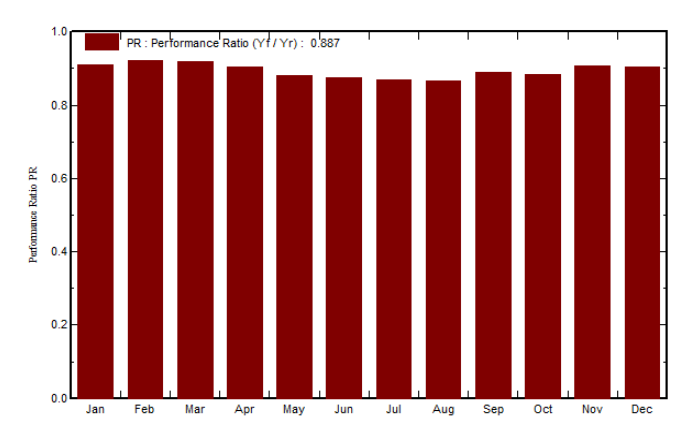

*Rys. 7. Wykres współczynnika wydajności dla instalacji PV, (źródło: opracowanie własne)*

### **PODSUMOWANIE**

Fotowoltaika to obecnie jedna z szybko rozwijających się dziedzin elektrotechniki. Inwestycja w elektrownię PV jest droga, koszt zaprojektowanych urządzeń w instalacji to ok. 40 000 zł. W ustawie o odnawialnych źródłach energii z dnia 20.02.2015 r. dla mikroinstalacji o mocy 3-10 kWh przewidziano cenę sprzedaży energii dla energii promieniowania słonecznego w wysokości 0,65 zł/kWh [13]. Przy założeniu wzrostu ceny energii elektrycznej o 7 % rocznie jak i spadku mocy instalacji na poziomie 0,08 % po 20 latach zysk z inwestycji będzie wynosić prawie 95 tysięcy złotych, zaś koszt instalacji zwróci się po ok. 11 latach. Nie jest to szybki czas zwrotu poniesionych kosztów, ale ważne są też korzyści ekologiczne. Energia uzyskana na wyjściu z modułów przez cały rok to 6,39 MWh. Pozwala to zaoszczędzić 785 kg węgla kamiennego, dzięki czemu nastąpi zmniejszenie emisji  $CO<sub>2</sub>$  do atmosfery w ilości 2178 kg. Niestety instalacja fotowoltaiczna podłączona do sieci nie jest w stanie pokryć całkowitego zapotrzebowania na energię elektryczną potrzebną w godzinach, w godzinach w których nie świeci Słońce.

#### **LITERATURA**

- [1] Jastrzębska G., *Odnawialne źródła energii i pojazdy ekologiczne*, Wydawnictwa Naukowo-Techniczne, Warszawa 2009
- [2] Katalog modułów fotowoltaicznych, [http://sunpowercorp.com,](http://sunpowercorp.com/) zasoby z dnia 10.06.2015
- [3] Katalog inwerterów[, http://platinum-nes.de,](http://platinum-nes.de/) zasoby z dnia 10.06.2015
- [4] Sarniak M., *Podstawy fotowoltaiki*, Oficyna Wydawnicza Politechniki Warszawskiej, Warszawa 2008
- [5] Katalog kabli[, http://www.topcable.com,](http://www.topcable.com/) zasoby z dnia 10.06.2015
- [6] Szymański B., *Instalacje fotowoltaiczne*, Geosystem Burek, Kraków 2013
- [7] Sklep internetowy[, http://www.soltec.sklep.pl,](http://www.soltec.sklep.pl/) zasoby z dnia 10.06.2015
- [8] Wiatr J., Orzechowski M., *Dobór przewodów i kabli elektrycznych niskiego napięcia (zagadnienia wybrane)*, Dom wydawniczy Medium, Warszawa 2011
- [9] Markiewicz H., *Instalacje elektryczne*, Wydawnictwa Naukowo-Techniczne, Warszawa 2005
- [10] Katalog przewodów[, http://www.bitner.com.pl,](http://www.bitner.com.pl/) zasoby z dnia 10.06.2015
- [11] PN-IEC 60364-5-523:2001, *Instalacje elektryczne w obiektach budowlanych. Dobór i montaż wyposażenia elektrycznego. Obciążalność prądowa przewodów*
- [12] Sklep internetowy[, http://prosun.webd.pl/,](http://prosun.webd.pl/) zasoby z dnia 10.06.2015
- [13] Ustawa z dnia 20 lutego 2015 r. o odnawialnych źródłach energii, [http://dziennikustaw.gov.pl/,](http://dziennikustaw.gov.pl/) zasoby z dnia 10.06.2015

# *ŁUKASZ ZASTĄPIŁO<sup>4</sup>*

# KONCEPCJA MIEJSKIEGO POJAZDU ELEKTRYCZNEGO Z DOŁADOWANIEM Z BATERII FOTOWOLTAICZNYCH

## **WSTĘP**

 $\overline{a}$ 

Pojazd elektryczny to pojazd, którego napęd stanowi jeden lub więcej silników elektrycznych. Takim pojazdem może być samochód elektryczny, tramwaj, autobus elektryczny, pociąg elektryczny czy też rower elektryczny.

Pierwszą osobą, która wymyśliła powóz elektryczny, był szkocki biznesmen Robert Anderson. Natomiast holenderski profesor Sibrandus Stratingh Groningen jako pierwszy zaprojektował samochód elektryczny. Źródłem napędzającym ten samochód było ogniwo Volty. W 1859 r. Francuz Gaston Plante wynalazł akumulator kwasowo-ołowiowy. Dzięki temu wynalazkowi łatwiejsze stało się projektowanie samochodów elektrycznych. Krajami, które ceniły sobie rozwój pojazdów elektrycznych były Wielka Brytania i Francja.

W XX wieku samochody elektryczne zostały jednak wyparte przez dobrze nam znane samochody napędzane silnikami spalinowymi. Ówczesne pojazdy były zasilane silnikami prądu stałego. Wymagało to zastosowanie prostowników, które były wtedy na etapie rozwoju. Główną a zarazem najważniejszą przyczyną tego zjawiska było ograniczenie technologiczne tamtejszej techniki elektroenergetycznej. Samochody elektryczne w tamtych czasach rozwijały prędkość rzędu 32 km/h.

Do dzisiejszych czasów w miarę dobrze rozwijały się mniejsze pojazdy niż samochody osobowe. Przykładem mogą być wózki golfowe. Dużą zaletą takich właśnie pojazdów jest ich cicha jazda, niskie koszty eksploatacji oraz braku emisji spalin do otoczenia. Próbę reaktywacji samochodów elektryczny na rynek motoryzacyjny w latach 90' dwudziestego wieku podjęły firmy takie jak: GM oraz Toyota. Takich aut wyprodukowano około 2000 lecz niestety dalszej ich produkcji zaprzestano. W chwili obecnej na rynku motoryzacyjnym ta sytuacja ulega zmianie. Silnikom spalinowym stawiane są coraz to ostrzejsze normy związane z emisją spalin. Alternatywą w obecnej chwili wydają się być samochody elektryczne. Ładowanie akumulatorów stało się o wiele szybsze, a ich gabaryty zmniejszyły się.

Współczesne samochody zasilane energią elektryczną nie ustępują osiągami silnikom spalinowym. Niektóre z nich przewyższają osiągami silniki napędzane paliwami. Na rynku zaczynają się pojawiać również duże użytkowe pojazdy elektryczne, między innymi: ciężarówki i autobusy komunikacji miejskiej. Na

<sup>4</sup> Wydział Elektrotechniki i Informatyki, [zast23@wp.pl](mailto:zast23@wp.pl) 

dzień dzisiejszy całkowite wyparcie samochodów spalinowych jest niemożliwe. Głównym powodem jest stosowanie dużej liczby akumulatorów, aby móc udać się w dalsze trasy. W obecnej sytuacji koszt takich akumulatorów jest bardzo wysoki i nie opłacalny. [1]

# **SILNIKI W UKŁADACH NAPĘDOWYCH POJAZDÓW ELEKTRYCZNYCH**

Do budowy samochodów elektrycznych stosowane są obecnie zarówno silniki prądu stałego jak i prądu zmiennego. Zastosowanie silników prądu stałego ogranicza się do napędów pojazdów elektrycznych takich jak: wózki widłowe, golfowe, motorowery. W innych pojazdach elektrycznych stosuje się również silniki prądu zmiennego.

Na skutek rozpowszechnienia technologii wytwarzania magnesów trwałych coraz częściej w napędach pojazdów elektrycznych stosowane są silniki z magnesami trwałymi, dotyczy to zarówno silników prądu stałego jak i prądu zmiennego.

## **SILNIKI PRĄDU STAŁEGO**

Silniki prądu stałego są często stosowane do napędu pojazdów elektrycznych. W skład ich budowy wchodzą takie elementy jak: stojan, wirnik, uzwojenie wirnika, komutator, szczotki, układ magnesów trwałych. [2]

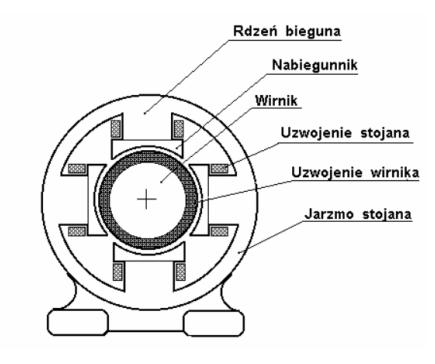

*Rys.1. Maszyna prądu stałego*

# **SILNIKI INDUKCYJNE**

Silniki indukcyjne stanowią najbardziej liczna grupę maszyn elektrycznych. Stosowane są w przemyśle, komunikacji, transporcie, rolnictwie a także w innych urządzeniach gospodarstwa domowego. Maszyny indukcyjne są maszynami prądu przemiennego. Posiadają one prostą budowę i dzięki temu charakteryzuje ich niezawodność oraz dość niskie koszty eksploatacji. Silniki te są rzadziej stosowane jako prądnice.

Silniki indukcyjne mogą być budowane, jako silniki jednofazowe, dwufazowe oraz trójfazowe. Silniki indukcyjne jednofazowe są zazwyczaj stosowane do napędów odbiorników gospodarstwa domowego. Natomiast silniki dwufazowe są wykorzystywane w urządzeniach automatyki. Maszyny indukcyjne są maszynami asynchronicznymi. Składają się z dwóch zasadniczych części: nieruchomego stojana i ruchomego wirnika.[3]

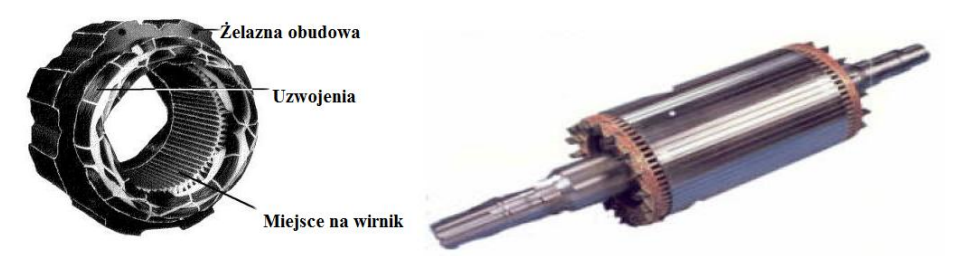

*Rys.2. Budowa typowego stojana i wirnika maszyny indukcyjnej* 

## **SILNIKI Z MAGNESAMI TRWAŁYMI**

Silniki z magnesami trwałymi bardzo często są wykorzystywane do napędu pojazdów elektrycznych. Spośród silników z magnesami trwałymi wyróżnia się dwie podstawowe grupy tych silników: silniki bezszczotkowe prądu stałego (BLDC) oraz silniki synchroniczne z magnesami trwałymi (PMSM). Silniki te cechują się wyjątkowymi zaletami. Posiadają dużą moc przy małej masie i objętości, wysoką sprawność w całym zakresie prędkości obrotowej, dużą przeciążalność momentem, szeroki zakres prędkości obrotowej oraz dużą niezawodność rozruchową. Dzięki połączeniu cech napędu klasycznego silnika prądu stałego i zalet silnika indukcyjnego stały się powszechnie stosowane w nowoczesnych systemach napędowych. Silniki te produkuje się w wielu odmianach. Można podzielić je ze względu na rozmieszczenie i mocowanie magnesów trwałych oraz na ich przeznaczenie [4].

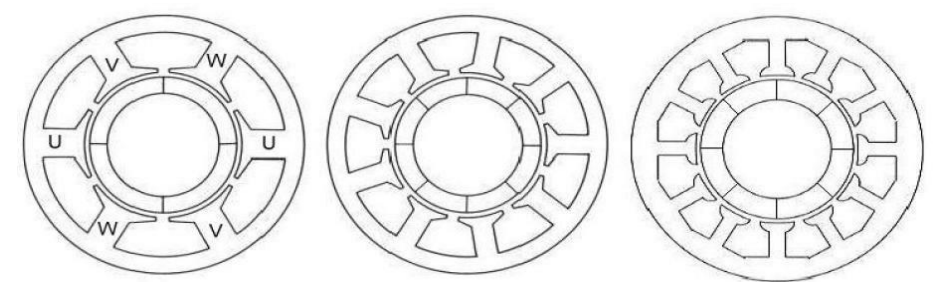

*Rys.3. Typy konstrukcji silnika* 

## **ŹRÓDŁA ENERGII ELEKTRYCZNEJ W POJAZDACH**

#### **AKUMULATORY**

W pojazdach elektrycznych i w pojazdach hybrydowych do magazynowania energii stosuje się akumulatory. Jest on rodzajem ogniwa galwanicznego stosowanego wielokrotnie oraz ładowanym prądem elektrycznym. Głównym parametrem akumulatora jest jego pojemność, czyli zdolność do przechowywania ładunku wyrażona najczęściej w amperogodzinach Ah [5].

Akumulatory stosowane w przemyśle motoryzacyjnym można podzielić według zastosowanego układu elektrochemicznego na:

- kwasowo-ołowiowe:
- niklowo-kadmowe;
- niklowo-wodorkowe:
- litowo-jonowe;
- litowo-polimerowe;
- cynkowo-powietrzne;
- cynkowo-bromowe;
- nano-fosfatowe (litowo-żelazowo-fosfatowe);
- sodowe;
- kondensatory elektrochemiczne.

# **OGNIWA PALIWOWE**

Ogniwa paliwowe są ogniwami, które wytwarzają energię elektryczną z reakcji utleniania dostarczanego paliwa. Do produkcji energii elektrycznej w większości ogniw paliwowych wykorzystuje się wodór oraz tlen. Takie ogniwa nazywa się ogniwami wodorowymi. Zaletą tego typu ogniw jest niewielkie zanieczyszczenie powietrza. Spaliny ogniwa wodorowego składają się głównie z pary wodnej [6].

Ogniwa paliwowe można podzielić ze względu na rodzaj elektrolitu. Zastosowany elektrolit zależy od temperatury pracy ogniwa, rodzaju katalizatora jak i rodzaju reakcji zachodzących w ogniwie paliwowym.

Ogniwa paliwowe można również podzielić na takie kategorie jak:

- niskotemperaturowe ogniwa paliwowe pracują przy temperaturze od 70°C do 250°C;
- wysokotemperaturowe ogniwa paliwowe- pracują powyżej 750°C.

## **OGNIWA FOTOWOLTAICZNE**

Baterie fotowoltaiczne zwane również ogniwami fotowoltaicznymi są urządzeniami półprzewodnikowymi, które bezpośrednio zamieniają energię promieniowania słonecznego na energię elektryczną. Półprzewodnik ostrzeliwany jest fotonami promieniowania słonecznego, które posiadają większą energię niż szerokość przerwy energetycznej półprzewodnika. Efekt ten powoduje przemieszczanie się elektronów i dziur elektronowych pomiędzy obszarami n i p półprzewodnika. Cykliczne przemieszczanie się ładunków elektrycznych powoduje wzrost różnicy potencjałów.[7]

Ogniwa fotowoltaiczne są produkowane z wykorzystaniem krzemu, germanu lub selenu. Pojedyncze ogniwo krzemowe jest w stanie generować napięcie ok. 0,5V. Jeśli takie ogniwa połączy się szeregowo to napięcia z pojedynczych ogniw się zsumują i w ten sposób można uzyskać baterię słoneczna o żądanym napięciu wyjściowym

# **OBLICZENIA DLA POSZCZEGÓLNYCH KOMPONENTÓW**

Dane potrzebne do obliczeń:

- masa samochodu z akumulatorami- $m_1 = 800$  kg
- masa dwóch osób z bagażem- $m_2 = 200$  kg
- wysokość samochodu- $h = 1.5$  m
- szerokość samochodu- $w = 1.7$  m
- współczynnik oporu aerodynamicznego  $C_x = 0.3$
- sprawność przekładni- $\eta_p = 90\%$
- współczynnik tarcia drogi- $\mu = 0.015$
- gęstość powietrza- $\rho_p = 1,205 \text{ kg/m}^3$
- sprawność silnika BLDC- $\eta_s = 92\%$
- Silnik BLDC pracuje z prędkością znamionową i z prędkością maksymalną.

## **Obliczenia mocy silnika napędowego:**

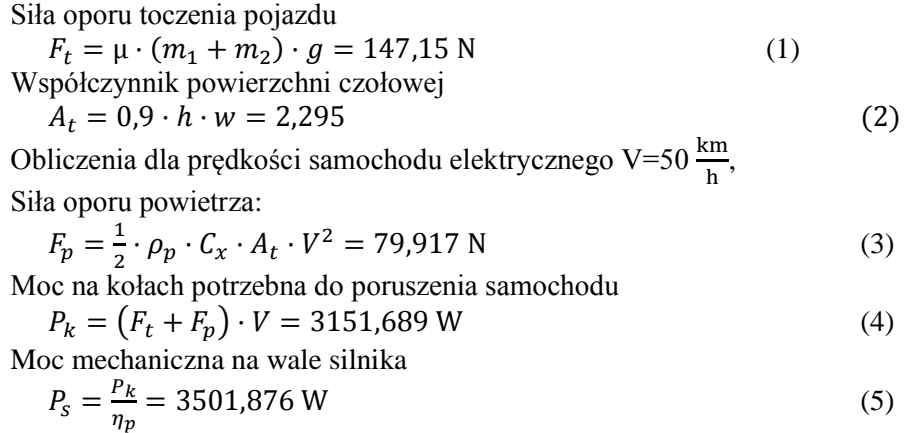

Moc pobierana przez silnik z akumulatorów

$$
P_{ak} = \frac{P_k}{\eta_s} = 3425,7489 \text{ W} \tag{6}
$$

Obliczenia dla prędkości samochodu elektrycznego V=90 $\frac{km}{h}$ , Siła oporu powietrza:

$$
F_p = \frac{1}{2} \cdot \rho_p \cdot C_x \cdot A_t \cdot V^2 = 259,263 \text{ N}
$$
  
Moce na kolach portzebna do poruszenia samochodu (7)

 (8) Moc mechaniczna na wale silnika

$$
P_s = \frac{P_k}{\eta_p} = 11289.25 \text{ W}
$$
 (9)

Moc pobierana przez silnik z akumulatorów

$$
P_{ak} = \frac{P_k}{\eta_s} = 12270,924 \text{ W} \tag{10}
$$

# **Obliczenia pojemności baterii akumulatorów:**

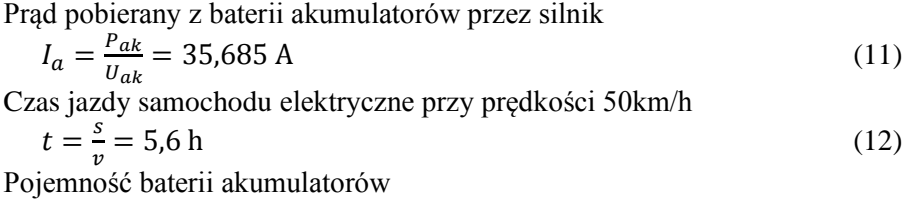

 $Q_{ak} = I_a \cdot t = 199,836 \text{ Ah} \approx 200 \text{ Ah}$  (13) gdzie:  $P_{ak}$ - moc pobierana przez silnik z akumulatorów,  $U_{ak}$ - napięcie baterii akumulatorów,

s- zasięg jazdy samochodu elektrycznego, v- prędkość jazdy samochodu elektrycznego Tab.1. Dane do obliczeń dla modułu solarnego

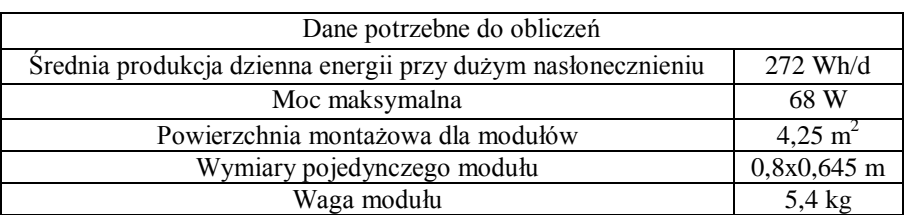

## **Obliczenia powierzchni dostępnych dla paneli solarnych:**

Powierzchnia użytkowa maski samochodu elektrycznego

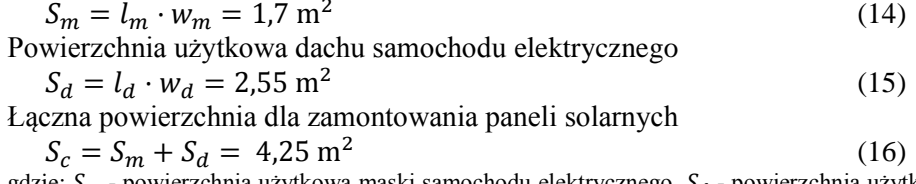

gdzie:  $S_m$  - powierzchnia użytkowa maski samochodu elektrycznego,  $S_d$  - powierzchnia użytkowa dachu samochodu elektrycznego,  $S_c$  - łączna powierzchnia użytkowa dla paneli solarnych,  $l_m$  –

wysokość maski samochodu elektrycznego,  $w_m$  – szerokość maski samochodu elektrycznego,  $l_d$  długość dachu samochodu elektrycznego,  $w_d$  - szerokość dachu samochodu elektrycznego

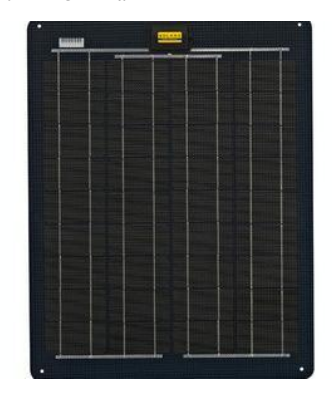

*Rys.4. Moduł fotowoltaiczny Firmy SOLAR [8]*

**Obliczenia dla pojedynczego modułu solarnego:** Powierzchnia pojedynczego modułu

 $S_{mod} = h_{mod} * w_{mod} = 0.52m^2$  (17) Liczba modułów jaką można umieścić na powierzchni samochodu elektrycznego

$$
l_{mod} = \frac{s_c}{s_{mod}} \approx 8\tag{18}
$$

Całkowita moc wytwarzana przez baterię modułów fotowoltaicznych

 $P_{ca} = l_{mod} * P_{mod} = 544W$  (19) Całkowita energia produkcji dziennej baterii modułów fotowoltaicznych  $E_{ca} = l_{mod} * E_{mod} = 2176Wh/d$  (20)

gdzie:  $h_{mod}$  - wysokość modułu,  $w_{mod}$  - szerokość modułu,  $S_{mod}$  - powierzchnia modułu,  $S_{cat}$  powierzchnia jaka jest do dyspozycji na rozmieszczenie modułów,  $l_{mod}$  - liczba modułów jaką można użyć,  $P_{mod}$  - moc pojedynczego modułu,  $P_{cat}$  - całkowita moc pakietu modułów,  $E_{mod}$  energia produkcji dziennej pojedynczego modułu,  $E_{cat}$  - energia produkcji dziennej pakietu modułów

#### **PODSUMOWANIE**

Przedstawiona koncepcja miejskiego pojazdu elektrycznego z doładowaniem z baterii fotowoltaicznych jest przyszłościowym rozwiązaniem, która przyczyni się do poprawienia komfortu przemieszczania się oraz zadbanie o ekologię.

Kierujący pojazdem będzie miał do dyspozycji zakres prędkości, który jest odpowiednio dostosowany do poruszania się w środowisku miejskim jak i pozamiejskim.

Masa pojazdu ma duży wpływ na zasięg podróżowania takim pojazdem. Wraz ze wzrostem masy rośnie siła oporu tarcia a co za tym idzie zmniejsza się zasięg takiego samochodu. Masa zaprojektowanego samochodu jest stosunkowo niska i pozwala na dobre osiągi takiego auta.

Panele solarne użyte w projekcie doładowują baterie akumulatorów. Zastosowanie baterii fotowoltaicznych w pewnym stopniu przyczynia się do poprawy zasięgu samochodu elektrycznego. Korzyści z zastosowania baterii solarnych będą w znacznym stopniu odczuwane podczas dni słonecznych oraz w porze letniej. Ze względu uwarunkowania klimatycznego naszego kraju, w okresie zimowym doładowanie solarne będzie miało mniejszy wpływ na wspomaganie zasilania pojazdu elektrycznego.

## **LITERATURA**

- [1] [http://carsblog.pl/pierwszy-samochod-elektryczny-powstal-w-1839-roku-a-hybrydowy-59](http://carsblog.pl/pierwszy-samochod-elektryczny-powstal-w-1839-roku-a-hybrydowy-59-) [lat-pozniej/, z](http://carsblog.pl/pierwszy-samochod-elektryczny-powstal-w-1839-roku-a-hybrydowy-59-)asoby z dnia 10.06.2015
- [2] http://silnikielektryczne.prv.pl/html/silnik\_dc.html, zasoby z dnia 10.06.2015
- [3] Dąbrowski M., *Projektowanie maszyn prądu przemiennego*, Wydawnictwo Naukowo-Techniczne, Warszawa 1994
- [4] Glinka T., *Maszyny elektryczne wzbudzane magnesami trwałymi*, Wydawnictwo Politechniki Śląskiej, Gliwice 2002
- [5] Szumanowski A., *Teoria samochodu, akumulacja energii w pojazdach*, Wydawnictwa Komunikacji i Łączności, 1984
- [6] Czerwiński A.: *Akumulatory, Baterie, Ogniwa*, Wydawnictwa Komunikacji i Łączności, Warszawa 2005
- [7] Trykozko R., *Podstawy fotowoltaicznej konwersji energii promieniowania słonecznego*, XII Szkoła optoelektroniki Fotowoltaika - ogniwa słoneczne i detektory podczerwieni, Kazimierz Dolny 1997
- [8] [http://fotoogniwa-sklep.pl/pl/p/SOLARA-ENERGY-SM225M/24,](http://fotoogniwa-sklep.pl/pl/p/SOLARA-ENERGY-SM225M/24) zasoby z dnia 10.06.2015.

# *OLAK NORBERT<sup>5</sup>*

# SYMULACJA KOMPUTEROWA UZWOJEŃ BIFILARNYCH ELEKTROFILTRU DO UŻYTKU DOMOWEGO

# **WSTĘP**

 $\overline{a}$ 

Filtry są powszechnie używane do poprawy jakości życia człowieka. Filtrowaniu poddaje się zasoby niezbędne do życia, wodę i powietrze. Postęp techniczny umożliwił zwiększenie skuteczności elementów, urządzeń i mechanicznych systemów filtrujących poprzez zastosowanie środków chemicznych oraz elektryczności. Elektrofiltry bifilarne znajdują zastosowanie w oczyszczaniu powietrza z pyłów pochodzenia roślinnego i zwierzęcego, gdyż nie występuje wyładowanie koronowe w przeciwieństwie do odpylaczy elektrostatycznych [2,3,5].

## **BUDOWA FILTRA BIFILARNEGO**

Przemysłowy elektrofiltr bifilarny montowany jest wewnątrz kanału wentylacyjnego. Właściwą część filtrującą stanowi zespół filtrów bifilarnych znajdujące się wewnątrz komory odpylającej, aby zmaksymalizować skuteczność filtra stosuje się filtr grawitacyjny do wstępnej filtracji oraz filtr tkaninowy znajdujący się za komorą odpylającą.

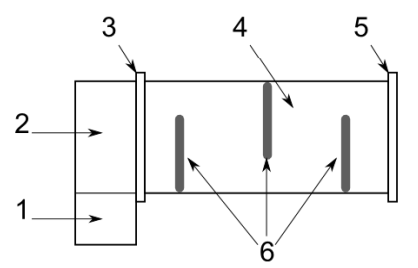

*Rys.1: Schemat budowy filtra bifilarnego w kanale wentylacyjnym – 1. Odstojnik filtra grawitacyjnego; 2. Kanał wentylacyjny; 3. Mechaniczny filtr grawitacyjny (np. siatka); 4. Komora filtra odpylającego. 5. Końcowy filtr tkaninowy; 6. Ramki z uzwojeniami bifilarnymi (elementy czynne elektrofiltra). (opracowanie własne na podst. [1])*

Materiały sypkie zanieczyszczające powietrze są dielektrykami. Najważniejszymi parametrami są ich przenikalność elektryczna oraz skład granulometryczny (rozkład wielkości ziaren rozdrobnionego materiału).

Siły działające na filtrowane pyły wzrastają wraz ze wzrostem przenikalności izolacji i cząsteczek pyłu. Zmniejszenie grubości izolacji uzwojeń filtra wiąże

<sup>&</sup>lt;sup>5</sup> Wydział Elektrotechniki i Informatyki, norbert.olak@pollub.edu.pl

się z ryzykiem uszkodzenia mechanicznego lub elektrycznego uzwojenia. Zatem grubość izolacji należy zoptymalizować, gdyż największa skuteczność przyciągania cząsteczek pyłu osiągana jest w pobliżu przewodów uzwojeń o różnych potencjałach.

| Nazewnictwo pyłów ze względu na wielkość cząstek pyłu |                               |  |  |  |
|-------------------------------------------------------|-------------------------------|--|--|--|
| Wielkość cząstki pyłu [µm]                            | Nazwa pyłu                    |  |  |  |
| >1                                                    | Pył kondensacyjny, koloidalny |  |  |  |
| $1 - 5$                                               | Bardzo drobny pył             |  |  |  |
| $5 - 100$                                             | Drobny pył                    |  |  |  |
| $100 - 500$                                           | Pył                           |  |  |  |
| 500                                                   | Gruby pył                     |  |  |  |

Tab. 1. Nazewnictwo pyłów [1]

Prędkość cząsteczek ograniczana jest konstrukcją ramek z uzwojeniami oraz ich układem wewnątrz urządzenia (Rys. 1). Ramka filtrująca zbudowana jest z ciasno nawiniętego uzwojenia bifilarnego co dodatkowo ogranicza przepływ powietrza jednocześnie zwiększając skuteczność filtracji.

#### **UZWOJENIA BIFILARNE**

Uzwojenia bifilarne są wykonane z przewodów ułożonych naprzemiennie, przy czym przewody te mogą być połączone lub mogą nie posiadać połączenia galwanicznego. Kiedy przewody są połączone galwanicznie uzwojenie bifilarne ma charakter prądowy, w przeciwnym przypadku ma charakter napięciowy [1].

Niezależnie od sposobu zasilania uzwojeń wokół przewodów wytwarzane jest pole elektrostatyczne opisane twierdzeniem Gaussa:

$$
\int_{S} \varepsilon_o E \cdot n dS = \int_{V} \rho dV,\tag{1}
$$

gdzie: *ε<sup>o</sup>* jest przenikalnością dielektryczną próżni, *E* wektorem natężenia pola elektrycznego, *S* oznacza powierzchnię przewodnika, *ρ* – gęstość przestrzenną ładunku, *V* – objętość oraz *n* – wektor normalny do powierzchni *S*.

Przyłożenie napięcia do elektrod uzwojenia powoduje polaryzację materiału izolacji. W warstwie izolacji znajdującej się w bezpośrednim kontakcie z elektrodą indukuje się ładunek przeciwny do znaku ich potencjału, natomiast w warstwie zewnętrznej indukuje się ładunek zgodny ze znakiem potencjału elektrod.

Wynikiem oddziaływania pola elektrycznego wytworzonego przez układ przewodów bifilarnych uzwojenia i ich izolacji jest polaryzacja cząstek pyłu (Rys 2.). Ładunek indukowany powoduje przyciąganie cząstki do powierzchni uzwojenia.

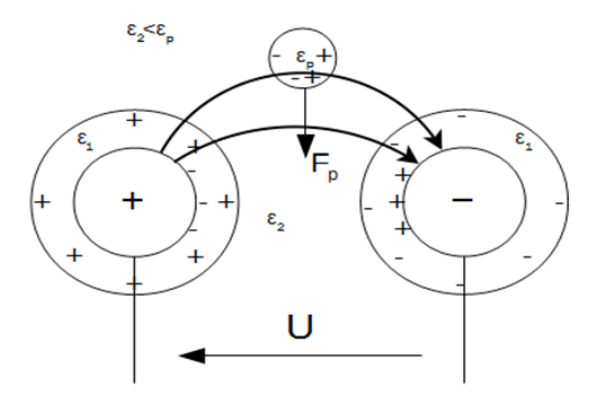

*Rys. 2: Rozkład linii sił pola elektrycznego w obszarze uzwojenia bifilarnego wykonanego z przewodu izolowanego [1]* 

Poniższa ilustracja przedstawia wymiary modelu uzwojenia bifilarnego wykonanego w programie FEMM w celu przeprowadzenia symulacji rozkładu pola elektrycznego. Napięcie zasilające uzwojenie wynosi 2 kV, z lewej (jasny szary) widnieje elektroda o potencjale dodatnim zaś z prawej ujemnym.

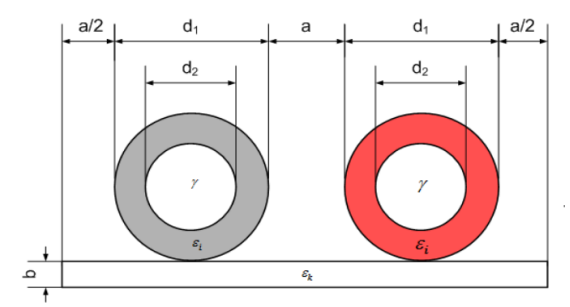

*Rys. 3: Uzwojenie bifilarne – wymiary zastosowane w symulacji,*  $d_1 = 2.07$ *mm,*  $d_2 = 2$ *mm, a=0, εi=2,3, ε<sup>k</sup> karkas (nie został uwzględniony w symulacji) [2]*

## **WYTYCZNE PROJEKTU**

Celem projektu jest komputerowa analiza pola elektrycznego wytwarzanego przez uzwojenia bifilarne zasilane napięciem od 2 do 5kV. Napięcie mieszczące się w tym zakresie generują układy zasilające lampy plazmowe [4] które są powszechnie dostępne. Przewody uzwojeń zasymulowano jako drut nawojowy emaliowany o średnicy rdzenia 2mm.

Analiza ma na celu stwierdzenie możliwości budowy elektrofiltru do użytku domowego zasilanego napięciem z zakresu od 2 do 5kV.

## **SYMULACJA ROZKŁADU POLA ELEKTRYCZNEGO**

Maksymalna wartość siły pola elektrycznego dla napięcia zasilającego wynoszącego 2 kV wynosi 1.251·10<sup>8</sup> V/m w miejscu styku izolacji elektrod
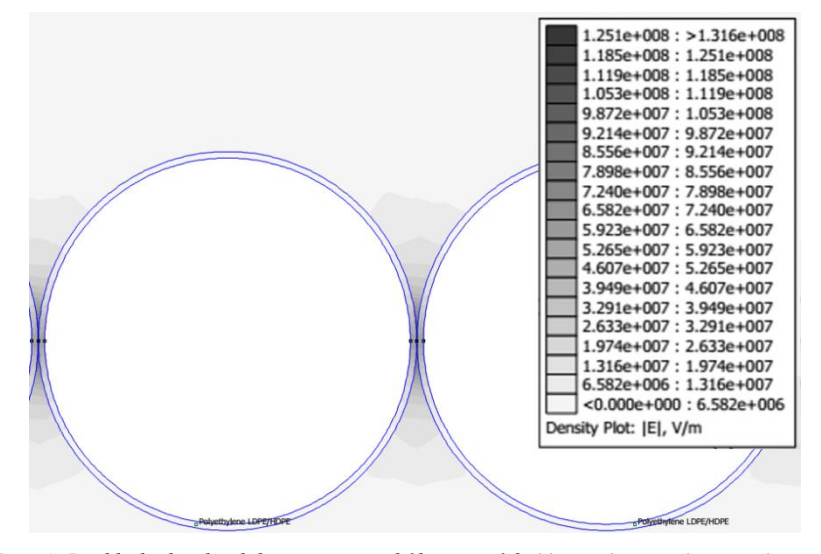

uzwojenia. Największą powierzchnie pomiędzy elektrodami oddziałuje pole o sile  $2.633 \cdot 10^7$  V/m.

*Rys. 4: Rozkład sił pola elektrycznego wokół uzwojeń bifilarnych. Symulacja wykonana w programie FEMM, model przewodu został wykonany w oparciu o parametry przewodu nawojowego DN2E200-2mm (źródło: opracowanie własne)*

Osiągane wyniki porównywane z wynikami badań nad elektrofiltrem bifilarnym [1] wskazują na zastosowanie powyższej konfiguracji do odpylania bardzo drobnego pyłu i pyłu kondensacyjnego.

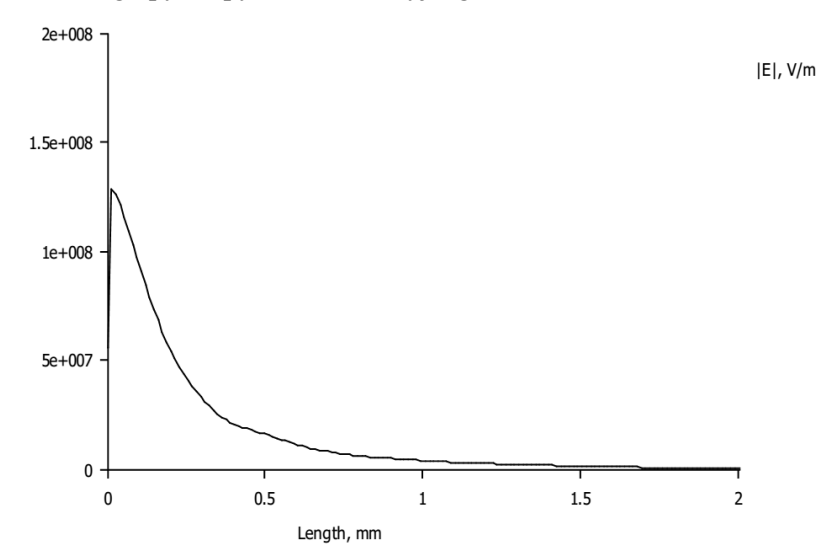

*Rys. 5: Wykres rozkładu sił pola elektrycznego w osi pionowej od punktu styku izolacji elektrod (źródło: opracowanie własne)*

W przypadku filtra bifilarnego najważniejszy jest obszar w okolicy styku uzwojeń, wynika to z faktu zmian koncentracji pola elektrycznego proporcjonalnie do zmiany odległości pomiędzy przewodami. Uzwojenia są rozmieszczone prostopadle do kierunku przepływu oczyszczanego powietrza, zatem cząstki padają na uzwojenia w kierunku pionowym (oś Y). Z rozkładu pola wynika, że największa wartość natężenia pola jest na powierzchni izolacji uzwojenia, cząstki znajdujące się w polu elektrycznym uzwojenia podlegają sile polaryzacji co pozwala na wykorzystanie uzwojenia bifilarnego do konstrukcji elektrofiltrów. Dobór średnicy przewodów nawojowych ma kluczowe znaczenie, gdyż wraz ze zmniejszeniem średnicy zwiększa się liczba uzwojeń ramki filtrującej co skutkuje zwiększeniem powierzchni oddziaływania pola *E* [2,3,5].

Przy doborze źródła zasilania należy mieć na uwadze jego typ, gdyż w przypadku napięcia zmiennego w zakresie od około 4 do 5kV mogą wystąpić przebicia elektryczne. Podwyższone ryzyko przebicia przewodów występuje w okolicach zagięcia ramki, należy wziąć to pod uwagę w trakcie projektowania konstrukcji ramek elektrofiltru. Zalecane jest stosowanie źródła napięcia stałego.

#### **PODSUMOWANIE**

Znajomość oprogramowania inżynierskiego pozwala na analizę problemu już na początkowym etapie projektowania urządzeń elektrycznych. Możliwości oferowane przez dostępne oprogramowanie zwiększa precyzję i komfort pracy bez konieczności przeprowadzania zbędnych inwestycji finansowych. Wyniki komputerowej analizy problemu potwierdzają możliwość wykonania nisko gabarytowego elektrofiltru bifilarnego z ogólnodostępnych materiałów. Filtr ten może mieć zastosowanie przy budowie klimatyzacji pomieszczeń dla ludzi cierpiących na alergie w okresie pylenia roślin. Charakterystyczny dla uzwojeń bifilarnych brak wyładowań koronowych eliminuje problem zapłonu zgromadzonego pyłu co pozwala na bezpieczne eksploatowanie urządzenia bez ryzyka wzniecenia pożaru budynków mieszkalnych.

#### **LITERATURA**

- [1] Pietrzyk W., *Elektrofiltr bifilarny do usuwania pyłów pochodzenia roślinnego*, Wydawnictwo Naukowe FRNA, Lublin 2008r.
- [2] Majcher J., *Wykorzystanie uzwojenia bifilarnego w procesie elektroseparacji rozdrobnionych materiałów pochodzenia roślinnego*. Prace Instytutu Elektrotechniki, zeszyt 247, Lublin 2010.
- [3] Jędrusik M., *Elektrofiltry, rozwinięcie wybranych technik podwyższania skuteczności odpylania*, Oficyna wydawnicza Politechniki Wrocławskiej, Wrocław 2008r.
- [4] *Jak działa lampa plazmowa*?, [http://news.softpedia.com/news/How-do-Plasma-Lamps-](http://news.softpedia.com/news/How-do-Plasma-Lamps-Work-77633.shtml,)[Work-77633.shtml,](http://news.softpedia.com/news/How-do-Plasma-Lamps-Work-77633.shtml,) zasoby z dnia 12.06.2015
- [5] Parametry przewodów nawojowych, [http://www.elektronikjk.com/l.html,](http://www.elektronikjk.com/l.html) zasoby z dnia 16.06.2015

## *MAKSYMILIAN ZDUNEK<sup>6</sup>*

# WIATR JAKO ODNAWIALNE ŹRÓDŁO ENERGII

# **WSTĘP**

Współcześnie duża część energii elektrycznej pozyskiwana jest z paliw kopalnych, które należą do źródeł nieodnawialnych. Pierwotne zasoby takiego typu paliw wyczerpują się. Ponadto przetwarzaniu ich na energię elektryczną towarzyszy emisja dwutlenku węgla, który zalicza się do gazów cieplarnianych. Te problemy wymuszają poszukiwanie alternatywnych źródeł energii. Polska, poprzez członkostwo w Unii Europejskiej zobligowana jest do zaangażowania się w te działania [1].

Jednym z alternatywnych, odnawialnych źródeł energii jest wiatr. Jest on w Europie, a także i w Polsce dosyć powszechnie wykorzystywany do pozyskiwania energii elektrycznej [1].

Siłownie wiatrowe są źródłem energii, nie wytwarzającym zanieczyszczeń. Główny problem, który ogranicza stosowanie wiatraków to hałas wytwarzany podczas ich pracy. Źródłem wspomnianego hałasu są łopaty przecinające powietrze oraz pracująca przekładnia. Ponadto siłownie wiatrowe niekorzystnie oddziałują na ptaki. W wyniku kolizji z łopatami turbin notowana jest wysoka śmiertelność ptaków, ponadto niewłaściwa lokalizacja elektrowni może zaburzać ich migracje [1,2]. Są to problemy z którymi trzeba się zmierzyć.

## **RYS HISTORYCZNY**

 $\overline{a}$ 

Wiatr był jednym z pierwszych odnawialnych źródeł energii wykorzystywanym przez człowieka. Początkowo energię wiatru wykorzystywano do napędu łodzi. W późniejszym okresie powstały maszyny wiatrowe służące do pompowania wody lub mielenia zbóż. Pierwsze wzmianki o konstrukcjach wiatrowych można spotkać już w starożytności (na przykład w kodeksie Hammurabiego z 1750 r. p.n.e.) [3,4].

Pierwsze informacje o wykorzystaniu energii wiatrowej na ziemiach Polski pochodzą z XIII wieku. W roku 1271 książę Wiesław z Rugii wydał klasztorowi w Białym Buku pozwolenie na budowę młyna wiatrowego. W kolejnych wiekach ten typ młyna bardzo rozpowszechnił się w Polsce, tak że w XVIII wieku wiatraki stanowiły 50% wszystkich młynów. Spadek zainteresowania wykorzystaniem tego typu energii do mielenia zbóż przypadł na początek XX wieku. W latach 50. XX wieku w kraju działało tylko kilkadziesiąt wiatraków [3].

<sup>&</sup>lt;sup>6</sup> Wydział Elektrotechniki i Informatyki, maksymilian.zdunek@gmail.com

Pierwsze siłownie wiatrowe produkujące energię elektryczną powstały już w XIX wieku. W roku 1888 siłownię o mocy 12 kW zbudował Amerykanin Charles Brush. W Europie eksperymentalną turbinę napędzającą generator prądu stałego zbudował w Danii Poul la Cour w roku 1891. Rozwój energetyki wiatrowej zastał zahamowany przez kryzys gospodarczy lat 30. XX wieku oraz II wojnę światową [4].

Pierwszy kryzys paliwowy na Bliskim Wschodzie spowodował ponowne zainteresowanie pozyskiwaniem energii pochodzącej z wiatru. W roku 1959 duński inżynier J. Juul opracował turbinę wiatrową o mocy 200 kW do wytwarzania prądu przemiennego. Kolejne kryzysy naftowe przyczyniły się do wzrostu zainteresowania energetyką tego typu [3].

#### **WYKORZYSTANIE ENERGII WIATRU**

Wiatr jest to ruch powietrza wywołany różnicą gęstości ogrzanych mas powietrza i przemieszczaniem się ich ku górze. Wytworzone wtedy podciśnienie powoduje zasysanie zimnych mas powietrza. Energię wiatru można zaliczyć do energii pochodzenia słonecznego – powietrze ogrzewane jest przez promieniowanie słoneczne. Około 1-2% energii promieniowania słonecznego, które dociera do powierzchni naszej planety, jest zamieniane na energię kinetyczną wiatru, co odpowiada mocy około 2700 TW. Na kierunek przemieszczania się mas powietrza ma również wpływ ruch obrotowy Ziemi, prądy morskie, ukształtowanie powierzchni oraz nierównomierne rozmieszczenie lądu i wody na powierzchni kuli ziemskiej [1,3].

Jeśli weźmiemy pod uwagę wiatry wiejące nad powierzchnią lądów, uwzględniając tylko miejsca, w których możliwa jest instalacja siłowni wiatrowych to po uwzględnieniu strat otrzymamy potencjał energetyczny o mocy 40 TW. Potencjał ten jest 10-krotnie większy od potencjału śródlądowej energii wodnej. W przypadku wiatrów wiejących nad otwartym morzem wspomniany potencjał szacuje się na około 20 TW, co wynika z trudności instalacji (zakotwiczenia) siłowni wiatrowych na morzu oraz inną budową siłowni tego typu [3].

Ważnym problemem przy pozyskiwaniu energii z wiatru jest miejsce umieszczenia siłowni. Z powodu uwarunkowań naturalnych nie wszystkie miejsca nadają się na budowę elektrowni wiatrowej (Rys. 2). Jednym z głównych czynników, które determinują korzystne warunki do zakładania farm wiatrowych jest średnia roczna energia wiatru występująca na danym obszarze. Dlatego też w oparciu o wieloletnie badania prędkości oraz kierunku wiatru tworzy się tak zwaną "mapę wiatrową". Określa ona, w których obszarach występują warunki korzystne dla budowy elektrowni wiatrowych [1,3].

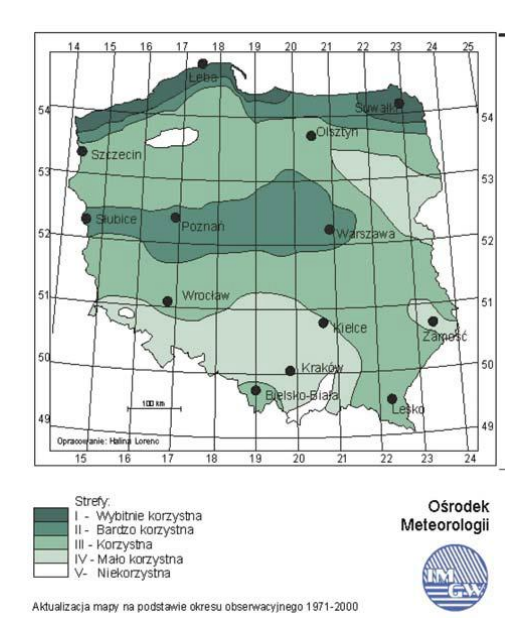

*Rys. 1. Uproszczona mapa stref wiatrowych w Polsce, opracowanie IMGW [1]* 

Powyżej została zaprezentowana mapa wiatrowa Polski opracowana przez Instytut Meteorologii i Gospodarki Wodnej. Na podstawie wspomnianej mapy można stwierdzić, że w Polsce najkorzystniejsze warunki do budowy siłowni wiatrowych występują na Pomorzu oraz północo-wschodnim skrawku Suwalszczyzny. Korzystnym obszarem jest także środkowa Wielkopolska oraz Mazowsze [1,3].

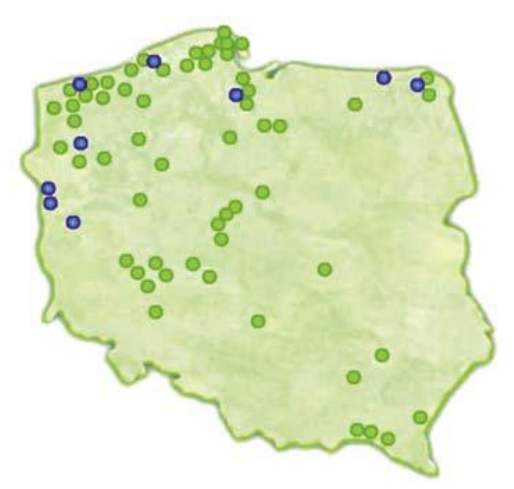

*Rys. 2. Rozmieszczenie farm wiatrowych na terytorium Polski według stanu na rok 2011 (kolorem niebieskim oznaczono farmy znajdujące się w budowie), PSEW [1]*

# **PODSTAWOWE ZALEŻNOŚCI OPISUJĄCE ENERGIĘ WIATRU**

Jednym z podstawowych parametrów energii wiatrowej jest prędkość wiatru. Prędkość wiatru zmienia się wraz z wysokością, a ponadto zależy od ukształtowania terenu. Drugim ważnym parametrem jest kierunek wiatru, którego znajomość jest potrzebna do procesów związanych z odpowiednim ustawianiem kierunku turbiny [1,3].

Prędkość wiatru *v<sup>0</sup>* na skrzydłach turbiny ulega zmniejszeniu do prędkości *vS*, która za turbiną zmniejsza się kolejno do prędkości *v<sup>k</sup>* . Proces ten został przedstawiony na poniższym rysunku [3].

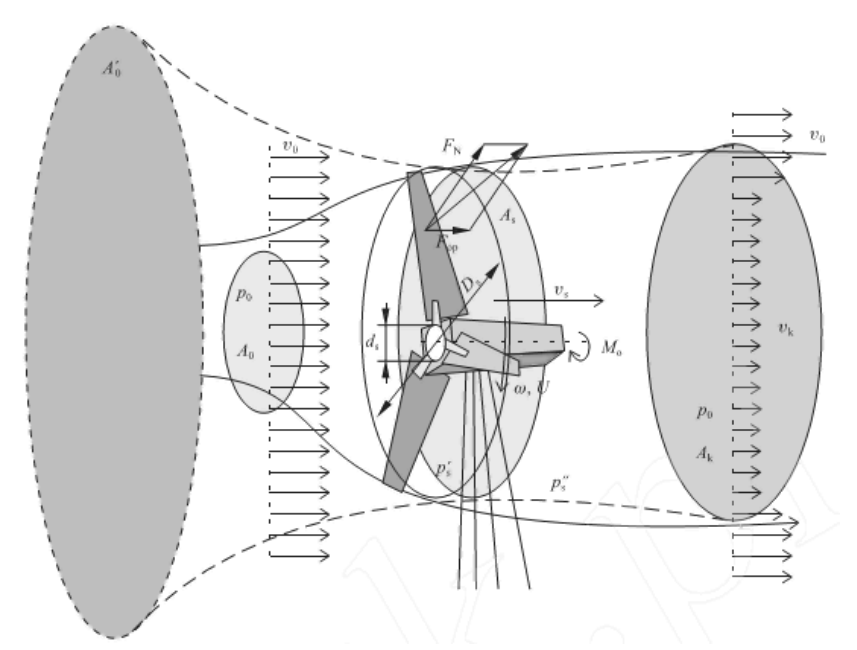

*Rys. 3. Schemat przepływu wiatru przez turbinę wiatrową [3]*

Z wspomnianej różnicy prędkości wynika moc użyteczna, którą można opisać wzorem[1]:

$$
P_U = \rho \cdot \frac{\pi \cdot r^2}{2} \cdot v_s \cdot \frac{v_0^2 - v_k^2}{2} \tag{1}
$$

gdzie: *P<sup>u</sup>* – moc użyteczna wiatru [W], *ρ* – gęstość powietrza [kg·m–3 ], *v<sup>s</sup>* – prędkość średnia powietrza przepływającego przez wirnik [m·s–1 ], *v<sup>o</sup>* – prędkość wiatru przed wirnikiem [m·s–1 ], *r* – promień wirnika [m].

Innym parametrem, od którego zależy energia wiatru jest też gęstość powietrza, która ściśle powiązana jest między innymi z jego wilgotnością oraz ciśnieniem. W Polsce przyjmuje się, że gęstość wynosi  $\rho$ =1,26 kg/m<sup>3</sup>[1].

Praktyczne wyznaczenie energii wiatru sprowadza się do następującego równania [1]:

$$
E = \rho \cdot \frac{v^3}{2} \cdot \Delta t \tag{2}
$$

gdzie: *E* – energia wiatru [J], *ρ* – średnia gęstość powietrza [kg·m–3 ], *v* – chwilowa prędkość strumienia powietrza [m·s–1 ], *Δt* – jednostka czasu, w której prędkość wiatru uważa się za stałą [s].

# **RODZAJE TURBIN WIATROWYCH**

Turbina jest integralną częścią elektrowni wiatrowej. Zadaniem turbiny jest pozyskiwanie energii mechanicznej ze strugi powietrza. Możemy wyróżnić dwa podstawowe rodzaje turbin: o poziomej osi obrotu (HAWT; Horizontal Axis Wind Turbine) oraz o pionowej osi obrotu (VAWT; Vertical Axis Wind Turbine) [5].

Rodzaj zastosowanej turbiny oraz parametry konstrukcyjne mają wpływ całą konstrukcję siłowni. Wymuszają określone gabaryty urządzenia, wysokość masztu, a także moc siłowni i prędkość obrotową [5].

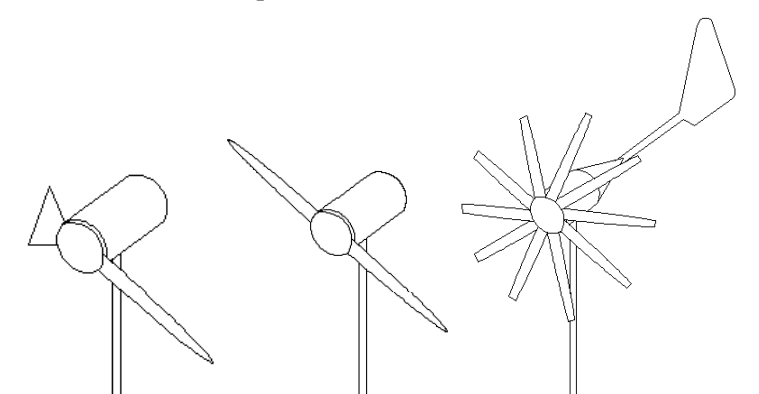

*Rys. 4. Przykładowe turbiny wiatrowe o poziomej osi obrotu, od lewej: jednopłatowe, dwupłatowe, wielopłatowe [5]*

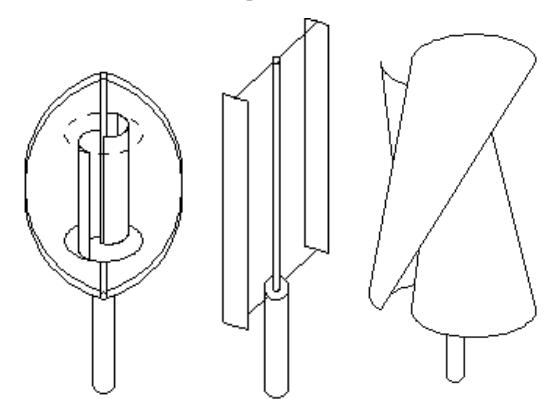

*Rys. 5. Przykładowe turbiny wiatrowe o pionowej osi obrotu, od lewej: turbina Darrieus'a, H-Rotor turbina świderkowa [5]*

Do zalet turbin o poziomej osi obrotu należy wysoka sprawność oraz estetyczny i harmonijny wygląd, co może mieć duże znaczenie dla niektórych użytkowników nieprzemysłowych. Wadą tej konstrukcji jest fakt, że ze względu na wysoką prędkość obrotową turbiny tego typu wymagają mechanizmu, który ogranicza obroty przy zbyt silnym wietrze. Ponadto jeśli generator umieścimy w gondoli trzeba zastosować połączenia ślizgowe [5].

### **BUDOWA SIŁOWNI WIATROWEJ TYPU HAWT**

Jak to było wspomniane w poprzednim rozdziale siłownią wiatrową typu HAWT nazywany siłownię z turbiną o poziomej osi obrotu. Jest to najpopularniejszy rodzaj siłowni stosowanej współcześnie [1].

Siłownia wiatrowa typu HAWT składa się z czterech głównych elementów: turbiny, gondoli, wieży oraz fundamentu.

Najczęściej stosuje się turbiny z wirnikiem trójłopatowym (rzadziej dwupłatowym lub jednopłatowym). Wirnik zamocowany jest w gondoli wykonanej ze stali lub z tworzywa sztucznego i ustawiany na wiatr. Średnica wirnika standardowej siłowni o mocy 600 kW może być różna i wahać się od 43 do 47 m [3].

W gondoli znajduje się generator, przekładnia, urządzenia sterujące, układy sterowania, chłodzenia oraz hamulec tarczowy. Wirnik osadzony jest na wale wolnoobrotowym i jego obroty przekazywane są za pomocą przekładni do wału szybkoobrotowego, który połączony jest z wałem generatora. Zazwyczaj wirnik obraca się z prędkością 15-30 obr./min, a przekładnia zwiększą tę prędkość do 1500 obr./min. Ważnym elementem siłowni wiatrowej jest układ sterujący ustawieniem turbiny w kierunku wiatru. W przypadku dużych siłowni jest to realizowane za pomocą silnika oraz przekładni zębatej. W mniejszych konstrukcjach do tego celu wykorzystuje się siły aerodynamiczne działające na chorągiewkę kierunkową [1].

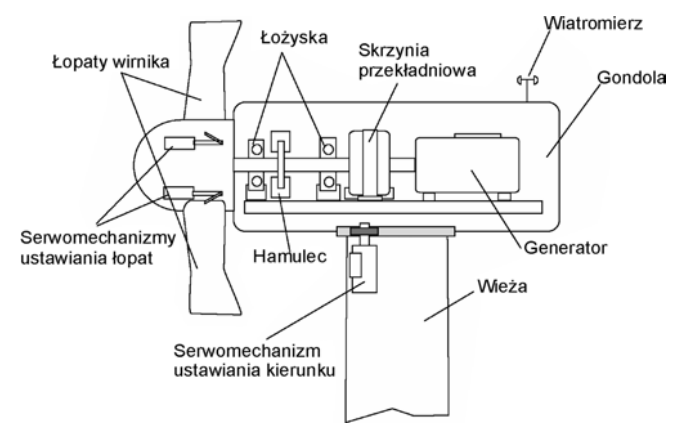

*Rys. 6. Uproszczony schemat siłowni wiatrowej typu HAWT, [1]*

Minimalna wysokość wieży, na której umieszczona jest gondola wynosi 20 m, choć spotyka się też wieże dużo wyższe – sięgające nawet 80 m. Wieże mają najwcześniej konstrukcję rurową ze stali lub betonu bądź stalową konstrukcję kratownicową [1, 3].

## **BADANIE RZECZYWISTEJ SIŁOWNI WIATROWEJ HAWT**

W ramach laboratorium Elektrotechnologii mogłem zapoznać się z małą siłownią typu HAWT. Jednym z zdań podczas tego laboratorium było wyznaczenie charakterystyki mocy wspomnianej turbiny.

Stanowisko badawcze składa się z małej siłowni wiatrowej o poziomej osi obrotu turbiny (HAWT) wytwarzającej energię elektryczną prądu stałego DC, odbiornika energii elektrycznej wytworzonej przez generator w postaci rezystora dekadowego, mierników elektrycznych oraz wentylatora przemysłowego 230 V AC, wytwarzającego wiatr służący do napędzania turbiny.

Prędkość wiatru regulowana była przez zmianę napięcia zasilającego wentylator, za pomocą autotransformatora. Dodatkowo, z uwagi na zastosowanie rezystora dekadowego możliwa była regulacja rezystancji odbiornika, co wykorzystano w badaniach.

Charakterystyka mocy elektrowni wiatrowej opisuje stosunek mocy uzyskanej z turbiny do prędkości wiatru. Poniżej zamieszczono przykładową charakterystykę mocy dla dużej siłowni o mocy 2,5 MW wyprodukowanej przez firmę GE Energy.

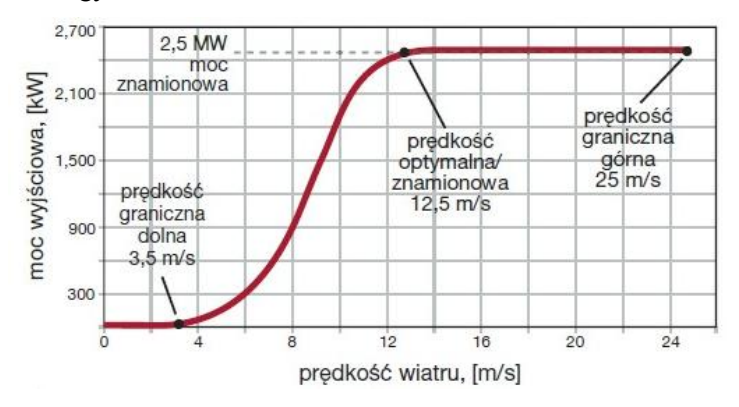

*Rys.7. Charakterystyka mocy turbiny GE Energy o mocy 2,5 MW, (Control Engineering Polska)* 

Jak widzimy omawiana krzywa ma kilka charakterystycznych punktów. Pierwszym jest punkt startu, który wyznacza prędkość wiatru przy której śmigła zaczynają się obracać i na wale maszyny pojawia się moment mechaniczny. Kolejnym jest punkt w którym turbina osiąga prędkość znamionową, zaś ostatni wyznacza prędkość przy której dochodzi do zatrzymania turbiny ze względu na za dużą wartość prędkości wiatru, która mogła by doprowadzić do uszkodzenia konstrukcji.

Podobną charakterystykę wyznaczyłem w ramach laboratorium. Krzywa mocy została wyznaczona dla dwóch wartości rezystancji odbiornika elektrycznego siłowni.

Niestety nie przeprowadzono dostatecznie dużo pomiarów i nie wyznaczono punktu startu. Z uwagi na ograniczenia wentylatora umieszczonego na stanowisku nie udało się też wyznaczyć punktu, w którym turbina osiąga prędkość znamionową. Niemniej w ramach laboratorium mogłem zapoznać się z rzeczywistą turbiną i spróbować samodzielnie wyznaczyć charakterystyki.

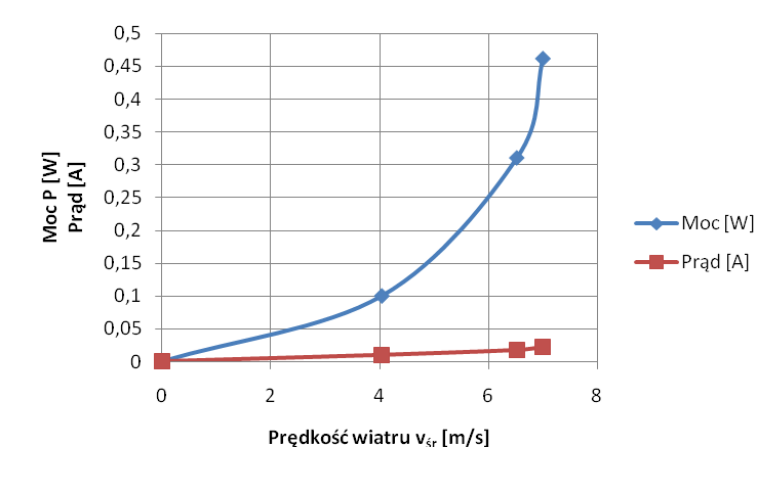

*Rys. 8. Charakterystyka mocy turbiny przy rezystancji odbiornika 1 kΩ (opracowanie własne)*

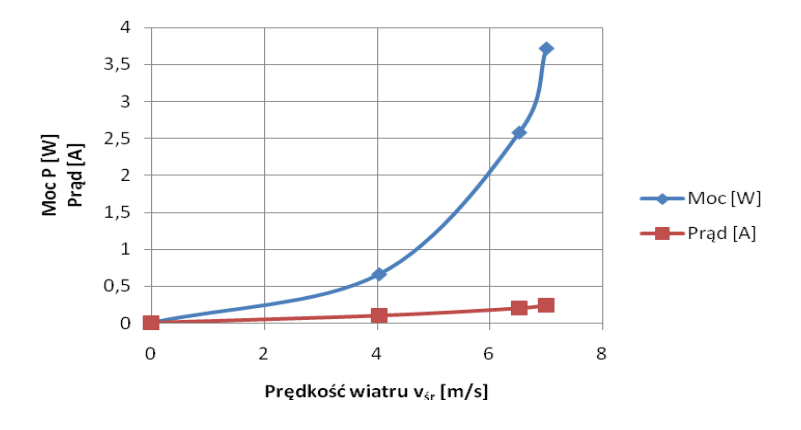

*Rys. 9. Charakterystyka mocy turbiny przy rezystancji odbiornika 0,066 kΩ (opracowanie własne)*

# **PODSUMOWANIE**

Zainteresowanie pozyskiwaniem energii elektrycznej z źródeł odnawialnych wzrasta. Do wspomnianych źródeł należy, także energia wiatru, wykorzystywana przez człowieka od tysięcy lat. W ramach laboratorium elektrotechnologii mogłem w praktyce zapoznać się z siłownią wiatrową HAWT i wykonać pomiary, które pozwoliły na wyznaczenie charakterystyki mocy. Otrzymana krzywa odpowiada teoretycznej charakterystyce.

## **LITERATURA**

- [1] Nalepa K., Miąskowski W., Pietkiewicz P., Piechocki J., Bogacz P., *Poradnik małej energetyki wiatrowej*, Olsztyn 2011
- [2] Chylarecki P., Pasławska A., *Wytyczne w zakresie oceny oddziaływania elektrowni wiatrowych na ptaki*, Polskie Stowarzyszenie Energetyki Wiatrowej, Szczecin 2008.
- [3] Lewandowski W. M., *Proekologiczne odnawialne źródła energii*, Wydawnictwo Naukowo-Techniczne, Warszawa 2007.
- [4] Flaga A. *Siłownie wiatrowe*, Politechnika Krakowska im. Tadeusza Kościuszki, Kraków 2012
- [5] Polak R., Barański M., *Porównanie turbin wiatrowych*, Zeszyty Problemowe Maszyny elektryczne Nr 74/2006.

# *DAMIAN DOBRZAŃSKI<sup>7</sup>*

## PROJEKT NAGRZEWNICY INDUKCYJNEJ

# **WSTĘP**

 $\overline{a}$ 

W czasach w których żyjemy, gdzie czas gra ogromną rolę a niektóre profesje wymagają naprawdę szybkiej możliwości obróbki materiałów na przykład poprzez ich rozgrzanie, nagrzewanie indukcyjne może okazać się bardzo obiecującą technologią.

Kowalstwo artystyczne, czy choćby rozgrzanie śruby i nakrętki w celu łatwiejszego jej odkręcenia można zrealizować palnikiem acetylenowym, lecz nie w każdych warunkach płomień palnika jest korzystny a nawet niemożliwy ze względu na obecność łatwopalnych gazów.

Nagrzewanie indukcyjne może skutecznie zniwelować niekorzystne zjawiska powstające podczas nagrzewania palnikiem oraz znacząco skrócić czas nagrzewania danych przewodzących elementów na dodatek zupełnie bezkontaktowo.

Proces nagrzewania indukcyjnego oraz zjawiska które w nim zachodzą jest tak obszerny że śmiało mogłyby być pisane o nim prace dyplomowe, w tym artykule zostaną przedstawione zasady działania oraz zjawiska jakie podczas tego procesu zachodzą, jednak bez zagłębiania się w szczegóły oraz sam projekt nagrzewnicy.

### **NAGRZEWANIE INDUKCYJNE, REZONANS PRĄDOWY**

Nagrzewanie indukcyjne jest metodą nagrzewania materiałów przewodzących umieszczonych w szybkozmiennym polu magnetycznym. Wytworzone ciepło jest w głównej mierze wynikiem przepływu prądów wirowych płynących w cienkiej, przypowierzchniowej warstwie materiału (wsadu), wywołanych zjawiskiem indukcji elektromagnetycznej. W przypadku materiałów ferromagnetycznych część wydzielanego ciepła jest wynikiem strat histerezowych.

Przetworzenie energii elektrycznej w cieplną zachodzi we wsadzie wskutek przepływu prądów wirowych o dużej gęstości i częstotliwości. Ich źródłem jest pole elektromagnetyczne wytworzone przez odpowiednio ukształtowany zespół przewodników noszący nazwę wzbudnika, który dodatkowo może być wyposażony w rdzenie do koncentracji strumienia magnetycznego w określonej przestrzeni. Wraz z nagrzewanym elementem wzbudnik tworzy indukcyjny układ grzejny wzbudnik-wsad.

<sup>&</sup>lt;sup>7</sup> Wydział Elektrotechniki i Informatyki, dancyk3@gmail.com

Wzbudnik jest zasilany poprzez układ dopasowujący (transformator) z generatora (przemiennika częstotliwości). Obecność transformatora pozwala na uzyskanie optymalnego dopasowania źródła zasilania do obciążenia, zmniejszenie strat w liniach przesyłowych oraz zwiększenie bezpieczeństwa obsługi.

Najprostszym sposobem na stworzenie szybkozmiennego pola magnetycznego jest wykorzystanie zjawiska rezonansu prądowego w równolegle połączonej cewce (która jednocześnie będzie cewką roboczą nagrzewnicy) z kondensatorem. Czym jest rezonans? Rezonans jest to zjawisko występowania drgań o ściśle określonej częstotliwości, które charakteryzuje się pochłanianiem energii z zewnątrz i tym samym wzrostem amplitudy drgań. Jeśli do poniższego układu będziemy podawać impulsy elektryczne o ściśle określonej częstotliwości to będą one przez układ pochłaniane, a amplituda drgań prądowych wzrośnie.

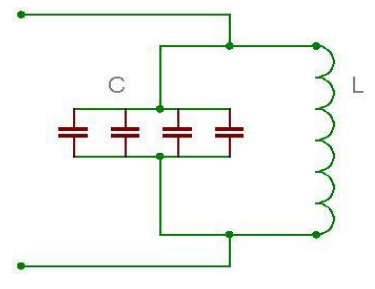

*Rys. 1.Schemat układu rezonansowego[7]* 

#### **SCHEMAT NAGRZEWNICY**

Podczas wykonywania układu w miejsce tranzystorów zastosowano złącza ARK aby umożliwić montaż tranzystorów na radiatorze z wymuszonym obiegiem powietrza w celu zapewnienia możliwie najlepszego chłodzenia oraz ułatwienia ewentualnej wymiany tranzystora w przypadku awarii co przedstawiono na poniższym zdjęciu.

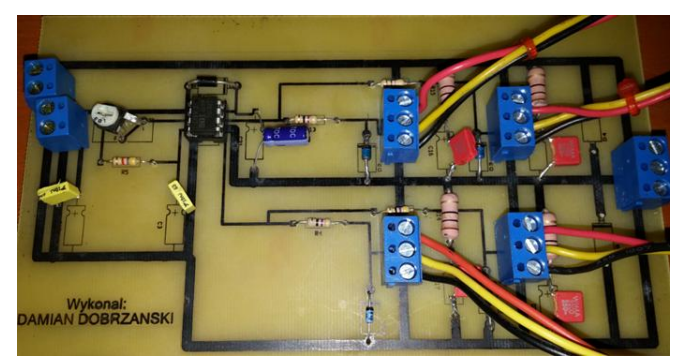

*Rys. 2. Zdjęcie wykonanej płytki PCB [8]*

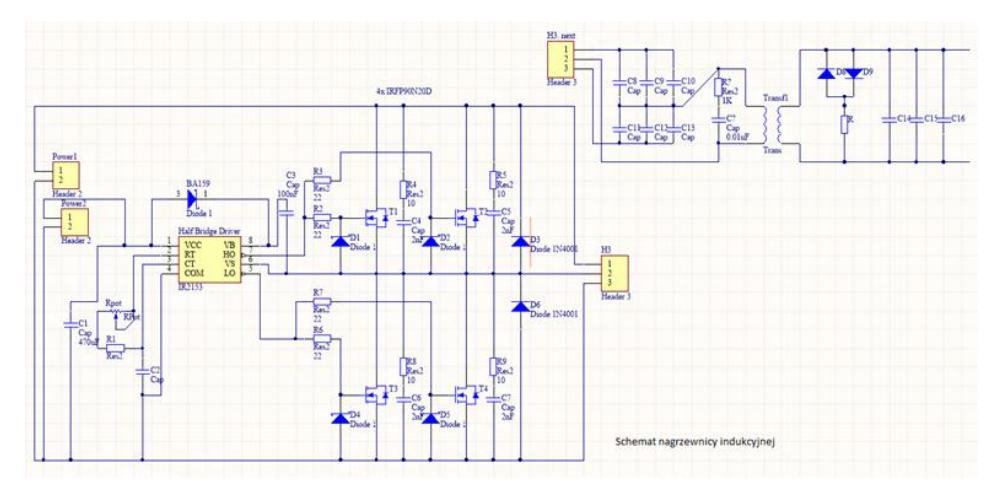

*Rys. 3. Schemat nagrzewnicy indukcyjnej*

# **TRANZYSTORY UŻYTE W PROJEKCIE ORAZ ICH STEROWANIE**

W tym podrozdziale zaprezentowane zostały najważniejsze parametry użytych tranzystorów. Pierwszym jest tranzystor typu MOSFET-IRFP90N20D.

| Oznaczenie                     | Nazwa parametru                      | Wartość max.    | Jednostka          |
|--------------------------------|--------------------------------------|-----------------|--------------------|
| $I_D$ dla $T_C = 25^{\circ}$ C | Prad stały drenu dla $V_{GS}$ =10 V  | 94              |                    |
| $I_D$ dla $T_C=100^{\circ}$ C  | Prad stały drenu dla $V_{GS}$ =10 V  | 66              | A                  |
| $I_{DM}$                       | Prad drenu dla napiecia przemiennego | 380             |                    |
| $P_D$ dla $T_C = 25^{\circ}$ C | Straty mocy                          | 580             | W                  |
|                                |                                      | 3.8             | $W$ / $^{\circ}$ C |
| $V_{GS}$                       | Napięcie pomiędzy bramką a źródłem   | $+/- 30$        | V                  |
| dv/dt                          | Szczytowe napięcie zaporowe diody    | 6,7             | V/ns               |
| $T_{\rm J}$                    | Zakres temperatury pracy i           | $-55$ to $+175$ |                    |
| $T_{\rm STG}$                  | przechowywania                       |                 | $\rm ^{o}C$        |
|                                | Temperatura lutowania dla 10 s.      | 300 (1,6 mm)    |                    |
|                                |                                      | od obudowy)     |                    |

Tab. 1. Parametry maksymalne tranzystora IRFP90N20D [1,2]

Tab. 2. Rezystancje termiczne tranzystora IRFP90N20D [3]

| Oznaczenie     | Nazwa parametru                  | Wartość                  | Wartość | Jednostka      |
|----------------|----------------------------------|--------------------------|---------|----------------|
|                |                                  | typowa                   | max.    |                |
| $\rm R_{0JC}$  | Rezystancja złącze-obudowa       | $\overline{\phantom{0}}$ | 0.26    |                |
| $\rm\,R_{0CS}$ | Rezystancja obudowa-powierzchnia | 0.24                     |         | $\rm ^{o}$ C/W |
| $R_{0JA}$      | Rezystancja złacze-otoczenie     | -                        | 40      |                |

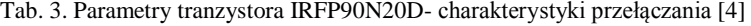

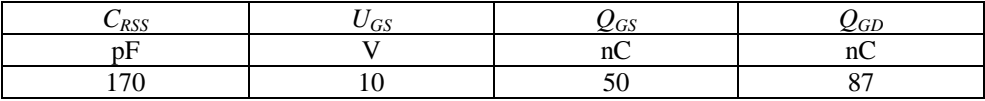

Do sterowania czterema tranzystorami MOSFET opisanymi wyżej (IRFP90N20D) wykorzystany został sterownik IR2153.

Układ scalony IR2153 jest to ulepszona wersja popularnych IR2155 oraz IR2151, zawiera w sobie wysokonapięciowy pół-mostek ("half-H") sterownika bramki z wyjściowym oscylatorem RC działającym podobnie do używanego w przemyśle zegara CMOS 555. IR2153 zapewnia większą funkcjonalność i jest łatwiejszy w użyciu niż poprzednie układy scalone. Funkcja wyłączania została zaprojektowana pod wyprowadzenie CT, tak że oba wyjścia bramy sterownika mogą zostać wyłączone używając jedynie niskiego napięcia. Ponadto, szerokość impulsu wyjściowego bramki jest taka sama w momencie osiągnięcia napięcia zatrzaskującego będące równemu napięciu progowemu VCC. Dzięki temu sterownik osiąga bardziej stabilne częstotliwości taktowania w momencie włączenia. Odporność na zakłócenia została znacznie ulepszona zarówno poprzez obniżenie szczytowej d*i*/d*t* [A/ns] prędkości narastania prądu sterownika bramy, oraz zwiększenie napięcia zatrzaśnięcia histerezy do 1V.

Dodatkowo został wyposażony w kompleksową ochronę ESD wszystkich wyprowadzeń.

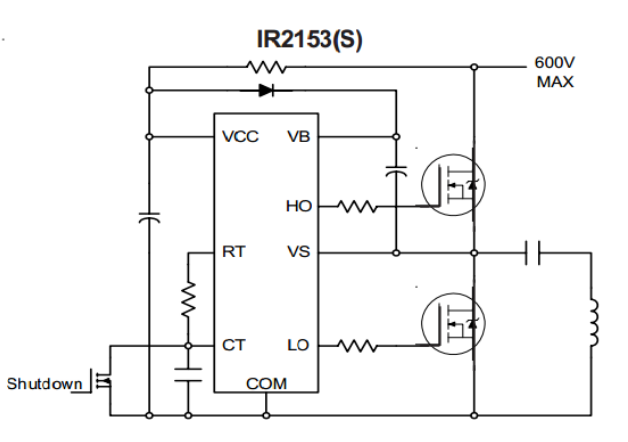

*Rys. 3. Typowy układ podłączeń dla sterownika IR2153 (schemat z noty katalogowej IR2153) [2]*

Tab. 4. Parametry sterownika IR2153 [5]

| Napięcie zasilania | Wyjściowy prąd           | Rezystancja<br>wyjściowa | Dopuszczalnie przemijające<br>napięcie zasilania |
|--------------------|--------------------------|--------------------------|--------------------------------------------------|
|                    | zwarcia                  |                          |                                                  |
|                    | $\boldsymbol{\mu}_{out}$ | $\Lambda_{drive}$        | $dV_{out}/dt$                                    |
|                    |                          | 77                       | V/ns                                             |
| 600                |                          |                          |                                                  |

#### **OBLICZENIA WARTOŚCI REZYSTANCJI BRAMKI R1;R2;R6;R7**

Wartość rezystancji na obwodzie bramki jest bardzo ważna w procesie przełączania i wyłączania tranzystorów. Rezystancja bramki wpływa na prędkość przełączania oraz wyłączania, jest bezpośrednio połączona ze stratami mocy w tranzystorze i z generowaniem zakłóceń elektromagnetycznych (mają wpływ na elektronikę sterującą przetwornicami oraz urządzeniami pracującymi w okolicy) oraz pojawianiem się przepięć (indukowanych w indukcyjności pasożytniczej przetwornicy) które mogą zniszczyć systemy sterujące bramy i klucze MOSFET. Dobierając rezystancję bramy, musi zostać zapewniony kompromis pomiędzy niskimi stratami mocy a dopuszczalnymi zakłóceniami elektromagnetycznymi. Ze względu na zastosowanie stworzonej przetwornicy zdecydowano zminimalizować rezystancję bramki i zabezpieczyć klucz układem RC.

$$
R_G = \frac{U_{CC} - U_{GS}}{C_{RSS} \frac{dVout}{dt}} - R_{drive} = \frac{15 - 10}{170 \cdot 10^{-12} \cdot 4 \cdot 10^9} - 7 = \frac{5}{0.68} - 7 = 0.35 \ \Omega \tag{1}
$$

 *gdzie: UCC* - maksymalne napięcie zasilania bramy, *UCC*=15 V, *UGS* - odczytano z tab. 3, *CRSS* odczytano z tab. 3,  $\frac{dU_{out}}{dt}$  -dopuszczalne pochodne cząstkowe napięcia  $\frac{dU_{out}}{dt} = 4 \frac{V}{ns}$ .

Po zaobserwowaniu przepięć na kluczach, eksperymentalnie przyjęto wartość rezystorów  $R_1=R_2=R_6=R_7$ ->  $R_1=10$  Ω.

Czas przełączania tranzystorów *T*1-*T*4 został obliczony w oparciu o poniższe równania:

$$
I = \frac{Q}{t} \tag{2}
$$

$$
I_{drive} = \frac{Q_{GS} + Q_{GD}}{t_{sw}}
$$
 (3)

$$
t_{SW} = \frac{Q_{GS} + \tilde{Q}_{GD}^T}{I_{drive}}\tag{4}
$$

Równania zostały uproszczone, ponieważ czas przełączania tranzystorów został wliczony na podstawie czasu potrzebnego do naładowania pojemnościowego (bramka-źródło; bramka-dren).

Wartość prądu *Idrive* jest wyrażona poniżej:

$$
I_{drive} = \frac{U_{CC} + Q_{GS}}{R_1 + R_{drive}} = \frac{15 + 50 \cdot 10^{-9}}{10 + 7} = 0,88 \text{ A}
$$
 (5)

Czas przełączania tranzystorów:

$$
t_{SW} = \frac{Q_{GS} + Q_{GD}}{I_{drive}} = \frac{(50 + 87) \cdot 10^{-9}}{0.88} = 1.56 \cdot 10^{-7} = 15.6 \text{ }\mu\text{s}
$$
 (6)

Jako wzbudnik zastosowana została rurka miedziana *ϕ* 6mm i długości około 2 m, zwinięta w gęstą spiralę, tak jak na poniższym rysunku.

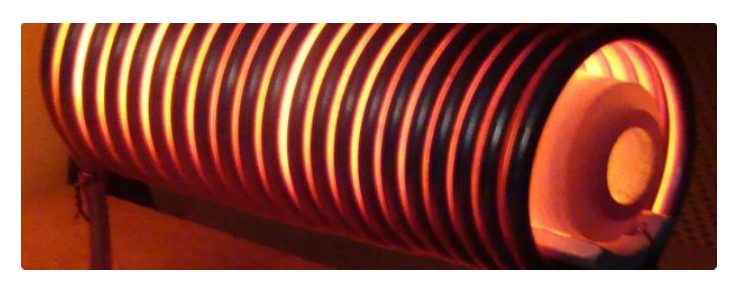

*Rys 4. Poprawnie nawinięty wzbudnik z rury miedzianej ϕ 6mm*

#### **PODSUMOWANIE**

Urządzenie świetnie nadaje się do szybkiego bezkontaktowego nagrzewania materiałów przewodzących, może być również zastosowane po odpowiednim przewymiarowaniu w przemyśle jak i kowalstwie artystycznym, problemem podczas konstruowania urządzenia może być chłodzenie tranzystorów co można zniwelować poprzez zastosowanie odpowiednio większego radiatora, lepszego wymuszenia powietrza, bądź radiatora z blokiem chłodzenia cieczą, jak również chłodzenie wzbudnika, co można rozwiązać poprzez chłodzenie cieczą. Projekt jest jeszcze w fazie rozwojowej więc może zawierać pewne niedociągnięcia które w trakcie użytkowania będzie można zniwelować.

#### **LITERATURA**

- [1] Katalog produktu IR2153 firmy International Rectifier[. http://www.irf.com/part/\\_/A~IR2153](http://www.irf.com/part/_/A~IR2153)
- [2] Katalog produktu IRFP90N20D firmy International Rectifier. http://www.irf.com/part/ /A~IRFP90N20D, zasoby z dnia 10.06.2015
- [3] Bolkowski S., *Teoria Obwodów elektrycznych*, WNT 2005
- [4] Pomoc programu Altium Designer v15. [5] Tunia H., Smirnow A., *Układy energoelektroniczne*, WNT 1982
- [6] Barlik R., Nowak M., *Poradnik inżyniera energoelektronika*, Wydawnictwo Naukowo-Techniczne; Warszawa 1998
- [7] Portal naukowy http://www.portalnaukowy.edu.pl, zasoby z dnia 10.06.2015
- [8] Dobrzański D., praca dyplomowa inżynierska, Politechnika Lubelska 2015.

# *DOMINIK TRZCIŃSKI<sup>8</sup>*

# ANALIZA PROJEKTU ELEKTROMAGNESU NADPRZEWODNIKOWEGO W PROGRAMIE FEMM

## **WSTĘP**

Nadprzewodnictwo jest to zjawisko polegające na zanikaniu oporu prądu elektrycznego w pewnych szczególnych warunkach oraz w pewnych przewodnikach nazywanych nadprzewodnikami. Nadprzewodnictwo jest obserwowane w takich materiałach jak: niektóre pierwiastki (np. ołów, rtęć, cyna, bar, stront, bizmut), materiały organiczne, stopy oraz ceramiki tlenkowe. Nadprzewodniki wykorzystywane są do budowy między innymi zasobników energii SMES , którego działanie polega na gromadzeniu energii elektrycznej prądu stałego w elektromagnesie nadprzewodnikowym. Wykorzystanie materiałów nadprzewodnikowych do stworzenia elektromagnesu umożliwia uzyskanie większej mocy przy tych samych, a nawet mniejszych jego wymiarach. Energia w takim zasobniku może być przechowywana przez długi czas, ze względu na to, iż nie występują tu straty energii. Innymi zastosowaniami nadprzewodników w urządzeniach elektroenergetycznych są: silniki elektryczne dużej mocy, generatory synchroniczne, transformatory energetyczne, ograniczniki prądów zwarciowych oraz linie kablowe.

W pracy zostaną omówione, niektóre zagadnienia związane z nadprzewodnictwem, zasobniki energii oraz zostanie wykonany projekt i symulacja elektromagnesu nadprzewodnikowego do zasobnika energii SMES.

## **NADPRZEWODNICTWO**

 $\overline{a}$ 

Nadprzewodnictwo objawia się zanikiem rezystancji elektrycznej w pewnych warunkach, przy połączeniu właściwości magnetycznych i elektrycznych materiału. Stan nadprzewodzący materiałów nadprzewodnikowych utrzymuję się, gdy ich punkt pracy wyznaczony przez temperaturę, gęstość prądu oraz natężenie pola magnetycznego leży poniżej charakterystycznej dla danego materiału powierzchni krytycznej.

Charakterystyka krytyczna nadprzewodnika jest zależnością gęstości prądu krytycznego od natężenia pola magnetycznego (bądź odwrotnie) w określonej temperaturze poniżej temperatury krytycznej. Charakterystykę tą przedstawia pierwszy rysunek.

<sup>&</sup>lt;sup>8</sup> Wydział Elektrotechniki i Informatyki, dominik.trzcinski@pollub.edu.pl

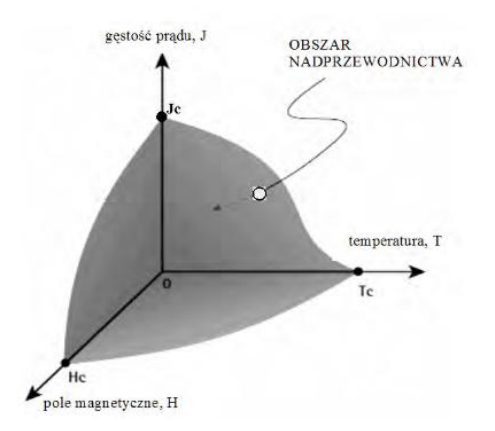

*Rys. 1. Powierzchnia krytyczna nadprzewodnika [1]* 

Nadprzewodniki możemy podzielić :

- a) ze względu na wartości temperatury krytycznej na:
	- -niskotemperaturowe (LTS);
	- -wysokotemperaturowe (HTS).
- b) ze względu na charakter zmian właściwości w polu magnetycznym na:
	- -I rodzaju;
	- -II rodzaju.

Urządzenie elektryczne może być nazwane nadprzewodnikowym, tylko wtedy, gdy zawiera elementy nadprzewodnikowe i pracuje w stanie nadprzewodzącym. Najczęściej jedynie elementy nadprzewodnikowe urządzeń są umieszczone w kriostacie i chłodzone do temperatur kriogenicznych w przedziale od kilku do kilkunastu kelwinów, zaś pozostałe elementy pracują w temperaturze otoczenia powyżej 290 K. Zastosowanie nadprzewodników w urządzeniach zamiast przewodników konwencjonalnych powoduje, że średnie gęstości prądu zostają zwiększone nawet dwukrotnie, co pozwala na generowanie pól magnetycznych rzędu 30 T za pomocą uzwojeń z nadprzewodników LTS oraz rzędu 60 T za pomocą uzwojeń z przewodników HTS. Duża gęstość prądu oraz duża wartość indukcji magnetycznej generują duże naprężenia mechaniczne, wywołane siłą Lorentza, przekraczające wytrzymałość mechaniczną materiałów nadprzewodnikowych. Skutkiem tego jest konieczność stosowania dodatkowych elementów konstrukcyjnych. Podstawowym i najtrudniejszym do utrzymania parametrem od którego zależy nadprzewodnictwo jest temperatura. Można wyróżnić cztery podstawowe techniki chłodzenia urządzeń nadprzewodnikowych:

-chłodzenie w kąpieli;

-chłodzenie kontaktowe (przy wykorzystaniu kriochłodziarki);

-chłodzenie wymuszone;

-chłodzenie w kąpieli ze wspomaganiem.

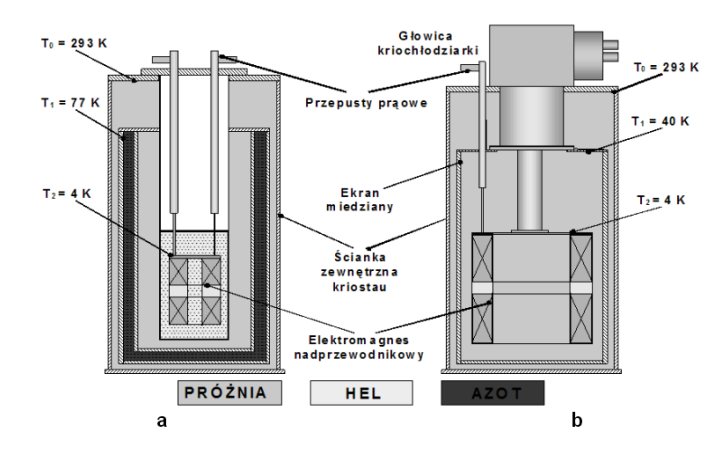

*Rys. 2. Chłodzenie urządzeń nadprzewodnikowych a) technika w kąpieli, b) technika kontaktowa [1]* 

## **NADPRZEWODNIKOWE ZASOBNIKI ENERGII SMES**

Działanie nadprzewodnikowych zasobników energii SMES polega na gromadzeniu prądu stałego w elektromagnesie nadprzewodnikowym w postaci energii pola magnetycznego. Prąd w uzwojeniu nadprzewodnikowym, które jest chłodzone, płynie praktycznie bezoporowo i bez strat. Dzięki tej właściwości gęstość prądu w cienkim drucie nadprzewodnikowym jest znaczna, a w ściśle nawiniętym uzwojeniu, może osiągać gęstość energii pola magnetycznego rzędu 10<sup>6</sup> J/m<sup>3</sup>. Wynika z tego, iż w niewielkich objętości cewek można gromadzić duże energie. Zasobniki nadprzewodnikowe posiadają mniejszą gęstość energii w porównaniu do akumulatora kwasowo-ołowiowego, lecz mają dużą gęstość mocy którą można szybko pobrać lub oddać. Innymi zaletami nadprzewodnikowych zasobników energii są wysoka sprawność, która wynika z naturalnej przemiany energii pola magnetycznego na energię elektryczną oraz nieograniczonym czasem przechowania energii pola magnetycznego, zależnym jedynie od działania układu chłodzenia.

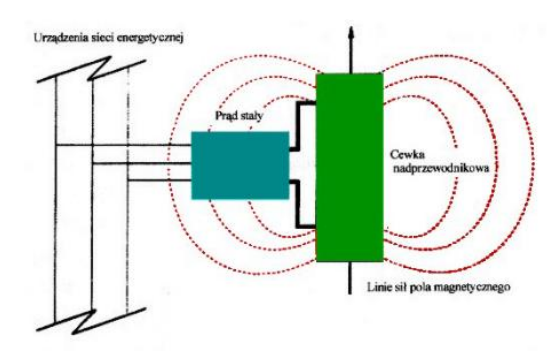

*Rys. 3. Zasada działania nadprzewodnikowego zasobnika energii [2]*

Energię zmagazynowaną w polu magnetycznym cewki nadprzewodnikowej możemy wyrazić wzorem :

$$
E = \frac{1}{2} \cdot \int_{V} \mu \cdot H^2 dV
$$
 (1)

gdzie: *E* – zgromadzona energia [J], *μ* – przenikalność magnetyczna [H/m], *H* – natężenie pola magnetycznego [A/m].

Energię zmagazynowaną w polu magnetycznym elektromagnesu można wyrazić również równaniem :

$$
E = \frac{1}{2} \cdot L \cdot I^2 \tag{2}
$$

gdzie: *E* – zgromadzona energia, tak samo jak w poprzednim przypadku [J], *L* – indukcyjność cewki [H], *I* – natężenie prądu płynącego przez cewkę [A].

Głównym elementem nadprzewodnikowego zasobnika energii jest elektromagnes. Może być on wykonany jako pojedyncza cewka, bądź układ cewek nadprzewodnikowych. Konstrukcje takich cewek mogą być solenoidalne, gdzie pojemność energii na jednostkę długości przewodu jest większa, a konstrukcja tańsza i prostsza, lub toroidalne. Zaletą konstrukcji toroidalnej jest ograniczenie pola magnetycznego wyłącznie do otworu o kształcie toroidu, przez co nie występują problemy z niekorzystnym oddziaływaniem strumienia rozproszenia na środowisko. Konstrukcja elektromagnesu powinna uwzględniać siły mechaniczne oddziałujące na przewód z prądem znajdujący się w polu magnetycznym uzwojenia.

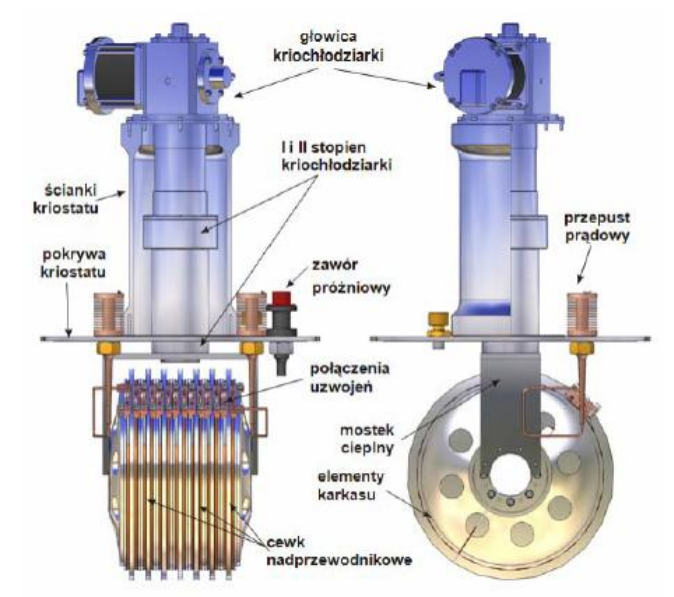

Rys. 4. Zaprojektowany elektromagnes dla SMES-a z elementami kriostatu i głowicą kriochłodziarki [3]

## **PROJEKT ELEKTROMAGNESU**

W programie FEMM został zaprojektowany model elektromagnesu nadprzewodnikowego oraz wyznaczone charakterystyki *B*(*I*) elektromagnesu nadprzewodnikowego i charakterystyki *B*(*I*) taśmy nadprzewodnikowej, wyznaczono dopuszczalne wartości prądu dla elektromagnesu w temperaturze 77 K, wyznaczono mapy indukcji *B*(*r,z*), wyznaczono rozkład indukcji magnetycznej *B*(*r*) wzdłuż promieniowo skierowanego odcinka przekroju poprzecznego oraz wzdłuż osi elektromagnesu, a także wyznaczono wartości indukcyjności *L* i energii zmagazynowanej w polu magnetycznym. Uzwojenie elektromagnesu zostało wykonane z taśmy High Strength Wire wyprodukowanej przez American Superconductor, składającej się z 55 włókien nadprzewodnika HTS Bi-2223, które zostały umieszczone wewnątrz srebrnej matrycy.

| Parametr, jednostka                              | Typ taśmy nadprzewodnikowej<br><b>High Strength Wire</b> |
|--------------------------------------------------|----------------------------------------------------------|
| Grubość, mm                                      | 0.3                                                      |
| Szerokość, mm                                    | $4.2 - 4.4$                                              |
| Minimalna średnica gięcia, mm                    | 38                                                       |
| Prąd krytyczny Ic (77 K, sf, kryterium 1uV/cm, A | 115                                                      |
| Materiał matrycy                                 | Аg                                                       |
| Materiał powłoki zewnętrznej                     | stal nierdzewna                                          |

Tab. 1. Parametry taśmy nadprzewodnikowej High Strength Wire [3]

Kolejne etapy tworzenia projektu cewki nadprzewodnikowej w programie FEMM:

 należy uruchomić program FEMM i wybrać nowy projekt. Wybieramy problem z magnetyzmu a następnie definiujemy go jako osiowosymetryczny, podajemy jednostkę długości mm i częstotliwość 0 Hz,

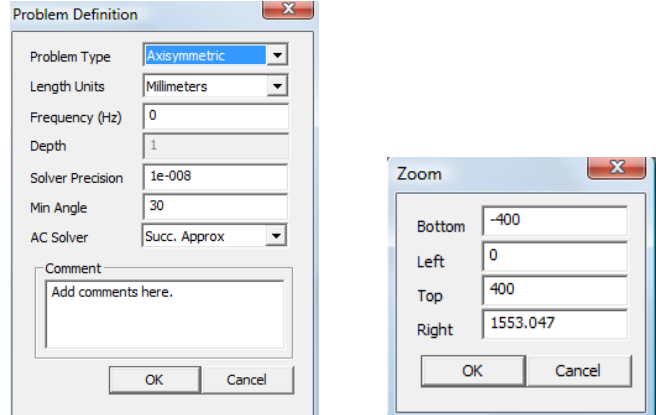

*Rys. 5. Definiowanie problemu (a) oraz ograniczenie obszaru roboczego (b)* 

- następnie definiuje się obszar roboczy, podając odpowiednie parametry poprzez wybranie z menu View $\rightarrow$ Keyboard,
- ogranicza się obszar obliczeń do strefy zdefiniowanej przez oś symetrii modelu i łuk,
- rysuje się cewkę nadprzewodnikową określając odpowiednie punkty tak, by wymiary były zgodne z instrukcją i łączymy je tworząc cewkę,
- definiuje się bloki w budowanym modelu poprzez wybranie ikony zielonego koła z punktem i kliknięcie wewnątrz narysowanego elementu, który chcemy traktować jako blok.
- definiuje się parametry materiałowe, czyli po utworzeniu bloków wybieramy interesujące nas materiały, które będą wykorzystywane w ćwiczeniu z biblioteki elementów znajdującej się w menu Properties->Materials Library poprzez przeciągnięcie ich na prawą stronę z okna po lewej stronie. Powietrze wybieramy z dostępnych materiałów, natomiast cewkę tworzymy sami poprzez kliknięcie PPM na Model Materials $\rightarrow$ Add New Material

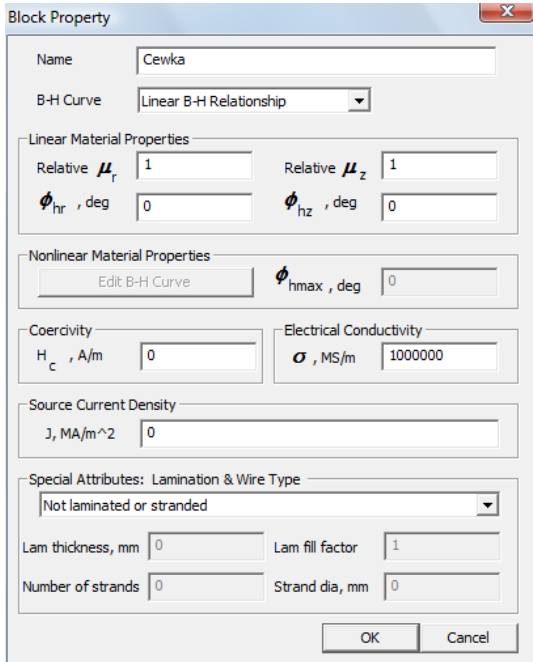

*Rys. 6. Blok ustawień cewki*

• z okna, które się pojawi po wyborze Properties $\rightarrow$ Circuit wybiera się opcję Add Property. Należy podać nazwę właściwości: Cewka i aktywujemy pole Series i podajemy wartość natężenia prądu np. 60 A.

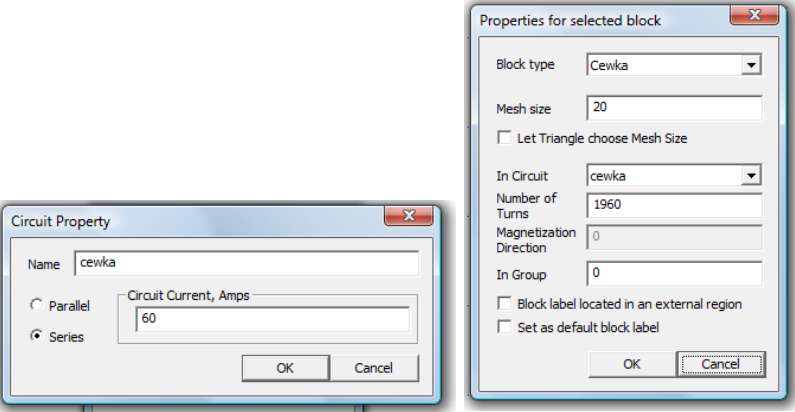

*Rys. 7. Parametry natężenia prądu cewki (po lewej), parametry bloku cewki (po prawej)* 

 po wykonaniu tego należy powiązać zdefiniowane parametry z utworzonymi w stworzonym modelu blokami. Wykonuję się to klikając PPM w pobliżu nazwy bloku. Wciskając spację pojawia się okno, w którym przypisujemy właściwości do utworzonego, aktualnie zaznaczonego bloku. W przypadku cewek należy dodatkowo podać liczbę zwojów cewki (1960) i wpisać Mesh size np. 20, taki sam podać dla powietrza. Po powiązaniu właściwości z blokami model wygląda jak na rys. 8.

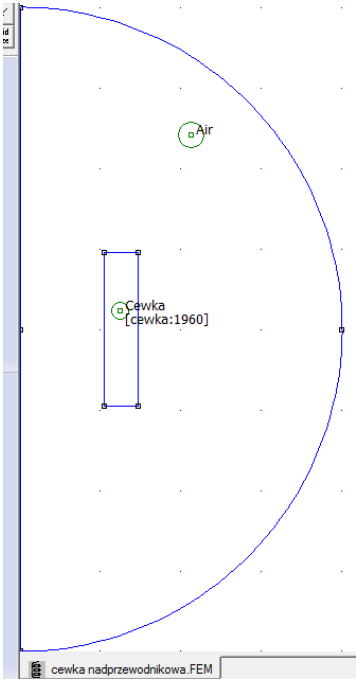

*Rys. 8. Utworzony model cewki* 

 teraz należy zdefiniować warunki brzegowe z menu Properties wybieramy polecenie Boundary, a następnie klikamy Add Property. Podajemy nazwę warunku: ABC (Asymptotic Boundary Condition), oraz wybieramy Mixed jako typ warunku brzegowego. Następnie należy wpisać odpowiednie współczynniki c0 oraz c1. Warunek przypisujemy do brzegu obszaru poprzez zaznaczenie go, wciśnięcie spacji oraz podanie warunku brzegowego. Po wykonaniu tego należy utworzyć siatkę elementów skończonych wybierając z menu Mesh $\rightarrow$ Create Mesh. W tym momencie nasz model jest gotowy do obliczeń. Należy wobec tego wybrać z menu Analysis $\rightarrow$ Analyze, a następnie Analysis $\rightarrow$ View Results.

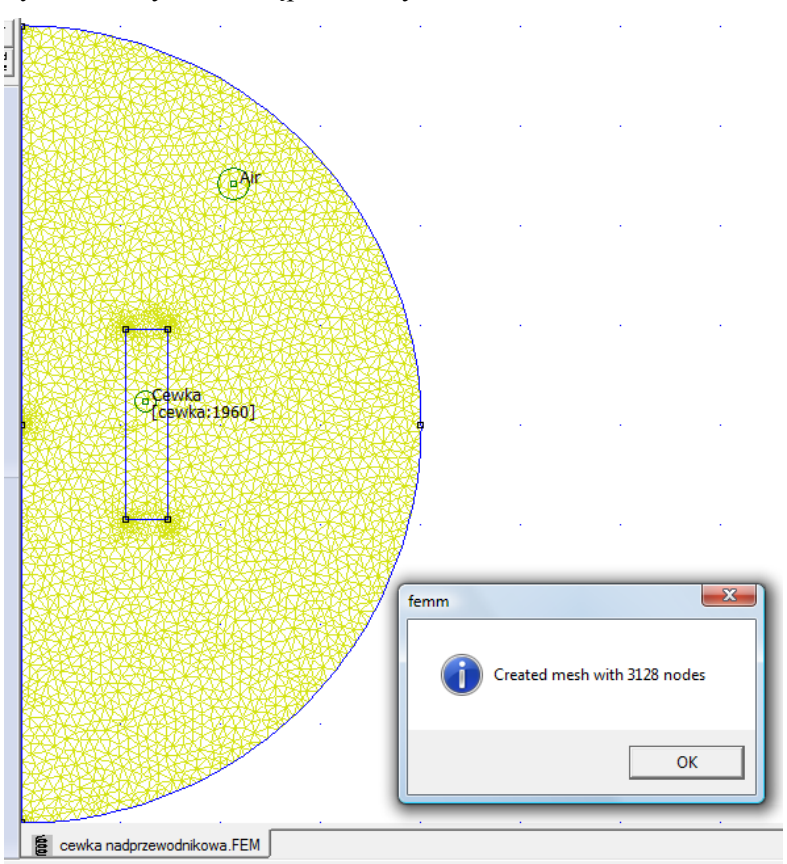

*Rys. 9. Siatka elementów skończonych cewki*

Wyznaczanie charakterystyki *B*(*I*) elektromagnesu nadprzewodnikowego:

Należy zmieniać wartość prądu w cewce w zakresie np. od 0 do 100 A i odczytywać wartość maksymalnej indukcji w taśmie nadprzewodnikowej. Następnie należy przerysować charakterystykę *B*(*I*) dla taśmy nadprzewodnikowej dla temperatury 77 K i zestawić je na wspólnym wykresie.

Punkt przecięcia się obu tych charakterystyk oznacza maksymalną wartość prądu dla zaprojektowanego elektromagnesu nadprzewodnikowego.

Wykreślona charakterystyka, odczytana maksymalna wartość prądu w temperaturze 77 K – 63 A.

| Dla elektromagnesu |          | Dla użytej taśmy |          |
|--------------------|----------|------------------|----------|
| natężenie prądu    | indukcja | Natężenie prądu  | indukcja |
|                    | B        |                  | B        |
| A                  | T        | A                | т        |
| 0                  | 0        | 115              | ∩        |
| 10                 | 0,085    | 110              | 0,05831  |
| 20                 | 0,173    | 100              | 0,09996  |
| 30                 | 0,256    | 90               | 0,1666   |
| 40                 | 0,324    | 80               | 0,2499   |
| 50                 | 0,43     | 70               | 0,4165   |
| 60                 | 0,511    | 60               | 0,5831   |
| 70                 | 0,591    | 50               | 0,79135  |
| 80                 | 0.68     |                  |          |
| 90                 | 0,763    |                  |          |
| 100                | 0,854    |                  |          |

Tab. 2. Wyniki uzyskane podczas symulacji w programie FEMM zestawione z wynikami dla użytej taśmy nadprzewodnikowej

Wykresy B(I) dla taśmy nadprzewodnikowej i cewki

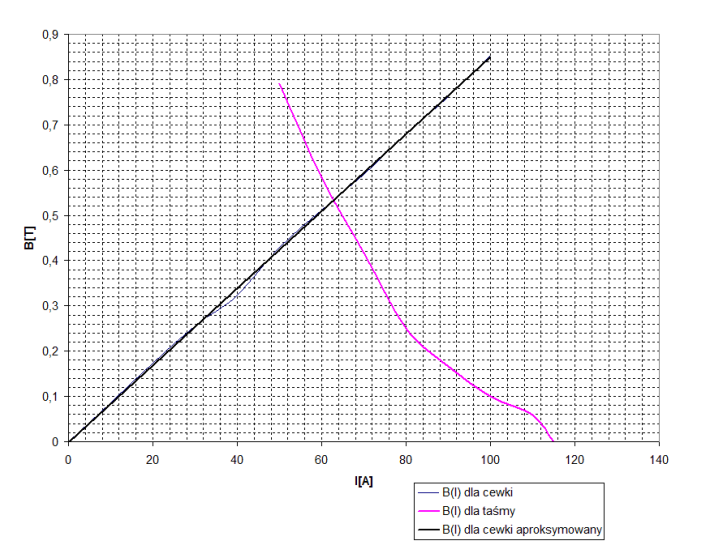

*Rys. 10. Wykresy B(I) dla taśmy nadprzewodnikowej i dla cewki elektromagnesu nadprzewodnikowego* 

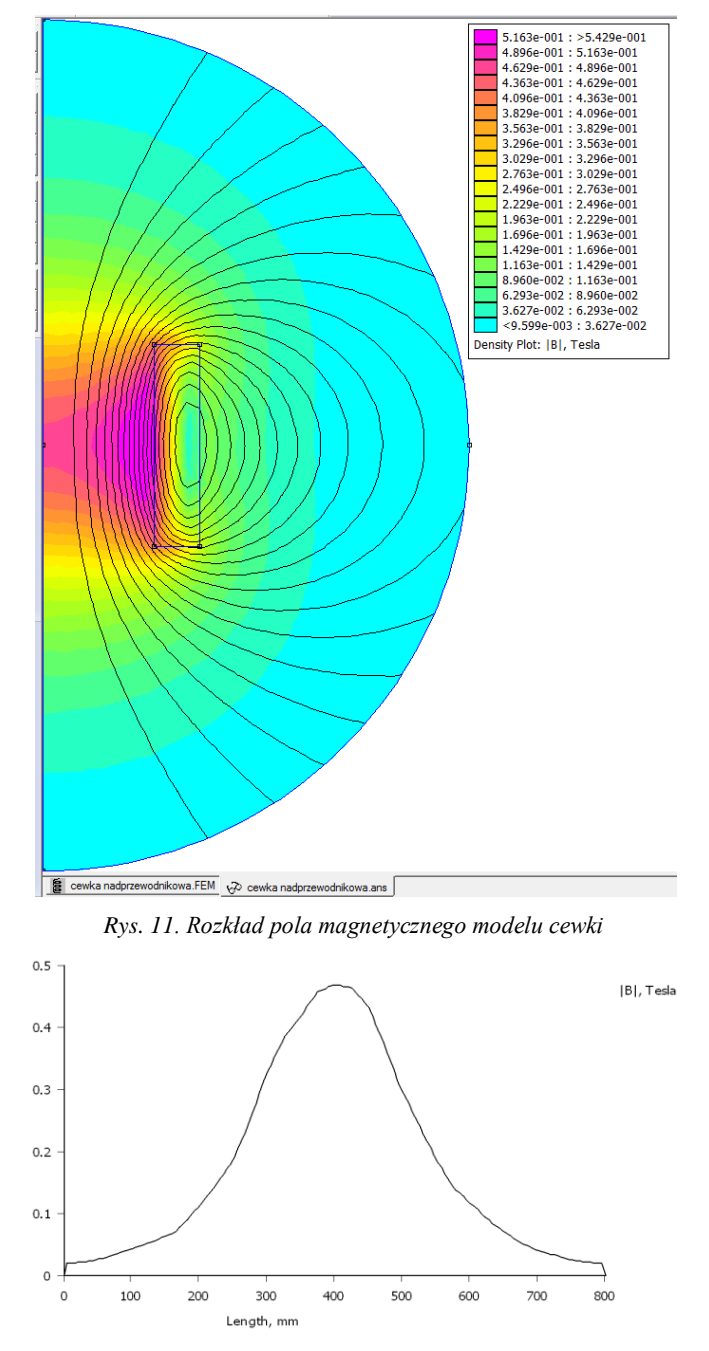

Mapa indukcji magnetycznej *B*(*r,z*) dla wartości maksymalnej prądu w temp.  $77 K - 63 A$ :

*Rys. 12. Rozkład indukcji magnetycznej B(z) wzdłuż osi elektromagnesu*

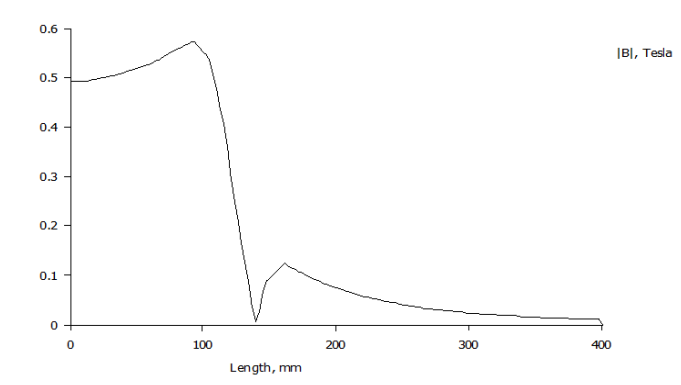

*Rys. 13. Rozkład indukcji magnetycznej B(r) wzdłuż promieniowo skierowanego odcinka przekroju poprzecznego układu*

Wartość indukcyjności *L* i energii zmagazynowanej w polu magnetycznym elektromagnesu:

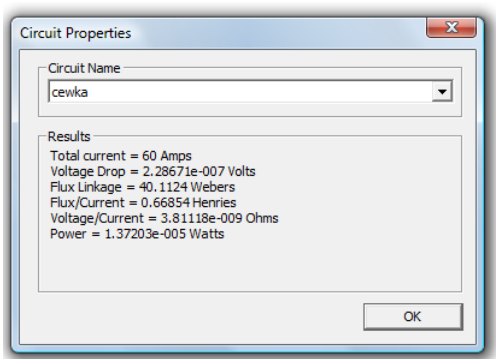

Rys. 14. Wyniki analizy

Ostatecznie jak wynika z symulacji: *L*=0,66854 H, a po podstawieniu energia ostatecznie wynosi:

$$
E = \frac{1}{2} \cdot L \cdot i^2 = \frac{1}{2} \cdot 0,66854 \cdot 63^2 = 13267 \text{J}
$$

### **WNIOSKI KOŃCOWE**

Badania naukowe nad nadprzewodnikami nadal trwają i jest to ciągle rozwijająca się dziedzina nauki. Poszukuje się coraz to nowszych, lepszych, tańszych rozwiązań. Rozszerza się przez to również zakres wykorzystania nadprzewodników w różnych dziedzinach życia. Rozwiązania te mają na celu ułatwienie życia zwykłym ludziom na co dzień jak i specjalistom zajmującym się tą tematyką [4,5].

Jak można zauważyć w wykonanej symulacji należało ograniczyć prąd, by nie doprowadzić do zaniku nadprzewodzenia, co wynika z charakterystyki taśmy nadprzewodnikowej.

Indukcja magnetyczna największe wartości przyjmuje na środku cewki, jeśli rozpatrywane są jej wartości wzdłuż osi elektromagnesu, oraz przy jej wewnętrznych zwojach jeśli rozpatrywane są jej wartości wzdłuż promienia.

## **LITERATURA**

- [1] Janowski T., *Technologie nadprzewodnikowe i plazmowe w energetyce*, Lubelskie Towarzystwo Naukowe, Lublin 2009
- [2] Janowski T., Kondratowicz-Kucewicz B., Kozak J., Kozak S., Majka M., Malinowski H., Surdacki P., Wojtasiewicz G., *Nadprzewodnikowe zasobniki energii*, Lublin 2007
- [3] Majka.M., Instrukcja laboratoryjna, *Projektowanie cewki nadprzewodnikowej*
- [4] Kacejko P., *Inżynieria elektryczna i informatyczna w nowych technologiach elektroenergetycznych*, Lublin 2011
- [5] Surdacki P., *Nadprzewodnikowe zasobniki energii – postępy technologii i zastosowań*, Przegląd Elektrotechniczny, Rok LXXIX , Nr 9/2003

## *WALCZAK MATEUSZ<sup>9</sup>*

# NADPRZEWODNIKI I NADPRZEWODNIKOWE ZASOBNIKI ENERGII, PROJEKT ELEKTROMAGNESU NADPRZEWODNIKOWEGO W PROGRAMIE FEMM

# **WSTĘP**

Obecnie nadprzewodniki znajdują coraz szersze zastosowanie. Początkowo jako materiały nadprzewodnikowe używano jedynie podstawowych pierwiastków chemicznych z tablicy Mendelejewa. Z czasem zaczęto produkować coraz to nowsze materiały, będące mieszaniną w określonych proporcjach pewnych pierwiastków. Wśród tych materiałów możemy wyróżnić między innymi niob, miedź, itr, bar, bizmut, stront, czy rtęć. Głównym problemem było uzyskanie takiego materiału, by miał on stosukowo wysoką wartość prądu krytycznego, oraz wysoką temperaturę krytyczną. Dzięki zastosowaniu nadprzewodników w elektromagnesach możliwe jest uzyskanie większej wartości prądu i większej mocy elektromagnesu przy tych samych lub mniejszych wymiarach, bowiem prąd w tego typu materiałach przy odpowiednich warunkach przepływa bezrezystancyjnie, nie powodując strat w cewce elektromagnesu. Nadprzewodniki wykorzystywane są także do budowy zasobników energii. W tym przypadku w zasobniku nie występują straty energii z uwagi na znikomą, praktycznie równą zeru wartość rezystancji, a wobec tego energia zmagazynowana w takim zasobniku może być w nim przechowywana przez długi okres czasu. Celem tej pracy jest przybliżenie zagadnień związanych z nadprzewodnictwem, budową i zasadą działania nadprzewodnikowych zasobników energii, oraz wykonanie projektu cewki nadprzewodnikowej do SMES-a. Wyniki symulacji działania zaprojektowanego elektromagnesu oraz kolejne etapy powstawania modelu zostały szczegółowo omówione w rozdziale "Projekt elektromagnesu".

#### **NADPRZEWODNIKI**

 $\overline{a}$ 

Nadprzewodnictwo to połączenie właściwości elektrycznych i magnetycznych materiału, które objawia się zanikiem rezystancji w pewnych określonych warunkach [1]. Zjawisko to odkrył w roku 1911 holenderski fizyk Heike Kamerlingh Onnes. Badając przepływ prądu przez przewodnik, który został wykonany z rtęci znajdującej się w stanie stałym i schładzając go do temperatury ciekłego helu, zauważył, że przewodnik ten traci opór elektryczny. Dalsze badania udowodniły, iż istnieje pewna wartość gęstości prądu

<sup>9</sup> Wydział Elektrotechniki i Informatyki, [mati211-2@o2.pl](mailto:mati211-2@o2.pl) 

krytycznego, temperatury krytycznej i natężenia pola magnetycznego powyżej których nadprzewodnik nie znajduje się już w stanie nadprzewodzącym. Istotnym elementem jest utrzymanie punktu pracy danego nadprzewodnika, określonego przez każdy z trzech wyżej wymienionych parametrów, poniżej charakterystycznej dla tego materiału powierzchni krytycznej. Powierzchnia ta przedstawiona została na rys.1 [1,2].

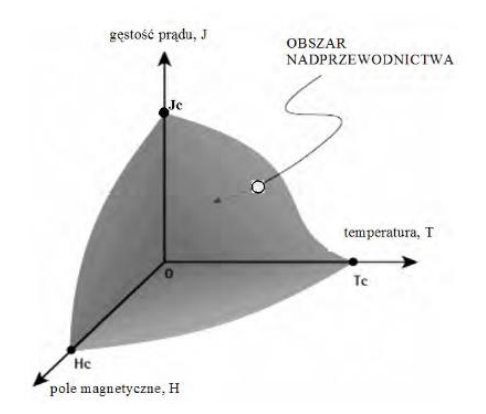

*Rys 1. Powierzchnia krytyczna nadprzewodnika [1,2]* 

Analizując wykres wyraźnie widać, że utrzymanie nadprzewodnika w takim stanie nie jest łatwe. Nadprzewodnik musi być chłodzony, by utrzymać temperaturę poniżej temperatury krytycznej. Przepływ prądu powoduje także powstanie pola magnetycznego, a więc nawet w przypadku utrzymania żądanej temperatury istnieje możliwość zaniku stanu nadprzewodnictwa poprzez przekroczenie wartości krytycznego pola magnetycznego. Mimo odkrycia w 1986r nadprzewodników wysokotemperaturowych temperatury krytyczne tych nadprzewodników są ciągle dużo niższe niż temperatura pokojowa. Aby dany materiał został zaliczony do nadprzewodników musi on charakteryzować się rezystancją bliską zeru poniżej temperatury, zwanej temperaturą krytyczną oraz diamagnetyzmem. Oznacza to, że pole magnetyczne jest wypychane za zewnątrz nadprzewodnika i wewnątrz niego wynosi 0. Nadprzewodnik wykazuje więc efekt Meissnera, co obrazuje rys 2.

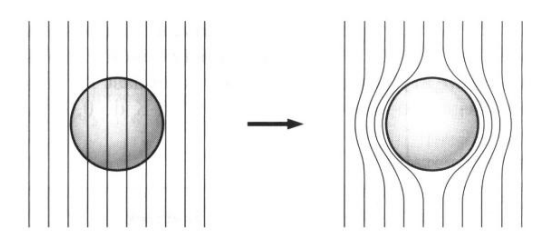

*Rys. 2. Zachowanie nadprzewodnika w stałym zewnętrznym polu magnetycznym: a) przed osiągnięciem stanu nadprzewodzącego, b) w stanie nadprzewodzącym [3]*

Ze względu na temperaturę nadprzewodniki podzielić można na wysokotemperaturowe (HTS – High Temperature Superconductors) oraz niskotemperaturowe (LTS – Low Temperature Superconductors). Umowną granicą, która odróżnia nadprzewodniki wysokotemperaturowe od niskotemperaturowych jest granica 25 K wynikająca z teorii BCS [2,4]. Wg tej teorii elektrony tworzą tzw. parę Coopera, która znajduje się w pewnym stanie energii oddalonym od innych przerwą energetyczną. W stanie nadprzewodnictwa (czyli poniżej temperatury krytycznej) nie jest możliwe rozerwanie żadnej z par Coopera. Musiałaby zostać bowiem pokonana przerwa energetyczna, co wymaga energii, która w przypadku normalnego stanu jest dostarczania przez drgania sieci. Niemożliwość rozerwania par Coopera, a więc rozproszenia elektronów tłumaczy bezoporowy przepływ prądu.

Dzieląc nadprzewodniki ze względu na charakter zmian w polu magnetycznym wyróżniamy nadprzewodniki I i II rodzaju [4].

Zgodnie z rys. 3 nadprzewodniki I rodzaju zgodnie z efektem Meissnera całkowicie wypychają strumień magnetyczny aż do osiągnięcia krytycznego pola magnetycznego *H<sup>c</sup>* , po osiągnięciu którego skokowo przechodzą do stanu rezystywnego. Nadprzewodniki II rodzaju do natężenia pola *Hc1* zachowują się tak samo jak nadprzewodniki I rodzaju, po przekroczeniu natężenia pola *Hc1* zaczyna zachodzić niepełny efekt Meissnera, występuje wtedy stan mieszany. Strumień magnetyczny jest skwantowany i wnika częściowo do nadprzewodnika w postaci fluksonów (im wyższa wartość natężenia pola powyżej wartości *Hc1* tym większa część strumienia wnika do nadprzewodnika).

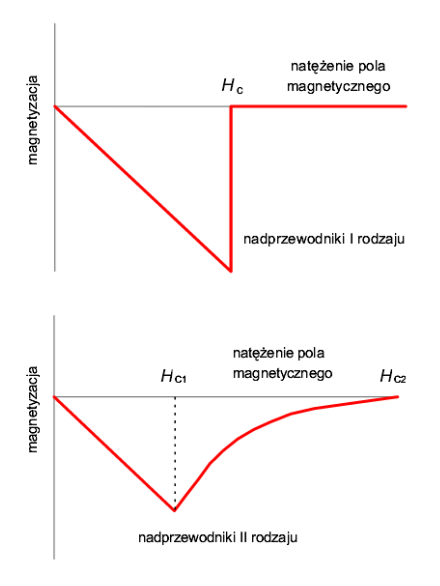

*Rys. 3. Zależność magnetyzacji od natężenia pola magnetycznego dla nadprzewodników pierwszego i drugiego rodzaju [4]* 

Dzieje się tak aż do natężenia *Hc2* powyżej którego występuje stan rezystywny. Wartość *Hc2* dla nadprzewodnika II rodzaju może być nawet 100 razy większa od wartości *H<sup>c</sup>* dla nadprzewodnika I rodzaju.

Do budowy przewodów nadprzewodnikowych, elektromagnesów oraz nadprzewodnikowych zasobników energii znalazły zastosowanie nadprzewodniki II rodzaju [4]. By zminimalizować straty cieplne i straty od pola magnetycznego przewody nadprzewodnikowe są skręcane i podzielone na włókna.

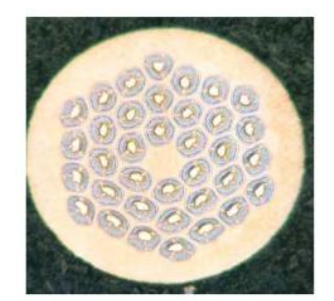

*Rys. 4. Przewód o średnicy 0,78 mm z 6048 włóknami Nb3Sn [5]* 

Najczęściej wykorzystywane są stopy Nb-Ti, MgB<sub>2</sub>, ceramiki Bi2223 i Bi2212 oraz związki między metaliczne Nb<sub>3</sub>Al, V<sub>3</sub>Ga, Nb<sub>3</sub>Sn [4].

#### **NADPRZEWODNIKOWE ZASOBNIKI ENERGII**

Nadprzewodnikowe zasobniki energii (SMES – Superconducting Magnetic Enegy Storage) to urządzenia, które gromadzą energię w polu magnetycznym cewki. Dzięki wykorzystaniu zjawiska nadprzewodnictwa możliwe jest uzyskanie bezopornego przepływu prądu. W takich warunkach energia zgromadzona w cewce nadprzewodnikowej może być utrzymywana tak długo, dopóki znajduje się ona w stanie nadprzewodnictwa. Zasobniki te cechuje wobec tego wysoka sprawność. Energię zmagazynowaną w polu magnetycznym cewki nadprzewodnikowej możemy wyrazić wzorem 1 [4]:

$$
E = \frac{1}{2} \cdot \int_{V} \mu \cdot H^2 dV
$$
 (1)

gdzie: *E* – zgromadzona energia [J], *μ* – przenikalność magnetyczna [H/m], *H* – natężenie pola magnetycznego [A/m].

Widać więc, że energia zgromadzona w polu magnetycznym jest tym większa im większy będzie obszar z silnym polem magnetycznym. Powyższy wzór można przedstawić także w innej, znanej postaci, a mianowicie [4]:

$$
E = \frac{1}{2} \cdot L \cdot I^2 \tag{2}
$$

gdzie: *E* – zgromadzona energia, tak samo jak w poprzednim przypadku [J], *L* – indukcyjność cewki [H], *I* – natężenie prądu płynącego przez cewkę [A].

Zgodnie z wzorem (2) można dostrzec, że zmagazynowana energia zależy od wartości płynącego prądu przez nadprzewodnik oraz od indukcyjności cewki, a właściwie elektromagnesu nadprzewodnikowego. SMES-y mogą być budowane na dowolne wartości magazynowanej energii w zależności od przeznaczenia, jakie mają pełnić. Mogą one służyć do chwilowego podtrzymania napięcia w przypadku krótkotrwałych jego zaników lub zapadów w sieci elektroenergetycznej. Ponadto mogą służyć do wyrównywania obciążeń w systemie elektroenergetycznym, awaryjnego zasilania urządzeń (UPS-y), czy tez jako zasilanie urządzeń wymagających dużych krótkotrwałych poborów prądu, jak lasery czy lampy błyskowe. Zasadę działania nadprzewodnikowego zasobnika energii przedstawia rys 5 [4].

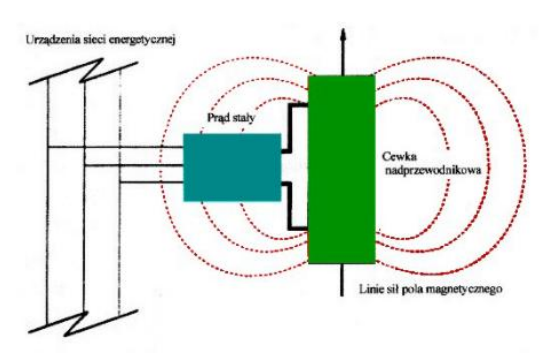

*Rys. 5. Zasada działania nadprzewodnikowego zasobnika energii [4].*

Rys. 5 przedstawia zasadę działania SMES-a. Podstawowym elementem tego typu zasobnika jest elektromagnes nadprzewodnikowy, który pracuje przy prądzie stałym. Energia prądu stałego jest zamienia na energię pola magnetycznego. Z uwagi na to, iż w sieci mamy do czynienia z prądem przemiennym, zasobnik ten musi być wyposażony w przekształtnik elektroenergetyczny umożliwiający dwukierunkowy przepływ mocy. Podstawowe elementy nadprzewodnikowego zasobnika energii przedstawione zostały na rys. 6 [6].

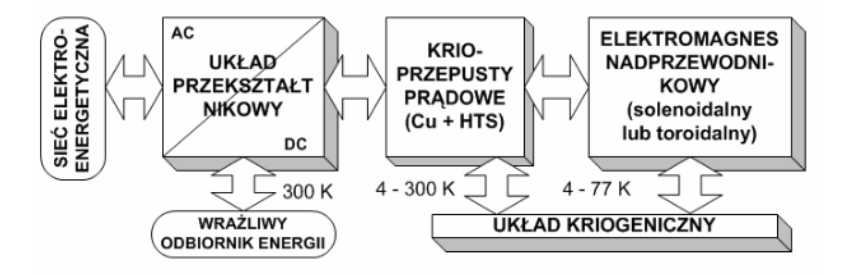

*Rys. 6. Schemat układu nadprzewodnikowego zasobnika energii do współpracy z siecią elektroenergetyczną [6]*

Z rys. 6 można odczytać elementy składowe nadprzewodnikowego zasobnika energii. Są to: układ kriogeniczny, krioprzepusty prądowe, układ przekształtnikowy oraz elektromagnes nadprzewodnikowy.

Układ przekształtnikowy umożliwia współpracę zasobnika energii z siecią elektroenergetyczną. Konwertuje energię prądu przemiennego na energię prądu stałego i odwrotnie. Musi być to przekształtnik dwukierunkowy, lub dwa przekształtniki jednokierunkowe, by możliwa była wymiana energii w obu kierunkach. Z uwagi na dużą stabilność napięcia zasilającego mogą one zasilać bezpośrednio także wrażliwe odbiory takie jak układy mikroprocesorowe.

Układ kriogeniczny zapewnia utrzymanie odpowiedniej temperatury nadprzewodnika. Jest to złożony układ zapewniający odpowiednią izolację termiczną. Minimalizuje on dopływ ciepła do wnętrza kriostatu we wszystkich możliwych sposobach jego przekazywania, czyli przez konwekcję, przewodnictwo i promieniowanie. Zazwyczaj wykonywana jest izolacja termiczna wysokopróżniowa wraz z ekranami cieplnymi wykonanymi z miedzi schładzanymi ciekłym azotem lub helem [1]. Mogą być stosowane chłodziarki kontaktowe, chłodzenie w kąpieli bez i z wspomaganiem, oraz chłodzenie wymuszone  $[1,4,5]$ .

Krioprzepusty prądowe umożliwiają połączenie elektromagnesu nadprzewodnikowego znajdującego się w niskiej temperaturze (np. 4 K) z odbiornikiem, czy przekształtnikiem i siecią elektroenergetyczną znajdującymi się w temperaturze otoczenia (ok. 293K). Konieczne jest zastosowanie krioprzepustów prądowych o odpowiednich parametrach, bowiem ważne jest uzyskanie jak najmniejszych strat cieplnych. Jako krioprzepusty prądowe mogą być stosowane zarówno materiały nadprzewodnikowe (HTS i LTS) jak i nienadprzewodnikowe, np. miedź. Stosując miedź ważne jest uzyskanie jak najmniejszego przekroju przewodu, a jednocześnie jak najmniejszego oporu krioprzepustu. Wynika to z konieczności zmniejszenia strat Joule`a. Możliwe jest to dzięki stopniowaniu przekroju krioprzepustu, gdyż rezystywność miedzi zmniejsza się wraz ze spadkiem temperatury [1,4].

Elektromagnes nadprzewodnikowy jest najważniejszą częścią nadprzewodnikowego zasobnika energii. Może on mieć budowę solenoidalną lub toroidalną. W obu przypadkach są obecne zarówno wady, jak i zalety. Zaletą solenoidu jest większa pojemność energii, natomiast zaletą toroidu jest ograniczenie pola magnetycznego do wnętrza toroidu [4]. Wszystkie konstrukcje elektromagnesów powinny uwzględniać wpływ sił mechanicznych na elektromagnes, zarówno dynamicznych, jak i statycznych. Uzwojenie elektromagnesu zazwyczaj wykonane jest przewodem Nb-Ti. Jednak mimo, że wytrzymałość tego uzwojenia jest niemal 4 krotnie większa niż wytrzymałość uzwojenia z miedzi [1], to z uwagi na duże wartości prądów, występują tu znacznie większe siły i konstrukcja takiego elektromagnesu jest zagrożona. Wobec tego należy je odpowiednio usztywnić. W tym celu można zastosować

jeden z 3 zabiegów [1]: wzmocnienie obręczami, bandażowanie taśmą usztywniającą, impregnacja żywicą epoksydową.

Elektromagnesy nadprzewodnikowe wykorzystywane są do wytwarzania silnych pól magnetycznych. Używane są między innymi w CERN`ie w akceleratorze LHC [1] lub w tomografii komputerowej.

#### **PROJEKT ELEKTROMAGNESU**

Obliczenia projektowanego elektromagnesu wykonane w programie FEMM miały ma celu wyznaczenie jego charakterystycznych parametrów pracy takich jak maksymalna możliwa wartość prądu, przy której nie zostanie utracone nadprzewodnictwo. Uzwojenie elektromagnesu zostało wykonane z taśmy High Strength Wire wyprodukowanej przez American Superconductor, składającej się z 55 włókien nadprzewodnika HTS Bi-2223, które zostały rozmieszczone wewnątrz srebrnej matrycy. Przekrój poprzeczny taśmy tej przedstawia rys. 7, natomiast jej parametry zebrane zostały w tab. 1.

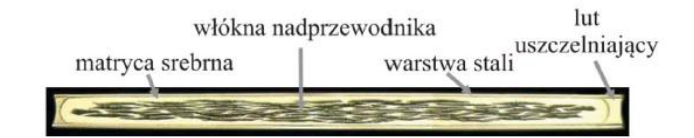

*Rys. 7. Przekrój poprzeczny taśmy nadprzewodnikowej High Strength Wire [7]*

Tab. 1. Parametry taśmy nadprzewodnikowej High Strength Wire [7]

| Parametr, jednostka                              | Typ taśmy nadprzewodnikowej<br><b>High Strength Wire</b> |  |
|--------------------------------------------------|----------------------------------------------------------|--|
| Grubość, mm                                      | 0.3                                                      |  |
| Szerokość, mm                                    | $4.2 - 4.4$                                              |  |
| Minimalna średnica gięcia, mm                    | 38                                                       |  |
| Prąd krytyczny Ic (77 K, sf, kryterium 1uV/cm, A | 115                                                      |  |
| Materiał matrycy                                 | Αg                                                       |  |
| Materiał powłoki zewnętrznej                     | stal nierdzewna                                          |  |

Model w programie FEMM utworzono na podstawie wymiarów dotyczących karkasu głównego uzwojenia i kołnierza karkasu zawartych w [7]. Tworząc model geometrię elektromagnesu uproszczono do modelu dwuwymiarowego w układzie osiowosymetrycznym. Poniżej przedstawiono kolejne etapy tworzenia modelu elektromagnesu nadprzewodnikowego w programie FEMM:

- uruchomiono program FEMM i wybrano nowy projekt. Następnie wybrano problem związany z magnetyzmem i zdefiniowano go jako osiowosymetryczny, podając jednostkę długości mm i częstotliwość 0 Hz,
- zdefiniowano obszar roboczy, podając odpowiednie parametry poprzez wybranie z menu View $\rightarrow$ Keyboard,
- ograniczono obszar obliczeń do strefy zdefiniowanej przez oś symetrii modelu i łuk,
- narysowano cewkę nadprzewodnikową określając odpowiednie punkty tak, by wymiary były zgodne z [7] i połączono je tworząc cewkę,
- zdefiniowano bloki w budowanym modelu poprzez wybranie ikony zielonego koła z punktem i kliknięcie wewnątrz narysowanego elementu, który potraktowano jako blok.
- zdefiniowano odpowiednie parametry materiałowe, czyli po utworzeniu bloków wybrano materiały, które będą wykorzystywane w projekcie z biblioteki elementów znajdującej się w menu Properties $\rightarrow$ Materials Library, poprzez przeciągnięcie ich na prawą stronę z okna po lewej stronie. Powietrze wybrano z dostępnych materiałów, natomiast cewkę utworzono poprzez kliknięcie PPM na Model Materials $\rightarrow$ Add New Material ,
- wybrano z Properties->Circuit opcję Add Property. Podano nazwę właściwości : Cewka i jako, że jest to cewka aktywowano pole Series i podano wstępną wartość natężenia prądu np. 65 A.
- powiązano zdefiniowane parametry z utworzonymi w stworzonym modelu blokami, klikając PPM w pobliżu nazwy bloku. Wciskając spację pojawia się okno, w którym przypisano właściwości do utworzonego, aktualnie zaznaczonego bloku. W przypadku cewek dodatkowo podano liczbę zwojów cewki (1960) i wpisano Mesh size np. 20, taki sam podano dla powietrza.
- zdefiniowano warunki brzegowe Z Properties w menu wybrano polecenie Boundary, a następnie Add Property. Podano nazwę warunku: ABC (Asymptotic Boundary Condition), oraz wybrano Mixed jako typ warunku brzegowego. Następnie wpisano odpowiednie współczynniki  $c_0$  oraz  $c_1$ . Warunek przypisano do brzegu obszaru poprzez zaznaczenie go, wciśnięcie spacji oraz podanie warunku brzegowego. Następnie należy utworzyć siatkę elementów skończonych wybierając z menu Mesh->Create Mesh.

Po wykonaniu tych czynności model wygląda tak jak na rysunku 8 (pominięto jedynie ostatni punkt celem dokładniejszego ukazania samego modelu).

Model jest gotowy do obliczeń. By uzyskać wyniki dla aktualnej wartości prądu wybrano z menu Analysis $\rightarrow$ Analyze, a następnie Analysis $\rightarrow$ View Results. Celem wyznaczenia charakterystyki *B*(*I*) zaprojektowanego elektromagnesu nadprzewodnikowego i jego maksymalnego prądu pracy (prądu krytycznego, którego aktualna wartość jest mniejsza z uwagi na występujące własne pole magnetyczne przewodnika z prądem) należy zmieniać wartość prądu w cewce w zakresie np. od 0 do 100 A i odczytywać wartość maksymalnej indukcji w taśmie nadprzewodnikowej. Następnie przerysowano charakterystykę *B*(*I*) dla taśmy nadprzewodnikowej dla temperatury 77 K i zestawiono te dwie charakterystyki je na wspólnym wykresie. Punkt przecięcia się obu tych charakterystyk oznacza maksymalną wartość prądu dla zaprojektowanego elektromagnesu nadprzewodnikowego.

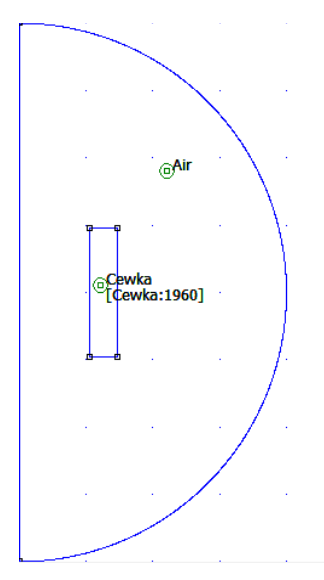

*Rys 8. Model elektromagnesu nadprzewodnikowego w programie FEMM* 

Uzyskane wyniki podczas symulacji w programie FEMM oraz zestawienie ich wraz z wynikami dla użytej taśmy zestawiono w tab. 2.

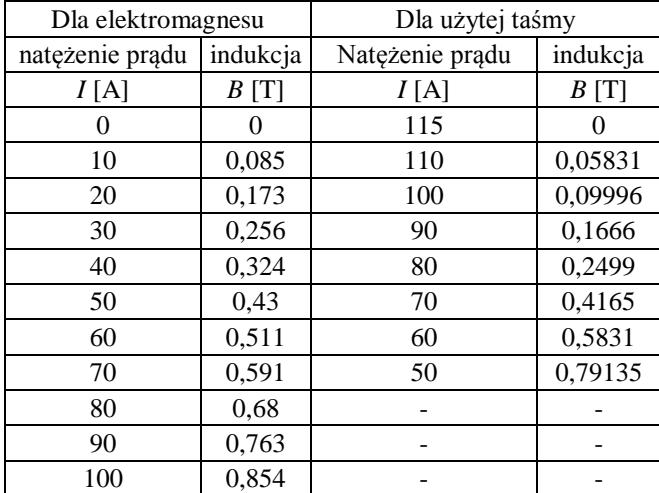

Tab. 2. Wyniki uzyskane podczas symulacji w programie FEMM zestawione z wynikami dla użytej taśmy nadprzewodnikowej

Na podstawie tabeli 2 wykreślone zostały charakterystyki *B*(*I*) dla taśmy nadprzewodnikowej oraz dla elektromagnesu. Na podstawie tych charakterystyk przedstawionych na rys. 9 oraz punktu ich przecięcia wyznaczono nową wartość prądu krytycznego dla temperatury 77 K wynoszącą 63 A.

Wykresy B(I) dla taśmy nadprzewodnikowej i cewki

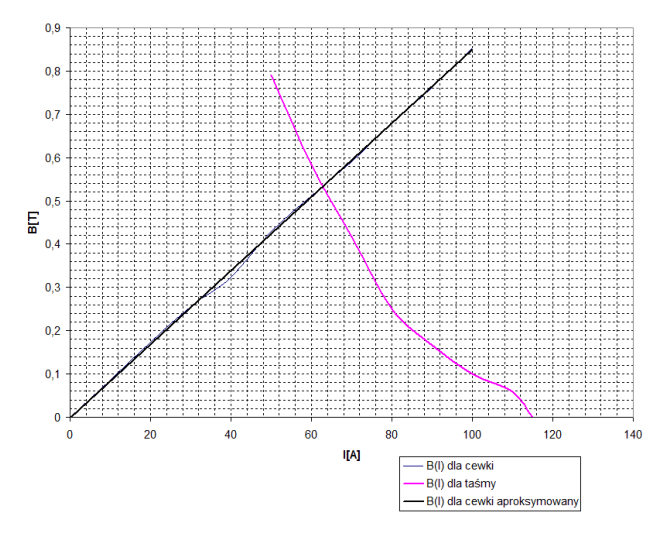

*Rys. 9. Wykresy B(I) dla taśmy nadprzewodnikowej i dla cewki (elektromagnesu nadprzewodnikowego)* 

Dla maksymalnego dopuszczalnego prądu elektromagnesu wyznaczono:

- mapę indukcji magnetycznej *B*(*r,z*),

- rozkład indukcji magnetycznej *B*(*r*), wzdłuż promieniowo skierowanego odcinka przekroju poprzecznego układu,

- rozkład indukcji magnetycznej *B*(*z*) wzdłuż osi elektromagnesu

Wszystkie rozkłady przedstawiono odpowiednio na rys. 10, rys. 11 oraz rys. 12. Dodatkowo, dla tej samej wartości prądu, wyznaczono wartość indukcyjności elektromagnesu oraz energię w nim zmagazynowaną, jako, że jest to elektromagnes do nadprzewodnikowego zasobnika energii i uzyskano wyniki:  $L=0,666894$  H oraz  $E=0,5 \cdot L \cdot i^2 = 0,5 \cdot 0,66689463^2 = 132345$  J.

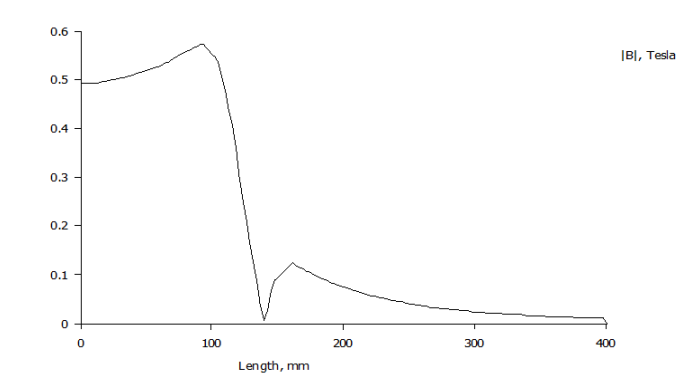

*Rys. 11. Rozkład indukcji magnetycznej B(r), wzdłuż promieniowo skierowanego odcinka przekroju poprzecznego układu dla wartości prądu 63 A*

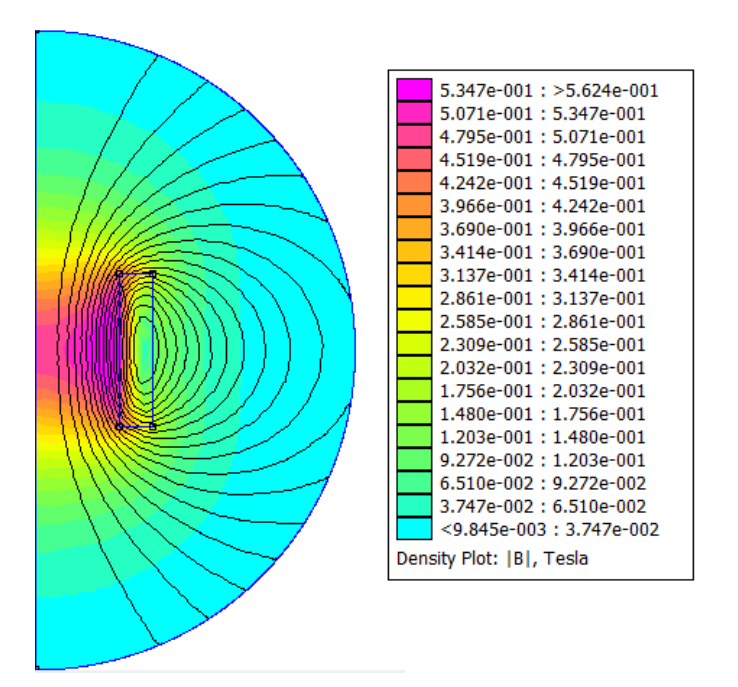

*Rys. 10. Mapa indukcji magnetycznej B(r,z) dla zaprojektowanego nadprzewodnika oraz wartości prądu 63 A*

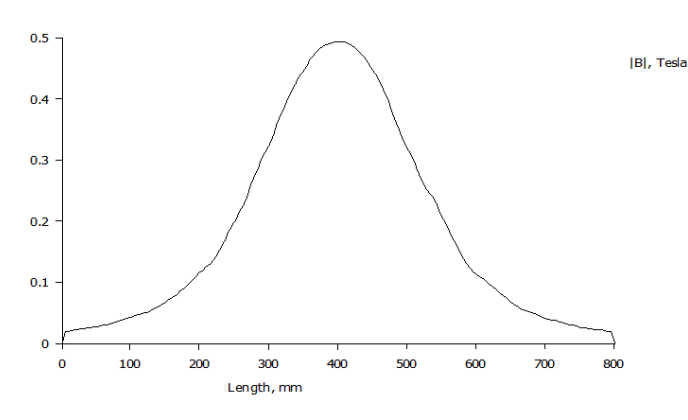

*Rys. 12. Rozkład indukcji magnetycznej B(z) wzdłuż osi elektromagnesu dla wartości prądu 63 A*

# **WNIOSKI KOŃCOWE DOTYCZĄCE NADPRZEWODNIKÓW I WYKONANEGO PROJEKTU**

Z uwagi na charakterystykę taśmy nadprzewodnikowej jakiej użyto i od jej temperatury, musimy uważać na dopuszczalny zakres indukcji. Dlatego też należy ograniczyć prąd, by nie doprowadzić do zaniku stanu nadprzewodzącego. Maksymalna wartość prądu wyniosła 63 A i jej przekroczenie spowoduje uszkodzenie cewki nadprzewodnikowej, gdyż prąd nie będzie wtedy przepływał bezoporowo i tracona moc w taśmie nadprzewodnikowej będzie wystarczająca do jej uszkodzenia. Indukcja magnetyczna największe wartości przyjmuje na środku cewki, jeśli rozpatrywane są jej wartości wzdłuż osi elektromagnesu, oraz przy jej wewnętrznych zwojach jeśli rozpatrywane są jej wartości wzdłuż promienia.

Nadprzewodniki znajdują coraz szersze zastosowanie. Z upływem kolejnych lat pojawiają się nowe materiały nadprzewodnikowe, których zarówno temperatura krytyczna, jak i prąd krytyczny osiągają stosunkowo wysokie wartości. Daje to szereg korzyści i umożliwia zastosowanie w wielu dziedzinach, przykładowo energetyce, czy kolei. Kolej nadprzewodnikowa jest znacznie szybsza i nie występują wstrząsy w czasie podróży, bowiem pojazd porusza się na poduszce magnetycznej i nie dotyka szyn. Z kolei w energetyce jak już zostało to wcześniej wspomniane, nadprzewodniki używane byłyby do produkcji nadprzewodnikowych zasobników energii. Gdyby udało się uzyskać materiał nadprzewodzący w temperaturze otoczenia (około 293 K) o odpowiedniej wartości prądu krytycznego, wówczas można byłoby zastosować go w sieci elektroenergetycznej do przesyłania energii. Wyeliminowane zostałyby w ten sposób straty związane z przesyłem mocy w sieci.

#### **LITERATURA**

- [1] Janowski T., *Technologie nadprzewodnikowe i plazmowe w energetyce*, Lubelskie Towarzystwo Naukowe, Lublin 2009
- [2] Cyrot M., Pawuna D., *Wstęp do nadprzewodnictwa, nadprzewodniki wysokotemperaturowe*, PWN, Warszawa 1996
- [3] Kittel C., *Wstęp do fizyki ciała stałego*, Wydawnictwo Naukowe PWN, 2012
- [4] Janowski T., Kondratowicz-Kucewicz B., Kozak J., Kozak S., Majka M., Malinowski H., Surdacki P., Wojtasiewicz G., *Nadprzewodnikowe zasobniki energii*, Lublin 2007
- [5] Kozak S., *Modelowanie elektrycznych urządzeń nadprzewodnikowych*, Prace Instytutu Elektrotechniki, zeszyt 221, 2005
- [6] Surdacki P., *Nadprzewodnikowe zasobniki energii – postępy technologii i zastosowań*, Przegląd Elektrotechniczny, Rok LXXIX , Nr 9/2003
- [7] Majka M., Instrukcja laboratoryjna, *Projektowanie cewki nadprzewodnikowej,* Politechnika Lubelska 2015.

# *STANISŁAW SUCHORA<sup>10</sup>*

### BADANIE INSTALACJI OZE

# **WSTĘP**

Szybki rozwój technologii w XXI wieku powoduje popyt na coraz to nowe, bardziej wydajne urządzenia, które potrzebują coraz więcej energii do ciągłej i bez awaryjnej pracy. Zwiększenie zapotrzebowania na energię elektryczną stawia duże wyzwanie obecnym technologiom i zwraca ogromną uwagę na potrzebę poprawnego zagospodarowania zasobów mineralnych i naturalnych.

Obecnie w krajach należących do Unii Europejskiej wprowadza się ustawy ograniczające emisję dwutlenku węgla a co za tym idzie ograniczenie produkcji energii elektrycznej z nieodnawialnych źródeł energii takich jak gaz ziemny, ropa naftowa czy węgiel. Bardzo restrykcyjne przepisy zmuszają do ciągłej pracy nad bardziej efektywnym wykorzystaniem bogactw mineralnych lub tworzeniem infrastruktury z wykorzystaniem odnawialnych źródeł energii. Do takich źródeł należą: pływy morskie, wiatr, promienie słoneczne, fale morskie i geotermia. Należy również pamiętać o biogazowniach, które są dobrą alternatywą dla małych gmin posiadających większość gruntów rolnych.

Ze skrótem OZE nie powinna wiązać się tylko produkcja energii elektrycznej, ale również cały szereg innowacyjnych technologii powodujących ograniczenie zużycia energii na rzecz sprawności danych urządzeń. Przy zmniejszeniu zapotrzebowania na energię np. przez budynki pasywne łatwiej jest wdrożyć do nich technologie oparte na odnawialnych źródeł energii, które ciągle zależą od środowiska zewnętrznego, a ciągłość dostawy energii zależy od warunków atmosferycznych.

W swoim referacie zwrócę szczególną uwagę na wykorzystanie turbin wiatrowych i przedstawię wyniki badania turbiny w warunkach laboratoryjnych.

#### **PRZEPISY**

 $\overline{a}$ 

Kluczowym aspektem dla rozwoju energetyki ze źródeł odnawialnych w Polsce jest ustawa OZE (Dz.U. 2015 poz. 478), która definiuje zasady i warunki działalności w zakresie wytwarzania energii elektrycznej jak i wskazuje mechanizmy i instrumenty wspierające wytwarzanie energii z odnawialnych źródeł energii.

W ustawie jw. ważnym elementem jest zdefiniowanie mikroinstalacji "mikroinstalacja – instalację odnawialnego źródła energii o łącznej mocy zainstalowanej elektrycznej nie większej niż 40 kW, przyłączoną do sieci

<sup>&</sup>lt;sup>10</sup> Wydział Elektrotechniki i Elektrotechnologii, stanislaw.suchora@pollub.edu.pl

elektroenergetycznej o napięciu znamionowym niższym niż 110 kV lub o mocy osiągalnej cieplnej w skojarzeniu nie większej niż 120 kW [1], która pozwala na dołączenie do sieci energoelektrycznej gospodarstw domowych. Ustawa ta również określa zasady i warunki wykonania działalności gospodarczej umożliwiającej sprzedaż energii elektrycznej "Art. 4. 1. Wytwórca energii elektrycznej z odnawialnych źródeł energii w mikroinstalacji będący osobą fizyczną niewykonującą działalności gospodarczej regulowanej ustawą z dnia 2 lipca 2004 r. o swobodzie działalności gospodarczej (Dz. U. z 2013 r. poz. 672, z późn. zm.6)), zwaną dalej "ustawą o swobodzie działalności gospodarczej", który wytwarza energię elektryczną w celu jej zużycia na własne potrzeby, może sprzedać niewykorzystaną energię elektryczną wytworzoną przez niego w mikroinstalacji i wprowadzoną do sieci dystrybucyjnej."[1]

Zmiana przepisów ma znaczny wpływ na rozwój OZE w Polsce, dzięki dopuszczeniu gospodarstw domowych do wspólnego udziału w produkcji energii można liczyć na wzrost inwestycji w tym dziale. Zwiększenie popytu spowoduje również rozwój technologii, która ciągle jest zbyt mało wydajna by całkowicie pokryć zapotrzebowanie energetyczne.

### **RODZAJE TURBIN WIATROWYCH**

Turbiny wiatrowe dzieli sie ze względu na konstrukcję i sposób zamiany energii wiatru na energię mechaniczną (rys.1.)

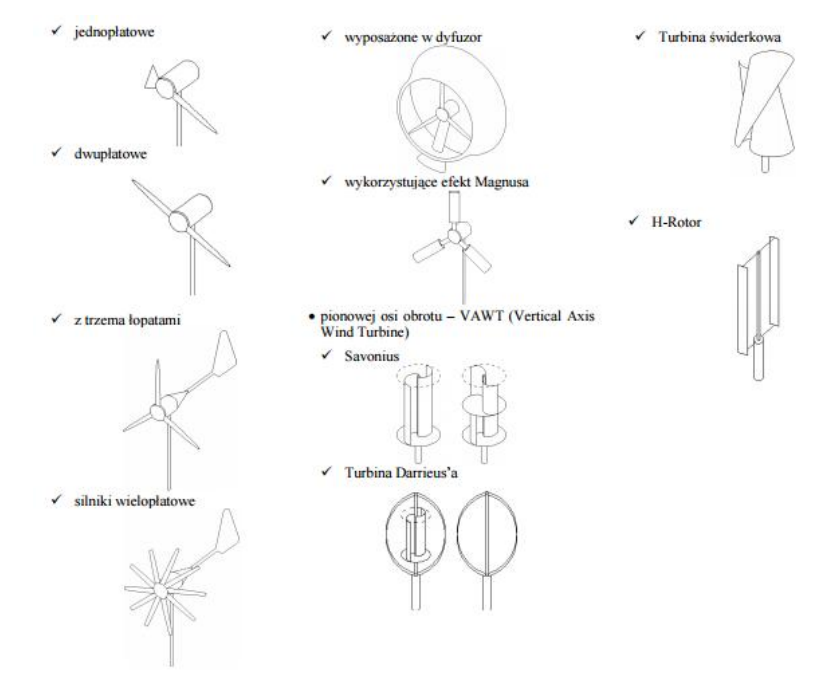

*Rys. 1. Rodzaje turbin wiatrowych, [2]* 

Tak jak zaprezentowano na rysunku 1, wyróżniamy następujące typy konstrukcji łopat: jednopłatowe, dwupłatowe, z trzema łopatami, silniki wielołopatowe, wyposażone w dyfuzor, wykorzystujące efekt Magnusa, pionowej osi obrotu, turbina Darrieus'a, turbina świderkowa i H-rotor.

# **OPIS STANOWISKA POMIAROWEGO**

Stanowisko pomiarowe służy do wyznaczania charakterystyk przetwarzania energii wiatrowej w energię elektryczną za pomocą turbiny z trzema łopatami.

W skład stanowiska wchodzi: turbina wiatrowa (badany obiekt), dmuchawa (generuje strumień powietrza), autotransformator (służy do regulacji prędkości dmuchawy), rezystor dekadowy (obciążenie), amperomierz (pomiar prądu w obwodzie), woltomierz (pomiar napięcia w obwodzie), aerometr.

## **WYNIKI**

W pierwszej części badania zostały wykonane pomiary prądu i napięcia przy zmieniającej się sile wiatru. Następnie dla trzech wybranych prędkości wiatru zostały przeprowadzone pomiary przy zmieniającym się obciążeniu.

|                |      |          | Obliczenia      |           |                          |  |  |  |  |  |
|----------------|------|----------|-----------------|-----------|--------------------------|--|--|--|--|--|
|                | lp.  | $I$ [mA] | $U$ [V]         | $v$ [m/s] | $P$ [W]                  |  |  |  |  |  |
| $\mathbf{1}$   |      | 115      | 7               | 4         | 0,81                     |  |  |  |  |  |
| $\overline{2}$ |      | 165      | 10              | 5,1       | 1,65                     |  |  |  |  |  |
| 3              |      | 200      | 12              | 5,8       | 2,40                     |  |  |  |  |  |
| $\overline{4}$ |      | 220      | 13              | 6,3       | 2,86                     |  |  |  |  |  |
| 5              |      | 225      | 14              | 6,7       | 3,15                     |  |  |  |  |  |
| 6              |      | 235      | 14,5            | 6,9       | 3,41                     |  |  |  |  |  |
| 7              |      | 245      | 15              | 7,3       | 3,68                     |  |  |  |  |  |
| 8              |      | 250      | 15              | 7,7       | 3,75                     |  |  |  |  |  |
| P(v)           |      |          |                 |           |                          |  |  |  |  |  |
|                | 4,00 |          |                 |           | $\bullet$                |  |  |  |  |  |
|                | 3,50 |          |                 |           | ä<br>٠                   |  |  |  |  |  |
|                | 3,00 |          |                 | ۰         |                          |  |  |  |  |  |
|                | 2,50 |          |                 | ۰         |                          |  |  |  |  |  |
| P[W]           | 2,00 |          |                 |           |                          |  |  |  |  |  |
|                | 1,50 |          | $\bullet$       |           |                          |  |  |  |  |  |
|                | 1,00 |          |                 |           |                          |  |  |  |  |  |
|                | 0,50 |          |                 |           |                          |  |  |  |  |  |
|                | 0,00 | 3,5      | 4,5<br>5<br>5,5 | 6<br>6, 5 | $\overline{\phantom{a}}$ |  |  |  |  |  |
|                | 3    | 4        | v[m/s]          | 7,5<br>8  |                          |  |  |  |  |  |

Tab. 1.Pomiary wydajności turbiny przy zwiększaniu prędkości strumienia powietrza

*Rys. 2. Charakterystyka P(v), (źródło: opracowanie własne,)*

|                |             | Obliczenia |                |           |      |
|----------------|-------------|------------|----------------|-----------|------|
| lp.            | $R[\Omega]$ | $I$ [mA]   | $U$ [V]        | $v$ [m/s] | P[W] |
| $\mathbf{1}$   | 100         | 165        | 16,5           |           | 2,72 |
| $\overline{c}$ | 90          | 180        | 16,2           | 7,7       | 2,92 |
| 3              | 80          | 200        | 16             |           | 3,20 |
| $\overline{4}$ | 70          | 220        | 15,5           |           | 3,41 |
| $\overline{5}$ | 60          | 245        | 15             |           | 3,68 |
| 6              | 50          | 270        | 14             |           | 3,78 |
| $\overline{7}$ | 40          | 320        | 13             |           | 4,16 |
| 8              | 30          | 380        | 11,5           |           | 4,37 |
| 9              | 20          | 470        | 9,5            |           | 4,47 |
| 10             | 10          | 620        | 6,5            |           | 4,03 |
| 11             | 100         | 155        | 16             | 6,9       | 2,48 |
| 12             | 90          | 175        | 16             |           | 2,80 |
| 13             | 80          | 195        | 15,8           |           | 3,08 |
| 14             | 70          | 215        | 15,5           |           | 3,33 |
| 15             | 60          | 245        | 14,5           |           | 3,55 |
| 16             | 50          | 270        | 14             |           | 3,78 |
| 17             | 40          | 320        | 13,5           |           | 4,32 |
| 18             | 30          | 380        | 11,5           |           | 4,37 |
| 19             | 20          | 460        | 9              |           | 4,14 |
| 20             | 10          | 600        | 6              |           | 3,60 |
| 21             | 100         | 115        | 12             | 5,1       | 1,38 |
| 22             | 90          | 125        | 11,5           |           | 1,44 |
| 23             | 80          | 135        | 11,2           |           | 1,51 |
| 24             | 70          | 145        | 10,8           |           | 1,57 |
| 25             | 60          | 150        | 10,5           |           | 1,58 |
| 26             | 50          | 190        | 9,5            |           | 1,81 |
| 27             | 40          | 220        | 9              |           | 1,98 |
| 28             | 30          | 255        | $\overline{7}$ |           | 1,79 |
| 29             | 20          | 320        | 6,5            |           | 2,08 |
| 30             | 10          | 420        | 4,2            |           | 1,76 |

Tab. 2. Pomiary wydajności turbiny dla różnego obciążenia (źródło: opracowanie własne)

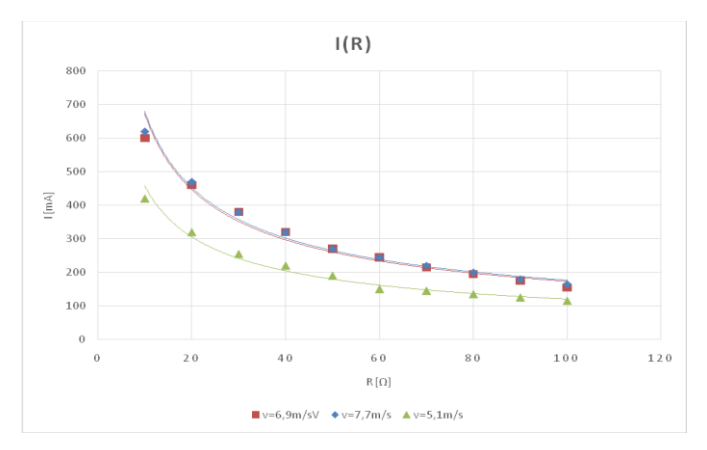

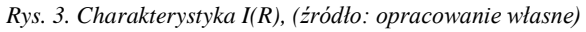

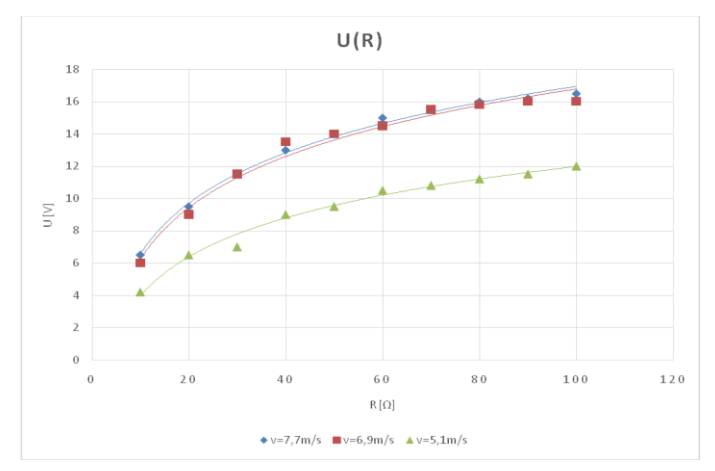

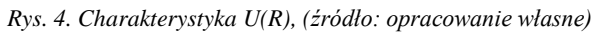

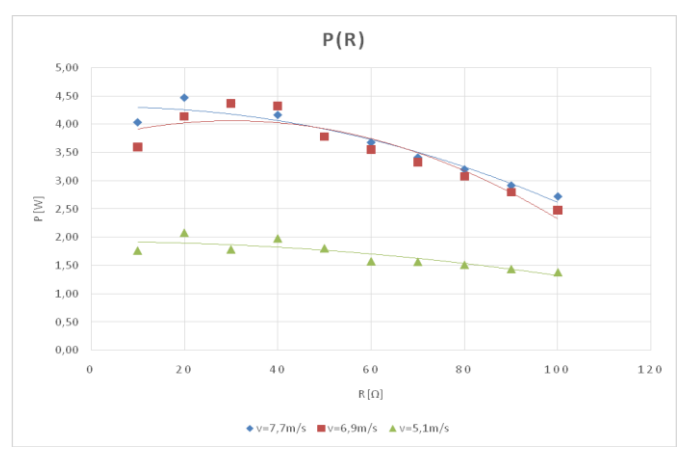

*Rys. 5. Charakterystyka P(R), (opracowanie własne)*

#### **PODSUMOWANIE**

Z uzyskanych pomiarów i wykreślonych charakterystyk można zauważyć, że turbina wiatrowa wytwarza stałe napięcie ok. 15 V przy odpowiedniej sile wiatru (tab. 1). Brak odpowiednich warunków atmosferycznych powoduje, że turbina staje się mało wydajna i często nie wystarczająca do pokrycia zapotrzebowania na energię.

Z pomiarów wykonanych dla różnej wartości obciążenia można odczytać, że turbina wiatrowa jest bardzo niestabilnym źródłem energii. Zależy zarówno od siły wiatru jak i od podłączonego odbiornika.

Z przeprowadzonego badania turbiny małej mocy wynika, że turbina ta może być wykorzystywana tylko dla drobnych odbiorów, które nie potrzebują stałych parametrów sieci. Często turbina taka służy do ładowania akumulatorów, z których zasilone są urządzenia elektryczne.

Wykorzystanie wiatru, jako odnawialne źródło energii jest bardzo trudne i kosztowne. Systemy przetwarzania parametrów sygnału wyjściowego mogącego wpłynąć do zewnętrznej sieci energoelektrycznej są bardzo drogie. Największa wadą instalacji OZE jest brak ciągłości dostaw energii o zadanych parametrach niezależnie od warunków atmosferycznych, dlatego instalacje takie mogą tylko wspierać system energoelektryczny.

#### **LITERATURA**

- [1] Dziennik Ustaw Rzeczypospolitej Polskiej Poz. 478 Ustawa z dnia 20 lutego 2015r o odnawialnych źródłach energii
- [2] Polak A., Barański M., *Porównanie turbin wiatrowych*, Zeszyty Problemowe Maszyny Elektryczne Nr 74/2006

# *DANIEL BUDZYŃSKI<sup>11</sup>*

# WIZUALIZACJA PRACY SYSTEMU SSWIN ZA POMOCĄ OPROGRAMOWANIA GUARDX

# **WSTĘP**

Znaczny rozwój technologii przyczynił się do zwiększenia wymagań użytkowników wobec metod i urządzeń ochrony mienia. Od systemów bezpieczeństwa oczekuje się już nie tylko odstraszania potencjalnego włamywacza za pomocą sygnałów dźwiękowych, ale także zapobiegania próbom włamania dzięki kontroli obecności, czy też ciągłego nadzoru nad chronionym obiektem i niezwłocznej reakcji na każde niepożądane wydarzenie w zintegrowanej instalacji elektrycznej zarządzającej budynkiem.

Systemy sygnalizacji włamania i nadzoru (SSWiN) są jedną z gałęzi systemów alarmowych, czyli zespołów urządzeń mających na celu informowanie użytkownika lub stacji monitorującej o wystąpieniu zagrożenia w chronionym obiekcie. Na systemy alarmowe składają się również: systemy telewizji przemysłowej (CCTV), systemy kontroli dostępu (KD), czy systemy sygnalizacji pożarowej (SSP).

Wizualizacja polega na przedstawieniu procesów zachodzących wewnątrz systemu za pomocą środków graficznych takich jak schematy lub wykresy i pozwala na ułatwienie sprawowania kontroli nad nadzorowanym obiektem. Takie rozwiązanie może mieć istotny wpływ na poprawę bezpieczeństwa w dużych obiektach biurowych lub handlowych, gdzie istotny jest nieprzerwany nadzór nad stanem poszczególnych segmentów systemów bezpieczeństwa.

W artykule zostaną przedstawione techniczne możliwości wizualizacji pracy systemu SSWiN w domu jednorodzinnym. Do tego celu zastosowane zostanie narzędzie Satel DloadX umożliwiające nie tylko bezpośredni nadzór nad instalacją, ale także sterowanie procesami zachodzącymi wewnątrz budynku.

#### **CENTRALA ALARMOWA**

 $\overline{a}$ 

Centrala jest trzonem systemu alarmowego. Odbiera sygnały i komunikaty z różnego rodzaju urządzeń wejściowych (sensorów, przycisków), przetwarza uzyskane informacje drogą ustaloną przez producenta, w sposób zaprogramowany przez instalatora, a następnie przekazuje te komunikaty do urządzeń wyjściowych (sygnalizatorów, "aktorów"). Ze względu na rolę w systemie musi zostać umieszczona w miejscu które gwarantuje utrudniony

<sup>&</sup>lt;sup>11</sup> Wydział Elektrotechniki i Informatyki, danbud4@gmail.com

dostęp osobom niepowołanym, ale jednocześnie umożliwia instalatorowi wygodne jej podłączenie i programowanie.

Systemy alarmowe mają najczęściej strukturę "gwiazdy", czyli istnieje centralna jednostka sterująca pracą wszystkich podłączonych urządzeń. W tym wypadku jest to centrala INTEGRA 128 WRL posiadająca 8 wejść i wyjść fizycznych, moduł GSM/GPRS dający możliwość zdalnej komunikacji z użytkownikiem lub stacją monitorującą i możliwość obsługi urządzeń bezprzewodowych w standardzie komunikacji dwukierunkowej ABAX [1]. Do zalet urządzenia należy możliwość podziału systemu na strefy, a także tworzenie partycji będących niemal autonomicznie działającymi systemami. Ponadto urządzenie daje możliwość pełnienia funkcji systemu kontroli dostępu jak i programowania funkcji automatyki budynkowej między innymi dzięki obsłudze liczników i timer'ów.

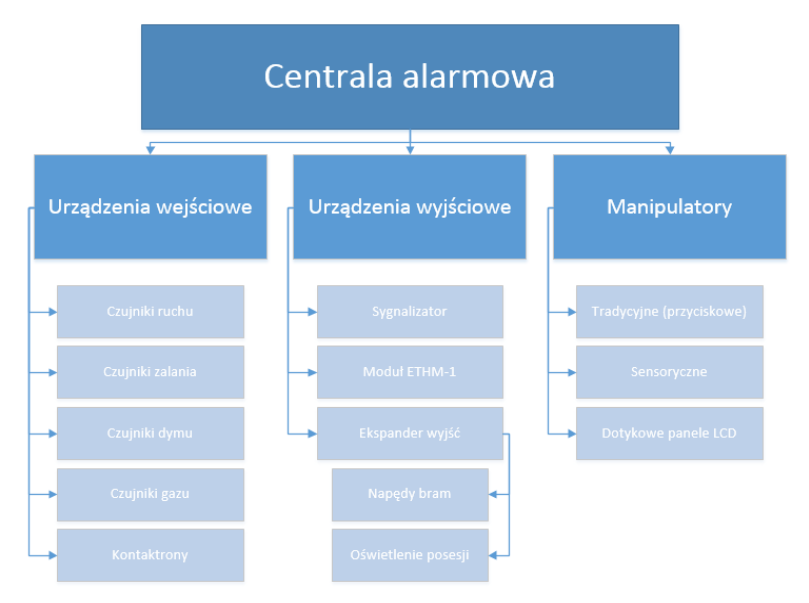

*Rys. 1. Schemat systemu SSWiN w domu jednorodzinnym (opracowanie własne)*

Urządzeniami wejściowymi w systemie są czujniki ruchu, dymu, zalania, czujnik zmierzchowy, jak i sensory magnetyczne, zwane kontaktronami. Innymi słowy są to elementy przekazujące do centrali informacje o swoim stanie.

Z kolei do urządzeń wyjściowych należy zewnętrzny sygnalizator optycznoakustyczny i moduły wyjść przekaźnikowych (ekspandery) umożliwiające sterowanie urządzeniami zewnętrznymi, takimi jak napęd bramy garażowej, czy elementy oświetlenia posesji. Do tej grupy możemy również zaliczyć zewnętrzny moduł komunikacyjny ETHM-1 umożliwiający prowadzenie monitoringu TCP/IP oraz zdalnego programowania central poprzez sieć INTERNET.

Trzecią grupą elementów niezbędnych do funkcjonowania instalacji SSWiN są manipulatory, czyli terminale pośredniczące w wymianie informacji pomiędzy użytkownikiem, a systemem. Istnieje kilka rodzajów manipulatorów wykonywanych przez producentów:

- tradycyjne posiadające fizyczną klawiaturę, funkcje prezentowane są na wyświetlaczu LCD lub za pomocą diod LED;
- sensoryczne posiadające klawiaturę bez fizycznego mechanizmu przycisków, funkcje prezentowane są na wyświetlaczu LCD;
- panele dotykowe klawiatura i wszelkie funkcje wyświetlane są na kolorowym panelu dotykowym LCD.

## **METODY OBSŁUGI SYSTEMÓW SSWIN**

Podstawową formą obsługi systemu alarmowego przez jego użytkowników jest zmiana jego stanu i ustawień poprzez stacjonarny manipulator podłączony magistralą bezpośrednio do centrali. Jednak idąc z biegiem czasu producenci systemów alarmowych umożliwili dostęp zdalny do systemu z zachowaniem wszystkich możliwości obsługi lokalnej, jednocześnie nie tracąc poziomu bezpieczeństwa jaki gwarantuje stacjonarny sposób użytkowania.

Naczelną zaletą zdalnej obsługi jest niezwłoczna reakcja na działania niepożądane, ale połączenie takie może być używane także do [8]:

- okresowych przeglądów, kontroli systemu i jego elementów składowych,
- odczytu historii zdarzeń,
- zmian w konfiguracji systemu wynikających ze zmiany potrzeb klienta lub błędów popełnionych przez instalatora podczas konfiguracji wstępnej.

Dzięki możliwości zdalnej konfiguracji możliwa jest znaczna redukcja kosztów obsługi systemu przez zmniejszenie liczby wyjazdów serwisowych bądź też realizację ich przez mniej wykwalifikowany personel. Dzięki temu trendowi możliwa jest obsługa wszystkich urządzeń systemu SSWiN z dowolnego miejsca na świecie za pomocą aplikacji dedykowanych komputerom PC, jak i urządzeniom mobilnym z systemami operacyjnymi Android, Windows czy iOS.

Jednym ze sposobów jest obsługa centrali alarmowej INTEGRA i podłączonych do niej urządzeń za pomocą dedykowanego oprogramowania DloadX, którego funkcjonalność jest wystarczająca, a nawet większa niż w wielu przypadkach obsługa lokalna. Główną cechą programu jest możliwość wizualizacji stanu wszystkich wejść i wyjść centrali alarmowej, jak i ich zmiana w wygodny sposób.

### **PRZYGOTOWANIE PROJEKTU**

Proces wizualizacji rozpoczyna się przygotowaniem rzutu obszarów. Które chronione są przez dany system. W przypadku budynków najwygodniejszym i najbardziej przejrzystym rozwiązaniem jest przygotowanie odrębnych szkiców dla każdej kondygnacji, co ma niebagatelny wpływ na wygodę obsługi.

Rzut musi być przygotowany w formacie pliku z grafiką bitmapową (rozszerzenie .bmp), gdyż jest to jedyny format akceptowany przez program [1]. Jednocześnie pozwala to na szeroki wybór narzędzi do tworzenia takiego pliku, gdyż można to zrobić za pomocą preinstalowanego w środowisku Windows programu Paint, jak również bezpłatnego narzędzia o nazwie Gimp.

Najlepszym rozwiązaniem jest zastosowanie materiałów architektonicznych z dokumentacji budynku. Jednak jeśli nie jest to możliwe, zaleca się stworzenie ręcznego szkicu, możliwie jak najbardziej dokładnego. W przypadku obecności czujników magnetycznych w otworach drzwi i okien istotne jest zaznaczenie tych elementów na schemacie. Również otoczenie domu powinno zostać odwzorowane, jeśli zawiera elementy połączone z systemem alarmowym lub przez niego sterowane. Mogą to być bramy wjazdowe, czujniki zmierzchowe, czy oświetlenie zewnętrzne.

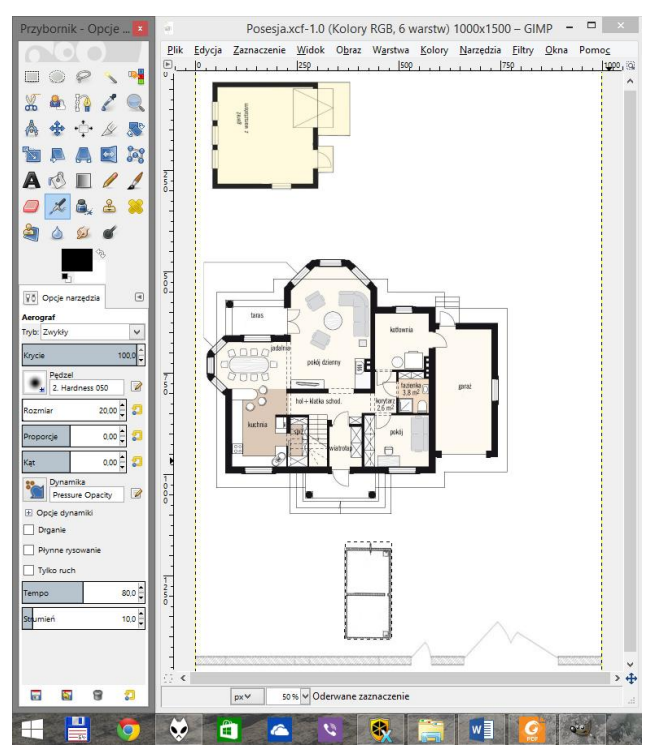

*Rys. 2. Proces tworzenia rzutu posesji w programie Gimp (źródło: opracowanie własne)*

#### **IMPLEMENTACJA SCHEMATU DO PROGRAMU**

Kolejnym etapem tworzenia wizualizacji jest dodanie planu budynku do programu. Dokonuje się tego po uprzednim połączeniu komputera z centralą alarmową. Połączenie może zostać zrealizowane lokalnie przez port szeregowy RS-232, jak również przez sieć komputerową lokalną lub Internet. Do połączenia przez Internet należy wpisać do programu oprócz identyfikatorów komputera i centrali generowanych indywidualnie także adres modułu ETHM-1 umożliwiającego połączenie centrali z siecią, jak i numer portu sieciowego.

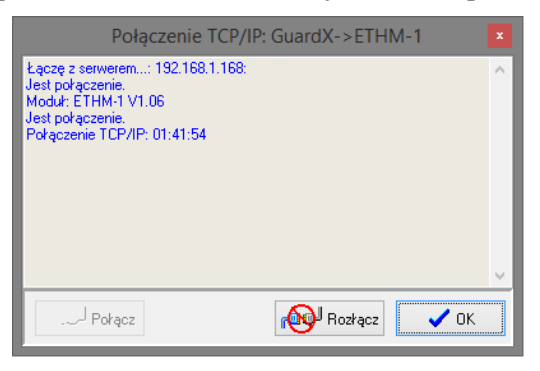

*Rys. 3. Okno połączenia programu GuardX z centralą alarmową przez sieć Internet (źródło: opracowanie własne)*

Po uzyskaniu połączenia program wymaga podania hasła administratora lub serwisu, użytkownik definiowany przez system jako "zwykły" nie może wprowadzać zmian w programie. Import mapy do programu dokonuje się za pomocą wybrania menu "Konfiguracja" i przycisku "Mapy". Następnie należy wybrać nową mapę, ustalić jej nazwę i importować plik ze schematem do programu.

Następnie, zgodnie z opisem i przeznaczeniem wejść i wyjść są one rozmieszczane na schemacie.

W tab. 1 znajdują się numery i nazwy wejść i wyjść określone zgodnie z ich przeznaczeniem. Numeracja jest o tyle istotna, że na schemacie każdy z tych elementów jest zaznaczony tylko jako kwadrat lub koło zawierające numer.

Kolejnym etapem jest rozmieszczenie elementów systemu alarmowego na rzucie budynku lub posesji. Dokonuje się tego przeciągając odpowiednie elementy na miejsce oddające ich realne rozmieszczenie. Wyjątkiem mogą być elementy logiki centrali alarmowej, lub wejścia i wyjścia wirtualne, które nie mają odpowiedników fizycznych w postaci czujników lub opraw oświetleniowych. Jeśli jednak są na tyle istotne z punktu widzenia bezpieczeństwa systemu lub jego funkcjonalności, że osoba odpowiedzialna za obsługę systemu powinna mieć właściwy dostęp, to należy zamieścić je w neutralnym miejscu, lub wygospodarować specjalny obszar.

Tabela 1.Opis wejść i wyjść systemu (opracowanie własne)

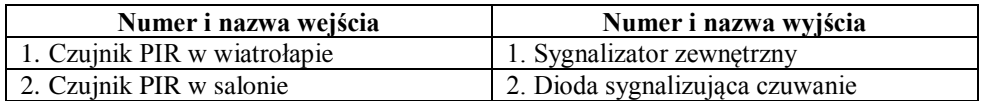

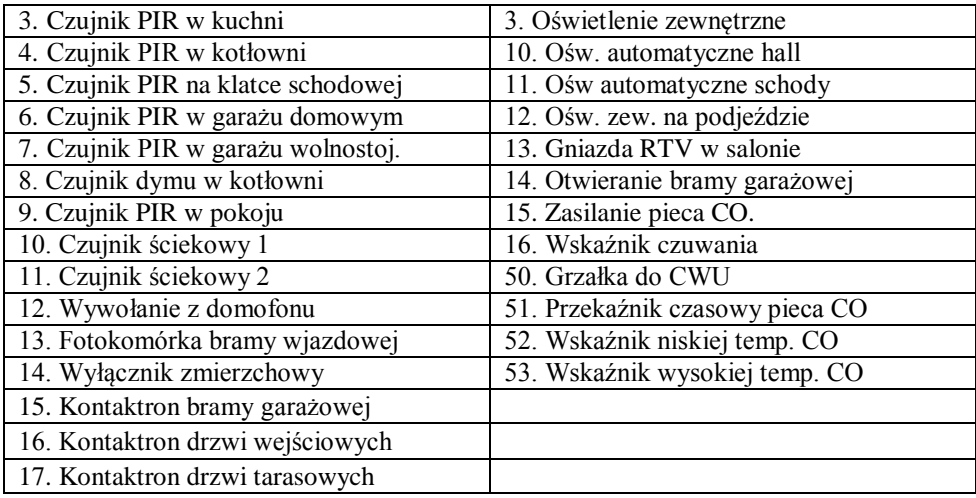

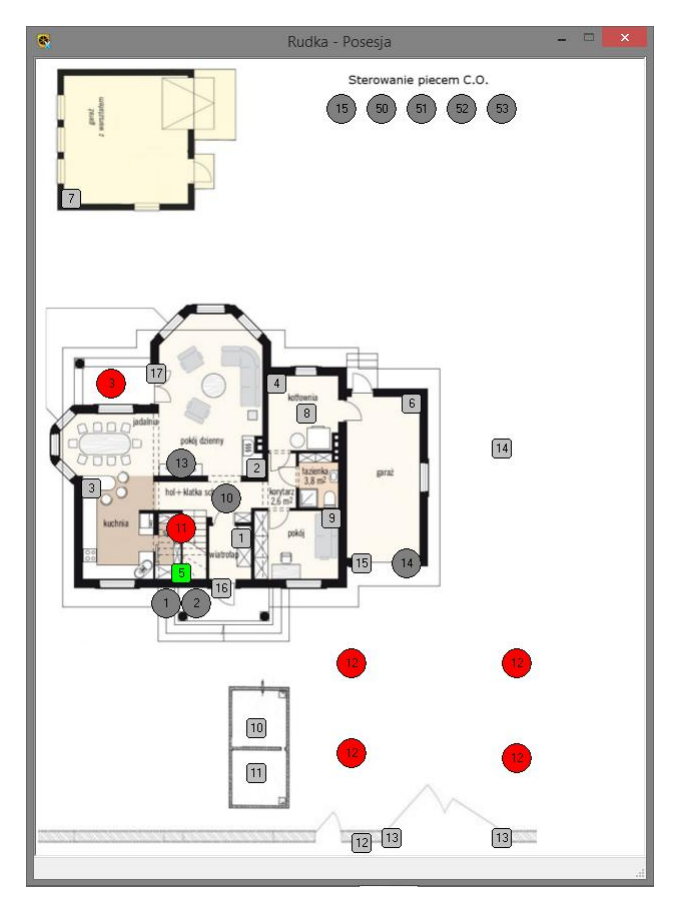

*Rys. 4. Widok gotowego projektu w trakcie pracy (źródło: opracowanie własne)*

Rys. 4. ukazuje gotowy projekt w trakcie pracy. W intuicyjny sposób zostały zaznaczone uruchomione elementy systemu. Można zauważyć, że wejście numer 5 zostało naruszone, co poskutkowało uruchomienia oświetlenia z wyjścia 11, jednocześnie załączone jest oświetlenie zewnętrzne posesji. Zgodnie z opisami wejść i wyjść można również stwierdzić, że piec CO jest wyłączony, a zbiorniki na nieczystości stałe są puste.

#### **WNIOSKI**

Program DloadX umożliwia szybkie tworzenie wirtualnej tablicy synoptycznej umożliwiającej obserwowanie w czasie rzeczywistym stanu poszczególnych elementów systemu SSWiN. Zaletą tego rozwiązania jest możliwość obsługi centrali alarmowej zdalnie, niezależnie od miejsca w którym znajduje się operator, a dzięki zastosowaniu do komunikacji sieci Internet opóźnienia w transmisji są niemal niezauważalne, więc w razie zaobserwowanej awarii lub niepożądanej ingerencji z zewnątrz można bezzwłocznie powiadomić odpowiednie służby, lub osoby odpowiedzialne za ochronę obiektu. W takiej sytuacji operator ma nie tylko pogląd na stan instalacji budynku, ale może też ingerować w jego stan zmieniając konfigurację centrali, lub powiązanych z nią urządzeń [2-7].

Na uwagę zasługuje również fakt, że przedmiotami obserwacji mogą być nie tylko funkcje czysto alarmowe centrali systemu SSWiN, ale także procesy sterowania urządzeniami elektrycznymi lub piecem CO, co wpływa na funkcjonalność rozwiązania.

Kolejną zaletą istotną z punktu widzenia bezpieczeństwa jest możliwość integracji systemu alarmowego z kamerami CCTV i podgląd z poziomu programu DloadX, dzięki czemu operator uzyskuje pełen obraz sytuacji w chronionym obiekcie i może zweryfikować dane wysyłane przez centralę.

#### **LITERATURA**

- [1] SATEL, *Instrukcja instalatora centrali alarmowej INTEGRA 128 WRL*, [www.satel.pl/download/instrukcje/integra\\_ii\\_pl\\_1014.pdf](http://www.satel.pl/download/instrukcje/integra_ii_pl_1014.pdf)
- [2] Buczaj M., *Systemy sterowania i nadzoru szyte na miarę*, Zabezpieczenia, 6/2012, s. 20
- [3] Szulc W., Rosiński A., *Systemy sygnalizacji włamania*. Zabezpieczenia, 2/2009, s. 66.
- [4] Mikulik J., *Podstawowe systemy bezpieczeństwa w budynkach inteligentnych*, Tom II, 2014.
- [5] SATEL, *Instrukcja programowania centrali alarmowej INTEGRA 128 WRL*, [www.satel.pl/download/instrukcje/integra\\_p\\_pl\\_1014.pdf](http://www.satel.pl/download/instrukcje/integra_p_pl_1014.pdf)
- [6] PN-93/E-08390/14, Systemy alarmowe Wymagania ogólne Zasady stosowania
- [7] Rosiński A., Maszewski M., *Monitorowanie systemów sygnalizacji włamania i napadu z wykorzystaniem sieci Ethernet,* Zabezpieczenia 4/2011
- [8] Płatek A*., Zdalny dostęp do central alarmowych. Szybsza i tańsza konfiguracja oraz serwis*, Zabezpieczenia 1/2012.

# *PAWEŁ GŁUSZCZAK<sup>12</sup>*

### PROJEKT CEWKI NADPRZEWODNIKOWEJ

## **WSTĘP**

 $\overline{a}$ 

Program FEMM, który zostanie wykorzystany do realizacji projektu, jest programem opartym o metodę elementów skończonych. Daje możliwości obliczeniowe z zakresu analizy statycznych i harmonicznych pól magnetycznych, termicznych stanów ustalonych i liniowych pól elektrycznych. FEMM składa się z czterech modułów: preprocesora (opracowanie modelu), generatora siatki, modułów obliczeniowych oraz postprocesora (analiza wyników). Wykonanie projektu polega na opracowaniu modelu, wygenerowaniu siatki, a następnie uruchomieniu symulacji. Nie wolno zapomnieć o zdefiniowaniu właściwości materiałowych, parametrów wymuszeń pola, warunków brzegowych i tym podobnym. Ważnym elementem jest dyskretyzacja modelu, czyli stworzenie podziału na elementy skończone. FEMM posiada moduł automatycznei generacji siatki [3].

Projektowana cewka nadprzewodnikowa będzie wykorzystana w zasobniku energii SMES (Superconducting Magnetic Energy Storage) [1].

#### **INFORMACJE PODSTAWOWE**

Działanie zasobnika polega na z magazynowaniu energii elektrycznej prądu stałego. Energia ta jest zbierana w elektromagnesie nadprzewodnikowym. Zmagazynowana energia może być przechowywana długo i nie jest rozpraszana. Dzieje się tak ze względu, iż prąd w uzwojeniu nadprzewodnikowym płynie prawie bezoporowo i bez strat. Zaletą zasobników energii jest duża gęstość mocy, która może być pobrana lub oddana bardzo szybko. Charakteryzują się również mniejszą gęstością energii w porównaniu do akumulatora konwencjonalnego, wysoką sprawnością i nieograniczonym czasem magazynowania energii pola magnetycznego przy odpowiednim chłodzeniu [1,4].

Uzwojenie elektromagnesu ma być wykonane z taśmy nadprzewodnikowej. Składa się ona zazwyczaj z matrycy metalowej, w której znajdują się włókna nadprzewodnika wysokotemperaturowego. Z początku taśmy budowane na bazie nadprzewodników HTS znacznie odbiegały od LTS pod względem parametrów pracy, jednak wraz z rozwijaniem się technologii produkcji HTS powstały taśmy, których krytyczne parametry nie różnią się od taśm produkowanych na bazie niskotemperaturowych nadprzewodników [2].

<sup>&</sup>lt;sup>12</sup> Wydział Elektrotechniki i Informatyki, pawel.gluszczak@pollub.edu.pl

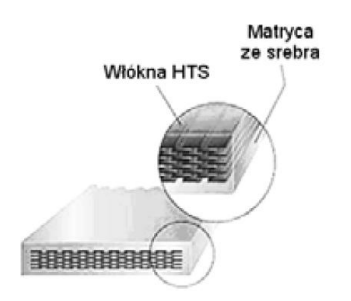

*Rys. 1. Taśma z nadprzewodnika HTS[2]*

Wytyczne projektu :

- liczba zwojów cewki : 1960;
- materiał nadprzewodnika : HTS;
- przewodność materiału cewki *σ* (teoretyczna): ∞;
- przewodność materiału cewki *σ* (rzeczywista): 999999 S;
- prąd krytyczny materiału (w *T*=77 K): 115 A;
- $\bullet$  temperatura otoczenia: 77 K;
- wymiary cewki: średnica 150 mm, długość 18 mm.

## **MODEL CEWKI, OBLICZENIA**

Liczba zwojów cewki z założenia to 1960, natomiast prąd płynący przez cewkę będzie miał wartość 61 A. Pole magnetyczne jest badane w promieniu 50 cm od cewki, w powietrzu.

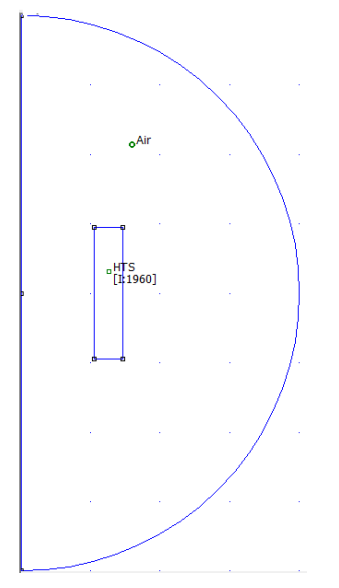

*Rys.2. Model cewki (opracowanie własne)*

Jeżeli model cewki jest gotowy, następuje wygenerowanie siatki elementów skończonych zapewniających najwyższą dokładność, przy krótkim czasie. Należy jeszcze wprowadzić warunki brzegowe, równanie określające ten warunek ma następującą postać :

$$
\frac{1}{\mu_r \mu_0} \frac{dA}{dn} + c_0 A + c_1 = 0 \tag{1}
$$

przy czym :

$$
c_0 = \frac{1}{\mu_r \mu_0 R} \qquad , \qquad c_1 = 0 \tag{2}
$$

gdzie:  $\mu_r$  - relatywna przenikalność magnetyczna obszaru przy brzegu,  $\mu_0$  - przenikalność magnetyczna próżni, *n* – kierunek normalny do brzegu, R - promień zewnętrzny obszaru wyrażony w metrach.

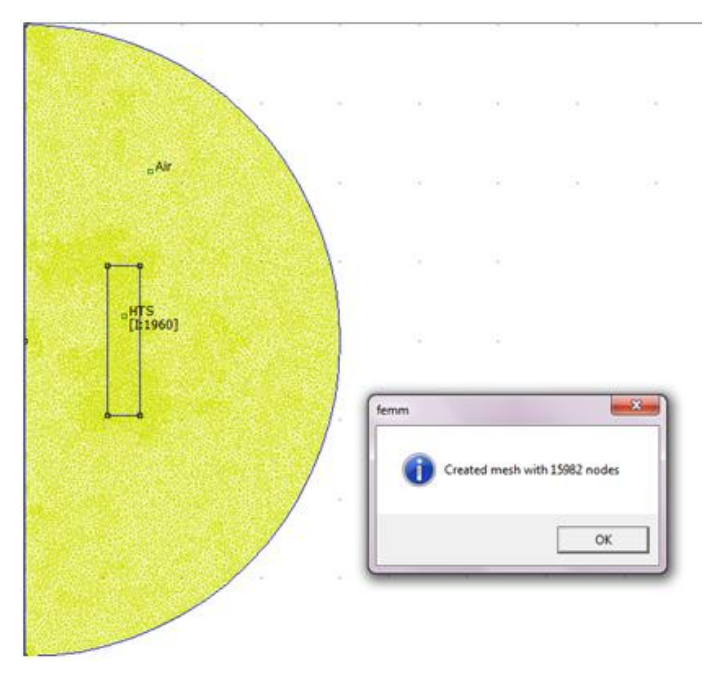

*Rys.3. Wygenerowana siatka elementów skończonych (źródło: opracowanie własne)*

### **ANALIZA**

Na podstawie dwóch charakterystyk, które przedstawia się na jednym wykresie należy odczytać wartość prądu *I<sup>k</sup>* oraz wartość indukcji *B*.

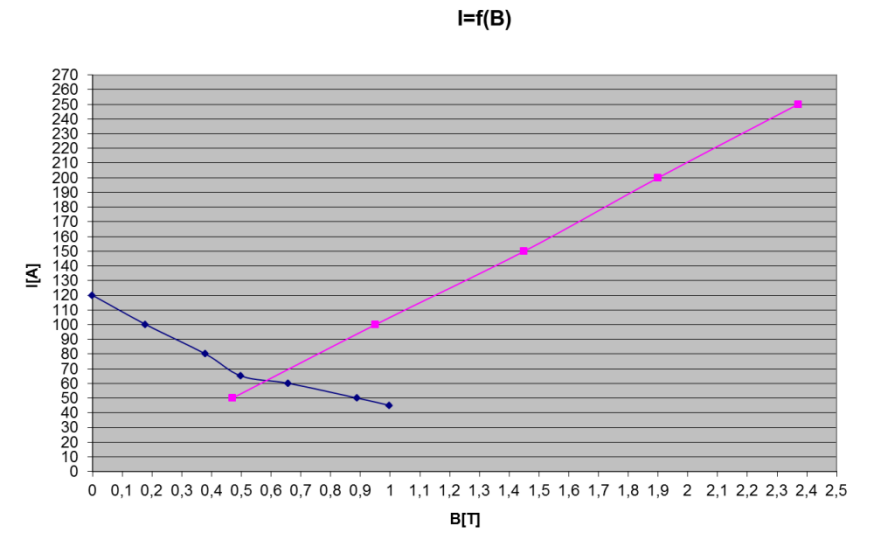

*Rys.4. Zależność prądu od indukcji magnetycznej (opracowanie własne)*

Wartości indukcji oraz prądu odczytuje się z przecięcia charakterystyk. W tym przypadku wartość prądu *I<sub>K</sub>*=61A, natomiast wartość indukcji wynosi *B*=0,57T. Dla odczytanego prądu generuje się rozkład powierzchniowy rozkład indukcji magnetycznej (rys. 5).

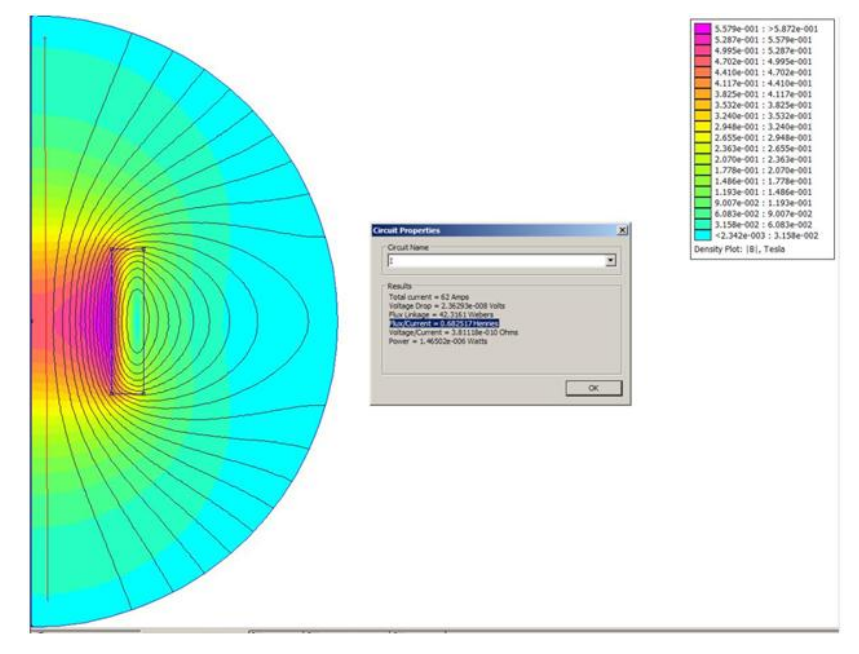

*Rys.5. Mapa indukcji magnetycznej dla prądu 61A (opracowanie własne)*

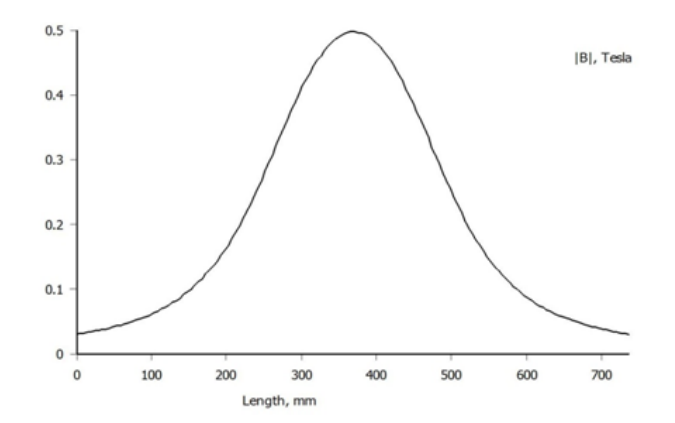

*Rys.6. Rozkład indukcji w zależności od odległości od środka cewki (źródło:opracowanie własne)*

#### **PODSUMOWANIE**

Wykorzystując program FEMM, można zbudować model nie tylko cewki, ale nawet maszyn wirujących i przeprowadzić analizę wybranych wielkości magnetycznych oraz elektrycznych. Założenia projektowe posiadały uproszczenia – jednorodny strumień na zagięciach, teoretyczną przewodność materiału oraz idealne wymiary i kształt cewki. Z porównania charakterystyk odczytany prąd roboczy elektromagnesu miał wartość 61 A, natomiast odczytana wartość indukcji magnetycznej to 0,57 T.

### **LITERATURA**

- [1] Janowski T., *Nadprzewodnikowe zasobniki energii.* Monografia, Lublin 2007
- [2] Czerwiński D., Jaroszyński L., *Analiza numeryczna pola elektromagnetycznego w taśmach HTS z uwzględnieniem zjawiska histerezy*, Lublin 2006
- [3] Michna M., *Analiza SBMT w programie FEMM*, Politechnika Gdańska, Gdańsk 2011
- [4] Kozak J., Majka M., *Technologia łączenia taśm HTS 2G w uzwojeniach nadprzewodnikowych urządzeń elektrycznych*, Instytut Elektrotechniki, Lublin 2014.

# *RADOSŁAW KLUCH<sup>13</sup>*

## NADPRZEWODNIKOWE ZASOBNIKI ENERGII SMES

# **WSTĘP**

 $\overline{a}$ 

W dobie energetyki rozproszonej zapewnienie stabilności systemu elektroenergetycznego staje się coraz trudniejszym zagadnieniem. Złożone urządzenia elektroniczne wymagają do zasilania energii elektrycznej o wysokiej jakości. Przyłączenie do sieci zasobników energii może niwelować skutki zwarć, uszkodzeń w sieci czy wahań napięcia dla odbiorców energii elektrycznej. Konieczne jest jednak wykorzystanie rozwiązań łatwych w kontroli oraz o należycie szybkim działaniu.

Rozwój wysokotemperaturowych taśm nadprzewodnikowych HTS (High Temperature Superconductor) umożliwił wykorzystanie ich do budowy magnetycznych zasobników energii SMES (Superconducting Magnetic Energy Storage). Nadprzewodnik typu HTS schłodzony do temperatury 30 K może pracować przy polu magnetycznym nawet rzędu 5 T co zapewnia wysoką gęstość mocy [1]. Wykorzystanie do chłodzenia kriochłodziarki pozwala na utrzymanie stanu nadprzewodnictwa taśmy bez użycia ciekłego helu bądź azotu przez co wymiary całego modułu zasobnika są kompaktowe i bardziej dogodne do zastosowania.

W niniejszym artykule zostanie omówiona budowa nadprzewodnikowych zasobników energii oraz możliwości ich wykorzystania w wspomaganiu stabilności systemu elektroenergetycznego. Zostaną przedstawione rezultaty badań z zastosowania zasobników SMES w konkretnych aplikacjach. Zaprezentowane również będą wyniki własnej uproszczonej analizy w środowisku FEMM oraz wynikające z niej spostrzeżenia.

## **BUDOWA NADPRZEWODNIKOWYCH ZASOBNIKÓW ENERGII**

Typowy elektromagnes nadprzewodnikowy składa się z pakietu cewek o różnym wykonaniu. Ważnymi parametrami przy projektowaniu konfiguracji cewek elektromagnesu są występujące straty oraz długość nadprzewodnika konieczna do wykonania uzwojeń.

Jednym z rozwiązań może być wykonanie zasobnika z cewek typu "Double Pancake" ułożonych w toroid [2]. Najczęściej wykorzystywanym materiałem nadprzewodnikowym są taśmy typu Bi-2223. Zastosowanie znajdują również taśmy Bi-2212 oraz YBCO. W tabeli 1 zostały zestawione podstawowe parametry taśmy do budowy elektromagnesu.

<sup>&</sup>lt;sup>13</sup> Wydział Elektrotechniki i Informatyki, radoslaw.kluch@pollub.edu.pl

Tab. 1. Specyfikacja taśmy nadprzewodnikowej Bi-2223

| Maksymalna grubość (mm)               | 0.38 |
|---------------------------------------|------|
| Maksymalna szerokość (mm)             |      |
| Minimalana średnica gięcia (mm)       | 78   |
| Prąd krytyczny (77K, pole własne) (A) | 108  |
| Długość taśmy (m)                     | hU   |

Na rysunku 1 został przedstawiony widok gotowego toroidu składającego się z 30 cewek. Oprócz samego elektromagnesu na moduł SMES składa się: kriochłodziarka o mocy 20 W, pasek przewodzenia chłodziarki, metalowe doprowadzenia prądu, pośrednie doprowadzenia prądu wykonane z taśmy HTS. Krytyczna wartość uzyskanego prądu w temperaturze 77 K była nie niższa niż 65 A (kryterium spadku napięcia 1  $\mu$ V/cm)

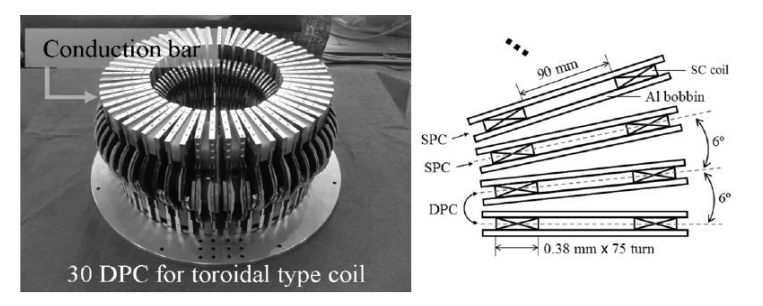

*Rys. 1. Budowa toroidalnego elektromagnesu nadprzewodnikowego [2]* 

W modułach SMES przeznaczonych do absorbowania i oddawania do sieci dużych mocy cewki nadprzewodnikowe potrzebują specjalnych rozwiązań dla indukowanych sił elektromagnetycznych by zmniejszyć możliwe do wystąpienia naprężenia rozciągające. Aby pokonać tą trudność zaproponowano model cewki zrównoważonej siłowo (FBC – Force Balanced Coil) [3]. Jest ona ukształtowana spiralnie, ponadto jest znacznie lżejsza od typowych rozwiązań gromadzących podobne ilości energii w polu magnetycznym.

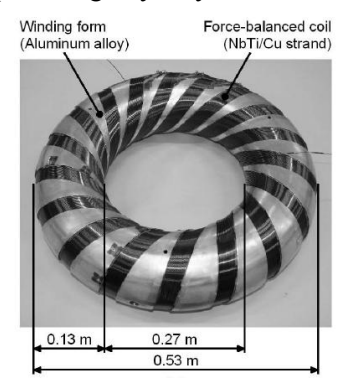

*Rys. 2. Model cewki nadprzewodnikowej zrównoważonej siłowo FBC [3]*

Rysunek 2 przedstawia fotografię ręcznie wykonanego modelu cewki FBC. Maksymalny prąd uzyskany podczas badań cewki to 476 A przy polu magnetycznym o indukcji 6,1 T. Jednak dla kolejnych testów następnie wykonanych maksymalny prąd zmniejszył swoją wartość o około 100 A na skutek przemieszczeń włókien nadprzewodnika pod wpływem sił elektromagnetycznych.

#### **ZASTOSOWANIE SMES W ELEKTROENERGETYCE**

Wszystkie obecne działania ukierunkowane na usprawnienie działania systemu elektroenergetycznego mają na celu utworzenie sieci określanej mianem Smart Grid. Z założenia w takiej sieci istnieje komunikacja między każdym jej uczestnikiem co pozwala na zwiększenie efektywności i obniżenie kosztów. Systemy oparte na SMES są istotnym elementem w sieci Smart Grid.

Jednym z głównych podziałów rozwiązań SMES jest oczywiście ich skala i wynikające z niej przeznaczenie. Największe systemy powstają w celu regulacji rozpływu mocy w sieci w zależności od aktualnego jej zapotrzebowania. Są to rozwiązania alternatywne dla elektrowni szczytowopompowych. Niedawno przedstawiona została aplikacja SMES [4] o znamionowej mocy 200 MW i prądzie 10 kA przy czasie kompensacji 10 godzin. Koszt jej uruchomienia jest wyższy od odpowiadającej elektrowni szczytowo-pompowej, jednak biorąc pod uwagę przewidywaną żywotność oraz warunki eksploatacji rozwiązanie to okazuje się bardziej ekonomiczne w perspektywie czasu.

Rozproszone, małogabarytowe nadprzewodnikowe zasobniki energii są natomiast stosowane do niwelowanie lokalnych wahań napięcia. Charakteryzują się one znacznie szybszym działaniem ale również niewielką mocą. Ze względu na zmniejszony rozmiar tego typu zasobniki mogą być budowane jako mobilne [5]. Moc znamionowa przenośnego SMES 7 kW przy napięciu 380 V. Całość wraz z układem chłodzenia i sterowaniem umieszczona jest w kontenerze 2,4x2,6x6 m. Należy zaznaczyć, że duże systemy SMES składające się z kilkunastu elektromagnesów mogą zajmować powierzchnię rzędu hektara. Kolejną zaletą modułu jest możliwość pracy czterokwadrantowej (pobieranie bądź oddawanie zarówno mocy czynnej jak i biernej). Zostało to zobrazowane na rysunku 3.

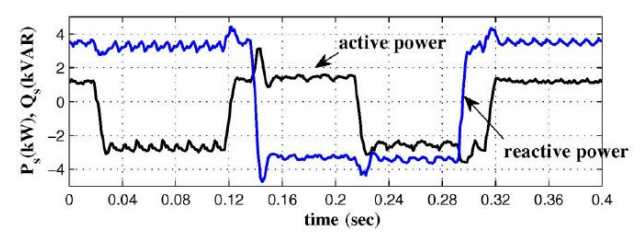

*Rys. 3. Czterokwadrantowa regulacja mocy[5]* 

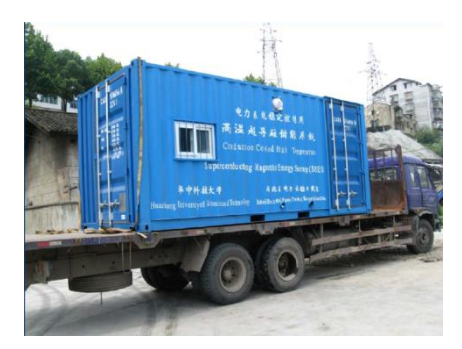

*Rys. 4. Widok mobilnego modułu SMES [5]*

Podobne aplikacje SMES małej skali mogą być wykorzystane do współpracy z odnawialnymi źródłami energii. Prowadzone są prace nad wymianą energii pomiędzy panelem fotowoltaicznym, modułem SMES, a siecią elektroenergetyczną poprzez jeden wspólny falownik [6]. Zastosowanie nadprzewodnikowego zasobnika energii niweluje negatywny wpływ zmiennej w czasie mocy generowanej przez ogniwo słoneczne. Z problemem niestałej w czasie mocy borykają się również elektrownie wiatrowe. Dzięki zastosowaniu zasobnika nadprzewodnikowego turbina wiatrowa zachowuje się stabilnie podczas uszkodzenia sieci, którą zasila [7]. Co więcej, dowiedzione zostało, że wykorzystanie SMES zamiast SFCL (nadprzewodnikowych ograniczników prądów zwarcia) jest w tym przypadku bardziej korzystnym wariantem. Schemat współpracy cewki nadprzewodnikowej z elektrownią wiatrową został przedstawiony na rysunku 5.

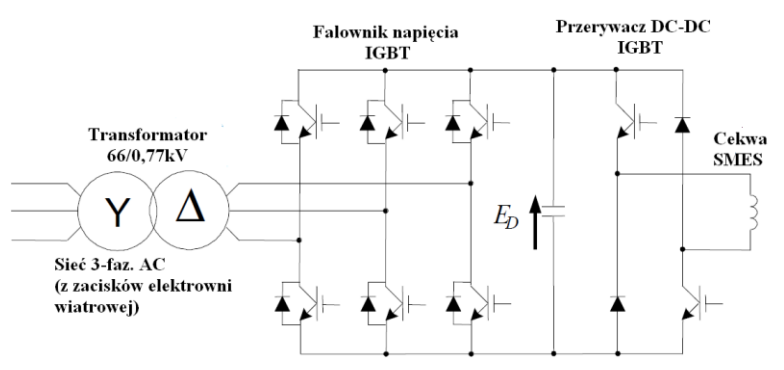

*Rys. 5. Podstawowa konfiguracja SMES z turbiną wiatrową [7]*

Z pozostałych zastosowań nadprzewodnikowych zasobników energii można wymienić korekcję współczynnika mocy w sieci czy dostarczenie mocy potrzebnej do rozruchu generatora po awarii elektrowni. W przypadku utraty w systemie jednego ze źródeł energii bądź kluczowej linii transmisyjnej może skutkować to obniżeniem częstotliwości napięcia w sieci. Zasobniki SMES poprzez nagłe "wstrzyknięcie" do sieci dużej mocy są zdolne zmniejszyć

negatywne zjawisko spadku częstotliwości napięcia. Do niekonwencjonalnych aplikacji SMES należy zaliczyć wykorzystanie ich do budowy wyrzutni elektromagnetycznej w przemyśle militarnym [8]. Wyrzutnia taka potrzebuje krótkotrwałych impulsów o dużej mocy dzięki czemu jest zdolna wystrzelić pocisk z prędkością przekraczająca 2000 m/s. Znacznie wyprzedza to możliwości konwencjonalnych rozwiązań.

#### **WYNIKI**

Utworzono uproszczony model cewki nadprzewodnikowej w środowisku FEMM. Zasobnik SMES wykonany jest z 7 cewek typu "Double Pancake". Każda taka cewka zawiera 280 zwojów, co daje łączną ilość 1960 zwojów dla elektromagnesu. Rysunek 6 przedstawia wykreśloną geometrię elektromagnesu.

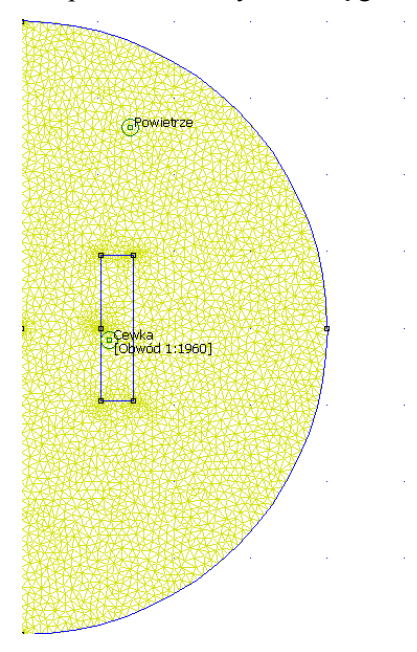

*Rys. 6. Uproszczona geometria elektromagnesu z siatką elementów skończonych*

Ze względu na wytworzone w konstrukcji pole magnetyczne, prąd krytyczny elektromagnesu ma mniejszą wartość od prądu krytycznego samej taśmy nadprzewodnikowej. W celu wyznaczenia tego prądu na charakterystykę taśmy Bi-2223 w temperaturze 77 K nałożono wyznaczoną prostą *B*(*I*) elektromagnesu. Założono, że pole magnetyczne jest równoległe do powierzchni taśmy. Otrzymana wartość prądu wynosi 65 A.

Dla otrzymanej wartości prądu wygenerowana została mapa indukcji magnetycznej, wyznaczone zostały rozkłady indukcji wzdłuż przekroju poprzecznego elektromagnesu oraz wzdłuż jego osi. Obliczona została indukcyjność elektromagnesu oraz wartość energii zgromadzonej w polu magnetycznym.

$$
L = \frac{\Phi}{I} = \frac{44,2644}{65} = 0,68099 \text{H}
$$
 (1)

$$
E = 0.5 \cdot L \cdot I^2 = 0.5 \cdot 0.68099 \cdot 65^2 = 14386 \text{ J}
$$
 (2)

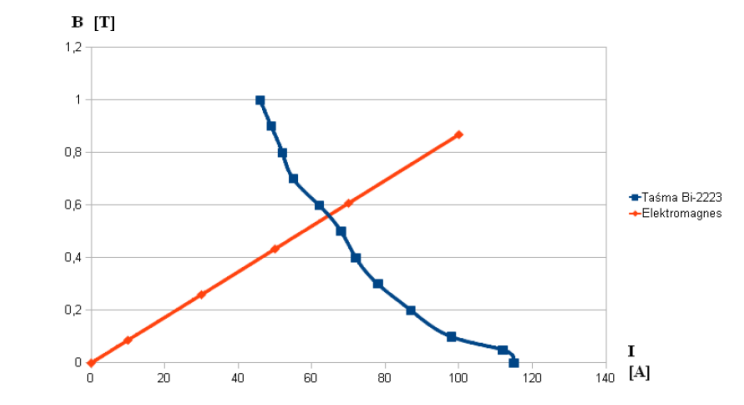

*Rys. 7. Wyznaczanie maksymalnego prądu w uzwojeniu elektromagnesu w temperaturze 77 K* 

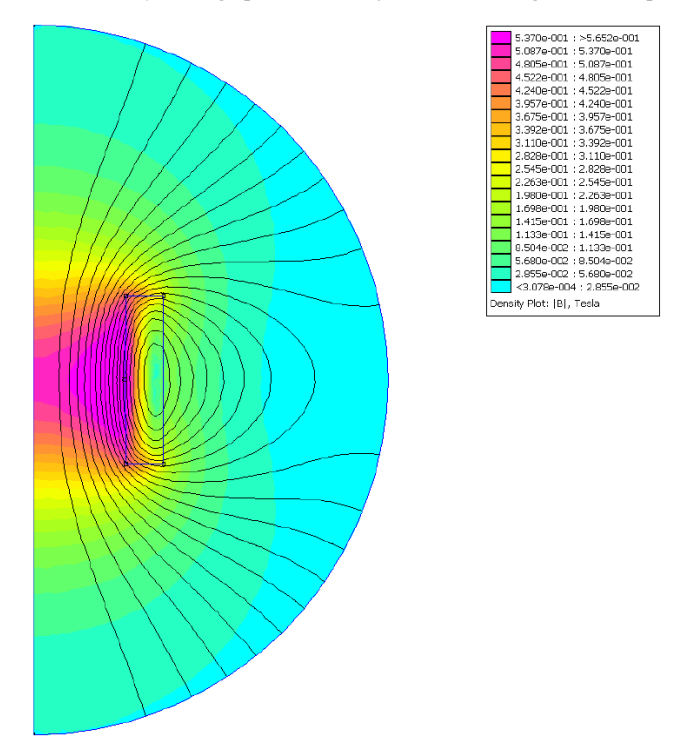

*Rys. 8. Mapa indukcji magnetycznej elektromagnesu przy prądzie 65A i w temperaturze 77 K* 

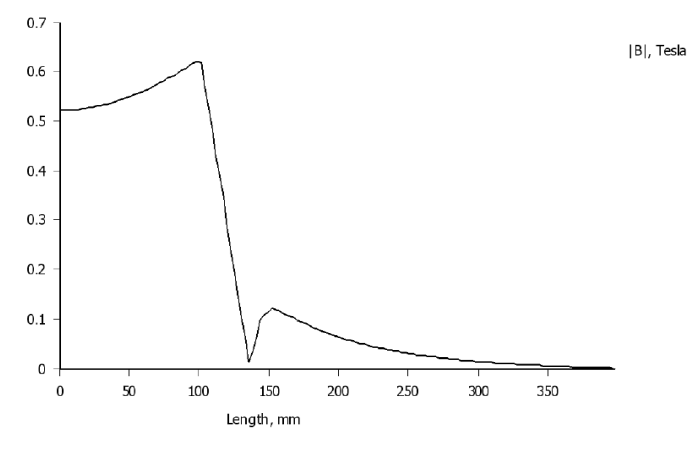

*Rys. 9. Rozkład indukcji magnetycznej wzdłuż przekroju z elektromagnesu*

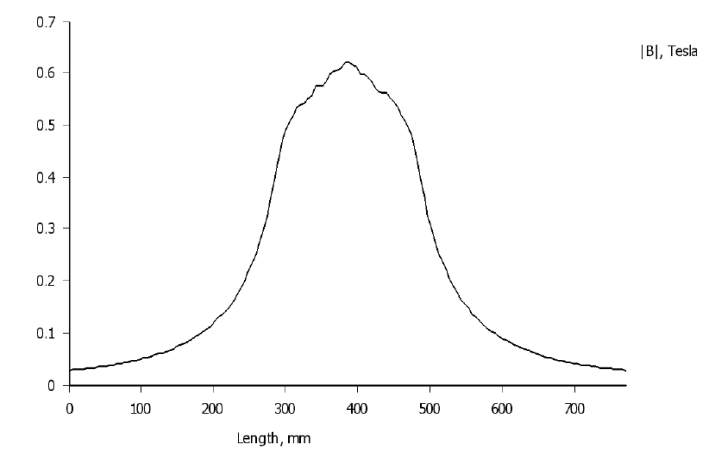

*Rys. 10. Rozkład indukcji magnetycznej wzdłuż osi elektromagnesu*

Prąd krytyczny elektromagnesu jest prawie 2-krotnie mniejszy niż prąd krytyczny taśmy Bi-2223. Jednak biorąc pod uwagę wysoką jak dla nadprzewodników temperaturę pracy zamodelowane urządzenie nadal sprawdziłoby się jak zasobnik niewielkich energii (rzędu pojedynczych kJ) mogących być oddanych w bardzo krótkim czasie. Na podstawie rozkładu indukcji wzdłuż przekroju poprzecznego elektromagnesu można stwierdzić, że nadprzewodnik użyty do jego budowy jest bardzo dobrym diamagnetykiem.

#### **PODSUMOWANIE**

Nadprzewodnikowe zasobniki energii magnetycznej SMES mają sporo wad ale też wiele unikalnych zalet. Technologia wytwarzania taśm HTS jest wciąż dosyć droga, eksploatacja również jest kłopotliwa ze względu na konieczność utrzymania niskiej temperatury pracy. Elektromagnesy nadprzewodnikowe mają skomplikowaną budowę, często należy uwzględnić możliwe do powstania siły elektromagnetyczne. Jednak tworzenie przyszłych rozwiązań elektroenergetycznych typu Smart Grid bez urządzeń SMES nie byłoby możliwe. Tylko one umożliwiają tak szybki transport mocy do odpowiednich odbiorów gdy sieć zostaje uszkodzona bądź jej parametry chwilowo odbiegają od typowych warunków pracy. Właściwie każdy rodzaj zaburzenia w systemie elektroenergetycznym może być pośrednio niwelowany stosując układy wykorzystujące cewki nadprzewodnikowe. Ponadto zapewniają one elastyczną współpracę z instalacjami odnawialnych źródeł energii, których znaczenie na tle konwencjonalnych elektrowni wciąż wzrasta.

#### **LITERATURA**

- [1] Jing Shi, Yuejin Tang, Yusheng Zhou, Jinglin Chen, Dehong Xu, Huiling Wang, Yafeng Lu, Li Ren, Bin Wei, Jingdong Li, and Shijie Cheng., *Development of a Conduction-Cooled HTS SMES*. IEEE Transactions on Applied Superconductivity, Vol. 17, no. 3, September 2007 s. 3846-3852
- [2] A-Rong Kim, Gyeong-Hun Kim, Kwang-Min Kim, Jin-Geun Kim, Dae-Won Kim, Minwon Park, In-Keun Yu, Seok-Ho Kim, Kideok Sim, and Ki-Chul Seong, *Design and Manufacturing of a SMES Model Coil for Real Time Digital Simulator Based Power Quality Enhancement Simulation*. IEEE Transactions on Applied Superconductivity, Vol. 20, no. 3, June 2010 s. 1339-1343
- [3] [Nomura S.](http://ieeexplore.ieee.org/search/searchresult.jsp?searchWithin=%22Authors%22:.QT.Nomura%2C%20S..QT.&newsearch=true) [Tanaka N.](http://ieeexplore.ieee.org/search/searchresult.jsp?searchWithin=%22Authors%22:.QT.Tanaka%2C%20N..QT.&newsearch=true) [Tsuboi K.](http://ieeexplore.ieee.org/search/searchresult.jsp?searchWithin=%22Authors%22:.QT.Tsuboi%2C%20K..QT.&newsearch=true) [Tsutsui H.](http://ieeexplore.ieee.org/search/searchresult.jsp?searchWithin=%22Authors%22:.QT.Tsutsui%2C%20H..QT.&newsearch=true) [Tsuji-Iio S.,](http://ieeexplore.ieee.org/search/searchresult.jsp?searchWithin=%22Authors%22:.QT.Tsuji-Iio%2C%20S..QT.&newsearch=true) Shimada R., *Design considerations for SMES systems applied to HVDC links*. [Power Electronics and Applications, 2009. EPE](http://ieeexplore.ieee.org/xpl/mostRecentIssue.jsp?punumber=5254890)  ['09. 13th European Conference,](http://ieeexplore.ieee.org/xpl/mostRecentIssue.jsp?punumber=5254890) s. 1-10
- [4] Xiao Y. Chen, Jian X. Jin, Y. Xin, Bin Shu, Chang L. Tang, Yong P. Zhu, and Ri M. Sun, *Integrated SMES Technology for Modern Power System and Future Smart Grid*. IEEE Transactions on Applied Superconductivity, Vol. 24, no. 5, October 2014
- [5] Jiakun Fang, *Member, IEEE*, Jinyu Wen, Shaorong Wang, Jing Shi, Li Ren, Yuejin Tang, Xiaotao Peng, and Zhe Chen, *Laboratory and Field Tests of Movable Conduction-Cooled High-Temperature SMES for Power System Stability Enhancement*. IEEE Transactions on Applied Superconductivity, Vol. 23, no. 4, August 2013
- [6] [Zheng Wang,](http://ieeexplore.ieee.org/search/searchresult.jsp?searchWithin=%22Authors%22:.QT.Zheng%20Wang.QT.&newsearch=true) [ZhiXiang Zou,](http://ieeexplore.ieee.org/search/searchresult.jsp?searchWithin=%22Authors%22:.QT.ZhiXiang%20Zou.QT.&newsearch=true) [Yang Zheng,](http://ieeexplore.ieee.org/search/searchresult.jsp?searchWithin=%22Authors%22:.QT.Yang%20Zheng.QT.&newsearch=true) *Design and Control of a Photo voltaic Energy and SMES Hybrid System With Current-Source Grid Inverter*. IEEE Transactions on Applied Superconductivity, Vol. 23, no. 3, June 2013
- [7] [Ali, M.H.;](http://ieeexplore.ieee.org/search/searchresult.jsp?searchWithin=%22Authors%22:.QT.Ali%2C%20M.H..QT.&newsearch=true) Dougal, R.A., *Comparison of SMES and SFCL for Transient Stability Enhancement of Wind Generator System*. IEEE Energy Conversion Congress and Exposition (ECCE) 2010 s. 3382 – 3387
- [8] [Ali, M.H.;](http://ieeexplore.ieee.org/search/searchresult.jsp?searchWithin=%22Authors%22:.QT.Ali%2C%20Mohd.H..QT.&newsearch=true) [Bin Wu;](http://ieeexplore.ieee.org/search/searchresult.jsp?searchWithin=%22Authors%22:.QT.Bin%20Wu.QT.&newsearch=true) Dougal, R.A., *An Overview of SMES Applications in Power and Energy Systems*. IEEE Transactions on Sustainable Energy, Vol. 1, no. 1, April 2010 s. 38-47.

# *MARIUSZ KARASEK<sup>14</sup>*

# PROJEKT STOPERA STACJONARNEGO Z WYKORZYSTANIEM MIKROKONTROLERA ATMEGA8

### **WSTĘP**

Czas zawsze odgrywał istotną rolę w życia człowieka, który uzależniał swe działania od jego upływu. Podczas lecących lat człowiek zmienia swój wygląd i zachowanie, następowanie pór roku determinowało siew i zbiór upraw a wschód i zachód słońca wpływał na pobudzenie i senność. Wraz z rozwojem cywilizacji zaistniała potrzeba wynalezienia dokładniejszych metod pomiaru upływającego czasu niż te oparte tylko i wyłącznie na obserwacja pewnych zjawisk przyrodniczych. Spowodowało to powstanie takich metod pomiaru czasu jak np. klepsydry i zegary wahadłowe. Oprócz obserwowania zjawisk ludzie starali się także przewidywać nadchodzące wydarzenia w przyszłości do czego potrzebne były dokładniejsze czasomierze umożliwiające przewidzenie pewnych zjawisk (takie jak np. kalendarz). Pomimo wielu tysiącleci idea pomiaru czasu nadal pozostała ta sama i opiera się na obserwowaniu pewnych zjawisk i zliczania ich cykli np. położenia słońca na horyzoncie, ruchu wahadła czy drgania cząsteczek pizoelektrycznych lub atomów.

# **SPOSÓB POMIARU CZASU PRZY POMOCY ATMEGA8**

Pomiar czasu przy pomocy mikrokontrolera opiera się na wykorzystaniu zjawisk pizoelektrycznych. Pizoelektryk, będący kryształem podatnym na pole elektryczne, pod wpływem przyłożenia napięcia zaczyna drgać ze znaną częstotliwością, drgania te wytwarzają impulsy elektryczne, które są rejestrowane przez licznik mikrokontrolera. Mikrokontroler, zliczając impulsy, przedstawia je w postaci zmieniających się cyfr na wyświetlaczu stopera. Rolę pizoelektryka w obwodzie pełni najczęściej wewnętrzny oscylator mikrokontrolera lub odpowiednio skonfigurowany zewnętrzny kryształ kwarcu. Znając częstotliwość kryształu możemy obliczyć ilość drgań kryształu występująca podczas wybranego okresu czasu.

 $n(t) = f \cdot t$ 

 $\overline{a}$ 

*n* -ilość impulsów w czasie *t*, *f* -częstotliwość oscylatora, *t* -czas

Do zliczania wygenerowanych impulsów elektrycznych używamy wewnętrznego modułu mikrokontrolera zwanego licznikiem. Licznik, po zliczeniu (zadeklarowanej w kodzie programu wartości odpowiadającej ilości drgań w jednej sekundzie), wykonuje fragment programu odpowiedzialny za

<sup>&</sup>lt;sup>14</sup> Wydział Elektrotechniki i Informatyki, mariusz.karasek@pollub.edu.pl

podniesienie wartości czasu o 1 sekundę. Kod programu sprawdza zliczoną ilość sekund – po zliczeniu ich 60 ustawia wartość sekund na 0, a podnosi o 1 zmienną przechowującą zapisaną ilość minut [1,2,3]. Podobnie dzieje się z godzinami. Dzięki temu upływające sekundy napędzają zmianę minut i godzin sekundnika.

#### **PROBLEMY Z POMIAREM CZASU**

Pomiar czasu wiąże ze sobą ze sobą wiele komplikacji związanych z doborem odpowiedniego oscylatora i zjawiskami występującymi niemożliwych do rejestracji przez człowieka gołym okiem, a mających wpływ na zachowanie stopera. Poniżej omówiono najważniejsze z nich:

#### **DOBÓR OSCYLATORA DO WYBRANEGO PROJEKTU**

Dobór oscylatora w przypadku projektu jest ważny z poziomu skomplikowania układu, oscylator zewnętrzny powoduje, że układ musi zostać rozszerzony o kolejne elementy, które wpływają na jego stopień zaawansowania i cenę. Najprostszym sposobem pomiaru czasu jest skorzystanie z wewnętrznego oscylatora mikrokontrolera - o ile takie rozwiązanie sprawdza się w przypadku zarządzania krótkimi odcinkami czasu, to dla dłuższych odcinków czasu należy skorzystać z oscylatora zewnętrznego ponieważ wewnętrzny zegar Atmegi8 pracuje z dokładnością ok. 2%. W przypadku próby pomiaru czasu wynoszącej 1 sekundę błąd pomiarowy spowodowany oscylatorem wyniesie maksymalnie 20-30 ms, czyli jest stosunkowo niewielki i akceptowalny do prostych zastosowań. Jednak dla pomiarów np. dobowych 2% błąd może przekłamać wynik prawie o pół godziny, co może prowadzić do istotnego zaburzenia wyniku pomiaru. Dlatego, w przypadku pomiaru dłuższych odcinków czasu (w zegarkach, datownikach itp.) obligatoryjne staje się skorzystanie z zewnętrznego oscylatora. W wykonanym projekcie skorzystano z wewnętrznego oscylatora ze względu na pomiar krótkich odstępów czas, w których największą rolę odgrywa refleks zatrzymującego stoper, a nie błąd pomiarowy oscylatora.

# **DRGANIA STYKÓW**

Program mikrokontrolera wykonuje się wielokrotnie w czasie 1 sekundy, dlatego nawet podczas chwilowego wciśnięcia przycisku przez użytkownika pętla główna programu wykona się wielokrotnie. Odczytywane jest to przez układ jako jego kilkukrotne wciśnięcie tego samego przycisku. Podobnie jest z drganiem styków przycisków - podczas naciskania pojedyncze drganie przycisku jest odczytane jako każdorazowa zmiana jego stanu. W przypadku stopera, gdzie jeden przycisk pełni rolę włączająca i wyłączającą, mielibyśmy do czynienia z wielokrotnym uruchomieniem i zatrzymaniem programu w ciągu 1 sekundy co powoduje poważne zaburzenia jego pracy. Aby zapobiec temu zjawisku stosuje się rozwiązania takie jak opóźnienie wykonywania kodu programu załączające się po pierwszym wciśnięciu przycisku (tak aby pominąć etap drgania styków) i upewnić się że przycisk nie został zwolniony przez dłuższy okres czasu np. pół sekundy - co wyklucza szybkie drgania przycisków i sugeruje działanie zrealizowane przez człowieka (wciśnięcie przycisku).

# **WYŚWIETLANIE WARTOŚCI**

W przypadku podstawowych wyświetlaczy, takich jak użyty HD44780, powstaje problem z częstotliwością odświeżania wyświetlacza. W przypadku stopera (gdzie zmiana wartości czasu następuje co 10 ms) odświeżanie wszystkich cyfr w układzie w momencie zmiany setnych części sekundy powodowałoby mrużenie i smużenie całego wyświetlacza zaburzające jego czytelność. Nie ma potrzeby odświeżania całego segmentu cyfr skoro w jednym cyklu zmianie ulega tylko jedna cyfra reprezentująca setne części sekundy. Dlatego podczas pisania programu należy tak manipulować ustawieniem wyświetlacza, aby odświeżany został tylko segment, w którym zachodzi zmiana cyfry na inną, podczas gdy pozostałe miejsca nie są generowane na nowo (punktowe odświeżane).

#### **SCHEMAT UKŁADU**

Schemat układu został zaprojektowany w programie EAGLE i przedstawia pełne oprzyrządowanie stopera z podłączonymi wszystkimi podzespołami.

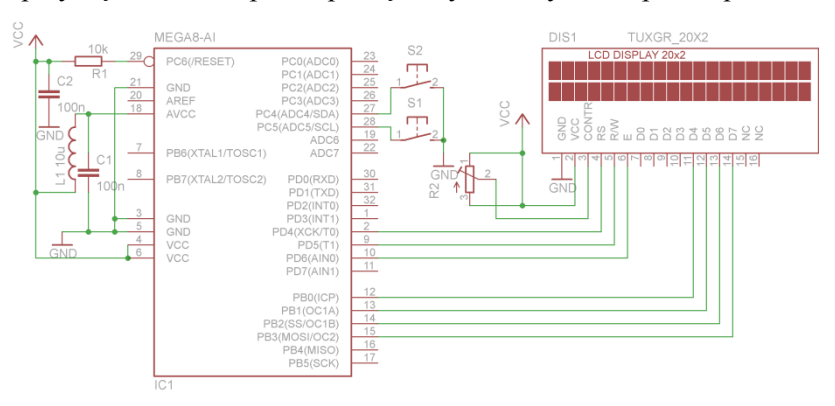

*Rys. 1. Schemat połączeniowy układu, S1 przycisk START/STOP, S2 – przycisk RESET (źródło: opracowanie własne)*

## **OBUDOWA PROJEKTU**

Projekt został zabudowany w obudowie uniwersalnej z nawierconymi otworami do instalacji wyświetlacza, gniazd i przycisków. Na panelu przednim znajduje się wyświetlacz HD44780, poniżej (po lewej) znajdują się gniazda bananowe, do których doprowadzamy zasilanie 5 V, a po prawej stronie panelu widoczny jest przycisk RES(reset) do zerowania stopera, oraz przycisk ST/ST(start/stop) do uruchamiania i zatrzymywania stopera. W tylnej części obudowy znajduje się przełącznik I/O doprowadzający zasilanie do układu.

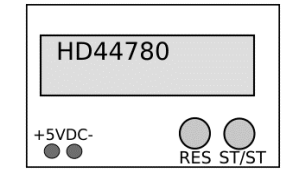

*Rys. 2.Panel przedni stopera (źródło: opracowanie własne)*

#### **OPROGRAMOWANIE UKŁADU (WSAD)**

```
Wsad został skompilowany i wygenerowany w środowisku AVR-GCC 
w programie Eclipse z dołączoną biblioteką AVR [1,2,3]. 
//*************** STOPER DLA ATMEGI8 by MARIUSZ KARASEK 
#include <avr/io.h> //wczytuje obsluge portow mikrokontrolera 
#include <util/delay.h> 
#include "LCD/lcd44780.h" //wczytuje biblioteke wswietlacza 
#include <avr/interrupt.h> //wsparcie dla przerwan 
//częstotliwosc atmegi 1'000'000 Hz 
unsigned int setki=00; // liczby dodatnie do ~65k 
unsigned int sekundy=00; // liczby dodatnie do ~65k 
unsigned int minuty=00; // liczby dodatnie do ~65k 
unsigned int godziny=00; // liczby dodatnie do ~65k 
//1 w funkcji oznacza ze stoper liczy czas, 0 ze stoper "stoi" 
int funkcja_przycisku=0; 
int main (void) 
{ 
//pc4 i pc5 jako wejscia podciagniete pod VCC 
DDRC | = (0 \times PC4) | (0 \times PC5);//podciagniete pod VCC 
PORTC |= (1<<PC4) | (1<<PC5); 
//inicjalizacja wyswietlacza 
lcd_init(); 
TCCR1B | = (1 \lt \lt WGM12); // Ustawia timer w tryb CTC
//tutaj nie ustawiamy/wlaczamy timera - robimy to po wlaczeniu przycisku 
OCR1A = 1249; // wpisujemy liczbe zliczen licznika aby osiagnac 100Hz 
TIMSK |= (1 << OCIE1A); // Zezwolenie na przerwania dla CTC 
sei(); // Zezwolenie globalne na przerwania 
//napis startowy wyswietlacza 
lcd_cls(); //wyczysc wyswietlacz 
lcd_str("stoper:"); //napis w 1 linijsce 
lcd_locate(1,0); //zmien wiersz na 2 
lcd_str("00'00:00.00"); //wstaw zera 
//glowna petla programu 
while(1)
```

```
{ 
//jesli wcisniety przycisk pod PC5 (START / STOP) 
if((~PINC)&0b00100000){ 
//oczekiwanie na czas drgania przycisku i ponowne sprawdzenie wcisniecia 
_delay_ms(14); 
if((~PINC)&0b00100000){ //2if sprawdzajacy ciaglasc wcisniecia przycisku 
_delay_ms(14 ); 
if((~PINC)&0b00100000){ //3if sprawdzajacy ciaglasc wcisniecia przycisku 
//petla nie pozwala na wielokrotne wykonanie start/stop przy ciagle 
przycisnietym przycisku 
while((~PINC)&0b00100000){ 
//odpowiednia reakcja przycisku 
if( funkcja_przycisku==0){ 
//uruchamiamy timer1 "napedzajacy" licznik petla while czeka na 
zwolnienie przycisku 
TCCR1B |= (1 << CS11); // Ustawia timer z preskalerem 8 czyli 125 Hz 
}//koniec ifa dla dunkcji przycisku 
else{ 
TCCR1B &= 0B11111000;// zatrzymanie licznika poprzez wylaczenie timera 
//koniec else} 
}//koniec while 
// zmienia wartosc funkcji przycisku na przeciwna 
funkcja_przycisku^=1; 
} //koniec 3 if sprawdzajacy 
} //koniec 2 if sprawdzajacy 
}// koniec 1 if sprawdzajacy 
//jesli wcisniety przycisk 4 (tutaj nie obchodzą nas drgania przycisku) 
if((~PINC)&0b00010000){ 
if( funkcja_przycisku==0){ 
//zerujemy wszystkie zmienne 
setki=00; // liczby dodatnie do ~65k 
sekundy=00; // liczby dodatnie do ~65k 
minuty=00; // liczby dodatnie do ~65k 
godziny=00; // liczby dodatnie do ~65k 
//zerujemy cyfry wyswietlacza 
lcd locate(1,0);lcd_str("00'00:00.00"); 
}//koniec sprawdzania funkcji przycisku 
}// koniec ifa przycisku 4 - resetu stopera 
}//koniec while 
}//koniec main 
//kod przerwania 
ISR(TIMER1_COMPA_vect) 
{ 
//ograniczenia max. wartosci dla zmiennych i wzajemny wplyw na siebie 
if(setki>=100){ 
setki=0; 
sekundy++; 
} 
if(sekundy>=60){ 
sekundy=0;
```
```
minuty++; 
} 
if(minuty>=60){ 
minuty=0; 
godziny++; 
} 
if(godziny>=100){ 
godziny=0; 
} 
//wyswietlanie parametrow mierzonego czasu 
lcd_locate(1,9); 
lcd_int(setki); 
//dla jednocyfrowych wartosci przesuwa wyswietlenie o jedno miejsce w 
prawo by poprzedzala je cyfra "0" 
if(sekundy<10) 
lcd\_locate(1,7);else 
lcd_locate(1,6); 
lcd int(sekundy);
if(minuty<10) 
lcd locate(1,4);else 
lcd locate(1,3);lcd int(minuty);
if(godziny<10) 
lcd_locate(1,1); 
else 
lcd locate(0,0);lcd_int(godziny); 
setki++; }//koniec sekcji przerwania
```
#### **PODSUMOWANIE**

W przypadku realizacji układów mających za zadanie pomiar czasu najważniejsze jest zapewnienie wysokiego poziomu dokładności urządzenia pomiarowego poprzez dobór odpowiedniego zegara taktującego wymaganego dla dłuższych odstępów czasu. Ważną kwestią jest również sposób prezentacji wyników pomiarów oraz sposób ich wyświetlania na wyświetlaczu (niwelowanie smużenia wyświetlacza).

#### **LITERATURA**

- [1] Kardaś M., *Mikrokontrolery AVR. Język C podstawy programowania*, Wydanie II poprawione i uzupełnione, Warszawa 2013
- [2] Borkowski P., *AVR i ARM7. Programowanie mikrokontrolerów dla każdego*, Warszawa 2010
- [3] Francuz T., *Język C dla mikrokontrolerów AVR. Od podstaw do zaawansowanych aplikacji*, Warszawa 2012.

# *DAWID KRĘCISZ<sup>15</sup>*

# WYSOKOTEMPERATUROWE MATERIAŁY NADPRZEWODNIKOWE W MASZYNACH ELEKTRYCZNYCH I TRANSFORMATORACH

### **WSTĘP**

 $\overline{a}$ 

Celem artykułu jest dokonanie krótkiego przeglądu aktualnych zastosowań oraz badań prowadzonych przez światowe konsorcja nad wykorzystaniem zjawiska nadprzewodnictwa w maszynach elektrycznych i transformatorach oraz wskazanie tendencji rozwojowych.

Odkrycie w roku 1986 przez G. Bednorza i A. Müllera (laureaci Nagrody Nobla z 1987 r.) nadprzewodnictwa materiałów w temperaturze około 30 K spowodowało gwałtowny wzrost zainteresowania zjawiskiem nadprzewodnictwa i możliwościami jego wykorzystania w technice. Nastąpił znaczny postęp zarówno w dziedzinie tworzenia nowych materiałów, ich technologii wytwarzania na skalę przemysłową, jak i zastosowania. Klasa tych materiałów określana jest nazwą HTS (High Temperature Superconducting) w odróżnieniu od wcześniejszych LTS (Low Temperature Superconducting). Nadprzewodniki typu LTS (głównie stopy NbTi) pracują w temperaturach około 5 K i są chłodzone przez ciekły hel. Ponieważ pojemność cieplna tego nadprzewodnika jest bardzo mała przy takiej temperaturze, niewielki wzrost ciepła powoduje wzrost temperatury nadprzewodnika i inicjuje zjawisko utraty właściwości nadprzewodnikowych materiału. Dla materiałów typu HTS temperatura pracy jest wyższa od 30 K. W tej temperaturze pojemność cieplna metali jest ponad 3 krotnie większa niż w temperaturze 5 K. Oznacza to, że uzwojenie wykonane z nadprzewodnika HTS może absorbować znacznie większą energię, co w konsekwencji czyni taki materiał bardziej odpornym na utratę właściwości nadprzewodzących. Wartość temperatury krytycznej nadprzewodników HTS przekracza temperaturę wrzenia ciekłego azotu (77 K) co oznacza, że azot można zastosować do chłodzenia zamiast ciekłego helu. Użycie ciekłego azotu zamiast helu pozwala na zmniejszenie kosztów związanych z chłodzeniem. Ciekły azot jest znacznie tańszy, niepalny i przyjazny dla środowiska, stosowany w przemyśle od wielu lat.

W ostatnich latach nastąpił duży postęp w podwyższaniu temperatury krytycznej materiałów nadprzewodnikowych. Odkryto ponad 100 materiałów o różnych właściwościach. Główne zainteresowanie i możliwości zastosowania nadprzewodnictwa w elektroenergetyce to maszyny elektryczne, kable,

<sup>&</sup>lt;sup>15</sup> Wydział Elektrotechniki i Informatyki, kreciszd@gmail.com

ograniczniki prądu, zasobniki energii w których energia jest magazynowana w elektromagnesach nadprzewodnikowych, zasobniki energii, w postaci urządzeń inercyjnych z nadprzewodnikowymi łożyskami magnetycznymi. Jeśli chodzi natomiast o maszyny elektryczne to zainteresowania skupiają się na generatorach i silnikach synchronicznych w zastosowaniu przemysłowym i marynarki, maszynach homopolarnych prądu stałego, silnikach reluktancyjnych, silnikach liniowych do napędu urządzeń transportowych, transformatorach.

## **WŁAŚCIWOŚCI MATERIAŁÓW NADPRZEWODNIKOWYCH**

Głównymi parametrami określającymi właściwości materiałów nadprzewodnikowych są: temperatura krytyczna – *T<sup>c</sup>* , krytyczna gęstość prądu – *Jc* , natężenie krytycznego pola magnetycznego - *H<sup>c</sup>* . Wymienione trzy wielkości wyznaczają dopuszczalny zakres pracy nadprzewodnika. Nadprzewodnik traci swoje właściwości jeżeli którakolwiek z tych wielkości zostanie przekroczona. W związku z tym niezbędna jest kontrola i takie zabezpieczenie uzwojenia nadprzewodnikowego aby nie uszkodzić na trwałe nadprzewodnika. Podstawową charakterystyką nadprzewodnika jest charakterystyka napięciowoprądowa. Określa ją następujący związek:

$$
\frac{E}{E_C} = \left(\frac{I}{I_C}\right)^n\tag{1}
$$

gdzie: *I* – prąd płynący przez nadprzewodnik, *I<sup>c</sup>* – prąd krytyczny nadprzewodnika, *E* –natężenie pola elektrycznego przy prądzie *I, E<sup>c</sup>* – natężenie pola elektrycznego przy prądzie krytycznym, *n* – wykładnik potęgowy.

Przyjmuje się zwykle jako granicę nadprzewodnictwa przy prądzie *I<sup>c</sup>* natężenie *Ec*=100 μV/m. Materiały ceramiczne HTS mają strukturę anizotropową co jest przyczyną różnych właściwości nadprzewodnika w zależności od kierunku zewnętrznego pola magnetycznego.

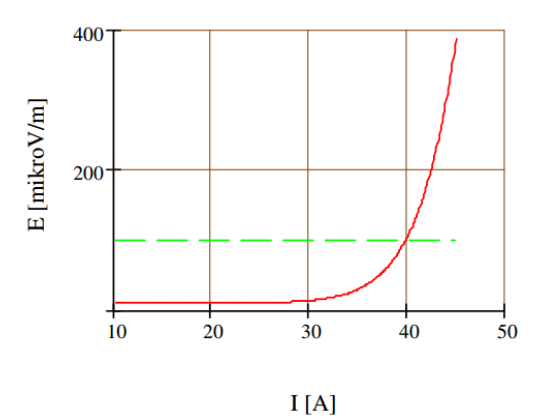

*Rys. 1. Charakterystyka napięcia od prądu dla nadprzewodnika typu HTS*

Dla niektórych nadprzewodników wpływ pola magnetycznego na wartość gęstości krytycznej prądu *J<sup>c</sup>* jest znaczny. Pole magnetyczne powoduje zmniejszenie wartości *J<sup>c</sup>* a wpływ ten zależy od amplitudy i kąta położenia wektora indukcji magnetycznej względem nadprzewodnika. Szczególnie zewnętrzne pole magnetyczne prostopadłe do powierzchni nadprzewodnika powoduje zmniejszenie wartości prądu krytycznego. Wysiłki w dziedzinie wytwarzania przewodów są głównie skierowane na powiększenie możliwości przewodzenia prądu przy dużym polu magnetycznym stałym, jak i zmiennym. Pole zmienne ma wpływ ponadto na straty mocy wydzielane w przewodzie nadprzewodnikowym. Z tego względu, wykorzystanie obecnie produkowanych nadprzewodników w obwodach prądu przemiennego jest stosunkowo niewielkie. Wymaga się obecnie aby straty nie przekraczały 0,25 W/Kam [1-4].

#### **MASZYNY ELEKTRYCZNE NADPRZEWODNIKOWE**

Ze względu na swoje właściwości największe możliwości zastosowania przewodów i kabli nadprzewodnikowych to obwody prądu stałego. Wobec tego badania skupiają się głównie na zastosowaniu nadprzewodników jako uzwojenie wzbudzenia maszyn synchronicznych i prądu stałego. Pierwszą maszynę synchroniczną z wirującymi uzwojeniami nadprzewodnikowymi wyprodukowano w 1971 r. Od lat 70-tych zostało zainicjowanych wiele programów badawczych związanych z zastosowaniem nadprzewodnictwa w USA, Japonii, Europie i ZSRR. Do lat 80-tych nadprzewodniki typu LTS były wyłącznie stosowane przy stałym polu magnetycznym do wzbudzania maszyn synchronicznych. Od lat 90-tych powstają konsorcja międzynarodowe, które przy dofinansowaniu rządów prowadzą badania nad współczesnymi maszynami nadprzewodnikowymi z przewodami HTS. Badania takie głównie są prowadzone w USA, Japonii, Niemczech. W 1988 r. DOE USA (Department of Energy) rozpoczął program nakierowany na systemy elektroenergetyczne z zastosowaniem materiałów HTS, skupiając się na początku na opracowaniu technologii wytwarzania przewodów i taśm dla urządzeń elektroenergetycznych. Kolejny program obejmował między innymi opracowanie konstrukcji silnika synchronicznego o mocy 125 kM. W badania te zostały zaangażowane dwie główne firmy wytwarzające uzwojenia: American Superconductor oraz Intermagnetics General Corporation. W Europie utworzono konsorcjum CONECTUS (Consortium of European Companies Determined to use Superconductivity) [3], zrzeszające wiele firm, których głównym celem jest rozszerzenie infrastruktury dla komercyjnego zastosowania nadprzewodnictwa w Europie.

#### **MASZYNY SYNCHRONICZNE**

Jak już wspomniano, nadprzewodniki stosuje się głównie w maszynach synchronicznych jako uzwojenie wzbudzenia. W spotykanych rozwiązaniach

obwód magnetyczny wirnika może stanowić ferromagnetyk o odpowiednich właściwościach magnetycznych w niskich temperaturach lub jest to materiał niemagnetyczny. Jeśli chodzi o twornik to uzwojenie najczęściej jest takie, jak w maszynie klasycznej lub też jest tzw. uzwojeniem bezżłobkowym. Wtedy tylko jarzmo stojana jest wykonane z materiału ferromagnetycznego. Rozważa się również zastosowanie jarzma niemagnetycznego. Oznacza to wówczas, że cały obwód magnetyczny nie jest zbudowany z materiału ferromagnetycznego. Podejmowane są prace badawcze [1,3] nad zastosowaniem nadprzewodników również w tworniku. Wirnik takiej maszyny synchronicznej umieszczony jest w kriostacie, który stanowi kilka warstw: warstwę tłumiącą, warstwę próżni i warstwę izolacji. Uzwojenie wzbudzenia jest chłodzone pośrednio przez medium chłodzące, które dopływa do wydrążonego wirnika. Medium to w obiegu zamkniętym po częściowym odparowaniu przechodzi na zewnątrz maszyny i jest następnie skraplane kriochlodziarką. Uzwojenie wzbudzenia składa się z podwójnych cewek (rys.7) o kształtach zbliżonych do kształtu bieżni (racetrack).

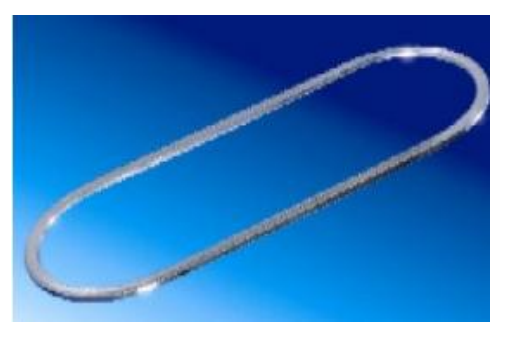

*Rys. 2. Cewka nadprzewodnikowego uzwojenia* 

#### **PROJEKTOWANIE CEWKI NADPRZEWODNIKOWEJ**

Projekt cewki nadprzewodnikowej zostało wykonane w module magnetostatycznym programu FEMM.

## **WYZNACZANIE MAKSYMALNEGO PRĄDU W UZWOJENIU ELEKTROMAGNESU NADPRZEWODNIKOWEGO**

Prąd płynący przez taśmę nadprzewodnikową powinien być mniejszy od prądu krytycznego. Prąd płynący w elektromagnesie nadprzewodnikowym powoduje wytwarzanie pola magnetycznego powodując tym samym spadek wartości prądu krytycznego taśmy nadprzewodnikowej. Metodę wyznaczania maksymalnego prądu w uzwojeniu elektromagnesu przedstawiono na rys. 4. Na charakterystykę taśmy nadprzewodnikowej w zewnętrznym polu magnetycznym (rys. 3) należało nanieść prostą *B*(*I*) elektromagnesu nadprzewodnikowego, a następnie z punktu przecięcia charakterystyk dla założonej temperatury odczytać maksymalną dopuszczalną wartość prądu który może przepływać przez elektromagnes.

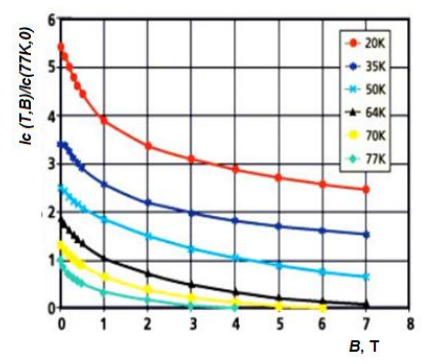

*Rys. 3. Charakterystyka względnego prądu krytycznego (w temperaturze T i indukcji B, odniesiona do wartości prądu krytycznego przy temperaturze 77 K i braku pola magnetycznego) w funkcji indukcji, przy polu równoległym do powierzchni przekroju nadprzewodnika R* 

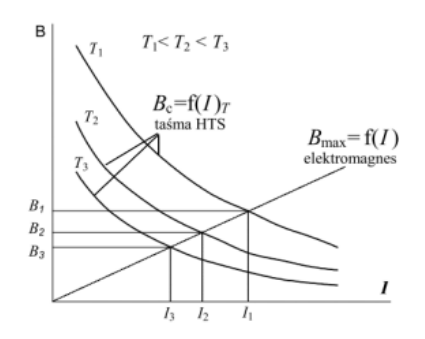

*Rys. 4. Metoda wyznaczania maksymalnego prądu w uzwojeniu elektromagnesu HTS*

Z wyznaczonej w ten sposób charakterystyki (rys 5) uzyskano maksymalną dopuszczalną wartość prądu dla elektromagnesu w temperaturze 77 K (max prąd jaki może przepływać przez elektromagnes) który wynosi *I*max = 60 A.

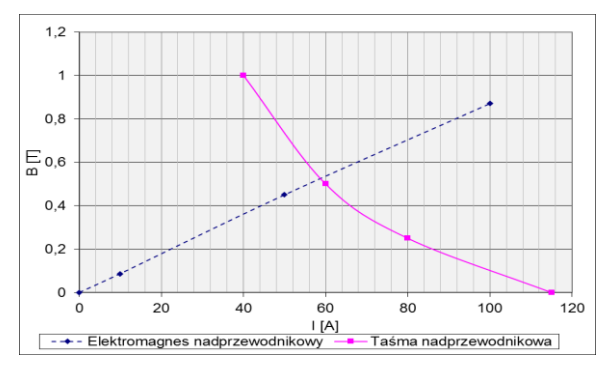

*Rys. 5. Charakterystyka B(I) elektromagnesu nadprzewodnikowego oraz charakterystyka B(I) taśmy nadprzewodnikowej*

Na kolejnych rysunkach przedstawione zostały: rozkład indukcji magnetycznej  $B(r, z)$  elektromagnesu (dla  $I_{max} = 60$  A w  $T = 77$  K) (Rys. 6). Rozkład indukcji magnetycznej *B*(*r*), promieniowo (dla *Imax* = 60 A w *T* = 77 K) (Rys. 7) Rozkład indukcji magnetycznej *B*(*r)*, wzdłuż osi elektromagnesu (dla *Imax*=60 A w *T*=77 K) (Rys.8).

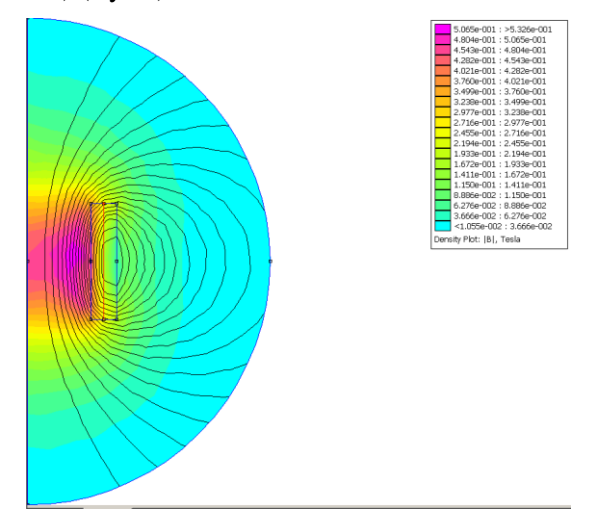

*Rys. 6. Rozkład indukcji magnetycznej B(r,z) elektromagnesu (dla Imax = 60 A w T = 77 K)*

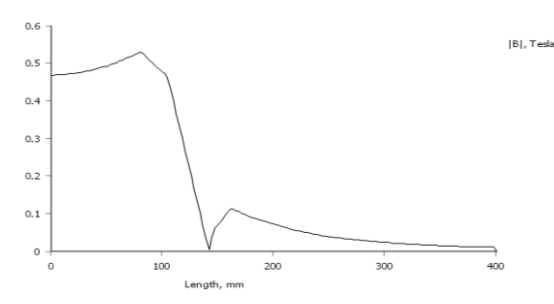

*Rys. 7. Rozkład indukcji magnetycznej B(r), promieniowo (Imax = 60 A w T = 77 K)*

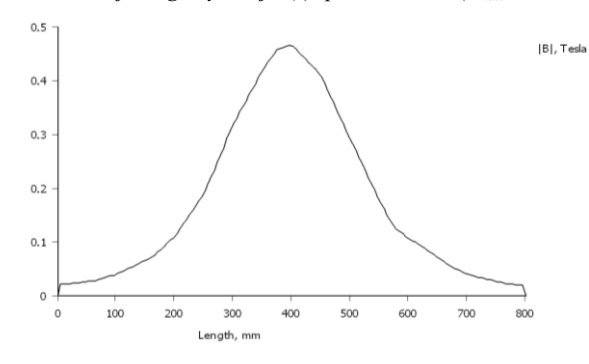

*Rys. 8. Rozkład indukcji magnetycznej B(r), wzdłuż osi elektromagnesu (Imax=60 A w T=77 K)* 

## **WYNIKI**

Program FEMM wyliczył również następujące parametry zaprojektowanej w ten sposób cewki nadprzewodnikowej:

Prąd całkowity= 60 Amps Spadek napięcia = 0,0228671 Volts Flux Linkage  $= 39,1707$  Webers  $Flux/Current = 0,652845$  Henries Voltage/Current =  $0,000381118$  Ohms Power  $= 1.37203$  Watts Wartość indukcji magnetycznej *L*=ϕm/*I*=0,652845 H Energia zmagazynowana w polu magnetycznym:  $E=0.5 \; L\ell^2$ *E*=0,5∙0,652845 ∙60=19,58535 J.

## **PODSUMOWANIE**

Z przedstawionego przeglądu prowadzonych badań wynika, że wiele firm światowych przy dużym dofinansowaniu rządów podejmuje badania zmierzające do zastosowania nadprzewodnictwa w technice. Rozwój technologii wytwarzania nadprzewodników, ich właściwości i coraz mniejsze koszty wytwarzania pozwalają mieć nadzieję iż w niedalekiej przyszłości ich zastosowanie znacznie wzrośnie. Wiele z przedstawionych prototypowych maszyn przeszło pomyślnie badania i przewiduje się w nieodległym czasie uruchomienie produkcji na skalę przemysłową.

#### **LITERATURA**

- [1] *Zastosowanie wysokotemperaturowych materiałów nadprzewodnikowych w maszynach elektrycznych i transformatorach*, [www.komel.katowice.pl/ZRODLA/FULL/71/ref\\_08.pdf](http://www.komel.katowice.pl/ZRODLA/FULL/71/ref_08.pdf)
- [2] Janowski T., Kondratowicz-Kucewicz B., Kozak J., Kozak S., Majka M., Malinowski H., Surdacki P, Wojtasiewicz G., *Nadprzewodnikowe zasobniki energii*, Monografia, Liber Duo, Lublin, 2007.
- [3] Zakrzewski K.: *Krótka historia i perspektywy wykorzystania nadprzewodnictwa w maszynach elektrycznych i transformatorach*, Materiały Konferencyjne 39-th International Symposium on Electrical Machines SME'2003, 9 – 11 June 2003, Gdańsk – Jurata, Poland
- [4] [www.amsuper.com ,](http://www.amsuper.com/) zasoby z dnia 20-06-2015r.

# *MARCIN DUSIŃSKI*<sup>16</sup>

# PROJEKTOWANIE ZASILACZY PRĄDU STAŁEGO OPARTYCH NA UKŁADACH LM3XX ORAZ LM78XX, W PROGRAMIE NATIONAL INSTRUMENTS MULTISIM 12.0

### **WSTĘP**

W obecnych czasach jakość energii elektrycznej, oraz jej dostosowanie do odbiornika coraz częściej przestaje być problemem dostawcy energii elektrycznej. Obecnie dystrybutorzy energii elektrycznej dostarczają nam półprodukt w formie napięcia przemiennego z góry narzuconymi parametrami tejże energii. W kwestii konsumenta, zostaje ostateczne przetworzenie tej energii do swoich prywatnych potrzeb. Wraz ze wzrostem udziału urządzeń stałoprądowych problemem staje się dobór urządzeń do zasilania odbiorników prądu stałego jakimi są np. baterie telefonów, laptopy oraz inne sprzęty gospodarstwa domowego [5]. Do każdego z tych urządzeń dostarczane jest zewnętrze urządzenie zasilające, jednakże ich żywotność oraz ilość która rośnie wraz z zakupem każdego nowego urządzenia zajmując miejsce i pochłaniając dodatkową energie, co zwiększa koszty związanie z użytkowaniem energii elektrycznej. Alternatywą jest stworzenie własnego zasilacza o regulowanym napięciu wyjściowym i odpowiednio dużej mocy tak by można było takim zasilaczem jednocześnie zasilać laptop czy ładować telefon lub tablet. Układy oparte o regulowane stabilizatory napięcia z serii LM3XX oraz LM78XX pozwalają na zadowalającą wydajność prądową, przy jednoczesnej możliwości regulacji napięcia wyjściowego z takiego zasilacza. Na rynku istnieje wiele firm tworzących własne konstrukcje układów do stabilizacji napięcia, jednak mimo różnic w konstrukcji wszystkie oferują ten sam efekt końcowy. Dla układów z serii LM3XX oferują regulowaną stabilizacje napięcia, zaś dla układów LM78XX jednozakresową stabilizacje napięcia. Artykuł ten pozwoli zaznajomić czytającego z procedurami jakie związane są z tworzeniem własnego zasilacza oraz na jakie jego parametry powinien on zwrócić uwagę w trakcie jego budowy. Programem, który służył do symulacji układu jest program firmy National Instruments MULTISIM 12.0

## **UKŁADY LM338 ORAZ LM7805**

 $\overline{a}$ 

Układami zastosowanymi w projekcie są: regulowany stabilizator napięcia firmy ST Microelectronics LM338, oraz jednonapięciowy stabilizator napięcia LM7805. Scalony regulowany stabilizator napięcia LM338 jest układem

<sup>&</sup>lt;sup>16</sup> Wydział Elektrotechniki i Informatyki, marcin.dusinski@pollub.edu.pl

pozwalającym w płynny sposób regulować napięcie od 1.2 V do 32 V, zaś maksymalny prąd wyjściowy wynosi 5 A. Niezależnie od typu odbudowy w jakiej układ kupimy, są w nim trzy wyprowadzenia, służące odpowiednio do zasilenia układu, podłączenia do masy i wyprowadzenia napięcia regulowanego z układu. Układ posiada wewnętrzną ochronę przeciw zwarciową oraz ochronę przed przegrzaniem, która skutkuje odłączeniem układu od zasilania. Typowe aplikacje zawarte są w nocie katalogowej producenta która zawiera wiele innych cennych informacji technicznych odnoście tego układu [1].

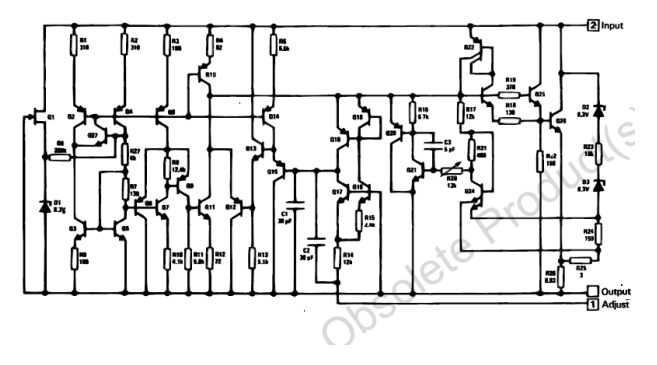

*Rys. 1. Schemat budowy LM338 [1]* 

Układ LM7805 jest to jednonapięciowy stabilizator prądu stałego firmy ST Microelectronics, zapewniający wyjściowe napięcie równe 5 V, oraz prąd wyjściowy wynoszący 1,5 A. Układ ten również posiada trzy wyprowadzenia, również służą one do zasilenia układu, podłączenia masy i wyprowadzenia napięcia stabilizowanego. Napięcie wejściowe stabilizatora waha się od 7 V do 40 V, dzięki czemu ten układ dobrze współpracuje z wcześniej wspomnianym LM338 jednocześnie pozwalając na zadowalającą wydajność prądową, która umożliwia zasilania m.in. telefonów komórkowych czy ładowanie popularnych ostatnio power banków.

#### **DOBÓR TRANSFORMATORA**

Podstawą projektu jest dobór transformatora obniżającego napięcie do takiego które pozwoli pracować układom scalonym w granicach napięcia znamionowego. Pamiętać należy przede wszystkim o mocy transformatora, napięciach wtórnym i pierwotnym oraz wydajności prądowej.

Moc transformatora musi być porównywalna do maksymalnej mocy wyjściowej z układu, zakładając że regulacja będzie się odbywała bez strat na elementach (rezystancjach wewnętrznych, pojemnościach filtrujących), możemy ją obliczyć ze wzoru (1):

 $P = U \cdot I$  (1)

*U* to maksymalne napięcie wyjściowe z układu, a *I*-maksymalny prąd wyjściowy z układu i porównać z mocą transformatora ze wzoru (2):

 $P = U \cdot I \cdot cos \omega$  (2)

gdzie *U*- napięcie pierwotne lub wtórne transformatora , *I*- napięcie pierwotne lub wtórne transformatora, cos(*φ*) –współczynnik mocy transformatora.

Jednakże należy pamiętać o tym, aby moc transformatora obliczona nie przekracza ponad 10% mocy układów scalonych, ponieważ możemy narazić się na straty związane z grzaniem się transformatora oraz nie w pełni wykorzystywać jego moc. Dobór przekładni i napięć możemy obliczyć ze wzoru (3):

$$
\frac{N_1}{N_2} = \frac{U_1}{U_2} \tag{3}
$$

gdzie *N*<sup>1</sup> /*N*<sup>2</sup> - liczba zwojów strony pierwotnej/wtórnej transformatora, *U*<sup>1</sup> /*U*<sup>2</sup> - napięcie strony pierwotnej/wtórnej transformatora

Wydajność prądowa podawana jest przez producentów na transformatorze, należy pamiętać by nie była ona mniejsza niż 5 A, czyli maksymalny prąd układu LM338, jednakże nie może być ona zbyt duża by nie dopuścić zniszczenia układu przy zwarciu. Zaleca się wybierać wartości z zakresu między 5 A do 7 A.

# **DOBÓR POJEMNOŚCI FILTRUJĄCYCH**

Układ zasilacza potrzebuje pojemności filtrujących napięcia. Nie mogą być one jednak zbyt przewymiarowane, ponieważ będzie się to wiązało z nadmiarowymi kosztami inwestycyjnymi. Zgodnie z notami katalogowymi układ LM7805 wymaga dwóch kondensatorów, tak jak jest to na rysunku 2:

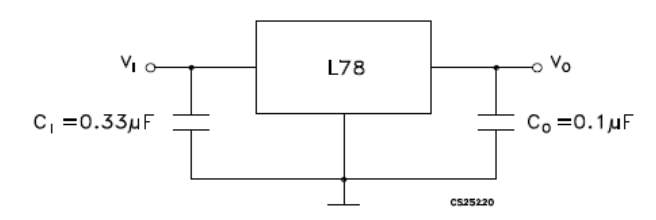

*Rys. 2. Wartości pojemności dla stabilizatora LM78XX [2]* 

Stabilizator LM338, również wymaga doboru pojemności filtrujących na wejściu i wyjściu. Ze względu na możliwe tętnienia napięcia wyjściowego, co za tym idzie zmniejszenie jakości energii elektrycznej, układ powinien posiadać odpowiednie pojemności kondensatorów filtrujących. Dobór tych pojemności jest ważny również ze względu na ryzyko jakie niesie włączanie zasilania na rozładowany kondensator, który w stanie nieustalonym może być zamodelowany jako zwarcie w układzie co skutkuje przepływem dużego prądu i grozi uszkodzeniem układu. Wartość tych pojemności możemy obliczyć ze wzoru (4):

$$
C = \frac{Iwy}{(2 \cdot f \cdot Utpp)}\tag{4}
$$

gdzie: *C*-szukana pojemność, częstotliwość napięcia zasilającego, *Utpp*- napięcie tętnień, *Iw*y -prąd wyjściowy z układu.

Dzięki dobraniu odpowiednich wartości pojemności kondensatorów, będziemy mogli zmniejszyć ryzyko zniszczenia układu oraz zastosować mniejsze bezpieczniki w układzie.

#### **DOBÓR MOSTKA PROSTOWNICZEGO I INNYCH ELEMENTÓW**

Ostatnim etapem tworzenia zasilacza jest dobór mostka prostowniczego. Znając przybliżone wartości prądów i napięć w układzie możemy dobrać układ prostowniczy dostosowany do parametrów projektowanego zasilacza. Niezbędnym jest zapoznanie się z podstawowymi parametrami mostków prostowniczych które są wymagane przy ich doborze:

- *V<sub>RRM</sub>* maksymalne napięcie powtarzalne;
- *V<sub>RMS</sub>* maksymalne napięcie skuteczne;
- $\bullet$   $V_{R}$  napięcie wsteczne;
- $I_F$  maksymalny prąd prostowany;
- *I<sub>FSM</sub>* maksymalny prąd niszczący diodę bezpowrotnie.

Przy wyborze mostka należy porównać otrzymane wartości z obliczonymi w projekcie tj. napięcie i prąd szczytowy, przy uwzględnieniu chłodzenia układu. Obecnie na rynku istnieje wiele scalonych mostków prostowniczych jednakże nic nie stoi na przeszkodzie w stworzeniu samemu takiego mostka dobierając parametry diody według powyższych wytycznych. Kolejnym elementem wymagającym doboru jest dobór rezystora i potencjometru do układu LM338 który wymaga tych elementów w celu poprawnego działania i zapewnienia płynności regulacji. Moc tych rezystorów powinniśmy dobierać w zależności od płynącego przez nich prądu, jednakże spokojnie można przyjąć że rezystor i potencjometr o mocy nominalnej 1W, będą w zupełności wystarczające i nie będą generować dużych strat. Ich wartości możemy wyliczyć przyjmując jedną z wartości za stałe np. rezystora R1, zaś wartość potencjometru liczymy według zależności (5):

$$
U_{WY} = 1,25 \cdot (1 + \frac{R2}{R1}) + I_{WY} R_2 \tag{5}
$$

Schemat podłączeń rezystorów został przedstawiony na rysunku 3. Napięcie Schemat podłączeń rezystorów został przedstawiony na rysunku 3. Napięcie wyjściowe odkłada się na rezystorze R1, zaś spadek napięcia na układzie LM338, odpowiada za regulację napięcia w układzie. Układ regulacji za pomocą LM338 jest bardzo prosty i nie wymaga skomplikowanych urządzeń dodatkowych, dzięki czemu układ taki pozwala na proste skonstruowanie zasilacza prądu stałego do zastosowań hobbystycznych, domowych czy laboratoryjnych.

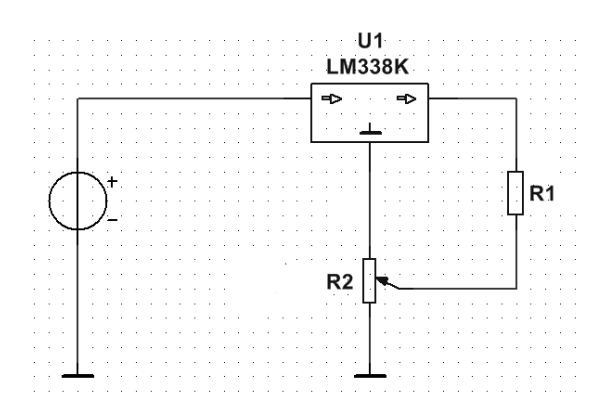

*Rys. 3. Schemat podłączeń rezystorów regulujących dla układu LM338 (opracowanie własne)*

Bezpieczniki w układzie należy dobierać na maksymalny prąd zwarciowy, tzn. na taki prąd który popłynie w przypadku gdy układ będzie wysterowany na maksymalne napięcie. Zaleca się zastosować szybkie bezpieczniki topikowe po pierwotnej stronie transformatora o wartościach *Ia*=500 mA, zaś za mostkiem *Ia*=7 A. Takie wartości prądu pozwolą na chwilowe przeciążenie układu, jednocześnie chroniąc go przed uszkodzeniem w przypadku dłuższego przeciążenia czy zwarcia, jednocześnie zabezpieczając układ w momencie pierwszego włączania układu z rozładowanymi kondensatorami.

## **BUDOWA SCHEMATU W PROGRAMIE NATIONAL INSTRUMENTS – MULTISIM, WYNIKI**

Posiadając wyliczone wartości mocy, prądów i napięć można przystąpić do symulacji projektowanego zasilacza [5]. W tym celu z okna wyboru elementów należy odpowiednio wybrać i sparametryzować potrzebne elementy do symulacji.

Następnie wybrane elementy poukładać w obszarze roboczym, i połączyć tak by działały według zamierzonego schematu. Ostatnim etapem jest badanie symulacji poprzez dołączenie do niej urządzeń pomiarowych takich jak oscyloskopy, multimetry, i inne. Program Multisim pozwalana na przeprowadzenie identycznych analiz jak program PSpice, dzięki czemu możemy w krótkim czasie dokonać wiele symulacji i otrzymać wiele wyników w krótkim czasie. Oprócz wymienionych wcześniej możliwości program ten posiada wtyczki do programu LabView, dzięki którym możemy dokonywać pomiarów w tym środowisku i od razu dokonywać ich analizy [4].

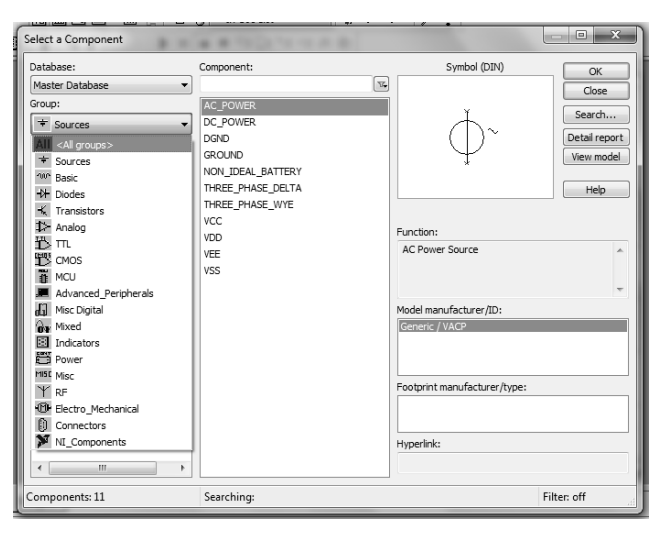

*Rys. 4. Okno wyboru elementów (opracowanie własne)*

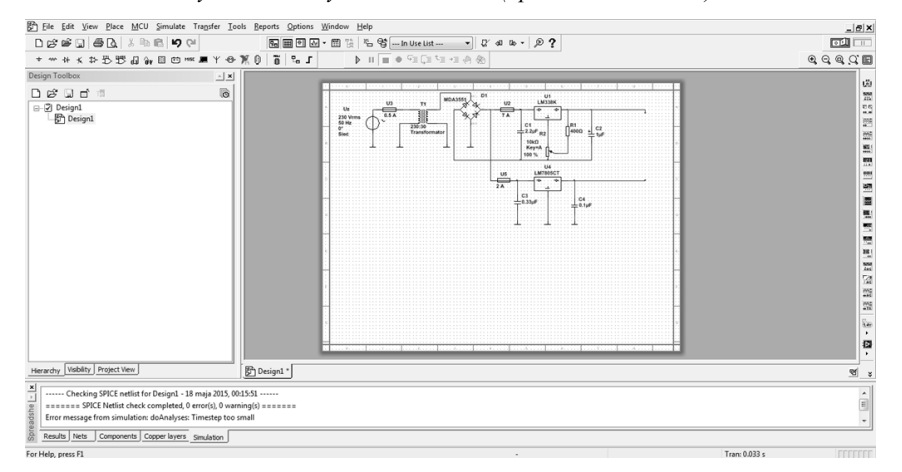

*Rys. 5. Obszar roboczy programu Multisim (opracowanie własne)*

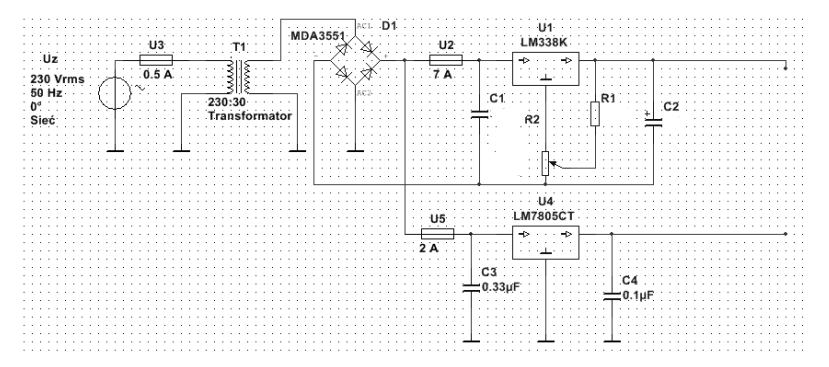

*Rys. 6. Układ zasilacza regulowanego z jednym wyjściem stałonapięciowym (oprac. własne)*

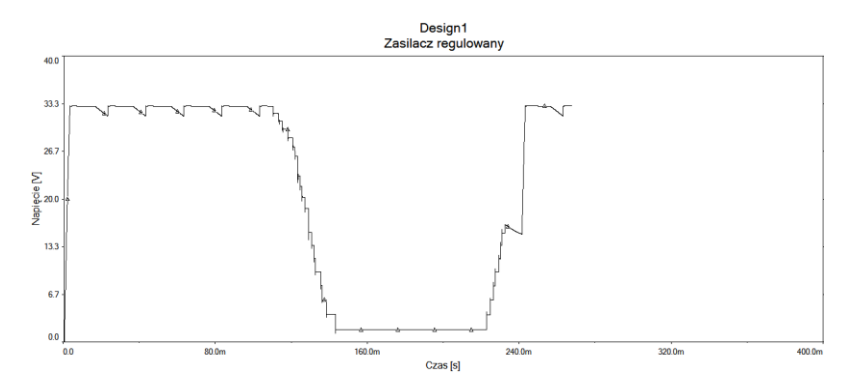

*Rys. 7. Wyniki symulacji zasilacza regulowanego (opracowanie własne)*

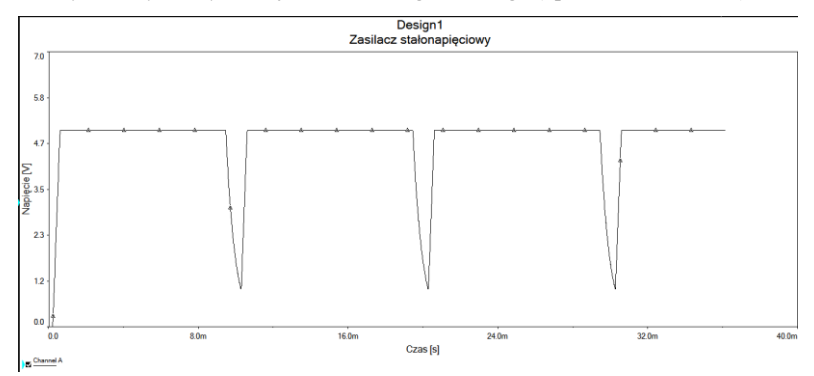

*Rys. 8. Wyniki symulacji sekcji jednonapięciowej (opracowanie własne)*

## **PODSUMOWANIE**

Posiadając wyniki symulacji, możemy stwierdzić czy są one zadowalające bez bezpośredniego prototypowania układu i jego budowy. W przypadku braku satysfakcji możemy powtórzyć obliczenia i dokonać modyfikacji projektu jeżeli wyniki nie były interesujące. W przypadku gdy były zadowalające, można przystąpić do budowy układu. Należy pamiętać że nawet najlepszy program do symulacji nie zastąpi nam obliczeń i nie dobierze za nas elementów wymaganych w projekcie. Zaś metoda "prób i błędów" w symulacji zamiast skrócić czas projektowania i budowy układu znacznie go wydłuży.

#### **LITERATURA**

- [1] Katalog produktu LM338 firmy ST Microelectronics. [www.st.com/web/en/resource/technical/document/datasheet/CD00000548.pdf](http://www.st.com/web/en/resource/technical/document/datasheet/CD00000548.pdf)
- [2] Katalog produktu LM7805 firmy ST Microelectronics. [www.st.com](http://www.st.com/)
- [3] Bolkowski S., *Teoria Obwodów elektrycznych,* WNT 2005
- [4] Pomoc programu *National Instruments Multisim 12.0*
- [5] Tunia H., Smirnow A., *Układy energoelektroniczne*, WNT 1982

# *KAROL CHYŁA<sup>17</sup>*

# PROJEKT PRZYDOMOWEJ INSTALACJI FOTOWOLTAICZNEJ WSPOMAGANEJ ZEWNĘTRZNĄ SIECIĄ ELEKTROENERGETYCZNĄ

## **WSTĘP**

 $\overline{a}$ 

Coraz większe zapotrzebowanie oraz wydobycie paliw kopalnych, które napędzają globalny transport, spowodowało że ich ilość drastycznie się zmniejszyła. Wizja całkowitego wyczerpania się złóż ropy naftowej, węgla oraz gazu ziemnego, a także duże zanieczyszczenie środowiska zapoczątkowały rozwój pozyskiwania energii z odnawialnych źródeł. Niewyczerpalną "kopalnią" takiej energii bez wątpienia jest Słońce. Ilość docierającego do kuli ziemskiej promieniowania słonecznego jest tak duża, że gdyby można było zebrać energię z jednej godziny to starczyłoby jej dla całej ludzkości na rok. Gęstość mocy energii słonecznej, która dociera do powierzchni "niebieskiej planety", prostopadłej do promieni słonecznych na granicy atmosfery wynosi 1 395  $kW/m<sup>2</sup>$  i nazywa się stałą słoneczną. Głównymi problemami związanymi z przetwarzaniem energii słonecznej na energię cieplną oraz elektryczną są względy ekonomiczne, a także nierównomierność jej dopływu [2].

## **BUDOWA PANELI FOTOWOLTAICZNYCH**

Panel słoneczny zbudowany jest z modułów, a ten natomiast z ogniw fotowoltaicznych. Zasada działania tego najmniejszego elementu opiera się na zjawisku fotowoltaicznym, które jest zjawiskiem fotoelektrycznym wewnętrznym. Rolę materiału półprzewodnikowego w ogniwach fotowoltaicznych najczęściej pełni krzem. Padające fotony światła powodują wybicie w półprzewodniku elektronu z pasma walencyjnego na poziom przewodnictwa. Prąd płynący w ogniwie oraz napięcie pojawiające się na jego zaciskach są niewielkie. Dlatego też pojedyncze ogniwa łączy się szeregowo w celu zwiększenia napięcia oraz równolegle, co powoduję wzrost wartości prądu, która jest wprost proporcjonalna do ilości fotonów zaabsorbowanych przez ogniwo [2].

Moc modułu zależy od ilości wbudowanych w niego fotoogniw oraz powierzchni czynnej modułu. Niekorzystnym czynnikiem obniżającym moc uzyskiwaną z modułu fotowoltaicznego jest wysoka temperatura.

<sup>&</sup>lt;sup>17</sup> Wydział Elektrotechniki i Informatyki, karol.chyla@pollub.edu.pl

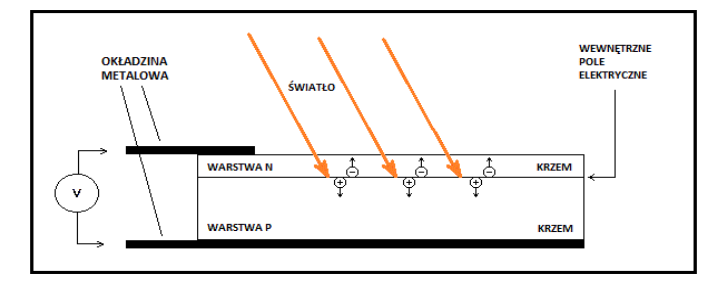

*Rys1 Schemat ogniwa fotowoltaicznego obrazujący jego budowę [3]*

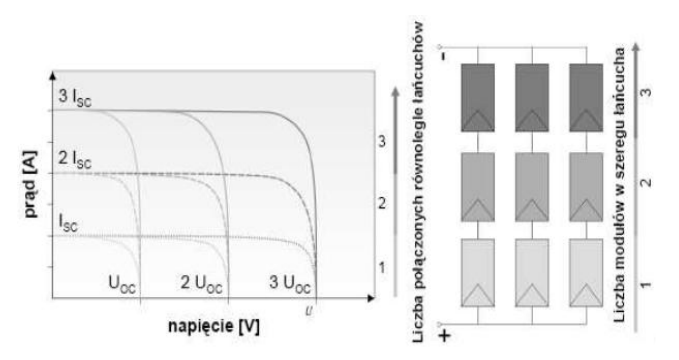

*Rys. 2 Moduł PV składający się z dziewięciu ogniw słonecznych połączonych szeregowo – równolegle oraz oczekiwana charakterystyka [4]* 

Maksymalną moc jaką można uzyskać z przeciętnego modułu fotowoltaicznego to 250Wp. Istotną rzeczą są warunki atmosferyczne, które muszą spełniać odpowiednie kryteria do uzyskania takiej wartości mocy. Standard Test Condition (STC) są to ustandaryzowane warunki testu, przy których wyznaczana jest moc paneli słonecznych podawana przez producentów. STC charakteryzuje natężenie promieniowania słonecznego (1000 W/ m²) przy którym wykonywany był test, temperatura ogniw oświetlanego panelu (25˚C), przy której wykonywany był test oraz spektrum promieniowania (AM 1.5) dla gęstości atmosfery 1,5. Zacienienie paneli fotowoltaicznych powoduję spadek energii produkowanej przez cały zespół. W celu ograniczenia nierównomiernego oświetlania modułów stosowane są diody bocznikujące, które w przypadku zacienienia części ogniw, chronią inne elementy przed ich uszkodzeniem [4].

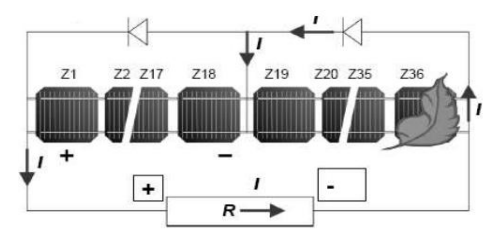

*Rys. 3 Zacienienie instalacji z diodą bocznikującą co 18 ogniw [4]* 

## **SYSTEM FOTOWOLTAICZNY PRZYŁĄCZONY DO SIECI (ON – GRID)**

Systemy przyłączone do sieci składają się z modułów fotowoltaicznych podłączonych do inwertera, które poprzez licznik dwukierunkowy łączy sieć elektryczną obiektu z zewnętrzną siecią elektroenergetyczną. Takie rozwiązanie pozwala na stały przepływ energii elektrycznej pomiędzy systemem fotowoltaicznym, a siecią elektroenergetyczną oraz na odwrót. Dzięki takiemu rozwiązaniu produkowana energia może zostać wykorzystana na potrzeby własne, bądź odsprzedana do sieci publicznej. Przy rozwiązaniu wykorzystania energii na potrzeby własne energia elektryczna zasili urządzenia w gospodarstwie domowym, a ewentualne nadwyżki odsprzedane zostaną do sieci, zaś niedobory zostaną z niej uzupełnione. Systemy przyłączone do sieci w odróżnieniu od systemów autonomicznych nie wymagają użycia akumulatorów, a co się z tym łączy koszty realizacji są niższe, a czas zwrotu inwestycji krótszy [1].

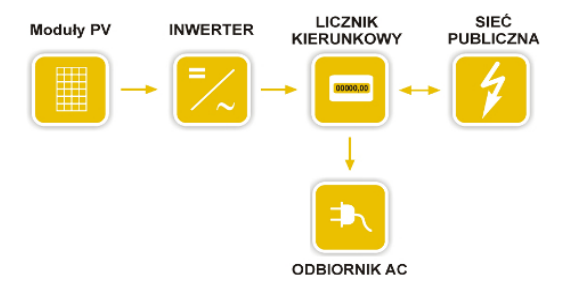

*Rys. 4 Schemat systemu fotowoltaicznego przyłączonego do zewnętrznej sieci energetycznej [3]* 

## **OSZACOWANIE WARUNKÓW ATMOSFERYCZNYCH ORAZ MIEJSCA LOKALIZACJI GENERATORÓW FOTOWOLTAICZNYCH**

Warunki atmosferyczne panujące w miejscu lokalizacji generatorów fotowoltaicznych są bardzo ważnym czynnikiem wpływającym na uzysk energii. Najważniejsze z nich to między innymi: nasłonecznienie, rozproszenie promieni słonecznych oraz temperatura. Czynnikami nie atmosferycznymi, które w dużym stopniu wpływają na użytkowanie instalacji fotowoltaicznych to umiejscowienie generatorów (na dachu lub na stelażach na ziemi), nachylenie paneli względem podłoża oraz stopień zacienienia miejsca montażu modułów. Najbardziej optymalny jest montaż paneli na dachu budynku pod kontem 35 stopni względem podłoża, skierowanych w kierunku południowym. Należy także pamiętać, że nieumiejętne zainstalowanie paneli może skutkować poważnym uszkodzeniem całej instalacji. Dlatego wszystkie istotne kwestie podczas projektowania instalacji należy skonsultować ze specjalistą [3].

|          | Nasłonecznienie | Rozproszenie | Temperatura | Predkość wiatru |
|----------|-----------------|--------------|-------------|-----------------|
| Miesiąc  | $kWh/m^2$       | $kWh/m^2$    | $\circ$     | m/s             |
| Lipiec   | 155,2           | 84,5         | 19,2        | 2.65            |
| Listopad | 22              | 15,9         | 3.5         | 3,17            |
| Grudzień | 14.5            |              | -2.2        | 3.45            |

Tab. 1 Przykładowe wartości wielkości panujących w miejscu lokalizacji instalacji [1]

Lipiec jest najbardziej korzystnym miesiącem pod względem ilości nasłonecznienia, co przekłada się na największy uzysk energii elektrycznej w ciągu roku, a grudzień najbardziej niekorzystnym miesiącem w skali roku.

#### **OBLICZENIE ZAPOTRZEBOWANIA NA ENERGIĘ**

Kolejnym punktem, który trzeba uwzględnić podczas projektowania instalacji fotowoltaicznej jest zapotrzebowanie na energię elektryczną. Wraz ze wzrostem zużycia energii wzrasta ilość modułów w instalacji, a także koszt innych jej elementów. Należy pamiętać, że w miesiącach zimowych nasłonecznienie będzie znacznie mniejsze niż w miesiącach letnich, co może spowodować niedobór energii uzyskiwanej z instalacji fotowoltaicznej. Dzięki licznikowi dwukierunkowemu można w łatwy sposób pobrać energię z sieci elektroenergetycznej i zachować ciągłość w dostawie elektryczności do urządzeń w gospodarstwie domowym.

|          | Zużycie energii | Dni w     |             |          |
|----------|-----------------|-----------|-------------|----------|
| Miesiac  | kWh             | kWh/dzień | kWh/miesiac | miesiacu |
| Lipiec   | ).177           | 4.240     | 131,440     |          |
| Listopad | 0.097           | 2.228     | 69.84       | 30       |
| Grudzień | ۔108            | 2.592     | 80.352      |          |

Tab. 2 Przykładowe zużycie energii w wybranych miesiącach [1]

## **OKREŚLENIE ILOŚCI MODUŁÓW FOTOWOLTAICZNYCH**

Jedna z metod doboru opiera się na wartości mocy nominalnej modułów, uwzględniając wszelkie straty przy pomocy odpowiednich współczynników:

 $E_{id} = P_{PV} \cdot Z_1 \cdot Z_2 \cdot Z_3 \cdot V$  (1) gdzie:  $E_{id}$  – wydajność energetyczna systemu PV (kWh/dzień), pokrywająca dzienne zużycie energii elektrycznej,  $P_{PV}$  – poszukiwana moc nominalna modułów (kW),  $Z_1$  – średnia dzienna liczba godzin słonecznych w warunkach STC (h/dzień); współczynnik związany z położeniem oraz miesiące roku,  $Z_2$  – współczynnik związany z odchyleniem od płaszczyzny poziomej,  $Z_3$  – współczynnik związany z temperaturą modułu,

 $V = V_1 \times V_2 \times V_3 = 0.76$  – współczynnik uwzględniający spadki napięcia, które mogą wystąpić na przewodach i straty związane z użyciem akumulatora  $(V_1 = 0.94)$ , sprawność przemian energii elektrycznej w chemiczną i z powrotem w elektryczną, które zachodzą w akumulatorach ( $V_2 = 0.9$ ) oraz straty wiążące się z wahaniami napięcia, generowanego podczas zmiennego nasłonecznienia i przy różnej temperaturze modułu ( $V_3 = 0.9$ ).

Przykład obliczeń dla listopada:

$$
P_{PV} = \frac{2{,}328 \text{ kWh/dzie\'n}}{0{,}87 {\cdot} 1{,}61 {\cdot} 0{,}97 {\cdot} 0{,}76} = 2{,}25 \text{ kW}
$$

Tab. 3. Współczynniki uwzględniające straty mocy nominalnej w module fotowoltaicznym [1]

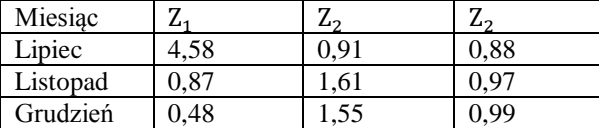

Przyjęto, że z 7 m<sup>2</sup> monokrystalicznego panelu fotowoltaicznego można uzyskać 1000 W mocy maksymalnej (Wp). Dzięki temu łatwo określić łączną powierzchnie całego generatora fotowoltaicznego. Dokonuję się tego mnożąc największą moc nominalną modułów (tabela 3) przez wielkość modułów, z których uzyskuję się 1 kW mocy maksymalnej czyli 7 m<sup>2</sup>. Ilość modułów fotowoltaicznych można obliczyć przez podzielenie łącznej powierzchni generatora PV przez wielkość jednego panelu (przykład dla listopada) [1]:

 $L = \frac{1}{1}$ 

## **OKREŚLENIE OPTYMALNEJ MOCY INWERTERA**

Inwerter jest "sercem" całej instalacji, ponieważ zamienia napięcie stałe, które uzyskuję się z paneli i zamienia je na przemienne (sinusoidalne) oraz dopasowuje częstotliwość do potrzeb sieci domowej (50Hz)[1].

Dobór inwertera sieciowego przedstawia zależność:

 $0.7 \times P_{MAX(MOD)} < P_{NOM(INV)} < P_{MAX(MOD)}$ 

1,575 kW  $< 2.3$  kW  $< 2.7$  kW

#### **DOBÓR PRZEWODÓW ORAZ ZABEZPIECZEŃ**

Na podstawie tabeli obciążalności długotrwałej należy dobrać przewody zgodne z wymaganą obciążalnością prądową oraz uwzględnić sposób ich ułożenia dla prądu przemiennego oraz stałego. Z katalogów dotyczących zabezpieczeń instalacji fotowoltaicznych należy dobrać odpowiednie urządzenia zabezpieczające wszystkie elementy instalacji, tj modułów oraz inwertera. Dla obwodów prądu przemiennego należy dobrać wyłącznik nadprądowy [1].

## **WYDAJNOŚĆ SYSTEMU FOTOWOLTAICZNEGO**

Ostatnim elementem przy projektowaniu systemu fotowoltaicznego jest oszacowanie jego wydajności:

 $PR = E_{RZFCZ} / E_{IDFAL}$ 

Wzór na oszacowanie rzeczywistej mocy modułów:

 $E_{RZFCZ} = P_{PV} \cdot h$  kWh

gdzie: – moc nominalna modułów z uwzględnieniem strat [kW], *h* – nasłonecznienie w poszczególnych miesiącach $\left[\frac{KWH}{m^2 \text{.meas}^2}\right]$ 

Wzór na obliczenie idealnej mocy modułów:

 $E_{\text{meas}} = h \cdot \eta \cdot S$  kWh

gdzie: *h* - nasłonecznienie w poszczególnym miesiącu[  $\frac{KWH}{m^2 \text{miesigc}}$ ], *η* – sprawność modułu fotowoltaicznego [%],  $S$  – całkowita powierzchnia paneli  $\lceil m^2 \rceil$  [5].

#### **WNIOSKI**

Fotowoltaika jest dziedziną, która ma bardzo duży potencjał jeśli chodzi o produkowanie energii elektrycznej, ale niestety jest on niewykorzystywany w pełni. Dzieje się tak z powodu dużego kosztu instalacji fotowoltaicznej oraz małej sprawności samych paneli. Domy jednorodzinne przystosowane są do korzystania z energii pozyskiwanej z zewnątrz, która jest dostarczana w sposób ciągły. Elektrownie węglowe oraz elektrociepłownie wytwarzające energię z paliw kopalnych funkcjonują w Polsce od zawsze. Węgiel wydobywany z kopalń jest ograniczony i może się skończyć więc ciągłość zostanie przerwana co zmusi ludzkość do ulepszania technik pozyskiwania energii ze źródeł odnawialnych. Energia słońca, wiatru czy wody jest darmowa, nieskończona i dostępna praktycznie na całej planecie. Kolejną zaletą alternatywnych źródeł jest fakt, że w procesach pozyskiwania oraz przetwarzania energii, do atmosfery czy gleby nie dostają się związki szkodliwe dla ludzi i zwierząt. W ostatnich latach ludzkość boryka się z problemami związanymi z dużą emisją  $CO<sub>2</sub>$  do atmosfery, co spowodowało między innymi powstanie groźnej dziury ozonowej. Z biegiem czasu takie działanie może prowadzić do dużej zmiany składu atmosfery, która jest naturalną ochroną przed szkodliwym promieniowaniem ultrafioletowym. Energia elektryczna płynąca z takiego systemu może zasilać wszystkie urządzenia w budynku począwszy od grzałki, a skończywszy na oświetleniu. Głównym problemem będzie cena instalacji oraz przekształcenie dużej części infrastruktury budynku. Z biegiem czasu wszystkie budynki prywatne czy użyteczności publicznej będą konstruowane z myślą o generatorach słonecznych. Postęp technologiczny pozwoli na większe wykorzystanie ogniw cienkowarstwowych oraz zwiększenie ich wydajności względem powierzchni użytkowej. Podsumowując można pokusić się o stwierdzenie, że jedyną przeszkodą oraz wadą przesłaniającą wiele zalet ogniw fotowoltaicznych są koszty inwestycji [1].

#### LITERATURA

- [1] Chyła K., *Projekt prosumenckiej instalacji do chłodzenia i ogrzewania w sezonie letnim i zimowym*. Praca inżynierska, Lublin 2015
- [2] Stryczewska H. D., Nalewaj K., Goleman R., Ratajewicz–Mikołajczak E., Pawłat J., *Energie odnawialne, przegląd technologii i zastosowań*, Wydawca Politechnika Lubelska, Lublin 2012
- [3] Kruczek H., *Laboratorium z konwersji energii Ogniwo fotowoltaiczne*, PolitechnikaWrocławska
- [4] Instrukcja do ćwiczenia: *Niekonwencjonalne źródła energii,* Politechnika Łódzka, Wydział Elektrotechniki. Elektroniki, Informatyki i Automatyki, Katedra Przyrządów Półprzewodnikowych i Optoelektronicznych
- [5] Klugman Radziemska E., *Praktyczne wykorzystanie energii elektrycznej*, artykuł powstał w ramach projektu "Odnawialne źródła energii Opolszczyzny" nr 1/POKL/8.2.1/2008.

# *MATEUSZ GAŁKA<sup>18</sup>*

# MODELOWANIE UKŁADÓW DYNAMICZNYCH

# **WSTĘP**

 $\overline{a}$ 

Układy dynamiczne są to modele matematyczne za pomocą których przedstawiamy rzeczywiste zjawiska. Mogą to być oddziaływania fizyczne, reakcje chemiczne czy biologiczne. Modelowanie umożliwia obserwację zachowań testowanego obiektu pod wpływem zewnętrznych zmian. Teoria układów dynamicznych stosowana jest między innymi w automatyce, gdzie głównymi obiektami są procesy technologiczne, czyli nadzorowane uruchamianie oraz prowadzenie zjawisk fizycznych, biologicznych i chemicznych [2].

#### **INFORMACJE PODSTAWOWE**

Model układu można zaprezentować matematycznie lub w postaci fizycznej. Fizyczna postać układu może być zrealizowana za pomocą modelu fizycznego zbudowanego z części o takiej samej naturze fizycznej jak układ badany albo modelu analogowego zbudowanego z elementów o innej naturze fizycznej niż badany układ. Występujące podobieństwa między zjawiskami określane są jako analogie fizyczne, jednym z przykładów jest układ mechaniczny i elektryczny. Matematyczne modele, czyli abstrakcyjne są zbiorami zależności matematycznych umożliwiających ocenić reakcje układu. W tym modelu najpowszechniej spotykanym sposobem opisu układu są równania różniczkowe. Realizacja odbywa się z wykorzystaniem maszyn cyfrowych oraz elektronicznych maszyn analogowych [3,4].

Procesy można modelować trzema metodami:

- budowa matematycznego modelu teoretycznego opierającego się na prawach fizykochemii (zasada zachowania pędu, zasada zachowania energii czy zasada zachowania masy i ładunku);
- budowa modelu empirycznego, polegająca na wyborze z określonej klasy funkcji matematycznych funkcję wyrażającą dane zjawisko w najlepszy sposób;
- budowa modelu półempirycznego, czyli wynikające z kompromisu dwóch powyższych metod [1].

Dynamiczne obiekty, posiadające jedno wejście i wyjście, ze skupionymi parametrami i niezależnymi od czasu, charakteryzuje się za pomocą liniowych równań różniczkowych o stałych współczynnikach (1):

<sup>18</sup> Wydział Elektrotechniki i Informatyki[, matii1992r@o2.pl](mailto:matii1992r@o2.pl) 

$$
a_n y^{(n)} + a_{n-1} y^{(n-1)} + ... + a_1 y^{(1)} + a_0 y = b_m u^{(m)} + b_{m-1} u^{(m-1)} + ... + b_1 u^{(1)} + b_{0m} u
$$
\n(1)

czyli:

$$
\sum_{i=0}^{n} a_i \frac{d^i y(t)}{dt^i} = \sum_{i=0}^{m} b_i \frac{d^i u(t)}{dt^i}
$$
\n(2)

gdzie: y(t) – wielkość wyjściowa, *u*(*t*) – wielkość wejściowa,

$$
y^{i} = \frac{d^{i} y}{dt^{i}}
$$
 dla (0,1,...,n),  

$$
u^{j} = \frac{d^{j} u}{dt^{j}}
$$
 dla (0,1,...,m),  
n \ge m.

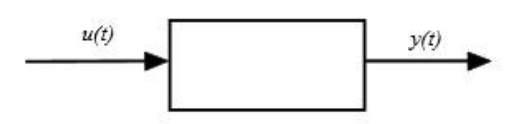

*Rys. 1. Schemat blokowy układu dynamicznego*

## **WYTYCZNE PROJEKTU**

Do opracowania niniejszego artykułu wykorzystano następujące wytyczne projektowe. Na ciało o masie m działa siła grawitacji i siła *F*(*t*). Należy opisać zjawisko równaniem ruchu ciała, zamodelować schemat analogowy układu, a także rozwiązać równanie. Do projektu przyjęto następujące dane:

- $\bullet$  masa ciała  $m = 10$  kg;
- współczynnik tłumienia *d* =5000 Ns/m;
- $\bullet$  sztywność sprężyny  $k = 10000$  N/m;
- siła *F*(*t*) zmienna w czasie jest określona przez parametry źródła *V*1.

W celu ułatwienia rozważań projektowych został stworzony rysunek przedstawiający układ mechaniczny.

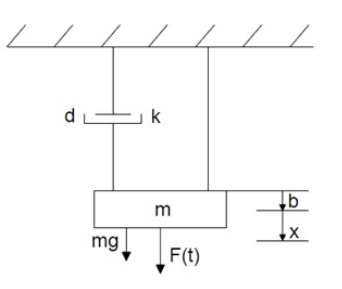

*Rys. 2. Układ mechaniczny, model uproszczony; b+x – wydłużenie sprężyny, b – położenie rozciągniętej sprężyny gdy x=0*

## **CZĘŚĆ OBLICZENIOWA**

Pierwszy etap wykonywania projektu obejmuje część obliczeniową, w której zostanie stworzone równanie ruchu ciała na podstawie rysunku 2. Pozwoli to na narysowanie schematu analogowego układu mechanicznego oraz uzyskanie wyników symulacji. Cały proces obliczeniowy został przedstawiony poniżej.

Bilans sił działających na ciało o masie m:

 $ma + k(x + b) + dv = F(t) + mg$ (3)

Ponieważ prędkość jest pochodną położenia po czasie, to przyspieszenie można zapisać jako drugą pochodną położenia po czasie:

$$
v = \frac{dx}{dt}, \quad a = \frac{dv}{dt} = \frac{d^2x}{dt^2}
$$

Równanie (3) przyjmuje postać:

$$
m\frac{d^2x}{dt^2} = F(t) + mg - d\frac{dx}{dt} - kx - kb
$$
\n(4)

Uwzględniając, że:

$$
mg - kb = 0
$$

Otrzymamy:

$$
\frac{d^2x}{dt^2} = \frac{F(t)}{m} - \frac{d}{m}\frac{dx}{dt} - \frac{k}{m}x\tag{5}
$$

Następnym krokiem było stworzenie w programie PSPICE Schematic schematu analogowego układu mechanicznego przedstawionego na rysunku 3. Dane potrzebne do uzyskania poprawnych wyników symulacji:

- $\bullet$  V1 źródło typu PULSE;
- $V1$  initial value = 0;
- $V2$  pulse value = 1000V;
- $\bullet$  TD delay = 0;
- TR rise time = 10ms;
- TF fall time =  $1 \mu s$ ;
- PW pulse width =  $5$ ms;
- $PER period = 50ms, (500ms)$ .

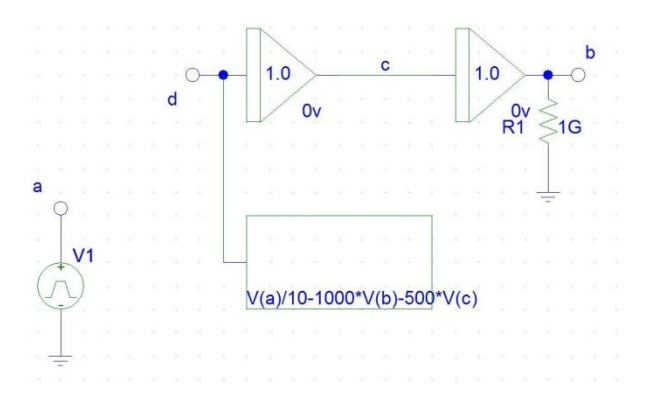

*Rys. 3. Schemat zamodelowanego analogowego układu mechanicznego*

## **WYNIKI**

Po przeprowadzeniu symulacji w programie PSPICE uzyskano wyniki w postaci przebiegów, które zostały umieszczone poniżej. Na ich podstawie można stwierdzić, że wychylenia ciała wzrasta wraz z upływającym czasem. Prędkość nieznacznie maleje, natomiast siła *F*(*t*) jest niezmienna. Symulację wykonano przy częstotliwości wymuszenia 50 ms rysunek 4 oraz 500 ms rys. 5.

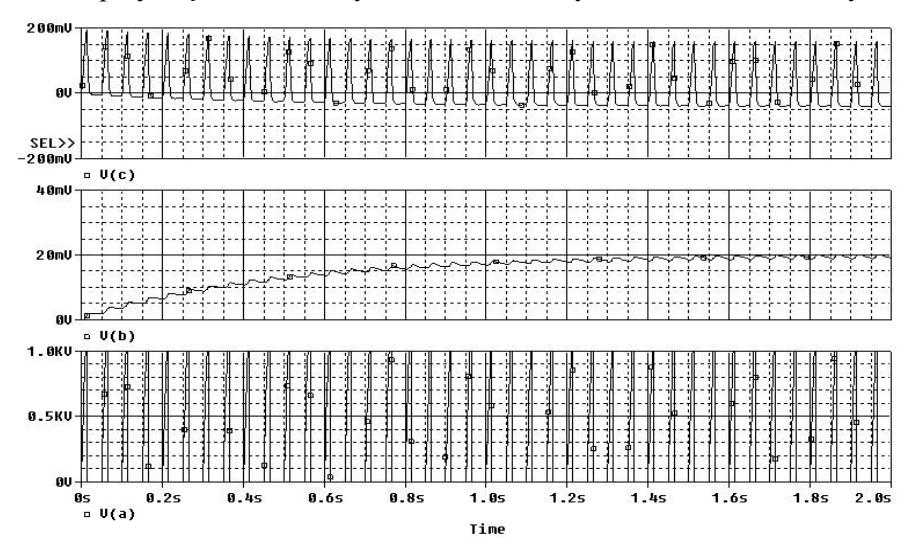

*Rys. 4. Przebiegi: prędkości – V(c), wychylenie ciała m – V(b), siły F(t) – V(a) przy częstotliwości wymuszenia wynoszącej 50 ms*

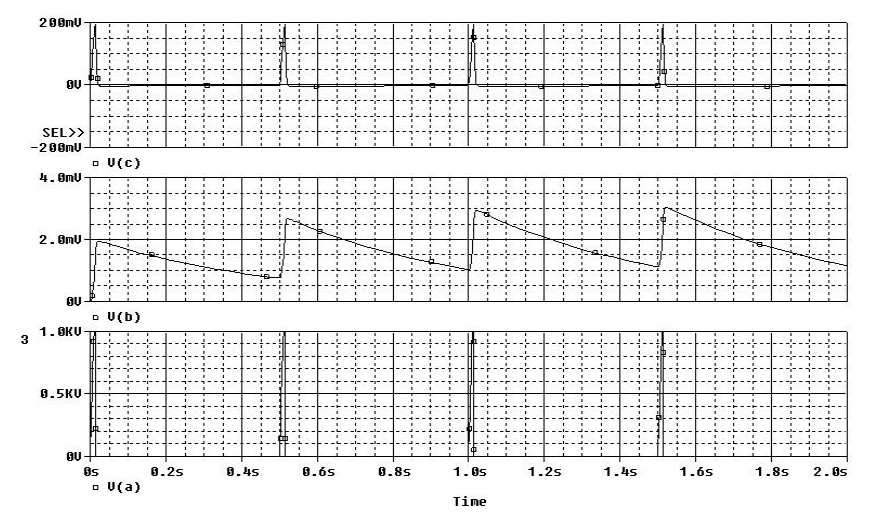

*Rys. 5. Przebiegi: prędkości – V(c), wychylenie ciała m – V(b), siły F(t) – V(a) przy częstotliwości wymuszenia wynoszącej 500 ms*

#### **PODSUMOWANIE**

Modelowanie układów dynamicznych jest przydatną metodą umożliwiającą dokonania obserwacji zjawisk fizycznych, chemicznych jak i biologicznych. W wielu przypadkach wykonanie doświadczenia na układzie bywa niemożliwe, spowodowane jest to czynnikami technologicznymi jak i kosztami takiego eksperymentu. Kolejnym ważnym czynnikiem jest czas wykonywania doświadczenia, może być bardzo krótki wtedy pojawia się problem zarejestrowania wyników lub bardzo długi. Dzięki możliwości tworzenia modeli problemy te zostają zminimalizowane, a niekiedy wyeliminowane.

#### **LITERATURA**

- [1] Byrski W., *Modelowanie systemów dynamicznych.* AGH Uczelniane Wydawnictwa Naukowo-Dydaktyczne, Kraków 2007
- [2] Czemplik A., *Modele dynamiki układów fizycznych dla inżynierów.* Wydawnictwo Naukowo – Techniczne, Warszawa 2008
- [3] *Matematyczny opis układów dynamicznych*, dostęp 11 czerwca 2015[, www.rg1.polsl.pl/kaula](http://www.rg1.polsl.pl/kaula)
- [4] *Modelowanie układów dynamicznych* dostęp 11 czerwca 2015, [www.rg1.polsl.pl/kaula/](http://www.rg1.polsl.pl/kaula/)

## *MICHAŁ WOJTIUK<sup>19</sup>*

# KOMPUTEROWE BADANIE OBWODÓW TRÓJFAZOWYCH ZAWIERAJĄCYCH WYŻSZE HARMONICZNE

## **WSTĘP**

 $\overline{a}$ 

W przeszłości odbiorniki wykorzystywane w sieciach energetycznych miały małą wrażliwość na niską jakość zasilania energią elektryczną. W dzisiejszych czasach przykłada się dużą wagę do jakości energii dostarczanej do urządzeń. Ignorowanie tego problemu może skutkować ich nieprawidłową pracą oraz uszkodzeniami.

Aktualnie ciągle rośnie liczba urządzeń zawierających elementy nieliniowe, co powoduje dużą zależność odbiorników od napięć dostarczanych do nich. Jednak te same odbiorniki zniekształcają także te doprowadzane napięcia, dlatego należy uważać i przeciwdziałać temu, aby minimalizować ryzyka awarii w obwodach elektrycznych.

## **PODSTAWY TEORETYCZNE**

W Polsce częstotliwość zasilania sieci wynosi 50 Hz. Jest ona nazywana częstotliwością lub składową podstawową. Wszystkie częstotliwości mniejsze lub większe nazywamy harmonicznymi. Wyższe harmoniczne są to te częstotliwości, które są krotnością składowej podstawowej oraz są od niej wyższe, np. częstotliwość 150 Hz jest zwana trzecią harmoniczną. Na rysunku 1 przedstawiono zależności drugiej, trzeciej, czwartej i piątej harmonicznej w stosunku do częstotliwości podstawowej. Obecność harmonicznych powoduje zniekształcenie sumarycznego przebiegu prądu płynącego przez odbiornik. Otrzymywane przebiegi różnią się od sinusoidalnych [1, 2].

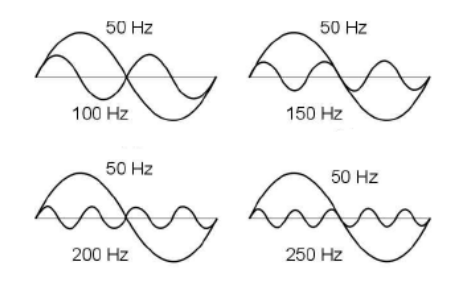

*Rys. 1. Przebiegi sinusoidalne częstotliwości 50 Hz wraz z wyższymi harmonicznymi [3]*

<sup>&</sup>lt;sup>19</sup> Wydział Elektrotechniki i Informatyki, wojtiuk.michal@gmail.com

Dla prostych obwodów zawierających podstawowe elementy: rezystancję, indukcyjność oraz pojemność prąd płynący przez nie jest proporcjonalny do napięcia przyłożonego do odbiornika. Mogą występować przesunięcia fazowe pomiędzy prądem i napięciem, jednak kształt przebiegu nadal pozostaje sinusoidalny (Rys. 2) [3].

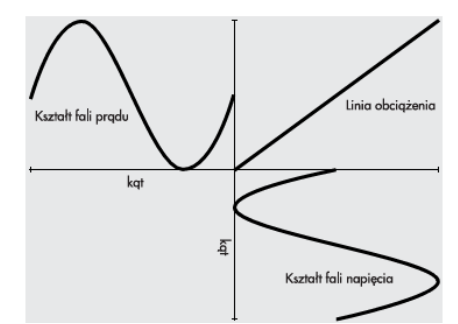

*Rys. 2. Kształt fali prądu i napięcia do obciążenia liniowego [3]*

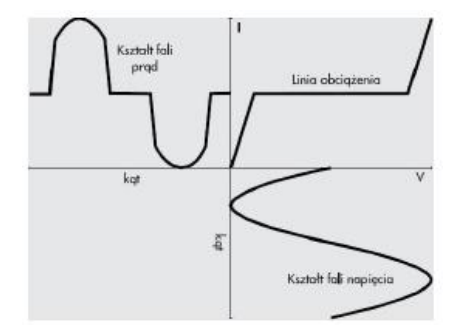

*Rys. 3. Kształt fali prądu i napięcia do obciążenia nieliniowego [3]*

W rzeczywistości odbiorniki posiadają nieliniowe obciążenia, co skutkuje zmianą kształtu fali prądu płynącego poprzez urządzenie (Rys. 3). O kształcie przebiegu decydują częstotliwość, wartości amplitudy poszczególnych składowych oraz kąty przesunięć fazowych pomiędzy prądem i napięciem [3].

Do projektowania układów trójfazowych zawierających harmoniczne konieczna jest znajomość relacji pomiędzy poszczególnymi fazami zasilania źródła, a rzędem harmonicznej. Relacje pomiędzy nimi zapisano w tabeli 1.

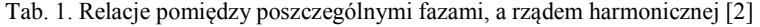

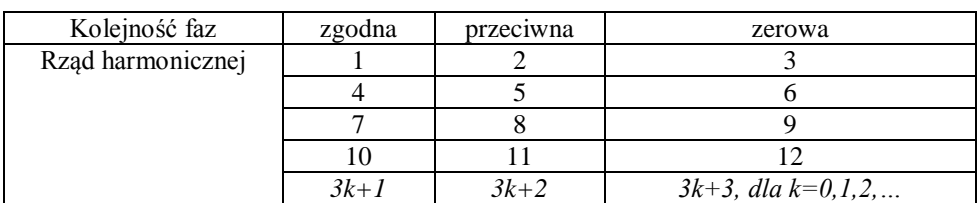

$$
f(t) = A_0 + A_{\text{Im}} \sin(\omega t + \psi_1) + A_{\text{2m}} \sin(2\omega t + \psi_2) + ... = \sum_{k=0}^{\infty} A_{\text{km}} \sin(k\omega t + \psi_k) (1)
$$

Zgodność faz oznacza, że one przesunięte o 120 stopni. Przeciwna kolejność oznacza, że fazy 2 i 3 mają zamienione wartości przesunięć kątowych, natomiast w przypadku zerowym wszystkie fazy mają ten sam kąt [2].

Wyższe harmoniczne możemy w sposób matematyczny zapisać za pomocą przebiegów Fouriera (1), gdzie *A<sup>0</sup>* jest składową stałą, *ω* pulsacją. Są one sumą składowych poszczególnych sinusoid o różnych częstotliwościach będących krotnością składowej podstawowej. Analiza szeregu Fouriera pozwala wyróżnić harmoniczne stacjonarne, które są stanami ustalonymi. Dla funkcji nieokresowych, których przebieg czasowy jest skończony stosuje się określenie harmonicznych przejściowych [1,2].

## **PRZYCZYNY OBECNOŚCI WYŻSZYCH HARMONICZNYCH**

początkowych fazach rozwoju energetyki transformatory były podstawowymi źródłami wyższych harmonicznych. Spowodowane jest to tym, że w czasie ich pracy w obszarze nasycenia występuje nieliniowość charakterystyki, co powoduje odkształcenia prądu magnesującego. Aktualnie udział transformatorów w wytwarzanie wyższych harmonicznych jest znikomy, jednak przy nieliniowych obciążeniach mogą one powodować odkształcenia napięć [2].

Silniki oraz generatory wytwarzają pole magnetyczne. Posiadają one także nieliniowe charakterystyki magnesowania. Dla tych odbiorników mogą występować zjawiska podskoku uzwojeń, co powoduje generowanie harmonicznych. Najczęściej wytwarzaną dodatkową częstotliwością przez te urządzenia jest 150 Hz [2].

Piece łukowe posiadają zmienne i losowe przebiegi prądu w nieokreślonych funkcjach czasu. Największe odkształcenia prądu powstają w okresie roztapiania wsadu. Spowodowane jest to łukiem prądowym, który się waha i jego kształt jego przebiegu jest różny od sinusoidy. Takie urządzenia mogą być dużym problemem dla układów sieci wewnętrznych – zakładowych [2].

Nowoczesne źródła światła takie jak świetlówki kompaktowe lub lampy oparte na diodach LED mają przebiegi prądu zniekształcone. W przypadku źródeł oświetlenia generują one głównie trzecią harmoniczną [2,4].

Największą grupą i stanowiącą główne źródło powstawania zniekształceń sinusoidy są urządzenia informatyczne i elektryczne takie jak: komputery i zasilacze sieciowe. Na rysunku 4 przedstawiono przykładowy przebieg prądowy dla komputera [2,4].

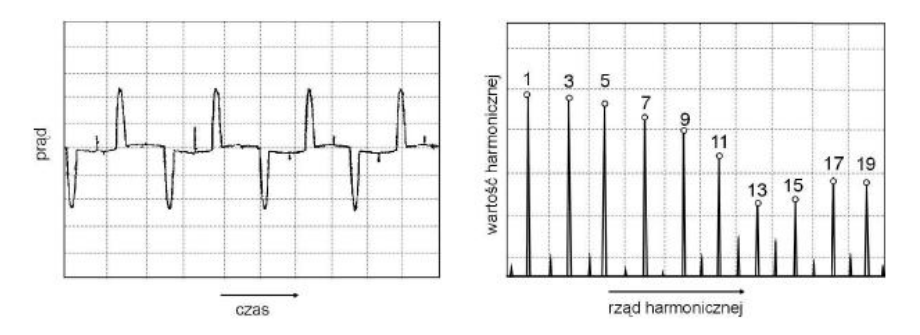

*Rys. 4. Przykładowy przebieg prądowy dla komputera PC [2]*

W przypadku takich urządzeń harmoniczne wyższych rzędów są bardzo duże i porównywane ze składową podstawową. Urządzenia informatyczne zawierają dużo harmonicznych wyższych rzędów. Sumaryczny udział wyższych harmonicznych dla tych urządzeń jest duży [2].

## **BADANIE OBWODÓW ZAWIERAJĄCYCH WYŻSZE HARMONICZNE**

Do badania zagrożeń i zniekształceń poprzez wyższe harmoniczne wykorzystano program PSpice Schematics 9.1. Pozwala on na dokładny dobór parametrów źródła oraz odbiorników.

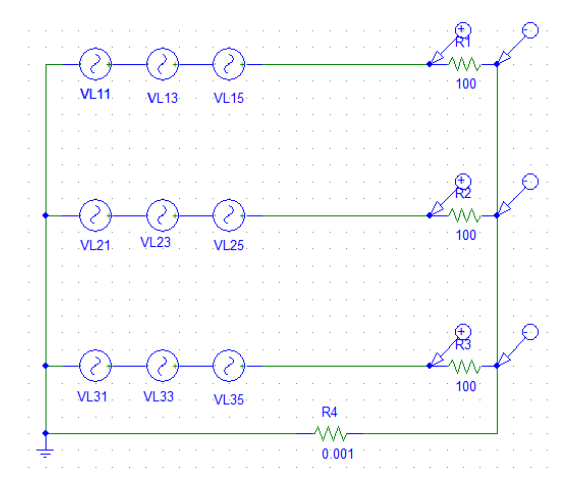

*Rys. 5. Schemat badanego układu w programie PSpice Schematics 9.1 (źródło: opracowanie własne)*

Źródłem zasilającym są generatory sinusoidalny VL11, VL21, VL31 o częstotliwości 50 Hz oraz amplitudzie równej 130V przesuniętej o 120 stopni pomiędzy sobą. Pozostałe źródła reprezentują wyższe harmoniczne w sieci: trzecią VL15, VL23, VL33 oraz piątą VL15, VL25, VL53. Ich amplitudy maja kolejno 70 V oraz 35 V. Odbiornikami są trzy rezystory o rezystancji 100 Ω. Rezystor na przewodzie neutralnym reprezentuje rezystancję przewodu. Otrzymane spadki napięć na odbiornikach przedstawiono na otrzymanym w wyniku symulacji rysunku 6. Na rysunku 7 przedstawiono udział poszczególnych harmonicznych napięcia w poszczególnych fazach.

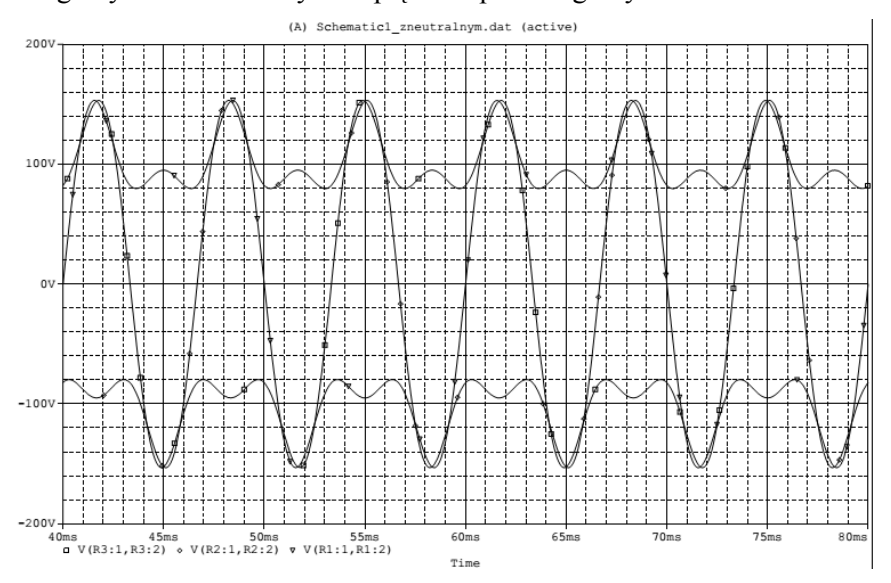

*Rys. 6. Kształt przebiegu napięcia na odbiornikach w układzie ( źródło: opracowanie własne)*

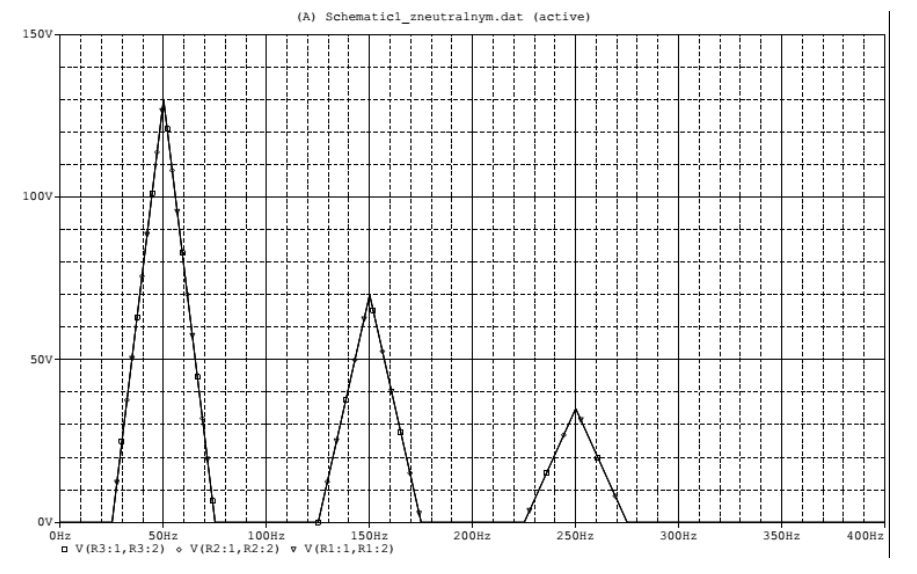

*Rys. 7. Udział poszczególnych harmonicznych w napięciu płynących przez odbiornik (źródło: opracowanie własne)*

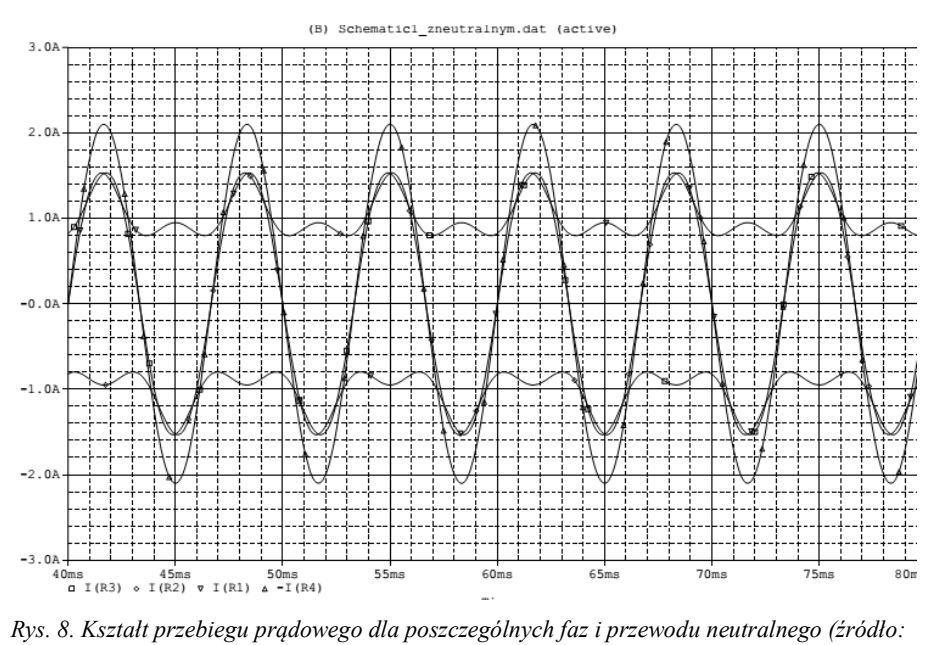

*opracowanie własne)*

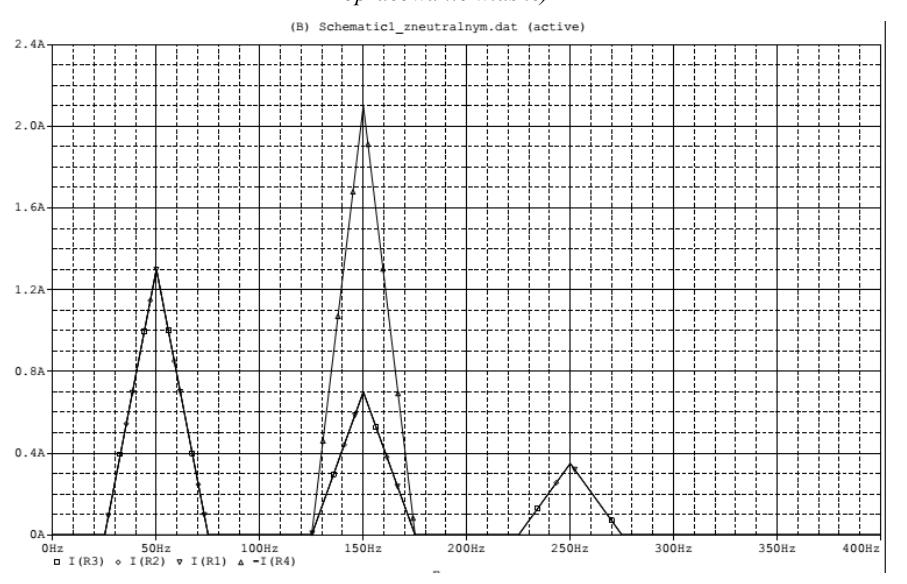

*Rys. 9. Udział poszczególnych harmonicznych prądu w poszczególnych fazach (źródło: opracowanie własne)*

Na rysunku 8 przedstawiono przebiegi prądu w poszczególnych fazach. Widać, że nawet w przypadku rezystancyjnych odbiorników liniowych i występujących już w sieci zakłóceniach prąd płynący przez elementy liniowe jest także zniekształcony. Powoduje to uszkodzenia tych odbiorników, a także ich zbyt duże nagrzewanie się, co skutkuje zmniejszeniem się żywotności.

Na rysunku 9 widać udział poszczególnych harmonicznych dla faz. Najważniejszą rzeczą jest duży prąd w przewodzie neutralnym. W prawidłowo funkcjonujących sieciach bez harmonicznych suma prądów spływających do przewodu neutralnego równa jest zero. Dla układów zanieczyszczonych prądy dodają się dla krotności trzeciej harmonicznej, co widać na otrzymanym przebiegu na rysunku 9. Prądy te mogą wynosić od 70% do 210% wartości prądu znamionowego, co może skutkować przegrzewaniem się przewodu i topieniem izolacji.

#### **PODSUMOWANIE**

Kontrola jakości przesyłanej energii elektrycznej jest ważna w dzisiejszych czasach. Ma to co celu zapewnienie bezawaryjności obwodów elektrycznych. Obecność zakłóceń w sieciach wynika ze zmieniających się rodzajów odbiorników i urządzeń pracujących. Otrzymane wyniki ukazują jak duży wpływ na pracę odbiorników mają wyższe harmoniczne występujące w obwodach elektrycznych. Zniekształcenia wewnątrz sieci mają negatywny wpływ nawet na odbiorniki, których charakterystyki są liniowe.

#### **LITERATURA**

- [1] Bolkowski S., *Elektrotechnika*, Wyd. WSiP, Warszawa 1999
- [2] Hanzelka Z., *Jakość energii elektrycznej część 4 – wyższe harmoniczne prądów i napięć.* www.twelvee.com.pl, 2014
- [3] *Jakość zasilania – poradnik, Harmoniczne Przyczyny powstawania i skutki działania,.* Towarzystwo Rozwoju Miedzi, 2001
- [4] Maciążek M. Pasko M.*. Skutki oddziaływania wyższych harmonicznych na sieć zasilającą oraz wybrane metody ich eliminacji*, Prace instytutu elektrotechniki Politechniki Śląskiej, 2009

# *BARTŁOMIEJ LIS<sup>20</sup>*

# KABLE I PRZEWODY W STREFACH ZAGROŻONYCH POŻAREM I WYBUCHEM

# **WSTĘP**

 $\overline{a}$ 

Zjawisko przepływu prądu elektrycznego jest jednym z najważniejszych odkryć w dziejach ludzkości i jednym z masowo wykorzystywanych przez społeczeństwo. Przepływowi prądu elektrycznego w instalacjach i urządzeniach elektrycznych nieodzownie towarzyszy wydzielanie się ciepła. Jest to zjawisko naturalne, które jednak niesie za sobą ryzyko powstawania pożarów oraz wybuchów.

Zarówno podczas normalnej eksploatacji instalacji oraz urządzeń elektrycznych jak i w stanach awaryjnych wydzielane są mniejsze lub większe ilości ciepła, które powinny zostać w adekwatny i bezpieczny sposób zagospodarowane aby wyeliminować ich szkodliwy wpływ na otoczenie, tym samym nie stwarzać warunków do inicjacji pożarów i wybuchów. Ilość ciepła wydzielanego jest zależna wprost proporcjonalnie od kwadratu natężenia prądu elektrycznego przepływającego przez dany obiekt, jego rezystancji (od pobieranej mocy elektrycznej), a także od czasu przepływu tego prądu.

Konstrukcje urządzeń elektrycznych, przewodów zaprojektowane z uwzględnieniem warunków panujących podczas pracy, dobór odpowiednich materiałów i przekrojów przewodów, kształtu korpusów urządzeń , sposobów chłodzenia zapewnia w normalnych warunkach eksploatacyjnych bezpieczną pracę instalacji elektrycznych zaś w stanach awaryjnych ogranicza do minimum negatywne oddziaływanie ciepła wydzielanego w danym urządzeniu na otoczenie. Zarówno oddziaływania dynamiczne i cieplne zachodzące w elementach instalacji w stanach awaryjnych bywają tak gwałtowne że pomimo stosowania środków zapobiegawczych stają się przyczyną powstawania pożarów i wybuchów.

## **POŻAR I WYBUCH - ISTOTA PROCESÓW**

Pożary stanowią jedno z często występujących zagrożeń dla zdrowia i życia ludzkiego. Przyczyn powodujących niekontrolowane spalanie jakim jest pożar możemy wyróżnić kilka. Kwalifikują się do nich m.in. przepięcia elektryczne, wpływ pracy urządzeń elektrycznych, awarie instalacji, a także czynnik najbardziej nieprzewidywalny czyli człowiek. Działanie czynnika ludzkiego

<sup>&</sup>lt;sup>20</sup> Wydział Elektrotechniki i Informatyki, **bartlomiej.lis1@pollub.edu.pl** 

może być nieumyślne np. nieświadome zaprószenie ognia, ale również bywa celowym działaniem podejmowanym z premedytacją np. celowe podpalenia.

Pożar jest niekontrolowanym w czasie i przestrzeni procesem utleniania się (spalania) materiałów palnych zachodzący w gwałtowny sposób. Materiały palne są to substancje, które po ogrzaniu ciepłem dostarczonym z zewnątrz lub powstałym w wyniku reakcji biologicznej czy chemicznej stają się źródłem emisji gazów w stopniu wystarczającym do ich trwałego zapalenia się. Przy niekontrolowanym przebiegu spalania szybkość palenia wzrasta. Związane jest to z wydzielaniem się podczas pożaru (reakcja egzotermiczna) energii cieplnej, która zużywana jest na podnoszenie temperatury nie spalonego materiału a to przyśpiesza szybkość całego procesu. Jeżeli proces ten zachodzi gwałtownie towarzyszą mu wówczas efekty świetlne oraz wysoka temperatura [6,7,8,9,10,13].

Aby wystąpił pożar (wybuch) w każdym przypadku niezbędne jest wystąpienie trzech czynników:

- materiał palny (paliwo);
- utleniacz (np. chlor lub zwykle występujący tlen atmosferyczny);
- czynnik inicjujący zapalenie (dowolne źródło energii o odpowiedniej wartości).

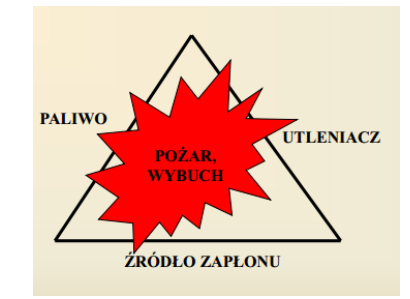

*Rys. 1 Warunki niezbędne do powstania pożaru, tzw. trójkąt pożarowy [13]*

Wyeliminowanie chociażby jednego z tych trzech czynników eliminuje możliwość zajścia reakcji spalania przez co niemożliwy jest wybuch [6,7,8,9, 10].

#### **KABLE BEZPIECZEŃSTWA**

W obecnym budownictwie ze względów bezpieczeństwa stosowane jest pojęcie czasu funkcjonowania obiektu budowlanego. Jest to określone w Dyrektywie Budowlanej 89/106/EWG. Czas ten liczony jest od chwili rozpoczęcia pożaru i wynosi kolejno 15, 30, 60 lub 90 minut. Jest to czas potrzebny do przeprowadzenia ewakuacji osób, akcji ratowniczej, odpowiednich procedur działania na wypadek pożaru, odłączenia zasilania urządzeń, które nie mogą pracować w czasie pożarów a także podjęcia działań mających na celu
ograniczenie rozprzestrzeniania się ognia. W tym czasie wymagane jest również niezawodne działanie tylko niektórych instalacji elektrycznych, które przeznaczone są do zasilania obwodów bezpieczeństwa. Czas funkcjonowania w przypadku tych instalacji nazywany jest również czasem przeżycia.

Do obwodów, które w czasie pożaru muszą pracować w sposób prawidłowy należą:

- oświetlenie bezpieczeństwa i ewakuacyjne;
- sygnalizacja pożarowa;
- komunikacja wewnętrzna i zewnętrzna;
- dźwiękowy system ostrzegania;
- zasilanie pomp wodnych do gaszenia pożaru.

Wymagania stawiane kablom i przewodom, które muszą obowiązkowo spełniać swoje funkcje pod względem elektrycznym, sprawiają że spełnić je mogą tylko specjalne, zaawansowane technologicznie konstrukcje, bazujące na odpowiednio dobranych materiałach. Ponadto wymaga się aby nie wydzielały gęstych dymów oraz toksycznych gazów, a także nie mogą rozprzestrzeniać płomienia. Kable wykonane z takim przeznaczeniem nazywane są kablami bezpieczeństwa, kablami przeżywającymi lub kablami z podtrzymaniem funkcji i dzielimy je na poszczególne klasy [1,2,3,11].

#### **ODPORNOŚĆ NA DŁUGOTRWAŁE DZIAŁANIE OGNIA – KLASA PH I KLASA FE180**

Klasa odporności kabli określone symbolem PH według polskiej normy PN-EN 50200, określa czas pracy kabla do zwarcia lub utraty ciągłości żył. Czas ten odpowiada czasom funkcjonowania obiektów budowlanych tj. PH15 (15min), PH30 (30min), PH60 (60min), PH90 (90min). Klasa (FE180) odporności kabla na długotrwałe działanie ognia oraz trwałości izolacji określa norma PN-IEC 60331-(21 oraz 23). Dla otrzymania pozytywnego wyniku przez próbkę (kabel), która poddawana jest działaniu ognia wymagane jest zachowanie w czasie 180 minut ciągłości żył oraz brak zwarć.

Klasy podtrzymania funkcji E30,E60 i E90 są klasyfikowane według niemieckiej normy DIN 4102-12 (najbardziej rygorystycznej) określającej klasę kabla, która informuje przez jaki okres czasu kabel podtrzymuje zdolność zasilania wybranych obwodów bezpieczeństwa z wymaganymi parametrami napięcia zasilającego. Warunki w jakich należy przeprowadzać badania próbek kabli, opisane w tej normie w najlepszy sposób odzwierciedlają warunki panujące podczas pożarów. Ważnym elementem w badaniach według omawianej normy, którego nie brały pod uwagę poprzednie przywoływane w tym rozdziale normy, jest uwzględnienie zachowania się konstrukcji wsporczej badanych kabli, która w wyniku działania bardzo wysokich temperatur rzędu 1000 °C, panujących w czasie pożaru, ulega odkształceniom. [1,2,12,14].

Przykłady kabli bezpiecznych bezhalogenowych w wykonaniu ognioodpornym:

 Elektroenergetyczny kabel ognioodporny, bezhalogenowy NHXHX FE180 PH90/E90 0,6/1 kV;

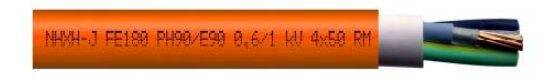

*Rys.2. Kabel elektroenergetyczny bezhalogenowy, ogniodporny typu NHXHX [14]* 

 Elektroenergetyczny kabel ognioodporny, bezhalogenowy NHXCH FE180 PH90/E90 0,6/1 kV, dodatkowo z żyłą współosiową wykonaną w postaci obwoju z drutów miedzianych gołych oraz spirali przeciwskrętnej z taśmy miedzianej;

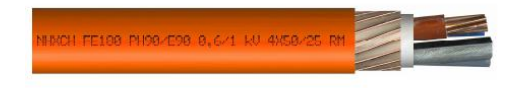

*Rys. 3. Kabel elektroenergetyczny bezhalogenowy, ogniodporny typu NHXCH [14]* 

 Elektroenergetyczny kabel ognioodporny, bezhalogenowy HDGs(żo) FE180 PH90/E30-E90;

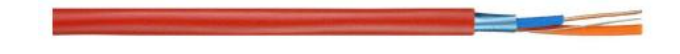

*Rys.4. Kabel elektroenergetyczny bezhalogenowy, ognioodporny typu HDGs(żo) [14]*

#### **DOBÓR PRZEKROJU PRZEWODÓW DO ZASILANIA WODNEJ POMPY POŻAROWEJ UWZGLĘDNIAJĄCY WPŁYW TEMPERATURY POŻARU NA WZROST WARTOŚCI REZYSTANCJI KABLI ZASILAJĄCYCH ORAZ SKUTECZNOŚCI SAMOCZYNNEGO WYŁĄCZENIA ZABEZPIECZEŃ PODCZAS ZWARĆ**

Zasileniu podlega kompleks pompowni przeciwpożarowych zlokalizowany na terenie Regionalnego Zakładu Zagospodarowania Odpadami składający się z zespołu pompy wodnej oraz z napędowego, indukcyjnego dwu klatkowego silnika trójfazowego niskiego napięcia. Pompa ma za zadanie wytworzenie nadciśnienia wody służącej do gaszenia pożarów za pośrednictwem zainstalowanej we wszystkich obiektach, instalacji tryskaczy przeciwpożarowych. Wydajność pompy jest wystarczająca dla potrzeb działającego całego układu przeciwpożarowego. Cały zespół pompowni zasilany jest ze stacji transformatorowej poprzez rozdzielnicę niskiego napięcia. Na podstawie przeprowadzonych obliczeń zostaną dobrane przekroje kabli zasilających cały zespół.

Dane zespołu pompowni składającego się z silnika i pompy wodnej:

- typ pompy: Grundfoss SP77-8-B ,
- $-$  wydajności: 72,5 m<sup>3</sup>/h,
- moc znamionowa silnika:  $P_n$ =26 kW;
- napięcie znamionowe: *U*n=3x400 V;
- częstotliwość znamionowa: *f*n=50 Hz;
- prąd znamionowy: *I*n=50 A;
- współczynnik rozruchu silnika: *k*r=5,5;
- rozruch: bezpośredni;
- współczynnik mocy: cos*φ*=0,86;
- sprawność silnika: *η*=0,87;
- prędkość nominalna: *n*=2860 obr/min;
- rodzaj ochrony: IP=68;
- klasa izolacji: *F*;

Długość trasy linii zasilającej zespół pompowni wynosi 300 m. Przebieg linii przez strefę gorącą (pożarową) wynosi 150 m.

#### **WYNIKI**

Obliczenia prądu znamionowego oraz prądu rozruchowego silnika a także dobór zabezpieczenia

Prąd znamionowy silnika:

$$
I_B = \frac{P_n}{\sqrt{3} \cdot U_n \cdot cos \varphi_n \cdot \eta}
$$
  
\n
$$
I_B = \frac{26000}{\sqrt{3} \cdot 400 \cdot 0.86 \cdot 0.87} = 50,157 \text{ A}
$$
 (1)

gdzie: *I<sup>B</sup>* – prąd znamionowy silnika [A], *P<sup>n</sup>* – moc znamionowa silnika [W], *U<sup>n</sup>* – napięcie znamionowe silnika [V], cos*φ<sup>n</sup>* – znamionowy współczynnik mocy silnika, *η* – sprawność silnika [%]

Prąd rozruchowy silnika:

 $I_r = k_r \cdot I_B$  (3)  $5550157275864A$ 

$$
I_r = 5, 5 \cdot 50, 157 = 275, 864 \quad A \tag{4}
$$

gdzie: *I<sup>r</sup>* – prąd rozruchowy silnika [A], *k<sup>r</sup>* – współczynnik rozruchu silnika (krotność prądu rozruchowego względem prądu znamionowego),

Sprawdzenie warunku braku zbędnego zadziałania w czasie rozruchu silnika**:**   $I_r < I_4$  (5)

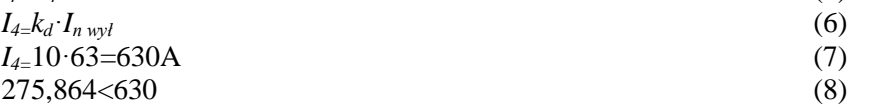

gdzie: *I<sup>4</sup>* – prąd dolnej granicy zadziałania wyzwalacza przeciążeniowego wyłącznika [A], *In wył* – znamionowy prąd wyłącznika [A],  $k_d$ - dolna wartość krotności prądu zadziałania wyzwalacza elektromagnesowego (dla *D* =10).

Warunek jest spełniony, zatem jako zabezpieczenie od skutków zwarć należy dobrać instalacyjny wyłącznik nadprądowy S303 D63 o znamionowym prądzie wynoszącym 63A i charakterystyce D, gdzie prąd zadziałania wyzwalacza elektromagnesowego dla jego dolnej granicy (*I4*) wynosi 10 x znamionowy prąd wyłącznika *In wył*. Zapewni on rozruch i pracę silnika bez zbędnych wyłączeń. Zawyżoną o jeden stopień wartość prądu znamionowego wyłącznika dobieramy ze względu na potrzebę pewności zasilania zabezpieczanych urządzeń pracujących jako niezbędne w czasie pożaru.

## **WYZNACZENIE WZGLĘDNEGO WSPÓŁCZYNNIKA UDZIAŁU STREFY GORĄCEJ**

Względny współczynnik udziału strefy gorącej w długości trasy kabla wyrażony w procentach, wyznaczamy na podstawie wzoru 9 następnie korzystając z tabeli 1 odczytujemy odpowiadający mu współczynnik wzrostu rezystancji żyły kabla.

$$
k_{usg} = \frac{lg}{lc} \cdot 100\%
$$
  
\n
$$
k_{usg} = \frac{150}{200} \cdot 100\% = 50\%
$$
\n(9)

 gdzie: *kusg*– względny współczynnik udziału strefy gorącej w długości trasy kabla, *l<sup>g</sup>* – długość trasy kabla przebiegającego w strefie gorącej (pożaru), *l<sup>c</sup>* – całkowita długość trasy kabla.

| Procentowy      | Współczynnik wzrostu rezystancji żył kabla |                |                        |                |  |  |
|-----------------|--------------------------------------------|----------------|------------------------|----------------|--|--|
| udział długości | Dla warunków klasy E30                     |                | Dla warunków klasy E90 |                |  |  |
| trasy kabla w   | Temperatura                                | Temperatura    | Temperatura            | Temperatura    |  |  |
| strefie goracej | otoczenia 30°C                             | otoczenia 30°C | otoczenia 90°C         | otoczenia 90°C |  |  |
| $\theta$        | 1,0                                        | 1,0            | 1,0                    | 1,0            |  |  |
| 10              | 1,3                                        | 1,2            | 1,4                    | 1,3            |  |  |
| 20              | 1,6                                        | 1,5            | 1,8                    | 1,5            |  |  |
| 30              | 2,0                                        | 1,5            | 2,1                    | 1,8            |  |  |
| 40              | 2,3                                        | 1,9            | 2,5                    | 2,1            |  |  |
| 50              | 2,6                                        | 2,1            | 2,9                    | 2,4            |  |  |
| 60              | 2,9                                        | 2,4            | 3,3                    | 2,6            |  |  |
| 70              | 3,2                                        | 2,6            | 3,6                    | 2,7            |  |  |
| 80              | 3,5                                        | 2,8            | 4,0                    | 3,2            |  |  |
| 90              | 3,9                                        | 3,1            | 4,4                    | 3,5            |  |  |
| 100             | 4,2                                        | 3,3            | 4,8                    | 3,7            |  |  |

Tab. 1 Współczynniki wzrostu rezystancji żył kabli w warunkach pożarowych [1]

#### **WYZNACZENIE WYMAGANEGO PRZEKROJU KABLA ZASILAJĄCEGO POJEDYNCZY SILNIK POMPY POŻAROWEJ BEZ UWZGLĘDNIANIA WZROSTU REZYSTANCJI KABLA**

Wymagany przekrój kabli zasilających silnik pompy zarówno w czasie rozruchu, jak i w czasie pracy ustalonej, można wyznaczyć ze wzorów 11 oraz 17. Ze względu na brak uwzględniania wpływu temperatury pożaru na wzrost rezystancji kabli, przyjmujemy względny współczynnik udziału strefy gorącej w długości trasy kabla równy 0%, co na podstawie tabeli 1 stanowi brak wzrostu rezystancji kabla.

Obliczenia przekroju kabla w czasie rozruchu:

$$
S \ge \frac{k_p \times l}{\gamma \times \left(\frac{\Delta U_T \mathcal{D}_0 \times U_R}{100 \times \sqrt{3} \times I_T \times \cos \varphi} - X \times tg\varphi\right)}}\tag{11}
$$

$$
tg\varphi = \sqrt{\frac{1}{\cos^2\varphi} - 1} \tag{12}
$$

$$
tg\varphi = \sqrt{\frac{1}{0.86^2} - 1} = 0.593\tag{13}
$$

$$
X=x'-l
$$
 (14)

$$
X=0.08\frac{\Omega}{\text{km}} \cdot 0.3 \text{ km} = 0.024 \Omega
$$
 (15)

$$
S \ge \frac{1 \times 300}{55 \times (\frac{10 \times 400}{100 \times \sqrt{3} \times 275,864 \times 0.86} - 0.024 \times 0.593)} \to S \ge 66 \text{ mm}^2
$$
 (16)

 gdzie: *S*- przekrój poprzeczny kabla [mm<sup>2</sup> ], *k<sup>p</sup>* – współczynnik wzrostu rezystancji przewodu powodowanej działaniem temperatury, *l*- całkowita długość linii zasilającej [m], γkonduktywność przewodu miedzianego [ $\frac{m}{\Omega \cdot mm^2}$ ], Δ*U<sub>r%</sub>*- dopuszczalny spadek napięcia przy bardzo ciężkich rozruchach silnika przyjęty jako 10%, *X*- reaktancja przewodu zasilającego [Ω], *x*' jednostkowa reaktancja przewodów, dla linii kablowej *U*<1 kV przyjmujemy 0,08  $\left[\frac{\Omega}{\text{kr}}\right]$ 

Obliczenia przekroju kabla w stanie pracy ustalonej:

$$
S \ge \frac{k_p \times l}{\gamma \times \left(\frac{\Delta U \psi_0 \times U_n}{100 \times \sqrt{3} \times I_B \times \cos \varphi} - X \times tg\varphi\right)}}\tag{17}
$$

$$
S \ge \frac{1 \times 300}{55 \times \left(\frac{3 \times 400}{100 \times \sqrt{3} \times 50,157 \times 0,86} - 0,024 \times 0,593\right)} \to S \ge 38 \text{ mm}^2
$$
 (18)

 gdzie: *ΔU*% - dopuszczalny spadek napięcia w warunkach ustalonych, na podstawie N SEP-E-002 zaleca się nie przekraczać wartości 3% od miejsca przyłączenia w rozdzielnicy.

Na podstawie wyników obliczeń i typoszeregu stosowanych przekrojów kabli i przewodów należy zastosować kabel elektroenergetyczny ognioodporny, bezhalogenowy NHXHX FE180 PH90/E90 0,6/1kV 4x70 RM, o żyłach wielodrutowych okrągłych klasy 2 i przekroju równym 70 mm<sup>2</sup>.

#### **WYZNACZENIE WYMAGANEGO PRZEKROJU KABLA ZASILAJĄCEGO POJEDYNCZY SILNIK POMPY POŻAROWEJ Z UWZGLĘDNIENIEM WZROSTU REZYSTANCJI KABLA SPOWODOWANYM ODDZIAŁYWANIEM TEMPERATURY W CZASIE POŻARU**

Ze względu na wpływ temperatury pożaru na wzrost rezystancji kabli, przyjmujemy na podstawie obliczeń ze wzoru 10, względny współczynnik udziału strefy gorącej w długości trasy kabla równy 50%, co na podstawie tabeli 1 stanowi dla warunków klasy E90, 2,9-krotny wzrost rezystancji kabla. Kabel przed wybuchem pożaru i zadziałaniem pomp przeciwpożarowych nie przewodzi prądu, więc za początkową temperaturę otoczenia przyjmuje się  $30^{\circ}$ C.

Obliczenia przekroju kabla w czasie rozruchu:

$$
S \ge \frac{k_p \times l}{\gamma \times \left(\frac{\Delta U_r v_{\phi \times U_R}}{100 \times \sqrt{3} \times I_r \times \cos \varphi} - X \times t g \varphi\right)}}\tag{19}
$$

$$
S \ge \frac{2.9 \times 300}{55 \times \left(\frac{10 \times 400}{100 \times \sqrt{3} \times 275,864 \times 0,86} - 0.024 \times 0,593\right)} \to S \ge 190 \text{ mm}^2
$$
 (20)

Obliczenia przekroju kabla w stanie pracy ustalonej:

$$
S \ge \frac{k_p \times l}{\gamma \times \left(\frac{\Delta U \phi_0 \times U_R}{100 \times \sqrt{3} \times I_B \times \cos \varphi} - X \times t g \varphi\right)}
$$
(21)

$$
S \ge \frac{2,9 \times 300}{55 \times \left(\frac{3 \times 400}{100 \times \sqrt{3} \times 50,157 \times 0.86} - 0.024 \times 0.593\right)} \to S \ge 108 \text{ mm}^2
$$
 (22)

Przeprowadzone obliczenia z uwzględnieniem wpływu temperatury pożaru na zwiększenie wartość rezystancji kabli wskazują na znaczący wzrost zapotrzebowanych przekrojów, co dyskwalifikuje prawidłowość poprzednio dobranych przekrojów. Na podstawie nowych wyników obliczeń i typoszeregu stosowanych przekrojów kabli i przewodów należy zastosować kabel elektroenergetyczny ognioodporny, bezhalogenowy NHXHX FE180 PH90/E90 0,6/1kV 1x240 RM, o żyłach wielodrutowych okrągłych klasy 2 i przekroju równym 240 mm<sup>2</sup> . Ze względu na wymagany duży przekrój żyły i brak dostępnych w produkcji, wymaganych do rozpatrywanego zasilenia pomp kabli czterożyłowych o przekroju jednej żyły większej niż 95 mm<sup>2</sup> , należy zastosować cztery tego samego typu, równolegle ułożone kable NHXHX FE180 PH90/E90 0,6/1 kV 1x240 RM o przekroju 240 mm<sup>2</sup> każdy.

#### **PODSUMOWANIE**

Głównym zagadnieniem przedstawionym w artykule jest poprawny dobór okablowania do obiektów, w których muszą w nieprzerwany sposób dostarczać energię elektryczną do urządzeń działających w czasie pożarów. Dobór ten opiera się na analizie wpływu temperatury pożaru na wzrost wartości rezystancji żył kabli i przewodów oraz do wzrostu występujących na nich spadków napięć. Zmniejszenie wartości i pogorszenie parametrów napięcia zasilającego (niezbędne, ratujące nierzadko ludzkie życie) odbiorniki może spowodować niepoprawne ich działanie lub w najgorszych przypadkach ich całkowity brak działania. Przyjmuje się że temperatura w czasie trwania pożaru osiąga wartość ponad 1000°C. Wpływ płomieni i wysokiej temperatury na izolacje kabli i przewodów powoduje, że ulega ona utlenianiu. Ważnym zatem aspektem jest dobór okablowania, które nie wydziela w tym czasie szkodliwych związków chemicznych, mogących śmiertelnie zatruć ewakuowane osoby. Wydzielane trujące i agresywne związki bazują głównie na halogenach. Aby zaprojektowane instalacje spełniały wymogi odpowiednich norm i przepisów budowlanych oraz,

aby zostały uznane za bezpieczne należy stosować bezhalogenowe i ognioodporne kable i przewody odpowiednich klas [4,5].

Ponadto zostały przeprowadzone obliczenia, których wyniki pozwolą dobrać odpowiednie kable oraz ich przekroje, aby w warunkach pożarowych zasilić i zabezpieczyć przed skutkami zwarć kompleks pompowni, działającej tylko w czasie pożarów zachowując przy tym pewność zasilania i eliminując zbędne zadziałania zabezpieczeń. Przeprowadzone kalkulacje ukazują bardzo znaczne różnice w doborze wartości przekrojów kabli gdy uwzględniamy, jak i gdy nie uwzględniamy wpływu temperatury pożaru na wzrost rezystancji przewodów. W omawianym przypadku są to następujące przekroje: 70mm<sup>2</sup> dla nieuwzględniania oraz 240mm<sup>2</sup> gdy wpływ ten jest brany pod uwagę. Widzimy zatem że podczas projektowania instalacji elektrycznych obowiązkowo musimy liczyć się ze zjawiskiem pożaru oraz jego oddziaływaniem.

#### **LITERATURA**

- [1] Barański A., Czaja P., *Zachowanie się przewodów i kabli elektrycznych w pożarach*. Prace naukowe Akademii im. Jana Długosza w Częstochowie, 2013
- [2] Informator techniczny, Technokabel, 2007
- [3] Perkowski Z., *Kable do instalacji SAP i DSO*, Technokabel S.A., Warszawa
- [4] PN-EN 50200 Metoda badania palności cienkich przewodów i kabli bez ochrony specjalnej stosowanych w obwodach zabezpieczających
- [5] PN-IEC 60331-21,23 Badania kabli i przewodów elektrycznych poddanych działaniu ognia - Ciągłość obwodu -- Część 21: Metody badania i wymagania -- Kable i przewody na napięcie znamionowe do 0,6/1,0 kV, -- Część 23: Metody badania i wymagania -- Elektryczne kable i przewody teleinformatyczne
- [6] Skiepko E., *Urządzenia i instalacje elektryczne źródłem pożaru*, Zabezpieczenia nr 1/2006
- [7] Struczyński G., Świerżewski M., *Bezpieczna eksploatacja urządzeń elektroenergetycznych w pytaniach i odpowiedziach*. WNT, Warszawa, 1980
- [8] Świerżewski M., Elektryczne urządzenia przeciwwybuchowe w pytaniach i odpowiedziach. WNT, Warszawa, 1982
- [9] Świerżewski M., *Instalacje elektryczne w przestrzeniach zagrożonych wybuchem*. WNT, Warszawa, 1978
- [10] Wiatr J., Jaskółkowski W., *Wpływ pożaru na wartość napięcia zasilającego urządzenia elektryczne które muszą funkcjonować w czasie pożaru*, Elektro.info, nr 1-2, 2012
- [11] Wiatr J., *Ochrona przeciwpożarowa kabli i przewodów (cz1)*, Elektro.info, nr 4, 2008
- [12] Bezhalogenowe kable i przewody [www.elika.com.pl,](http://www.elika.com.pl/) zasoby z dnia 02.02.2015
- [13] Wybuchy [www.lpt.ch.pw.edu.pl,](http://www.lpt.ch.pw.edu.pl/) zasoby z dnia 01.03.2015
- [14] Kable bezpieczeństwa –bezhalogenowe, [www.technokabel.com.pl,](http://www.technokabel.com.pl/) zasoby z dnia 03.02.2015

# *PIOTR ŚREDNICKI <sup>21</sup>*

#### FOTOWOLTAIKA, ZASILANIE PRZYSZŁOSCI

#### **WSTĘP**

 $\overline{a}$ 

Ograniczone zasoby naturalne na ziemi, ciągłe wzrosty cen eksploatacji oraz unijne wymogi ochrony środowiska powodują spore zainteresowanie alternatywnymi źródłami energii. W ciągu kilkudziesięciu następnych lat wzrost zapotrzebowania na paliwa wzrośnie, a co za tym idzie w końcu znikną na dobre. Fakt ten stał się priorytetem do prowadzenia badań przez naukowców nad źródłami energii odnawialnej.

Dodatkowym atutem takiej energii jest znikoma albo całkowicie zerowa emisja szkodliwych zanieczyszczeń. Do grupy takich źródeł należy energia promieniowania słonecznego. Słońce jest niewyczerpalnym źródłem promieniowania świetlnego które dzięki panelom fotowoltaicznym zamieniane jest na energie elektryczną.

Z energii, którą otrzymuje Ziemia rocznie od Słońca, dociera do nas tylko 40 % reszta ulega odbiciu od wysokich warstw atmosfery. Jednak nawet mała jej część przetworzona na energię elektryczną użyteczną dla człowieka byłaby kilkaset razy większa od zużycia energii w skali świata, a każda kilowatogodzina wyprodukowana ze słońca pozwala uniknąć dużych emisji CO2. Systemy fotowoltaiczne w teorii powstawały już w XVIII wieku, natomiast pierwsze konstrukcje i instalacje powstały na przełomie XIX i XX wieku. Po raz pierwszy efekt fotowoltaiczny zaobserwowano w 1839 roku w obwodzie dwóch elektrod oświetlonych, zanurzonych elektrolicie.

Fotowoltaika jak wiele innych dziedzin nauki miała pierwsze zastosowanie w badaniach kosmicznych. Obecnie większość pojazdów kosmicznych są zasilane ogniwami fotowoltaicznymi [2].

#### **PROMIENIOWANIE SŁONECZNE**

Do górnych warstw atmosfery Ziemi dociera promieniowanie słoneczne o natężeniu napromieniowania 1366,1 W/m². Około 30% tej mocy jest odbijane natychmiast w kosmos, a kolejne 20% jest pochłaniane przez atmosferę. Do powierzchni Ziemi dociera średnio około 180 W/m². Moc ta nie jest rozmieszczona równomiernie: obszar oświetlony światłem padającym prostopadle z góry może otrzymać do 1000 W/m², natomiast obszary, na których trwa noc, nie otrzymują bezpośrednio nic. Po uśrednieniu cyklu dobowego i rocznego najwięcej energii otrzymują obszary przy równiku, a najmniej

<sup>&</sup>lt;sup>21</sup> Wydział Elektrotechniki i Informatyki, piotr.srednicki@pollub.edu.pl

obszary okołobiegunowe. Sumaryczna energia, jaka dociera do powierzchni poziomej w ciągu całego roku, wynosi od 600 kWh/(m²·rok) w krajach skandynawskich do ponad 2500 kWh/(m²·rok) w centralnej Afryce. W Polsce wynosi około 1100 kWh/(m²·rok). [1]

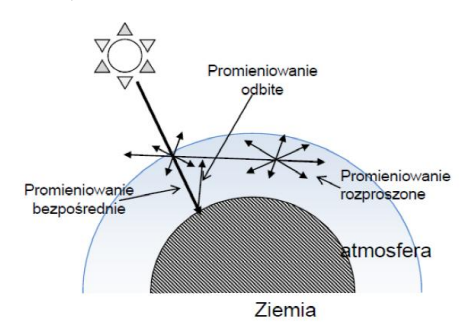

*Rys. 1. Światło słoneczne w atmosferze ziemskiej [3]* 

#### **ZASADA DZIAŁANIA OGNIW**

Ogniwo fotowoltaiczne to urządzenie służące do bezpośredniej konwersji energii promieniowania słonecznego na energię elektryczną, poprzez wykorzystanie półprzewodnikowego złącza typu p-n, w którym pod wpływem fotonów, o energii większej niż szerokość przerwy energetycznej półprzewodnika, elektrony przemieszczają się do obszaru n, a dziury (nośniki ładunku) do obszaru p. Takie przemieszczenie ładunków elektrycznych powoduje pojawienie się różnicy potencjałów, czyli napięcia elektrycznego. Obecnie znanych jest wiele typów materiałów umożliwiających uzyskanie efektu fotowoltaicznego. W przemyśle najczęściej wykorzystywane są ogniwa zbudowane na bazie krzemu monokrystalicznego, ale produkuje się też ogniwa oparte na krzemie polikrystalicznym, krzemie amorficznym, polimerach, tellurku kadmu (CdTe), CIGS i wielu innych. Intensywny rozwój przemysłu fotowoltaicznego w ostatnich latach pociąga za sobą duże zainteresowanie badaniami nad wydajniejszymi i tańszymi ogniwami [3].

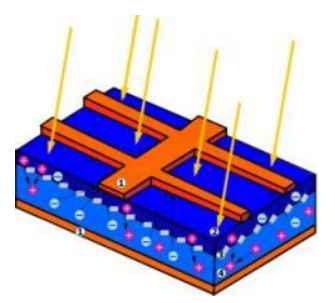

*Rys. 2. Schemat budowy i działania ogniwa fotowoltaicznego (1) elektrody metalowe (2), półprzewodnik typu N (3), pole elektryczne (bariera potencjału) (4), półprzewodnik typu P (5) [4]* 

Fotoogniwa są stosowane przede wszystkim jako trwałe, o dużej niezawodności, źródła energii elektrycznej w elektrowniach słonecznych, kalkulatorach, zegarkach, plecakach, sztucznych satelitach, samochodach z napędem hybrydowym, a także w automatyce, jako czujniki fotoelektryczne i fotodetektory w fotometrii. Ze względu na wysoką cenę, ogniwa fotowoltaiczne nie były w XX wieku masowo wykorzystywane jako źródło energii. Cena ta jednak stopniowo spadała, a na początku XXI wieku wiele państw zaczęło wprowadzać subwencje na budowę przemysłowych instalacji słonecznych. Wywołało to rozwój fotowoltaiki przemysłowej i dalszy spadek cen ogniw słonecznych. W styczniu 2002 roku średnia cena ogniw wynosiła około 5,5\$/wat, w styczniu 2015 roku wynosiła 1,9\$/wat.[4]

#### **BADANIA LABORATORYJNE**

Celem ćwiczenia było wyznaczenie punktu maksymalnej mocy na charakterystyce prądowo-napięciowej ogniwa (modułu) słonecznego i sprawności konwersji energii padającego promieniowania w warunkach stałego oświetlenia i stałej temperatury ogniwa.

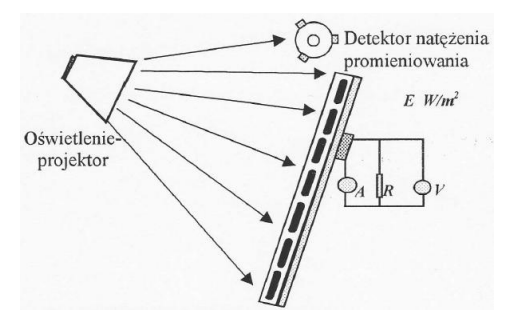

*Rys. 3. Schemat stanowiska pomiarowego, (źródło: Instrukcja do Laboratorium)* 

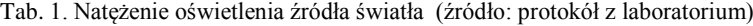

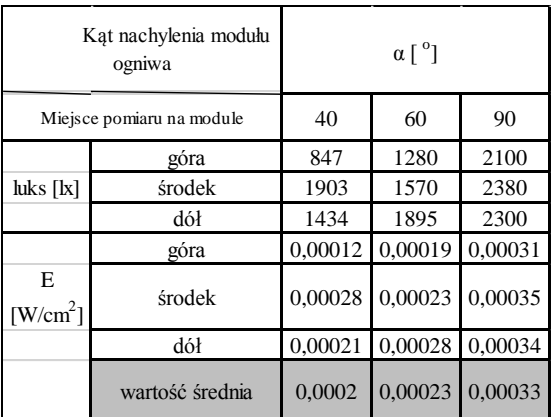

|                        | $\mathbb{R}$ | $\alpha$ [ $^{\circ}$ ] |        |        |       |                |       |  |
|------------------------|--------------|-------------------------|--------|--------|-------|----------------|-------|--|
|                        |              | 40                      | 60     | 90     | 40    | 60             | 90    |  |
| Lp.                    |              |                         | I      |        |       | U              |       |  |
| $\lceil \Omega \rceil$ |              | [A]                     |        |        | [V]   |                |       |  |
|                        | 4110         | 0,0048                  | 0,005  | 0,0051 | 18    | 18,5           | 19    |  |
| $\overline{2}$         | 3610         | 0,0054                  | 0,0056 | 0,0057 | 17,74 | 18,5           | 19    |  |
| 3                      | 3110         | 0,0061                  | 0,0064 | 0,0057 | 17,75 | 18,5           | 19    |  |
| $\overline{4}$         | 2610         | 0,0072                  | 0,0076 | 0,0078 | 17,5  | 18,5           | 19    |  |
| 5                      | 2110         | 0,0088                  | 0,009  | 0,0094 | 17,5  | 18,25          | 18,75 |  |
| 6                      | 1610         | 0,011                   | 0,0116 | 0,012  | 17,25 | 18             | 18,5  |  |
| 7                      | 1110         | 0,015                   | 0,016  | 0,017  | 16,75 | 17,75          | 18,5  |  |
| 8                      | 610          | 0,023                   | 0,027  | 0,029  | 14,25 | 16,75          | 18,5  |  |
| 9                      | 410          | 0,0245                  | 0,034  | 0,041  | 11,5  | 14             | 17    |  |
| 10                     | 310          | 0,025                   | 0,035  | 0,05   | 8     | 11             | 16    |  |
| 11                     | 210          | 0,025                   | 0,036  | 0,057  | 6     | 7,5            | 12,25 |  |
| 12                     | 110          | 0,0255                  | 0,036  | 0,059  | 3     | 4              | 6,5   |  |
| 13                     | 60           | 0,0255                  | 0,0365 | 0,059  | 1,5   | $\overline{c}$ | 3,5   |  |

Tab. 2. Wyznaczanie charakterystyk prądowo-napięciowych (źródło: badania własne)

Tab. 3. Wyznaczanie maksymalnej mocy modułu ogniw (źródło: badania własne)

|                | $\alpha$ [            |         |         | $\alpha$ [ $^{\circ}$ ] |         |         |  |
|----------------|-----------------------|---------|---------|-------------------------|---------|---------|--|
|                | 40                    | 60      | 90      | 40                      | 60      | 90      |  |
| Lp.            | $\mathbb{R}$          |         |         | P                       |         |         |  |
|                | $\left[\Omega\right]$ |         |         | <b>IWI</b>              |         |         |  |
| $\mathbf{1}$   | 3750                  | 3700    | 3725,49 | 0,0864                  | 0,0925  | 0,0969  |  |
| $\overline{c}$ | 3285,185              | 3303,57 | 3333,33 | 0,0958                  | 0,1036  | 0,1083  |  |
| 3              | 2909,836              | 2890,63 | 3333,33 | 0,10828                 | 0,1184  | 0,1083  |  |
| $\overline{4}$ | 2430,556              | 2434,21 | 2435.9  | 0,126                   | 0,1406  | 0,1482  |  |
| 5              | 1988,636              | 2027,78 | 1994,68 | 0,154                   | 0,16425 | 0,17625 |  |
| 6              | 1568,182              | 1551,72 | 1541,67 | 0,18975                 | 0,2088  | 0,222   |  |
| 7              | 1116,667              | 1109,38 | 1088,24 | 0,25125                 | 0,284   | 0,3145  |  |
| 8              | 619,5652              | 620,37  | 637,931 | 0,32775                 | 0,45225 | 0,5365  |  |
| 9              | 469,3878              | 411,765 | 414,634 | 0,28175                 | 0,476   | 0,697   |  |
| 10             | 320                   | 314,286 | 320     | 0,2                     | 0,385   | 0,8     |  |
| 11             | 240                   | 208,333 | 214,912 | 0.15                    | 0,27    | 0,69825 |  |
| 12             | 117,6471              | 111,111 | 110,17  | 0,0765                  | 0,144   | 0,3835  |  |
| 13             | 58,82353              | 54,7945 | 59,322  | 0.03825                 | 0,073   | 0,2065  |  |

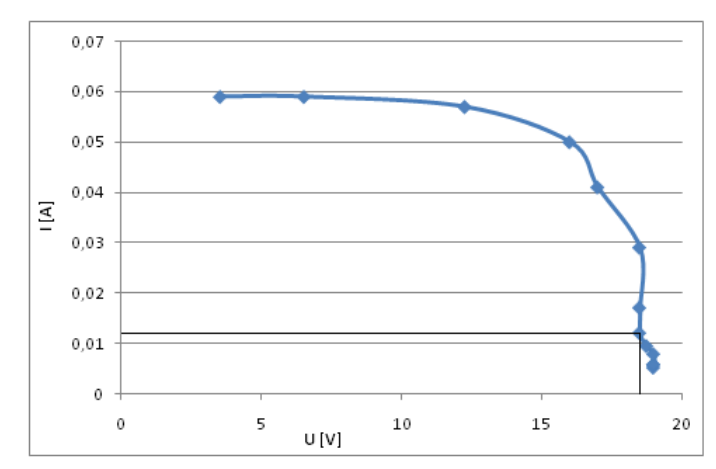

Wykres dla  $\alpha = 90^\circ$ 

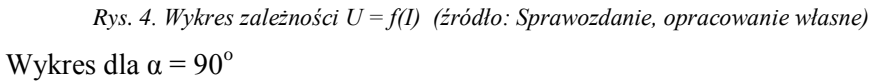

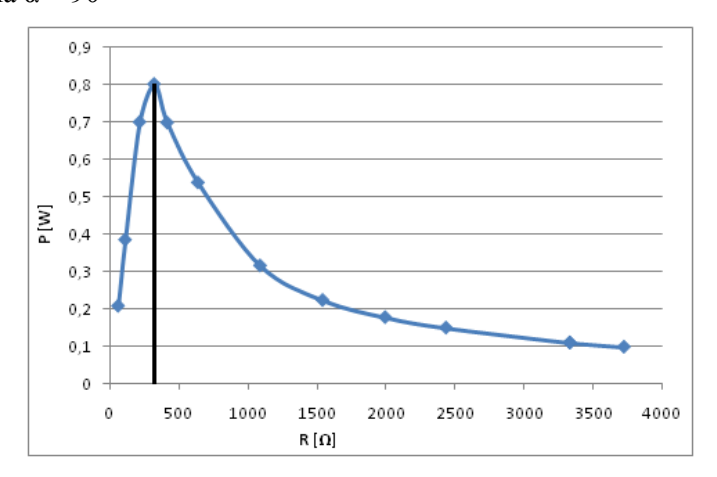

*Rys. 5. Wykres zależności P = f(R) (źródło: Sprawozdanie, opracowanie własne)*

Punkt maksymalnej mocy P<sub>PMM</sub>

# $P_{PMM} = 0.05 \text{ A} \cdot 16 \text{ V} = 0.8 \text{ [W]}$ **Wzory użyte przy obliczeniach:**

Moc P wydzielona na obciążeniu *P=U∙I* (1) Opór *R* potrzebny do wyznaczenia maksymalnej mocy modułu ogniw fotowoltaicznych:  $R = U/I$  (2)

$$
Maksymalna sprawność ogniw\n\eta=(U_M \cdot I_M)/(E \cdot S) 100%
$$
\n(3)

Maksymalna moc z charakterystyki *U*-*I* (iloczyn współrzędnych punktu *P*<sub>*PMM</sub>*)</sub>

 $P_M = U_{PMM} \cdot I_{PMM}$  (4)

**Maksymalna sprawność ogniw:** Wymiary panelu fotowoltaicznego

 $-$  wysokość = 48 cm

- szerokość = 32 cm

- pole powierzchni S = 48 cm · 32 cm = 1536 cm<sup>2</sup> 1. dla  $\alpha$  = 40  $\degree$ 

η=(*U\_M∙I\_M)/(E∙S*) 100%=(0,023∙14,25)/(0,0002∙1536) 100%=10,67% 2. dla  $\alpha$  = 60  $\degree$ 

η=(*U\_M∙I\_M)/(E∙S*) 100%=(0,034∙14)/(0,00023∙1536) 100%=13,47% 3. dla  $\alpha$  = 90  $\degree$ 

*η*=(*U\_M∙I\_M)/(E∙S*) 100%=(0,05∙16)/(0,00033∙1536) 100%=15,78%

Dla idealnego ogniwa charakterystyka prądowo-napięciowa powinna mieć kształt prostokąta o bokach równych *Isc* i *Uoc*. W praktyce takie ogniwa nie istnieją, dlatego maksymalna moc ogniwa wyznaczana jest ze wzoru:

 $P_{max} = Im * Um$  (5)

*I<sup>m</sup>* i *U<sup>m</sup>* oznaczają wartości natężenia i napięcia dla których pole prostokąta na wykresie charakterystyki przyjmuje wartość maksymalną.

Najwyższą sprawność oraz moc modułu PV uzyskuję się przy prostopadłym kącie padania promieni słonecznych na powierzchnię panelu. Dzieje się tak, ponieważ do obszaru złącza przechodzi wówczas największa liczba fotonów. Przy zmniejszaniu się kąta, coraz większa liczba fotonów ulega odbiciu, prze co zmniejsza się sprawność konwersji. Aby zapobiec temu zjawisku na powierzchni paneli używa się przezroczystych warstw przeciwodbiciowych wykonanych z TiO<sub>2</sub>, SiO, Al<sub>2</sub>O<sub>3</sub>, czy SiO<sub>2</sub>. Warstwa przeciwodbiciowa pełni też często funkcję ochrony przed wpływami atmosferycznymi. Innym zabiegiem polepszającym pochłanianie promieniowania słonecznego jest teksturyzacja powierzchni. Polega ona na wytrawianiu materiału półprzewodnikowego i nadanie mu struktury piramidy lub nieregularnych wąwozów. Dla okresu letniego korzystniej jest ustawić panele pod mniejszym kątem. Generalnie dla pracy całorocznej optymalnym kątem dla paneli jest kąt około 30°.

#### **PODSUMOWANIE**

Systemy sieciowe – stają się w Polsce coraz bardziej popularne. Składają się z fotoogniw, zabezpieczeń, okablowania i przetwornic sieciowych które konwertują energię z baterii słonecznych na napięcie sieciowe i wpuszczają energię do sieci (bez pośrednictwa akumulatorów). Instalacja ogniw fotowoltaicznych sieciowych sprowadza się do zamontowania na dachu lub gruncie ogniw fotowoltaicznych i zabezpieczeń oraz falowników które konwertują napięcie z baterii słonecznych na napięcie sieciowe i wpuszczają je

do sieci elektrycznej. Taki układ poniekąd ogranicza miejsca zastosowania do obiektów podłączonych do sieci ale już sam fakt braku akumulatorów pachnie czystym zyskiem.[3] Jaki możemy mieć z tego zysk? Zakładając że jesteśmy osobą prywatną nie prowadzącą działalności gospodarczej możemy taką instalacje podłączyć (nieodpłatnie – zgodnie z nowelizacją ustawy z 2012 roku) do sieci i konsumować wyprodukowaną energię samemu. Dlatego też aby instalacja ogniw fotowoltaicznych się opłacała należy jak największą część energii zużywać we własnym obiekcie i nie wpuszczać jej do sieci. [5]

#### **LITERATURA**

- [1] Kusto Z., Wykorzystanie energii słonecznej, Politechnika Gdańska.
- [2] Krawiec F., *Odnawialne źródła energii w świetle globalnego kryzysu energetycznego* Wydawnictwo Dyfin, Warszawa 2010
- [3] [www.odnawialnezrodlaenergii.pl,](http://www.odnawialnezrodlaenergii.pl/) Portal o odnawialnych źródłach energii, zasoby z dnia 11-  $06 - 2015r$ .
- [4] www.uwm.edu.pl/kolektory , Portal wiedzy o kolektorach i źródłach energii, zasoby z dnia 11-06-2015r
- [5] [www.solarid.pl,](http://www.solarid.pl/) blog o ogniwach fotowoltaicznych, zasoby z dnia 11-06-2015r.

# *SŁAWOMIR DROŹDZIEL<sup>22</sup>*

# PRZYDOMOWE ELEKTROWNIE WIATROWE, SPOSÓB DOBORU NA PODSTAWIE LOKALIZACJI I POTRZEB GOSPODARSTWA DOMOWEGO

## **WSTĘP**

 $\overline{a}$ 

Wzrost zapotrzebowania na energię elektryczną w gospodarkach wysokorozwiniętych jest zbliżony do 1% rocznie. W Polsce w ostatnich latach odnotowuje się dwuprocentowy wzrost zapotrzebowania. Moc zainstalowana w systemie elektroenergetycznym jest zwiększana między innymi poprzez wprowadzanie do pracy odnawialnych źródeł energii. Elektrownie odnawialnych źródeł energii dzielimy na elektrownie wodne, słoneczne, geotermalne, wykorzystujące biomasę jako paliwo oraz wiatrowe. Elektrownie wiatrowe są jednak w tej grupie źródłami, które są w stanie przynieść największy przyrost mocy w systemie elektroenergetycznym w najbliższych latach. Zasoby wiatru są niewyczerpalne, ponieważ wiatry są podtrzymywane przez energię słońca. Szacuje się, że około 1-2% energii słonecznej która dociera do powierzchni ziemi ulega przemianie na energię wiatru. Dlatego możemy czerpać z siły wiatru bez obaw instalując nowe urządzenia. W dzisiejszej dobie dominują farmy wiatrowe budowane nad ziemią, jednak coraz częściej spotkać się można z projektami farm rozmieszczonych na morzach i oceanach. Z punktu widzenia potrzeb energetycznych wiatr charakteryzują dwie wielkości, prędkość wiatru oraz powtarzalność. Ponieważ siła wiatru jest najmniejsza przy ziemi i wzrasta wraz z wysokością, turbiny wiatrowe umieszcza się na wysokościach od kilkunastu do nawet 100 m nad powierzchnia terenu. Prędkość wiatru powinna znajdować się w przedziale od 4 m/s do 25 m/s. Ograniczenia te związane są z dolną granicą jaką jest minimalna prędkość wiatru zdolnego do wytworzenia odpowiedni dużej siły aerodynamicznej, natomiast górna granica jest prędkością po przekroczeniu której moment obrotowy mógłby spowodować uszkodzenia mechaniczne turbiny. Powtarzalnością jest nazywana suma godzin, podczas których wiatr wieje z określoną prędkością w skali roku. Budowa elektrowni wiatrowej jest uznawana za opłacalną przy powtarzalności równej lub większej 2000 h/rok. [1, 2, 3]

# **WPŁYW CZYNNIKÓW ŚRODOWISKOWYCH**

Energia wiatru jest zależna od prędkości wiatru zatem lokalizacje pod siłownie wiatrowe dobierane są w sposób staranny biorąc pod uwagę częstość

<sup>&</sup>lt;sup>22</sup> Wydział Elektrotechniki i Informatyki, slawomir.drozdziel@pollub.edu.pl

występowania silnych wiatrów (w granicach 7-20 m/s). Należy zauważyć, że wybór odpowiedniej lokalizacji elektrowni wiatrowej jest najskuteczniejszym sposobem zmniejszenia kosztów własnych niewymagających zazwyczaj dodatkowych inwestycji. Na zmniejszenie kosztów wytwarzania energii mają także odpowiednie rozwiązania konstrukcyjne. Jednym z takich rozwiązań jest zwiększenie średnicy wirnika. Wraz ze wzrostem powierzchni wirnika, wydajność elektrowni rośnie znacznie szybciej niż nakłady inwestycyjne potrzebne do budowy większych turbin. Także wysokość umieszczenia turbiny nad poziomem gruntu ma istotny wpływ na zwiększenie wydajności elektrowni. Potwierdzeniem jest widoczna od lat tendencja do budowy coraz większych i wyższych elektrowni.

Poniższy rysunek obrazuje podział terenów Polski na strefy pod względem korzyści budowy elektrowni wiatrowej [2, 3, 5].

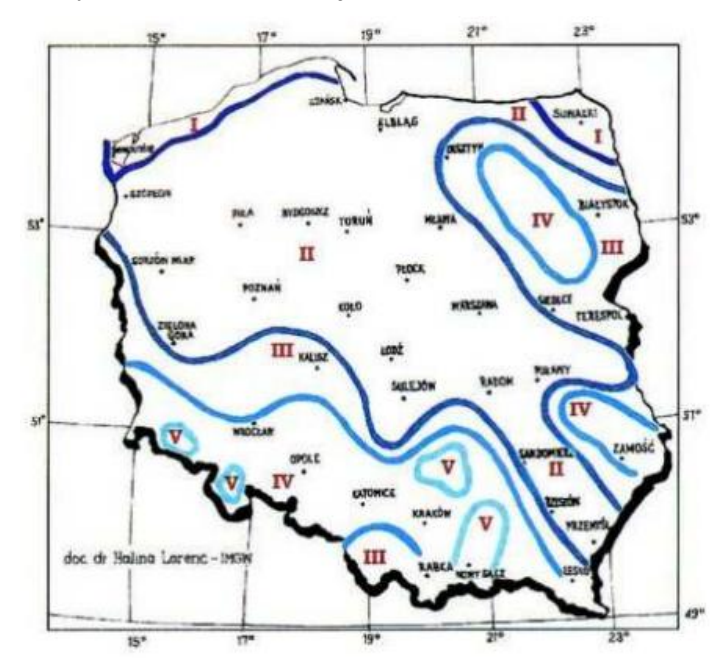

*Rys 1. Klasyfikacja obszaru Polski pod względem możliwości wykorzystania wiatru jako źródła energii [2]*

#### Gdzie:

I – obszar wybitnie korzystny

II – obszar korzystny

III – obszar dość korzystny

IV – obszar niekorzystny

V – obszar wybitnie niekorzystny

VI – tereny wyłączone, szczytowe partie gór.

Jednym ze sposobów przedstawiania kierunku i siły wiatru jest kołowy wykres graficzny często używany w metrologii, nazywany różą wiatrów.

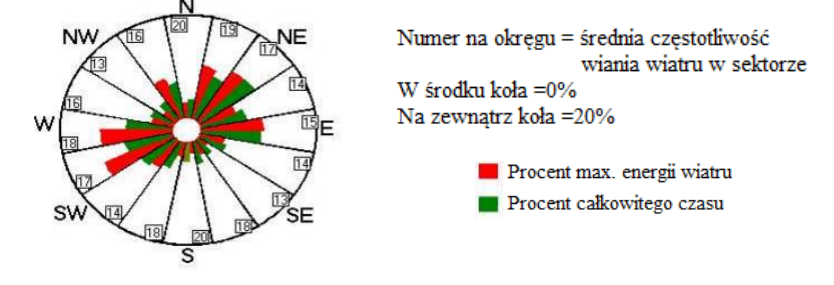

*Rys. 2 Róża wiatrów [2]*

Róża wiatrów pokazuje nam z jaką prędkością i z jakiego kierunku na danym obszarze wieje wiatr. Zazwyczaj różę wiatrów dzieli się na sektory w liczbie od 8 do 16 które obrazują poszczególne kierunki. Promienie wypełnienia sektorów obrazują jak często z danego kierunku wieje wiatr.

#### **POZIOM HAŁASU**

Podczas pracy elektrowni wiatrowej wytwarzany jest hałas pochodzący od obracających się łopat wirnika powodowany oporami aerodynamicznymi oraz w mniejszej części od generatora i przekładni. Podczas planowania budowy elektrowni muszą być uwzględnione poziomy natężeń hałasu określanych przez normy. Niektóre z firm produkujących elektrownie wiatrowe oferuje także możliwość wyciszenia pracy. Dzieje się to jednak kosztem obniżenia wydajności. Przykładowo dla turbiny V52-850 kW spadek poziomu głośności o 4,5 dB jest uzyskiwany kosztem 3-5% spadku mocy [2,3,5].

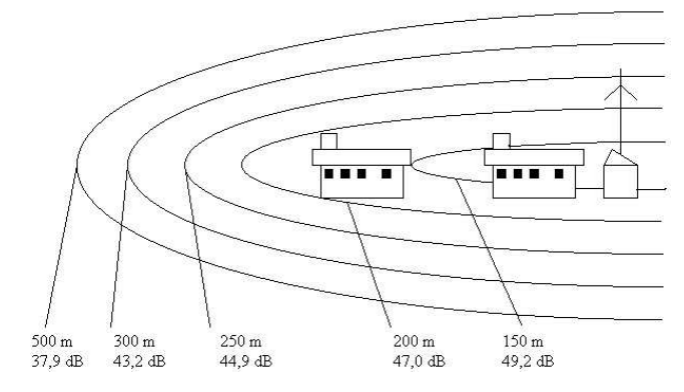

*Rys. 3 Poziom hałasu wokół turbiny wiatrowej o mocy 1650 kW*

Dla porównania tabela 1 ukazuje inne poziomy natężenia dźwięków.

| źródło dźwięku    | natężenie dźwięku |
|-------------------|-------------------|
|                   | dВ                |
| falujące liście   | 10                |
| cichy szept       | 20                |
| dom wewnątrz      | 50                |
| biuro             | 60                |
| samochód wewnątrz | 70                |
| młot pneumatyczny | 120               |

Tab. 1. Poziomy natężeń dźwięków w codziennym otoczeniu (opracowanie własne)

Z tabeli można wywnioskować, że turbiny wiatrowe nie wytwarzają dźwięków o dużym natężeniu. Natomiast monotonność hałasu i jego długie oddziaływanie na psychikę człowieka, może stać się dużym problemem. Dlatego też aby uniknąć negatywnych skutków miejsca w pobliżu turbin objęte są strefą ochronną wynoszącą ok. 500m. Wartość ta jest zmienna w zależności od ukształtowania terenu. Innym problemem jest efekt odbijania promieni słonecznych oraz okresowego przesłaniania słońca przez łopaty wirnika co powoduje zmęczenie u osób wrażliwych na tego typu efekty. Podejmowane są jednak proste środki przeciwdziałające tym efektom w formie obsadzenia drzewami terenu wokół elektrowni co jednocześnie pomaga w redukcji powstającego szumu. [2] [4]

#### **PRZYKŁADOWE OBLICZENIA DOBORU MOCY ORAZ ROZMIARÓW ELEKTROWNI WIATROWEJ**

Przed przystąpieniem do obliczeń należy określić wielkość dobieranej elektrowni wiatrowej którą należy traktować jako minimalną do zadanych warunków. Dobierana elektrownia określona jest za pomocą średnicy wirnika oraz należącej grupy. W obliczeniach rozpatrywana będzie klasyczna elektrownia o poziomej osi obrotu wirnika z trzema łopatami, zaliczanej do grupy szybkobieżnych. Średnią prędkość wiatru dla danego regionu należy traktować orientacyjnie. Gęstość powietrza potrzebna do obliczeń została przyjęta dla temperatury 15<sup>o</sup>C i wynosi  $\rho=1,225$  kg/m<sup>3</sup>. Całkowita sprawność elektrowni wiatrowej wynosi *η*=0,3.

Pierwszym krokiem jest określenie rejonu Polski, w którym będzie umieszczona elektrownia wiatrowa. Do tego celu należy użyć mapy z rys. 1. Pozwoli to na dokonanie prawidłowego doboru rejonu. Następnie z tab. 2 należy wybrać średnią prędkość wiatru dla własnego rejonu.

Im większe jest nasze zapotrzebowanie na energie elektryczną, tym większa powinna być elektrownia. Duże elektrownie budowane są na wysokich wieżach, dlatego istnieje potrzeba przeliczenia oraz jednocześnie zobrazowanie wzrostu średniej prędkości wiatru w zależności od wysokości nad poziomem gruntu.

Tab. 2. Wartości średnich prędkości wiatru na wysokości 20m nad poziomem gruntu dla poszczególnych stref (źródło: opracowanie własne)

| Strefa    | Srednia predkość wiatru na wysokości 20 m nad poziomem gruntu |
|-----------|---------------------------------------------------------------|
|           | 5-6 m/s                                                       |
|           | 4.5-5 m/s                                                     |
|           | 4-4.5 m/s                                                     |
| IV. V. VI | Warunki niekorzystne i tereny wyłączone, v<4 m/s              |

Do określenia średniej prędkości wiatru na dowolnej wysokości należy zastosować wzór (1), zgodnie z którym stosunek prędkości *V<sup>1</sup>* na wysokości *Z<sup>1</sup>* do prędkości *V<sup>2</sup>* na wysokości *Z2* wynosi:

$$
\frac{V_1}{V_2} = \left(\frac{Z_1}{Z_2}\right)^{3a} \tag{1}
$$

gdzie: *V*- średnia prędkość wiatru w m/s na wysokości *Z<sup>1</sup>* i *Z2*, *a* - wykładnik potęgowy zależny od szorstkości podłoża.

Po określeniu siły wiatru należy określić wielkość zapotrzebowania na energię elektryczną. Wartość ta powinna być podana w jednostce kWh/rok. Po określeniu zapotrzebowania i obliczeniu średniej prędkości wiatru na wybranej wysokości nad poziomem gruntu możemy obliczyć promień wirnika elektrowni trójłopatowej o poziomej osi pracy korzystając ze wzoru (2)

$$
r = \sqrt{\frac{2000 \cdot E}{\rho \cdot V^3 \cdot t \cdot \eta \cdot \pi}} = \sqrt{\frac{2000 \cdot 3000}{1,225 \cdot 4,5^3 \cdot 8760 \cdot 0,3 \cdot 3,14}} = 2,55 \, m \tag{2}
$$

gdzie: *ρ* - gęstość powietrza dla temperatury 15<sup>o</sup>C wynosząca 1,225 kg/m<sup>2</sup>, *E* - zapotrzebowanie na energię elektryczną w kWh/rok, *V* – średnia prędkość wiatru na danej wysokości powyżej powierzchni gruntu, *t* – czas, liczba godzin w roku, *η* – sprawność całkowita elektrowni wiatrowej (wirnik, prądnica, przekładnia)

Z powyższych obliczeń wynika, że minimalną elektrownią spełniającą zakładane oczekiwania może być elektrownia o średnicy wirnika 5,1 m co odpowiada mocy elektrowni około 5 kW.

#### **PODSUMOWANIE**

Elektrownie wiatrowe są najbardziej efektywnymi źródłami odnawialnej energii. Z racji na małą powierzchnię zajmowaną przez słupy na których montowane są generatory nie wymagają dużej ingerencji w środowisko naturalne. Dodatkowym atutem jest możliwość budowy elektrowni na terenach kwalifikujących się jako nieużyteczne. Elektrownie wiatrowe to także sposób na znaczne zaoszczędzenie wydatków na energię elektryczną, jednocześnie przyczyniając się do ochrony środowiska. Elastyczność polegająca na dowolnym zaprojektowaniu i doborze generatora pozwala na dostosowanie go do indywidualnych potrzeb jak i warunków środowiskowych. Wady elektrowni wiatrowych którymi są monotonny hałas oraz okresowe przesłanianie światła słonecznego mogą być w prosty sposób wyeliminowane poprzez budowę farm wiatrowych z odpowiednią tolerancją odległości od domów mieszkalnych.

#### **LITERATURA**

- [1] Lubośny Z., *Farmy wiatrowe w systemie elektroenergetycznym.* Wydawnictwo Naukowo-TechniczneWNT, 2012
- [2] Praca zbiorowa., *Niekonwencjonalne źródła energii.* Poradnik, Wydawnictwo TARBONUS, 2008
- [3] Ryszard T., *Odnawialne źródła energii, wybrane zagadnienia* ZSE, Kraków 2005
- [4] Strona internetowa [http://www.elektrownie-wiatrowe.pl,](http://www.elektrownie-wiatrowe.pl/) zasoby z dnia 04.06.2015r
- [5] Strona internetowa [http://www.instalacjebudowlane.pl,](http://www.instalacjebudowlane.pl/) zasoby z dnia 04.06.2015r
- [6] Strona internetowa [http://www.uwm.edu.pl,](http://www.uwm.edu.pl/) zasoby z dnia 04.06.2015r

# *Michał Wiśniewski<sup>23</sup>*

# POTRZEBA PROJEKTOWANIA ZASILANIA REAKTORÓW PLAZMOWYCH W CELU LEPSZEGO WYKORZYSTANIA TECHNOLOGII PLAZMOWYCH

#### **WSTĘP**

 $\overline{a}$ 

Obecnie dużą uwagę stawia się na ochronę środowiska i jak najlepsze wykorzystanie złóż naturalnych. Społeczeństwo jest narażone na wiele niebezpiecznych czynników zewnętrznych, które mogą spowodować uszczerbek zdrowia. Wiele działów nauki oraz przemysłu szuka możliwości na rozwiązania wyżej wymienionych problemów. Jednym z tych działów jest elektrotechnika.

Aktualnie technologie plazmowe są szeroko stosowane w celach oczyszczania wody do celów pitnych czy dezynfekcji narzędzi np. lekarskich. Stosowanie tej technologii zostało zapoczątkowane już w połowie XIX wieku, kiedy to powstał pierwszy reaktor plazmowy oczyszczający wodę [1].

Możemy zadać sobie pytanie co to jest plazma? Jest to tzw. czwartym stanem skupienia. Za granice oddzielającą plazmę od gazu przyjmuje się czas, w którym pojawienia się przewodnictwo elektrycznego i towarzysząca temu utrata zdolności izolacyjnych. W tym czasie elektrony są oddalone od swojego atomu, a jony dodatnie poruszają się niezależnie względem elektronów. Plazma to przewodzący gaz na tyle zjonizowany, że decyduje to o jego właściwościach makroskopowych, przy czym jony dodatnie i elektrony występują w takich proporcjach, że wypadkowy ładunek jest równy zeru. Rozróżniamy wiele stopni jonizacji I skład plazmy. Zależne jest to od temperatury jonizacji. W technice wykorzystuje się plazmę niskotemperaturową, ale opanowanie reakcji fuzji termojądrowej I zastosowanie gorącej plazmy do wytwarzanie energii jest przedmiotem zaawansowanych badań w laboratoriach i jest drogą do rozwiązania energetycznych problemów świata. Plazma jest również zależna od ciśnienia gazu. Niskociśnieniowa zachodzi przy ciśnieniu atmosferycznym, a wysoko temperaturowa powyżej 100kPa. Wyróżnić można wiele innych podziałów plazmy, ale teraz zwrócę uwagę na inny aspekt wytarzania plazmy [1,2,4].

#### **ŚLIZGAJĄCE WYŁADOWANIA ŁUKOWE**

Najważniejszymi cechami technologii plazmowych w zastosowaniach związanych z oczyszczaniem gazów to: możliwość prowadzania procesów czyszczących dla gazów o dużych objętości, bezodpadowość, potencjał

<sup>&</sup>lt;sup>23</sup> Wydział Elektrotechniki i Informatyki, michal.wisniewski1@pollub.edu.pl

powiększenia obszaru zastosowania. Istnieje wiele sposób generowania plazmy, ale wszystkie nie zależnie od wykorzystanego wyładowania mają wspólne cechy. Wymagają one bowiem zasilania energią elektryczną o podniesionym napięciu względem napięciem dostępnym w domach i częstotliwości sieciowej bądź podniesionej. Układy zasilania reaktorów, w których plazma wytwarzana jest za pomocą wyładowań elektrycznych w gazie są urządzeniami technologicznymi, bowiem plazmy nie można przechowywać ani transportować i musimy ją wytwarzać w miejscu, gdzie jest wykorzystywana w procesie technologicznym [1,2].

Jednym z rodzajów wytwarzania plazmy są wyładowania ze ślizgającym się łukiem elektrycznym. Ślizgające się wyładowanie łukowe, jako źródło nietermicznej plazmy generowane jest przy ciśnieniu otoczenia. Powstało w roku 1990 I opracowane przez zespół naukowców pochodzących z Francji, a przewodził tym zespołem Albina Czernichowskiego. Jego najważniejsza zaletą jest fakt, że możliwa jest generacja plazmy w zanieczyszczonym gazie oraz w środowisku w jakim emitowane są gazy wylotowe do atmosfery bez ich wcześniejszego przygotowania [1].

Ślizgającą plazmę wyładowania łukowego możemy generować przy napięciu stałym, przemiennym i impulsowym. Budowane są z dwu-, trzy- i wieloelektrodowe wraz z elektrodą zapłonową. Reaktor przedstawiony na rysunku 1 jest przykładem reaktora z dodatkową elektrodą zapłonową. Wytwarza na jej powierzchni malej mocy iskra elektryczna powoduje zapoczątkowanie właściwego wyładowania miedzy elektrodami roboczymi przez zjonizowanie przestrzeni międzyelektrodowej [1].

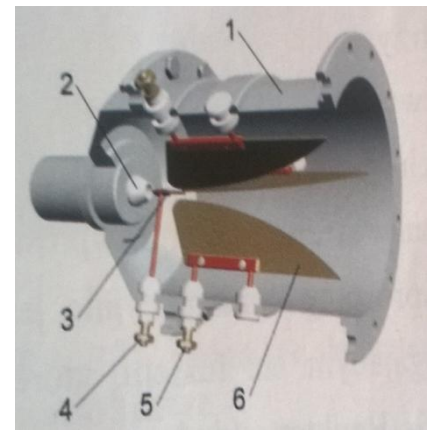

*Rys. 1. Reaktor plazmowy, budowa z elektrodą zapłonową [1]*

Aby reaktor dział poprawnie musimy sprawić, aby napięcie zasilające zawierało się miedzy 1kV-2kV, a prąd pary elektrod nie przekraczał 10A co sprawia, że nie są to typowe wartości dla wyładowania łukowego. Najprostszą konstrukcją jest dwuelektrodowy reaktor przestawiony na rysunku 2 [1].

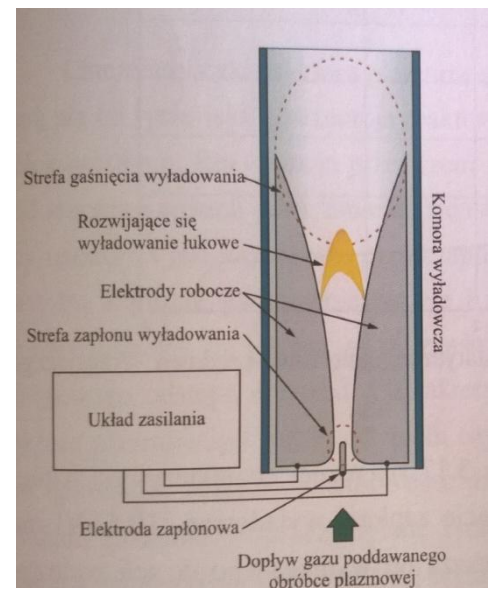

*Rys. 2. Budowa reaktora plazmowego [1]* 

Składa się on z dwóch elektrod roboczych umieszczonych w komorze wyładowczej przez którą przepływa gaz poddany obróbce. Na rysunku 3 widać jak wygląda ten rodzaj wyładowania w rzeczywistości [1].

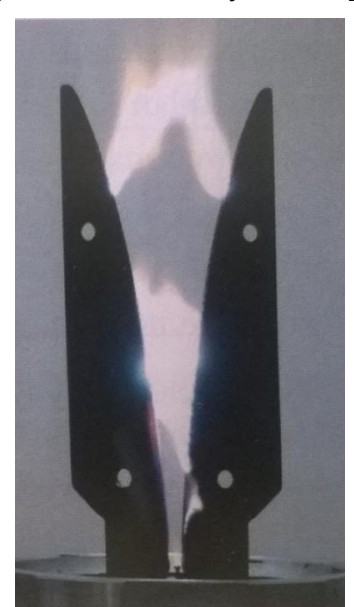

*Rys. 3. Wyładowanie łukowe [1]* 

Ze względu na małą odległość elektrod w strefie zapłonu elektrody stykają się ze sobą powodując wystąpienie łuku krótkiego, w którym praktycznie nie obserwuje się kolumny łukowej. Duże obciążenie cieplne w rejonie strefy zapłonu może powodować erozje elektrod. Pod wpływem sił gazo termicznych wyładowanie przesuwa się wydłuż elektrod i jest podtrzymywane przy znacznie niższym napięciu niż wymagane do zapłonu. Zgaśnięcie wyładowania następuje z chwilą gdy energia elektryczna dostarczana ze źródła zasilanie nie jest w stanie zrównoważyć straty energetycznych wydłużające się kolumny łukowej. Po zgaśnięciu wyładowanie następuje niemal natychmiastowa jego odbudowa w strefie zapłonu i cykl pracy reaktora powtarza się [1,2,3].

#### **PROJEKT TRANSFORMATORA ZASILAJĄCEGO REAKTOR DWUELEKTRODOWEGO**

Każdy układ zasilający reaktor plazmowy składa się z transformatora, przekształtnika tyrystorowego AC/DC/AC oraz układu zapłonowego. Nie będę opisywał szczegółowo przekształtnika oraz układu zapłonowego, natomiast skupię się na parametrach transformatora. Jak pisałem wcześniej parametry zasilające powinny mieścić się w zakresie 1 kV-2 kV, a prąd wtórny musi być bardzo mały do 10 A. Zaprojektowałem transformator o takich parametrach początkowych:

| <b>Transformator</b>            | Jednostka |       |    |
|---------------------------------|-----------|-------|----|
| Moc pozorna                     |           | 18000 | VА |
| Napięcie pierwotne              |           | 230   |    |
| Napięcie wtórne                 | U,        | 1200  |    |
| Częstotliwość                   |           | 50    | Hz |
| Prąd zwarcia uzwojenia wtórnego | 27        |       |    |

Tab. 1. Założenia do projektu transformatora

Po przeprowadzonych odpowiednich obliczeń otrzymałem następujące dane potrzebne do skonstruowania transformatora spełniające początkowe założenia:

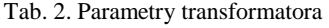

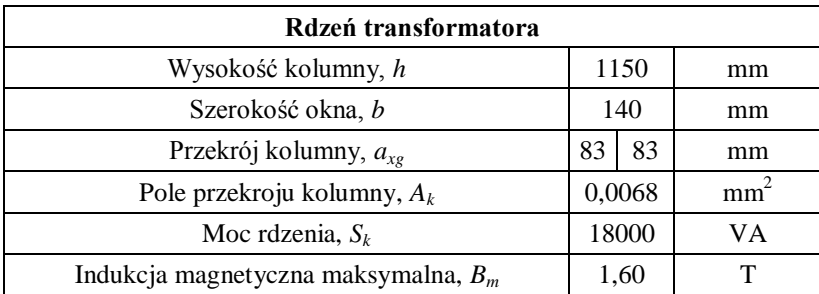

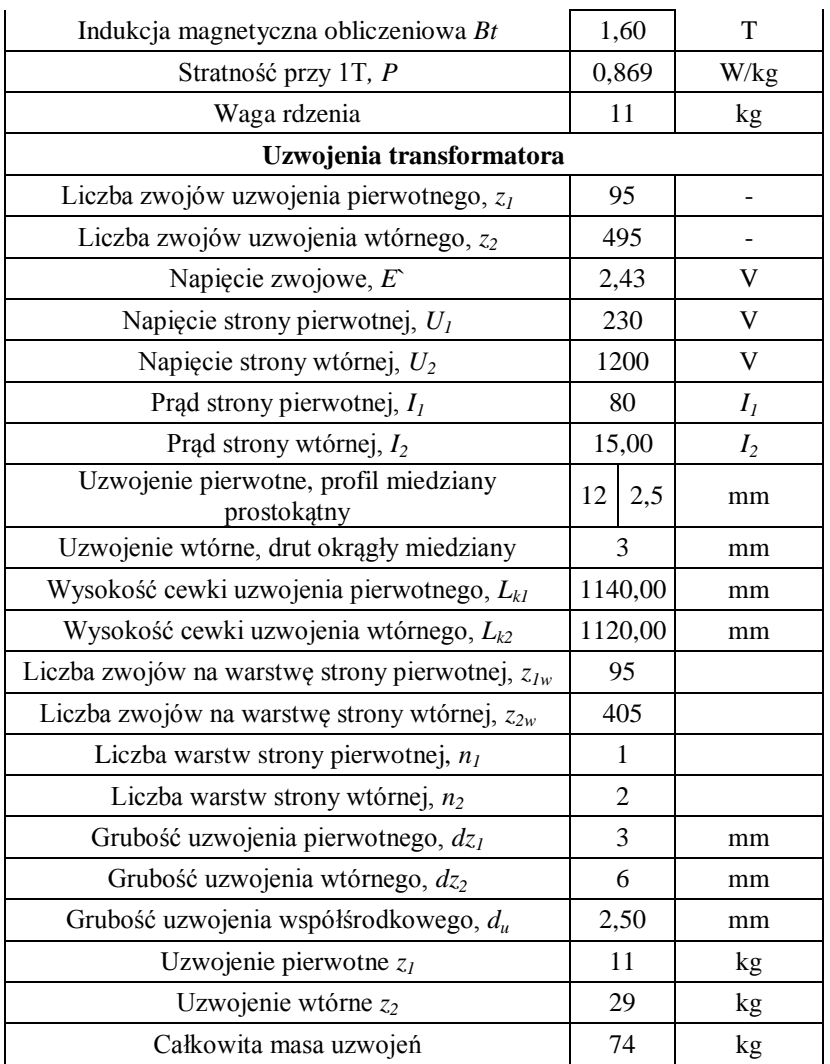

Aby otrzymać niski prąd wtórny równy 4 A należy nawinąć współosiowo część zwojów strony wtórnej na kolumnie strony pierwotnej. Liczba zwojów jest wyznaczona wzorem 1:

 $z_{w1} = (I_{z2} \cdot z_2) / z_1 = (4.495) / 95 = 132$ 

(1)

Dla tych danych można zaprojektować transformator i poniżej prezentuje plany potrzebne do budowy urządzenia:

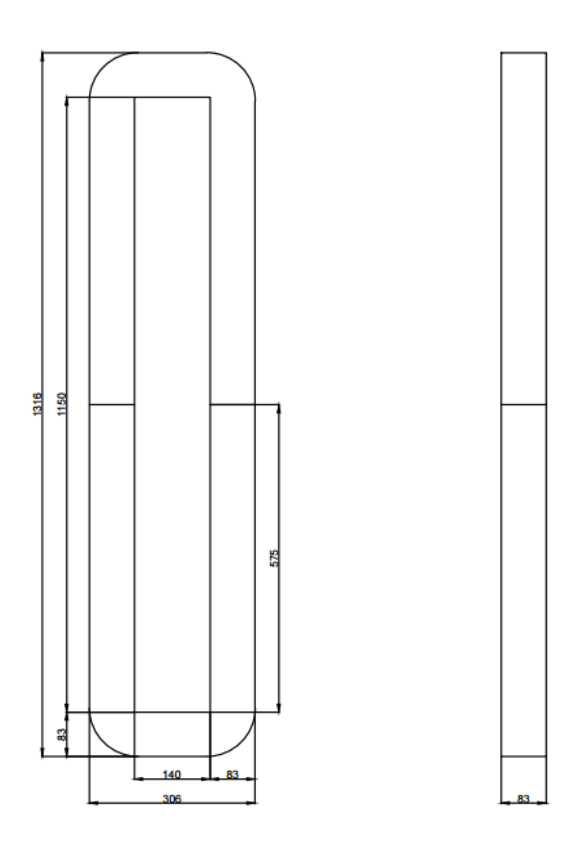

Rys. 1. Wymiary rdzenia

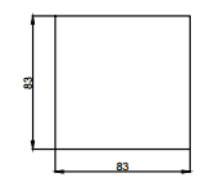

Rys. 2. Przekrój kolumny<br>rdzenia

*Rys. 4.Wymiary zaprojektowanego transformatora* 

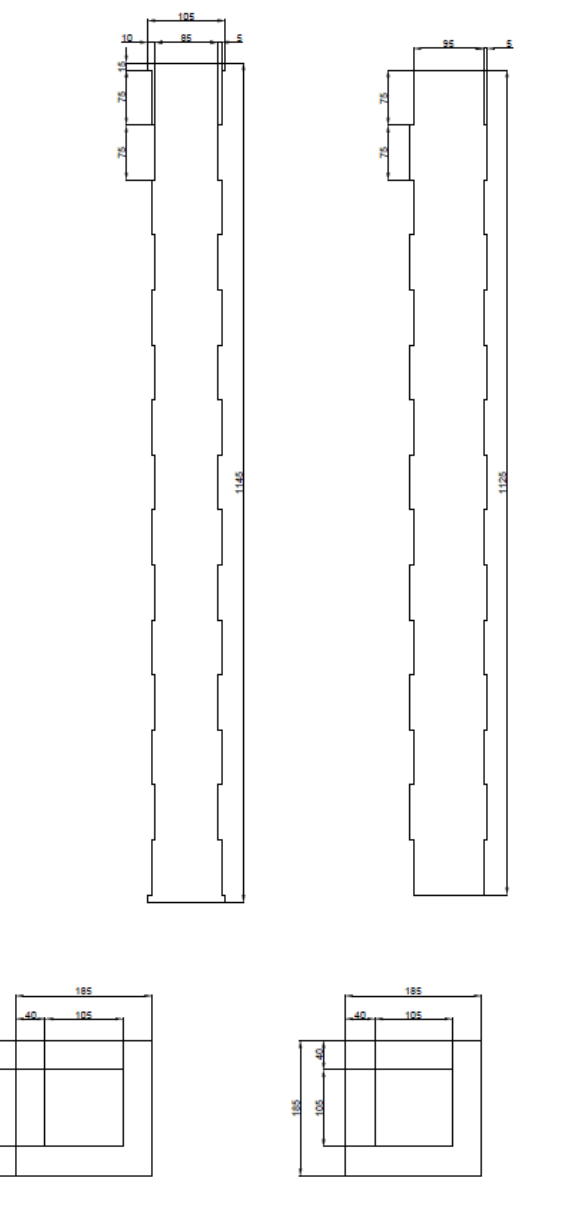

*Rys. 5. Wymiary zaprojektowanego transformatora*

# **PODSUMOWANIE**

Każdy układ zasilający reaktor plazmowy stawia przed nami wymagania, które są niezbędne do poprawnego działania urządzenia. Mój projekt transformatora pozwala na komfortową budowę jednej składowej zasilania

reaktora plazmowego. Widać, że aby prąd po stronie wtórnej był niski, przy dużej wartości napięcia potrzeba jest nawijania części uzwojenia na wspólnej kolumnie. Obecne zastosowanie plazmy powoduje duża potrzebę na projektowanie owych urządzeń zasilających.

#### **LITERATURA**

- [1] Stryczewska H.D., *Technologie plazmowe w energetyce i inżynierii środowiska.* Wydawnictwo Politechniki Lubelskiej, Lublin 2009
- [2] Komarzyniec G., Diatczyk J., Stryczewska H.D., *Arc Plasma Reactor Power system with 5- Limb Transdormer* , Journal of AOTs, vol. 9, No 2, 2006
- [3] Samoń R., Pawłat J., *Zasilacze reaktorów plazmowych przeznaczonych do zaawansowanych procesów utleniania (AOPs)*. Prace Instytutu Elektrotechniki, zeszyt 249, 2011
- [4] Kamińska –Benmechernene A.., *Wytwarzanie i modelowanie plazmy w plazmotronach lukowych*, Wydawnictwo Politechniki Poznańskiej, Poznań 1998

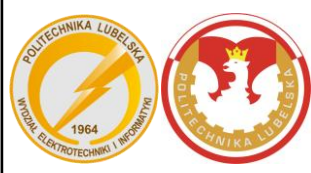

# **P O L I T E C H N I K A L U B E L S K A WYDZIAŁ ELEKTROTECHNIKI I INFORMATYKI**

# **ZAPRASZAMY<br>NA STUDIA W SYSTEMIE<br>STACJONARNYM I NIESTACJONARNYM**

**REKRUTACJA ul. Nadbystrzycka 38A, 20-618 Lublin http://rekrutacja.weii.pollub.pl** 

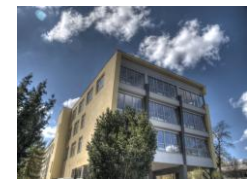

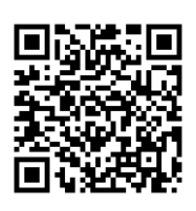

# **I stopień (studia inżynierskie, bez specjalności) ELEKTROTECHNIKA**

**INFORMATYKA**

#### **II stopień (studia magisterskie, 3 semestralne)**

#### **ELEKTROTECHNIKA**

Elektrotechnologie odnawialnych źródeł energii Inteligentne technologie w elektrotechnice Systemy optoelektroniczne Zrównoważona energetyka Elektroenergetyka Projektowanie urządzeń elektrycznych Napędy elektryczne w automatyce przemysłowej Elektrotechnologie w medycynie Inżynieria komputerowa w diagnostyce medycznej Elektrotechnika w pojazdach samochodowych Power and Measurement Энергетика и Электрические измерения

#### **MECHATRONIKA INŻYNIERIA BIOMEDYCZNA**

#### **INFORMATYKA**

Aplikacje internetowe Eksploatacja systemów informatycznych Systemy i aplikacje multimedialne Systemy mobilne i techniki multimedialne Systemy teleinformatyczne Technologie wytwarzania oprogramowania Informatyka medyczna Sieci informatyczne Systemy analizy danych Mobile Application Development Mobile Systems and Information Networks

#### Elektroniczna aparatura i informatyka medyczna Systemy mobilne w mechatronice and Elektroniczna aparatura i informatyka medyczna<br>Mechatronika samochodowa biometronice w mechnologie wytwarzania w inżynierii biomedycznej

Mechatronika samochodowa Mechatronika w górnictwie